Федеральное государственное бюджетное образовательное учреждение высшего образования «Московский государственный технический университет им. Н. Э. Баумана (национальный иследовательский университет)» Федеральное государственное бюджетное образовательное учреждение высшего образования «Калужский филиал МГТУ имени Н. Э. Баумана (национальный иследовательский университет)»

## **НАУКОЕМКИЕ ТЕХНОЛОГИИ В ПРИБОРО - И МАШИНОСТРОЕНИИ И РАЗВИТИЕ ИННОВАЦИОННОЙ ДЕЯТЕЛЬНОСТИ В ВУЗЕ**

**Материалы Всероссийской научно-технической конференции**

**Том 3**

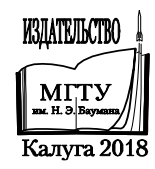

## **Руководители конференции**

*А*. *В*. *Царьков* (директор КФ МГТУ им. Н. Э. Баумана); *А*. *А*. *Столяров* (зам. директора по научной работе)

#### **Оргкомитет конференции**

*А*. *А*. *Столяров* (председатель оргкомитета); *В*. *В*. *Лебедев* (ученый секретарь); *В*. *В*. *Андреев; Е*. *Н*. *Малышев*; *Ю*. *П*. *Корнюшин*; *Д. В. Мельников; В.Г. Косушкин; А*. *И*. *Пономарев*; *В. В. Ильин*; *А*. *А*. *Анкудинов*; *А. П. Коржавый*; *А*. *А*. *Шубин; А*. *К*. *Горбунов*; *А*. *В*. *Максимов*; *В. К. Шаталов*; *Е*. *Н*. *Сломинская*; *О*. *Л*. *Перерва*; *Г*. *В*. *Орлик*; *А*. *В*. *Мазин*; *В. Н. Пащенко*; *А*. *К*. *Рамазанов*; *А*. *А*. *Жинов*

Н34 **Наукоемкие** технологии в приборо- и машиностроении и развитие инновационной деятельности в вузе: материалы Всероссийской научно-технической конференции, 13 – 15 ноября 2018 г. Т. 3. – Калуга: Издательство МГТУ им. Н. Э. Баумана, 2018. – 256 с.

В сборнике материалов Всероссийской научно-технической конференции представлены результаты научных исследований, выполненных учеными в течение ряда лет. Систематизированы материалы различных научных школ. Результатами научных исследований являются новые методы, вносящие вклад в развитие теории, а также прикладные задачи, воплощенные в конструкции и материалы.

> УДК 378:001.891 ББК 74.58:72

© Коллектив авторов, 2018 © Калужский филиал МГТУ им. Н. Э. Баумана © Издательство МГТУ им. Н. Э. Баумана, 2018

СЕКЦИЯ 10.

# МАТЕМАТИЧЕСКОЕ МОДЕЛИРОВАНИЕ И ФИЗИКО – МАТЕМАТИЧЕСКИЕ ПРОБЛЕМЫ ПРОЕКТИРОВАНИЯ СЛОЖНЫХ ТЕХНИЧЕСКИХ СИСТЕМ

## **АЛГОРИТМ ОЦЕНИВАНИЯ ПРОПУСКНОЙ СПОСОБНОСТИ ТРАНСПОРТНОЙ СЕТИ**

КФ МГТУ им. Н.Э. Баумана, Калуга, 248000, Россия

Задача о максимальном потоке. Рассмотрим сеть, которая имеет единственный источник  $S$  и единственный сток  $T$ . Причем  $S$  и  $T$  могут быть связаны произвольно сложной промежуточной сетью. Задача о максимальном потоке заключается в определение максимальной пропускной способности между источником и стоком.

Для примера, рассмотрим дорожную сеть. Каждый сегмент дороги имеет свою пропускную способность. Сегменты могут быть как однонаправленные, так и двунаправленные. Рассматривая однонаправленные сегменты, будем полагать положительную пропускную способность в одном направлении и нулевую – в другом.

Если источников больше одного, добавляем новую вершину, которая будет являться единственным источником. Добавляем ребра с бесконечной пропускной способностью от новой вершины к каждому из старых источников.

Аналогично, в случае большого количество стоков, добавляем новую вершину, которая будет являться единственным стоком. Добавляем ребра с бесконечной пропускной способностью от каждого из старых стоков к новому стоку.

Для ребра  $(i, j)$ , где  $i < j$ , будем использовать запись  $(C_{ij}, C_{ii})$  для представленных пропускных способностей в направлении  $i \rightarrow j$  и  $j \rightarrow i$  coответственно. Чтобы избежать недоразумений на схеме сети  $C_{ij}$  будем располагать на ребре  $(i, j)$  ближе к узлу  $i, a C_{ij}$  – ближе к узлу  $j$ , как показано на рис. 1.

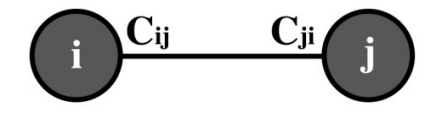

Рис. 1. Обозначения на схеме сети

**Алгоритм нахождения максимального потока.** Перейдем к описанию алгоритма для нахождения максимального потока.

Идея алгоритма заключается в нахождении сквозных путей с положительными потоками от источника к стоку.

Рассмотрим ребро (i, j). Начальная пропускная способность данного ребра равна  $(C_{ii}, C_{ii})$ . При выполнении алгоритма, пропускная способность

частично «забирается» потоками, которые проходят через ребро  $(i, j)$ . В результате, после прохождения каждого потока, ребро будет иметь остаточную пропускную способность. Чтобы отличать начальную пропускную способность от остаточной, введем новое обозначение  $(c_{ii}, c_{ii})$  для представления остаточных пропускных способностей. Сеть, в которой ребра имеют остаточную пропускную способность будем называть остаточной.

Для произвольного узла *j*, получившего поток от узла *i*, определим специальную метку  $[a_j,i],$  где  $a_j$  – величина потока, который протекает от узла  $i$  к узлу  $i$ . Алгоритм нахождения максимального потока предполагает выполнение следующих шагов:

0. Для всех ребер  $(i, j)$  укажем остаточную пропускную способность равную первоначальной пропускной способности, другими словами,  $(c_{ij}, c_{ji}) = (C_{ij}, C_{ji}).$ 

1. Назначим  $a_1 = \infty$ , а для узла 1 сделаем метку [∞, – ]. Полагаем  $i =$ 1 и переходим к следующему шагу.

2. Определим множество  $S_i$  как множество узлов *j*, в которые можно перейти из узла і по ребру с положительной остаточной пропускной способностью  $(c_{ij} > 0$  для  $\forall j \in S_i$ ). Если  $S_i = \emptyset$ , пропускаем 3 шаг и переходим к шагу 4.

3. В множестве  $S_i$  находим узел k, для которого  $c_{ik} = max\{c_{ij}\}.$  Назначим  $a_k = c_{ik}$ , а для узла  $k$  сделаем метку  $[a_k, i]$ . В случае, когда  $k = n$  (мы пометили конечный узел – узел стока), мы переходим к шагу 5. Иначе, принимаем  $i = k$  и возвращаемся на шаг 2.

4. Откат назад. Если  $i = 1$ , сквозной путь невозможен, мы переходим к шагу 6. Если  $i \neq 1$ , находим помеченный узел  $r$ , непосредственно предшествующий узлу  $i$ , и удаляем узел  $i$  из множества  $\mathcal{S}_r$  (т.е. узлов, смежных с  $r$ ). Полагаем  $i = r$  и возвращаемся ко 2 шагу.

5. Определение остаточной сети. Обозначим через  $N_n =$  $\{1, k_1, k_2, ..., n\}$  множество узлов, через которые проходит  $p$ -й найденный сквозной путь от узла источника до узла стока. Тогда максимальный поток, проходящий по этому пути, вычисляется:  $f_n = min\{a_1, a_{k1}, a_{k2}, ..., a_n\}.$ Остаточные пропускные способности ребер, составляющих сквозной путь, уменьшаются на  $f_p$  в направлении движения потока и увеличиваются на  $f_p$ в противоположном направлении. Таким образом, для ребра  $(i, j)$ , которое входит в сквозной путь, текущие остаточные пропускные способности  $(c_{ii}, c_{ii})$  изменяется следующим образом:  $(c_{ii} - f_n, c_{ii} + f_n)$ .

После этого восстанавливаем все узлы, удаленные на шаге 4, и переходим к шагу 1.

6. Искомое решение.

– При m найденных сквозных путях максимальный поток вычисляется по формуле:

$$
F = f_1 + f_2 + \dots + f_m.
$$

- Вычислим оптимальный поток через ребро  $(i, j)$ , имея значения начальных  $(C_{ij}, C_{ji})$  и конечных  $(c_{ij}, c_{ji})$  пропускных способностей. Положим  $(\alpha, \beta) = (C_{ij} - c_{ij}, C_{ji} - c_{ji})$ . Если  $\alpha > 0$ , поток, проходящий через ребро  $(i, j)$ , равен  $\alpha$ . Если же  $\beta > 0$ , тогда поток равен  $\beta$ .

Уточнение: Коррекция пропускных способностей на шаге 5, необходима для того, чтобы поток в направлении  $i \rightarrow j$ , который уже входил в сквозной путь, не рассматривался в последующих сквозных путях.

Использование алгоритма на примере участка дорог. Рассмотрим данный алгоритм на примере участка дорог, показанного на рис.2. Для данного участка составим граф дорог, который указан на рис. 3.

Отметим, что в качестве источника мы будем рассматривать узел 3, а в качестве стока узел 26.

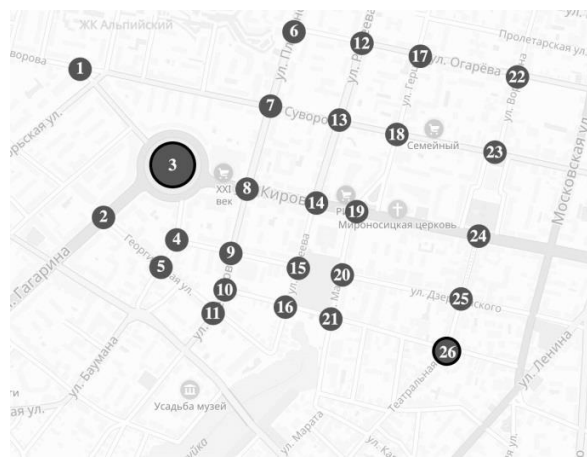

Рис. 2. Участок дорог

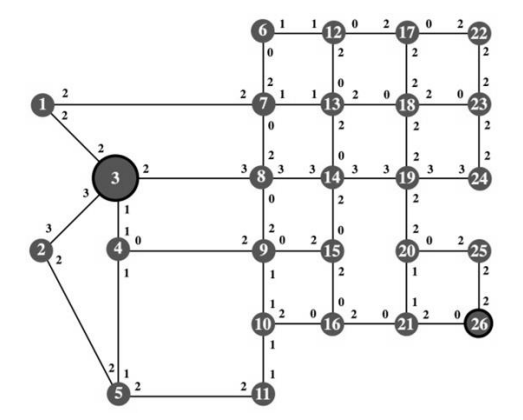

Рис. 3. Граф дорог на основе участка дорог

Итерация 1. (см. рис. 4.)

[0] Для всех ребер  $(i, j)$  укажем остаточную пропускную способность равную первоначальной пропускной способности, другими словами,  $(c_{ij}, c_{ji}) = (C_{ij}, C_{ji}).$ 

[1] Назначим  $a_3 = \infty$ , а для узла 3 сделаем метку [∞, - ]. Полагаем  $i =$ 3 и переходим к следующему шагу.

 $[2] S_3 = [1, 2, 4, 8] \neq \emptyset.$ 

[3]  $k = 2$  (c<sub>12</sub> = max{2, 3, 1, 2} = 3) =>  $a_2 = c_{12} = 3$ . Помечаем узел 2 меткой [3, 3]. Полагаем  $i = 2$  и возвращаемся к шагу 2.

 $[2] S_2 = [5] \neq \emptyset$ 

[3]  $k = 5$  ( $a_5 = 2$ ). Помечаем узел 5 меткой [2, 2]. Полагаем  $i = 5$  и возвращаемся к шагу 2.

 $[2] S_{21} = [26] \neq \emptyset$ 

[3]  $k = 26$  ( $a_{26} = 2$ ). Помечаем узел 26 меткой [2, 21].  $i = n = 26$ . Получен сквозной путь. Переходим к шагу 5.

[5] Сквозной путь определяем по меткам, начиная с узла 26 и заканчивая узлом 3:

$$
(26) \rightarrow [2,21] \rightarrow (21) \rightarrow [2,16] \rightarrow (16) \rightarrow [2,10] \rightarrow (10) \rightarrow [1,11] \rightarrow (11)
$$

$$
\rightarrow [2,5] \rightarrow (5) \rightarrow [2,2] \rightarrow (2) \rightarrow [3,3] \rightarrow (3)
$$
  
TWHM 069320M N = 53,2,5,11,10,16,21,26) M f =

образом  $N_1 = \{3, 2, 5, 11, 10, 16, 21, 26\}$  $min\{\infty, 3, 2, 2, 1, 2, 2, 2\} = 1$ . Вычислим остаточные пропускные способности вдоль пути N<sub>1</sub>:

 $(c_{32}, c_{23}) = (3 - 1, 3 + 1) = (2, 4)$  $(c_{25}, c_{52}) = (2 - 1, 2 + 1) = (1, 3)$  $(c_{511}, c_{115}) = (2 - 1, 2 + 1) = (1, 3)$  $(c_{1110}, c_{1011}) = (1 - 1, 1 + 1) = (0, 2)$  $(c_{1016}, c_{1610}) = (2 - 1, 0 + 1) = (1, 1)$  $(c_{1621}, c_{2116}) = (2 - 1, 0 + 1) = (1, 1)$  $(c_{2126}, c_{2621}) = (2 - 1, 0 + 1) = (1, 1)$ 

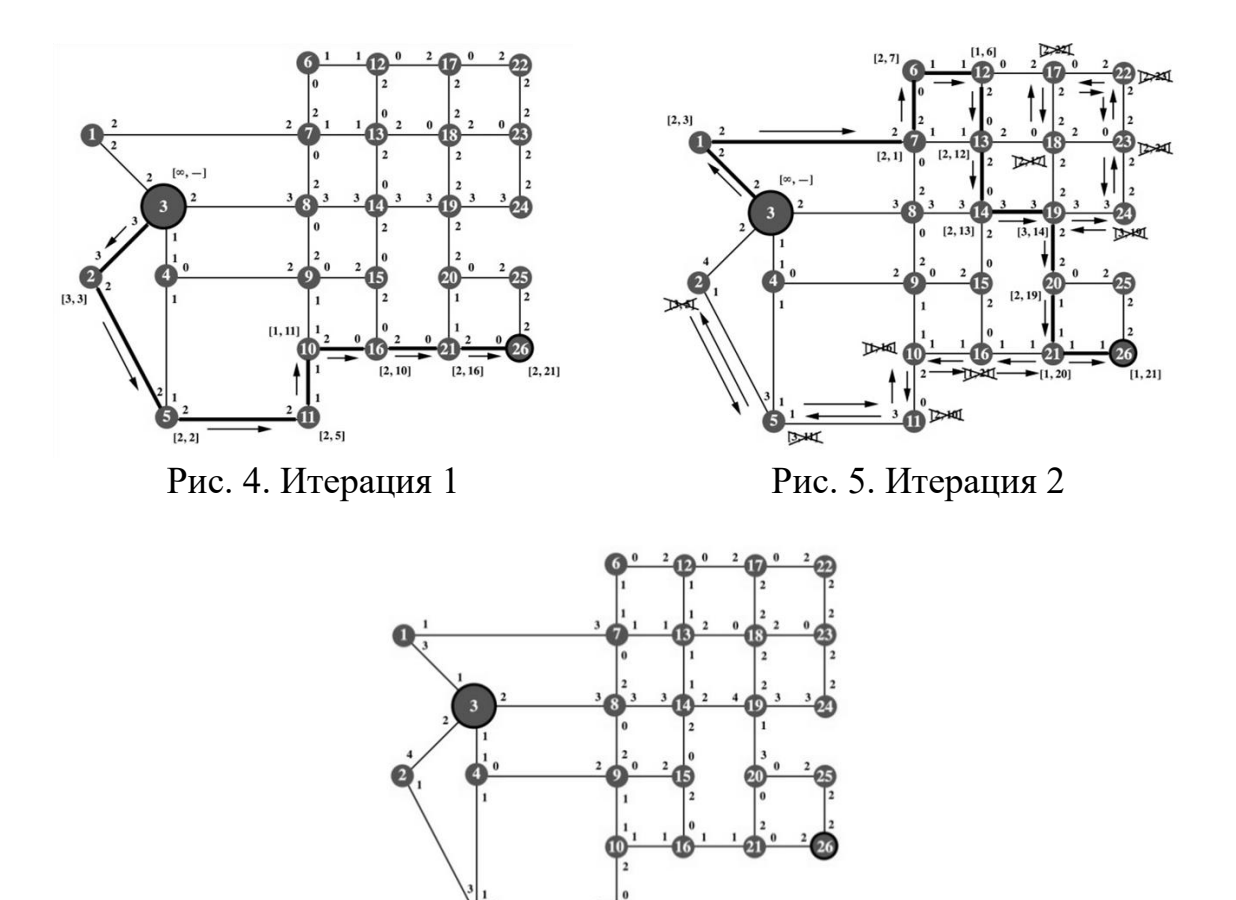

Рис. 6. Сквозных путей нет

В результате итерации 2 (см. рис. 5) был получен следующий путь:  $N_2 = \{3, 1, 7, 6, 12, 13, 14, 19, 20, 21, 26\}$  c  $f_2 = 1$ .

Окончательный граф с пересчитанными остаточными способностями показан на рис. 6. Т.к. единственные 2 пути (20  $\rightarrow$  25  $\rightarrow$  26 и 21  $\rightarrow$  26) оказались заблокированными (пропускная способность по направлению к узлу 26 равны 0), можно сделать вывод, что мы нашли все сквозные пути. Переходим к шагу 6 для определения решения:

[6] Максимальный объем потока равен  $F = f_1 + f_2 = 2$  единицы. Значения потоков по различным ребрам вычисляются путем вычитания последних значений остаточных пропускных способностей из первоначальных значений пропускных способностей. Результаты приведены в таблице 1.

*Таблица 1*

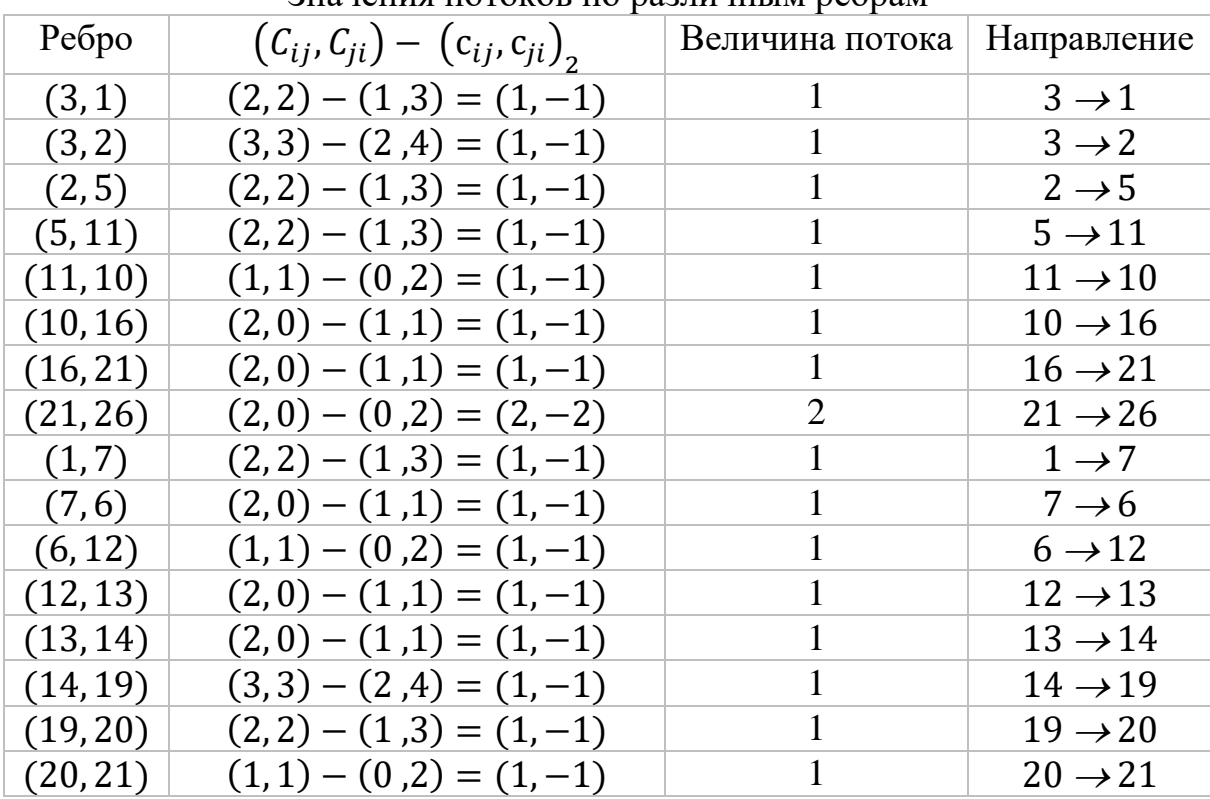

Значения потоков по различным ребрам

Другие ребра имеют нулевую величину потока.

#### **Список литературы**

[1]. Sheffy, Urban Transportation Networks. EnglewoodCliffs, N.J: Prentice-Hall, 1985.

[2]. Хэмди А. Таха, "Исследование операций", 2016, изд. Вильямс – 912 с.

[3]. Швецов, "Математическое моделирование транспортных потоков", 2003, № 11, 3–46

**Колебцев Владислав Игоревич** – студент КФ МГТУ им. Н.Э. Баумана. E-mail: vkolebcev@yandex.ru

**Гагарин Юрий Евгеньевич** – канд. техн. наук, заведующий кафедрой "Программное обеспечение ЭВМ, информационные технологии" КФ МГТУ им. Н.Э. Баумана. E-mail: Yriigagarin@yandex.ru

Мьо Тху Чжо, Р.С. Колесников, Ю.С. Белов

## ВИДЫ МОДЕЛЕЙ И ИСПОЛЬЗОВАНИЕ ОГРАНИЧЕНИЙ ПРИ МОДЕЛИРОВАНИИ РНК

КФ МГТУ им. Н.Э. Баумана, Калуга, 248000, Россия

Введение. В области структур нуклеиновых кислот вторичная структура образует концептуально важный промежуточный уровень описания и объясняет доминирующую часть свободной энергии образования структуры. Вторичные структуры хорошо сохраняются в течение эволюционных временных масштабов, и для многих классов РНК развиваются медленнее, чем основные первичные последовательности. Учитывая тесную связь между структурой и функцией, вторичная структура обычно используется в качестве основы для объяснения экспериментальных результатов. С точки зрения вычислительной биологии, второстепенные структуры играют особую роль, поскольку они могут быть эффективно вычислены с использованием точных алгоритмов динамического программирования.

В данной работе рассматриваются виды моделей РНК, использующиеся в вычислительной биологии и использование ограничений при моделировании процесса сгибания РНК.

## Вилы молелей РНК

Локальные вторичные структуры. РНК, значительно превышающие длину рибосомных РНК, не сворачиваются в их глобальный минимум, а образуют локально устойчивые структурные области. Этот эффект можно моделировать, ограничивая максимальный пролет пар оснований. Этот подход не только дает более правдоподобные прогнозы структуры, но и значительно увеличивает вычислительную эффективность.

Центроиды. Центроиды представляют собой структуры с минимальным расстоянием до всех остальных структур в множестве возможных структур. Вместе с структурами максимальной ожидаемой точности, которые содержат максимальное количество пар оснований, они с высокой вероятностью обеспечивают меру доверия для прогнозируемой структуры.

Консенсусные структуры. Учитывая хорошее выравнивание набора связанных структур РНК, их консенсусная структура, то есть набор пар оснований в соответствующих положениях выравнивания, может быть вычислен с использованием подхода к динамическому программированию. С этой целью добавляется зависящий от последовательности энергетический вклад по столбцам выравнивания при каждой оценке энергетической модели. Использование выравниваний в качестве входных данных значительно повышает точность прогнозируемых вторичных структур. Прогнозы структуры консенсуса представляют интерес не только сами по себе, но и составляют основу статистических мер по сохранению вторичной структуры.

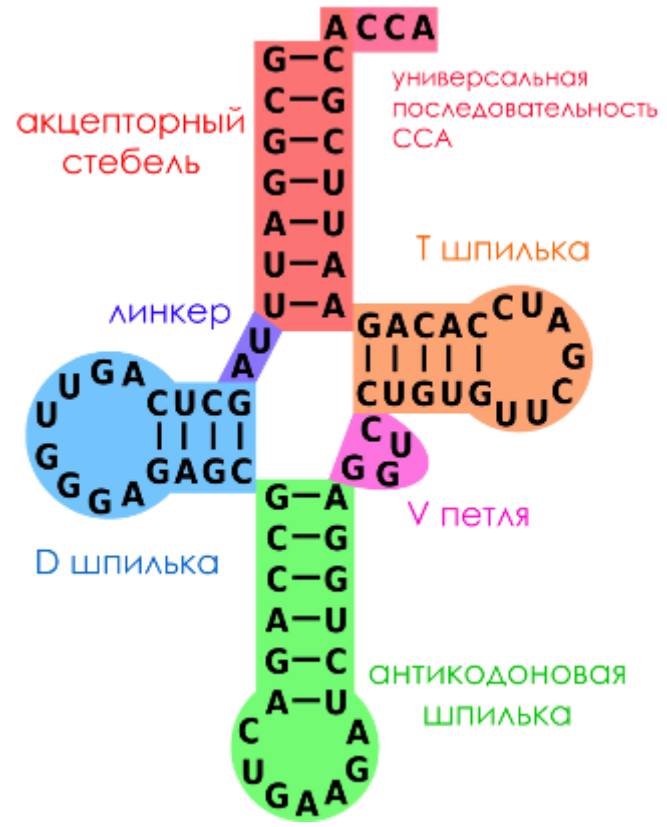

Рис 1. – Вторичная структура РНК

## Сгибание РНК с ограничениями

Хотя энергетическая модель Тернера обеспечивает удивительно точное приближение энергий сгибания РНК, она не идеальна. С одной стороны, энергетические параметры, которые были оценены регрессией из большого количества экспериментов по плавлению, страдают от остаточных ошибок измерения. С другой стороны, модель вторичной структуры не совершенна и пренебрегает многими слабыми взаимодействиями. Как следствие, прогнозы вторичной структуры далеки от совершенства. Поэтому большой интерес представляет руководство процедуры прогнозирования с внешней информацией. Это можно сделать двумя способами: либо путем ограничения набора разрешенных структур с использованием жестких ограничений, либо путем устранения некоторых структурных особенностей с помощью бонусных энергий.

Жесткие ограничения либо принуждают, либо препятствуют сопряжению определенной базы или базовой пары и обычно реализуются как штрафы за высокую энергию. Менее жестким способом реализации ограничений является вознаграждение или наказание структур, которые соответствуют или противоречат доступной информации посредством мягких ограничений. Последнее может быть установлено пропорционально некоторой степени уверенности или мощности сигнала.

В общем, ограничения становятся интересными для сценариев, в которых РНК взаимодействуют либо с другими РНК, либо с белками, либо с лигандами. Жесткие ограничения могут использоваться для моделирования участков привязки, что делает их доступными или недоступными для партнеров по взаимодействию. Мягкие ограничения могут использоваться для тонкой настройки предсказаний вторичной структуры РНК путем включения химической или ферментативной «реактивности» либо напрямую, либо в виде энергетических вкладов / штрафов, либо путем минимизации отклонений между прогнозируемым и измеренным сигналом. Эти методы стали применимы к обследованию генома об изменениях вторичной структуры, зависящих от условий.

Молекулы РНК обычно взаимодействуют с несколькими партнерами одновременно. Эти взаимодействия могут влиять друг на друга, даже если нет прямой конкуренции за одни и те же или перекрывающиеся участки привязки, поскольку конкурентные и совместные эффекты могут быть опосредованы структурными изменениями, которые могут разблокировать или заблокировать ранее парные или доступные области. Величину таких эффектов можно вычислить, когда свободная энергия молекулы РНК, связанная двумя партнерами взаимодействия, получается из разности между суммой энергии обоих партнеров, взаимодействующих отдельно, и конечным состоянием, и основным состоянием. Отрицательное значение этой разности указывает на конкурентные эффекты связывания, положительное же указывает на совместные эффекты.

Региональная доступность. Параметр, который имеет решающее значение для анализа взаимодействий РНК с белками или другими нуклеиновыми кислотами, является энергией, необходимой для того, чтобы выявить локальный участок связывания с партнером. Вместо того, чтобы использовать ограничения для вычисления каждого отдельного участка, можно одновременно вычислить возможности для всех интервалов, используя гораздо более эффективную выделенную вариацию алгоритмов сгибания.

Вывод. Прогнозирование структуры РНК - это быстро развивающаяся тема, как в отношении вычислительных, так и экспериментальных методов. В данной работе были рассмотрены основные виды вторичной структуры РНК, а также использование ограничений при моделировании процессов взаимодействия и сгибания РНК

#### Список литературы

[1]. Козлов Н. Н, Кугушев Е. И., Сабитов Д. И., Энеев Т. М. Компьютерный анализ; процессов структурообразования нуклеиновых кислот. Препринт ИПМ им М. В. Келдыша РАН, 2002, N 42.

[2]. Луцкий А.Е., Кугушев Е.И., Сабитов Д.И. Идентификация параметров математической модели пространственных структур РНК. Ломоносовские чтения, Москва, 2002.

[3]. Льюин Б. Гены. М., Мир, 1987, с. 544.

[4]. Энеев Т.М., Козлов Н.Н., Процессы структуризации биомолекул. Результаты математического; моделирования. Препринт ИПМ им. М.В. Келдыша РАН, N 69, 1995, с. 22.

[5]. А.S. Richter, R. Backofen Accessibility and conservation: general features of bacterial small RNA–mRNA interactions? RNA Biol., 9 (7) (2012), pp. 954-965

[6]. S.E. Seemann, A.S. Richter, T. Gesell, R. Backofen, J. Gorodkin PETcofold: predicting conserved interactions and structures of two multiple alignments of RNA sequences

**Мьо Тху Чжо** – студент КФ МГТУ им. Н.Э. Баумана. E-mail: myothukyaw56@gmail.com

**Колесников Роман Сергеевич** – студент КФ МГТУ им. Н.Э. Баумана. E-mail: Aspent27@yandex.ru

**Белов Юрий Сергеевич** – канд. физ.-мат. наук, доцент кафедры "Программное обеспечение ЭВМ, информационные технологии" КФ МГТУ им. Н.Э. Баумана. E-mail: fn1-kf@mail.ru

## Пхьо Ньейн Зин, А.Н. Белоус, С.А. Гинзгеймер

## ВЛИЯНИЕ РАСПРЕДЕЛЕНИЯ КРАЕВЫХ ДИСЛОКАЦИЙ НА ТЕПЛОПЕРЕДАЧУ В ГЦК КРИСТАЛЛАХ

КФ МГТУ им. Н.Э. Баумана, Калуга, 248000, Россия

Структура дислокации в UO2. В диоксиде урана могут присутствовать как краевые, так и винтовые дислокации. Краевая дислокация может быть описана как вставка дополнительной половины плоскости атомов. В флюорите структура первичной системы скольжения -  $\{100\}$  <100> и  $\{110\}$  <110>. В отличие от металлов, где вектор Бюргерса определяется путем минимизации энергии упругости, критерий выбора вектора Бюргерса <110> в диоксиде урана минимизирует электростатическую энергию, так как она намного больше энергии упругости. Другой особенностью дислокаций в диоксиде урана, а также некоторых других ионных кристаллов, является эффективный заряд вокруг ядер дислокаций. Подсчитав связь вокруг ядра ионов [1], обнаруживается избыток положительного или отрицательного заряда в конфигурации  $\{100\}$  <110>, в то время как конфигурация  $\{110\}$  <110> не имеет заряда. три случая проиллю стрированы на рисунке 1.

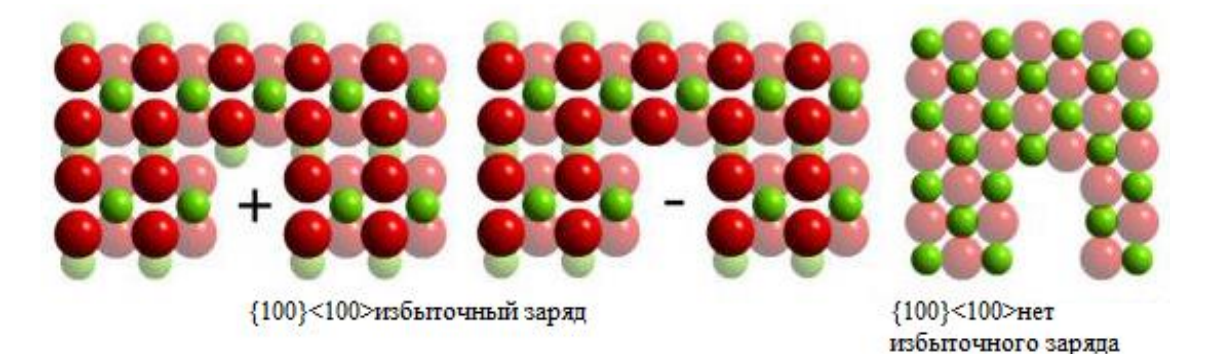

Рисунок 1. Три случая для структуры дислокационных сердечников

Наиболее легко активируемая система скольжения зависит от температуры и стехиометрии. При низких температурах (менее 1000 К) сообщается, что {100} <110> является доминирующей системой скольжения, тогда как дислокация  ${110}$  <110 становится активной тогда, когда температура возрастает до режима, присутствующего в топливе во время работы. [2]

Эволюция дислокации. Эволюция дислокационных структур при выгорании хорошо документирована. В частности, Ногита и Ун исследовали дислокации в образце диоксида урана в периферийной области топливных гранул, облученных для широкого диапазона выгорания, от 6 до 83 ГВт / т в реакторе легкой воды (LWR). Изображение ТЕМ [3] показало запутанные дислокации и дислокационные петли интерстициального типа при выгорании 44 ГВт / т (гигаватт-дней / тонна тяжелого металла). Плотность дислокаций N (в единицах м / м<sup>3</sup>), характеризовался как экспоненциальное увеличение в диапазоне 6-44 ГВт-д/т сжигание (Bu), характеризующееся эмпирическим соотношением:

Принципы эффективности топлива FRAPCON [4] включает в себя модели для термической проводимости топливного стержня. Функциональная форма, учитывающая температуру и выгорание для теплопроводности топливных гранул диокида урана, дает:

**Теоретическое объяснение эффектов дислокации на теплопроводность.** Клеменс представил теоретический анализ эффектов различных дефектов на теплопроводность, возникающих из-за рассеиванния фононов. При таком подходе, при высоких (выше Дебаевской температуры) целесообразно добавить скорости релаксации отдельных процессов в обратном порядке. Все условия в реакторе соответствуют этому высокотемпературному режиму. Анализ как основного, так и деформационного полей дислокаций приводит к влиянию на скорость рассеяния фононов, которые не зависят от температуры [5].

**Зависимость теплопроводности от температуры и плотности дислокаций.** Для определения температурной зависимости от вклада дислокации в теплопроводность были рассчитаны для сравнения процессы, как диспозиции, так и монокристалла без дефектов. На рисунке 2 показана температурная зависимость теплопроводности двух систем, от 800 до 1800 К. Можно ясно видеть, что наличие дислокаций приводит к уменьшению теплопроводности. Границы ошибок больше при высокой температуре из-за больших колебаний температуры при высоких температурах. Эта независимость от температуры согласуется с предсказаниями Клеменса [5].

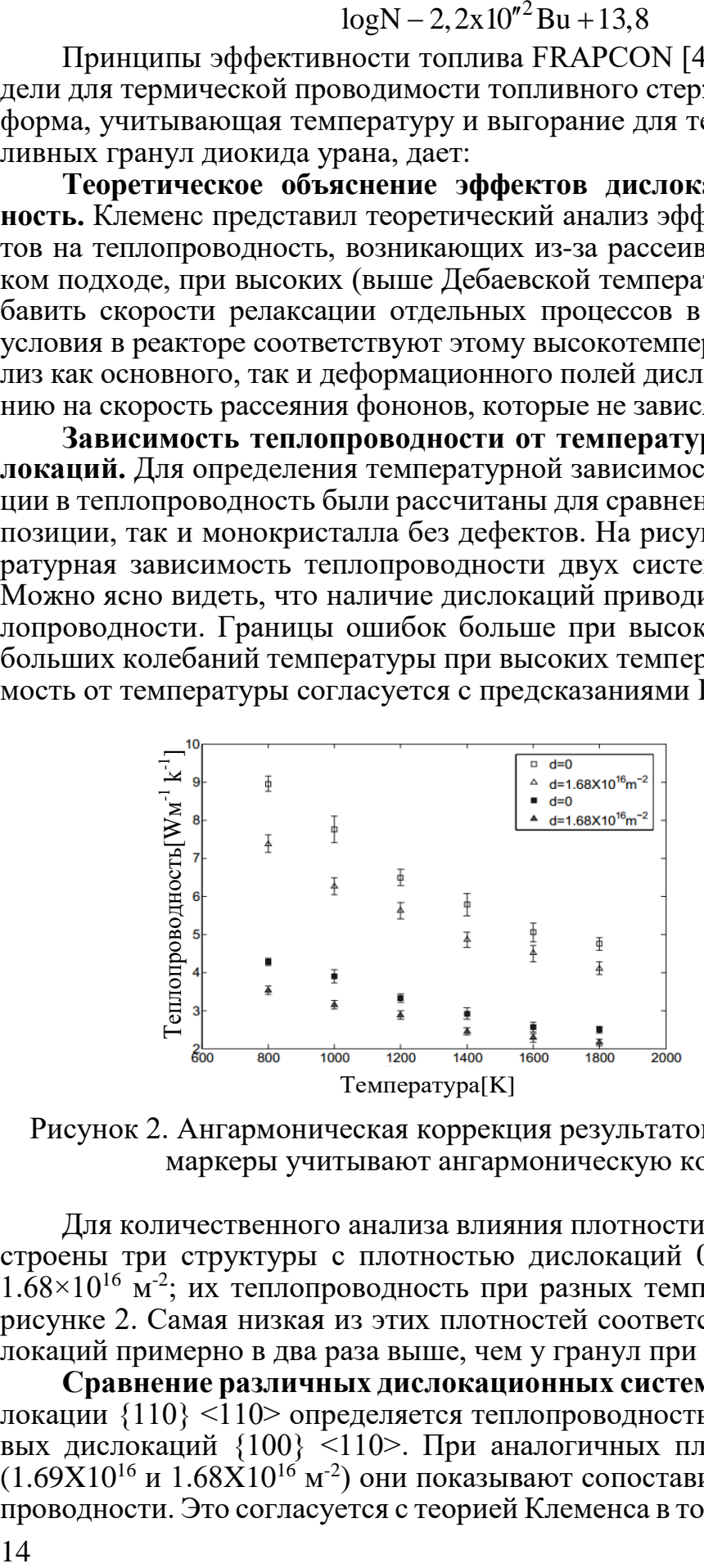

Рисунок 2. Ангармоническая коррекция результатов MD. Заполненные маркеры учитывают ангармоническую коррекцию

Для количественного анализа влияния плотности дислокаций были построены три структуры с плотностью дислокаций  $0.83 \times 10^{16}$ ,  $1.10 \times 10^{16}$  и 1.68×10<sup>16</sup> м<sup>-2</sup>; их теплопроводность при разных температурах показана на рисунке 2. Самая низкая из этих плотностей соответствует плотности дислокаций примерно в два раза выше, чем у гранул при высоком выгорании.

**Сравнение различных дислокационных систем.** В дополнение к дислокации  ${110}$  <110> определяется теплопроводность  $UO<sub>2</sub>$  с набором краевых дислокаций {100} <110>. При аналогичных плотностях дислокаций  $(1.69X10^{16}$  и  $1.68X10^{16}$  м<sup>-2</sup>) они показывают сопоставимое снижение теплопроводности. Это согласуется с теорией Клеменса в том, что основной вклад дислокации в уменьшение теплопроводности происходит из-за рассеяния фононов на поле деформации, а не на рассеянии на ядре дислокаций, что аналогично рассеянию на точечных примесях из-за разности масс [6]. Поскольку обе дислокационные структуры имеют две половины решетчатой плоскости, отсутствующие (или вставные), перпендикулярные направлению их скольжения (110), и обе структуры имеют одинаковый размер системы, их поля деформации также должны быть одинаковыми.

**Выводы**. Общая тенденция зависимости плотности дислокаций, а также температурная независимость эффектов согласуются с предсказанием Клеменса; но с общим меньшим эффектом. В целом, снижение теплопроводности на 10-20% связано с наличием дислокаций для высоких плотностей, используемых в исследовании. Хотя моделирование при более низких плотностях было бы желательно, линейность удельного сопротивления в узком диапазоне плотностей, смоделированных здесь, согласуется с предсказанием Клеменса. Учитывая это, кажется, что дислокации сами по себе не оказывают существенного влияния на теплопроводность; на самом деле, согласно модели подгонки, должно быть менее 5% уменьшения теплопроводности при насыщенной плотности дислокаций. Эта работа также показывает, что, включив результаты MD в функционал теплопроводности, используемый в кодексе характеристик топлива FRAPCON, можно разработать общую формулу для оценки влияния дислокаций на теплопроводность в большем масштабе.

#### **Список литературы**

[1]. Evans, A.G. and P.L. Pratt, Dislocations in The Fluorite Structure. Philosophical Magazine, 1970. 21 (171): p. 645-645.

[2]. Ashbee, K.H.G., Stacking faults in uranium dioxide. Proceedings of the Royal Society of London Series a-Mathematical and Physical Sciences, 1964. 280 (1380): p. 37-46.

[3]. Une, K., K. Nogita, S. Kashibe, and M. Imamura, Microstructural change and its influence on fission gas release in high burnup UO2 fuel, in Nuclear Materials for Fission Reactors, H. Matzke and G. Schumacher, Editors. 1992, Elsevier: Oxford. p. 65-72.

[4]. Geelhood, K.J. and W.G. Luscher, FRAPCON-3.5: Conducting High Temperatures for High Burnup, P.N.N. Laboratory, Editor. 2014: NUREG / CR-7022.

[5]. Klemens, P.G., THERMAL CONDUCTIVITY AND LATTICE VI-BRATIONAL MODES. Solid State Physics Advances in Research and Applications, 1958. 7: p. 1-98.

[6]. Klemens, P.G., The scattering of low-frequency waves by static imperfections. Proceedings of the Physical Society of London Section A, 1955. 68 (12): p. 1113-1128.

**Пхьо Ньейн Зин** – студент КФ МГТУ им. Н.Э. Баумана. E-mail: rakhinelay@gmail.com

**Белоус Алексей Николаевич** – студент КФ МГТУ им. Н.Э. Баумана. E-mail: belousalexeynikolayevich@gmail.com

**Гинзгеймер Сергей Александрович** – канд. физ.-мат. наук, доцент кафедры "Программное обеспечение ЭВМ, информационные технологии" КФ МГТУ им. Н.Э. Баумана. E-mail: sagynzgaymer@mail.ru

## **ВРЕМЕННАЯ ФИЛЬТРАЦИЯ. НАКОПЛЕНИЕ**

КФ МГТУ им. Н.Э. Баумана, Калуга, 248000, Россия

Временная фильтрация - это метод выделения полезного сигнала, принимаемого на фоне помех, использующий различия в характере изменения во времени полезного сигнала и помехи.

При активном методе работы оптическое излучение, направленное на объекты, модулируют, например, прерывают с определённой частотой. Пусть на ОЭС поступает модулированный поток излучения, отраженный от объекта, и почти постоянный фоновый сигнал. Оба эти оптических сигнала преобразуются приемником излучения в электрические сигналы  $u_c(t)$  и  $u<sub>π</sub>(t)$  (рис. 1). На выходе приемника действует смесь сигнала и помехи  $u_c(t) + u_n(t)$ , спектром которой будет сумма спектров  $U_c(\omega) + U_n(\omega)$ . Если эту смесь пропустить через полосовой фильтр, частотная характеристика которого (показана пунктиром) центрирована относительно модуляции  $\omega_{\rm M}$ , то на выходе такого фильтра будет только первая, наиболее мощная гармоника полезного сигнала. Помеха и другие гармоники не пройдут через фильтр.

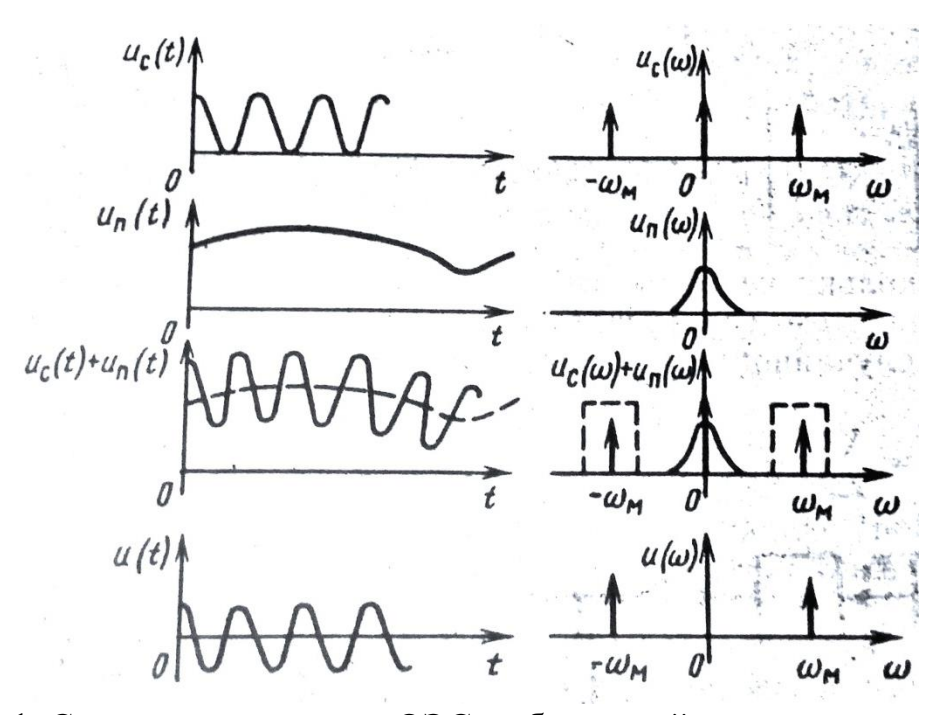

Рис. 1. Сигналы и спектры в ОЭС, работающей активным методом

При приеме импульсных сигналов используют методы селекции импульсов, также основанные на «знании» временных параметров этих импульсов и соответствующих спектров.

Разновидностью временной фильтрации является метод накопления. Сущность метода накопления заключается в суммировании отдельных реализаций смеси полезного сигнала и помехи при условии, что полезный сигнал за время накопления не изменяется. Как правило, накопление осуществляется в приемниках излучения. Приемник излучения, работающий в режиме накопления, можно представить как последовательно соединенные преобразователь оптического сигнала в электрический и накопитель (интегратор) (рис. 2). В течение некоторого интервала времени сигнал накапливается в накопителе 2, а затем происходит опрос накопленного сигнала через ключ. Допустим, что на выходе преобразователя 1 имеется полезный сигнал и помеха. Полезный сигнал постоянен и имеет истинную величину  $u_c$ , помеха аддитивна и стационарна и описывается случайной функцией  $\varepsilon(t)$ . Сигнал на выходе интегратора

$$
u_{\text{b b x}}(t) = \int_{0}^{t_H} [u_c + \varepsilon(t)]dt = u_c t_H + \int_{0}^{t_H} \varepsilon(t)dt.
$$

Отношение мошности полезного сигнала к мошности помехи на выходе интегратора равно

$$
\frac{P_u}{P_{\varepsilon}} = \frac{(u_c t_H)^2}{D \left[ \int_0^{t_H} \varepsilon(t) dt \right]},
$$

где  $D\left[\int_0^{t_H} \varepsilon(t) dt\right]$  – дисперсия помехи.

Поскольку непрерывный случайный сигнал можно заменить совокупностью его отсчетов, взятых через интервал корреляции  $\rho_{\kappa}$  случайного процесса, справедливо равенство

$$
\int_{0}^{t_{H}}\varepsilon(t)dt=\sum_{i=1}^{n}\varepsilon(t_{i})\rho_{\kappa}
$$

где  $n = t_H/\rho_K$  – число независимых (некоррелированных) отсчетов сигнала помехи.

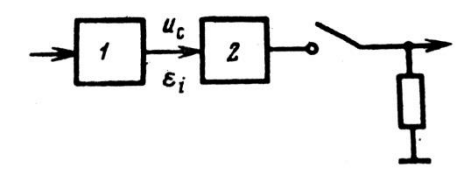

Рис. 2. Схема режима работы приемника излучения с накоплением сигнала: 1 - преобразователь потока излучения в электрический сигнал;

 $2 -$ накопитель

В этом случае дисперсия помехи на выходе накопителя

$$
D\left[\int\limits_{0}^{t_{H}}\varepsilon(t)dt\right]=D\left[\sum\limits_{i=1}^{n}\varepsilon(t_{i})\rho_{K}\right]=\rho_{K}^{2}D\left[\sum\limits_{i=1}^{n}\varepsilon(t_{i})\right].
$$

Для некоррелированных отсчетов помехи дисперсия суммы отсчетов равна сумме дисперсий, т.е.

$$
D\left[\sum_{i=1}^{n} \varepsilon(t_i)\rho_K\right] = D\sum_{i=1}^{n} D(\varepsilon_i),
$$

а при стационарности помехи

$$
\sum_{i=1}^n D(\varepsilon_i)=nD(\varepsilon),
$$

где  $D(\varepsilon)$  – дисперсия помехи. Тогда

$$
\rho_K^2 D\left[\sum_{i=1}^n \varepsilon(t_i)\right] = \rho_K^2 n D(\varepsilon) = t_H \rho_K D(\varepsilon)
$$

и отношение мощности полезного сигнала к мощности помехи на выходе накопителя равно

$$
\frac{P_u}{P_{\varepsilon}} = \frac{(u_c t_H)^2}{t_H \rho_K D(\varepsilon)} = \frac{u_c^2 t_H}{\rho_K D(\varepsilon)}.
$$

Поскольку отношение  $u_c^2/D(\varepsilon)$  можно трактовать как отношение сигнал/шум по мощности на входе интегратора, т. е. при отсутствии накопления, то можно сказать, что метод накопления позволяет увеличить отношение сигнал/шум по мощности в  $t_H / \rho_K$  раз. Таким образом, отношение сигнал/шум при реализации метода накопления повышается прямо пропорционально времени накопления и обратно пропорционально радиусу корреляции помехи. Чем более высокочастотна помеха, тем больше выигрыш в отношении сигнал/шум.

#### **Литература**

[1]. *Кузьмин И. В., Кедрус В. А.* Основы теории информации и кодирования. Киев, Высшая школа. 2007.

[2]. *Мишев Д. Д.* Дистанционное исследование Земли из космоса. М. Мир. 1991.

**Горбунов Александр Константинович** – д-р физ.-мат. наук, профессор кафедры "Высшая математика и физика" КФ МГТУ им. Н.Э. Баумана. E-mail: kf\_bmstu\_fiz@mail.ru

**Чухраева Анастасия Игоревна** – студент КФ МГТУ им. Н.Э. Баумана. E-mail: kf\_bmstu\_fiz@mail.ru

**Амеличев Глеб Эдуардович** – студент КФ МГТУ им. Н.Э. Баумана. E-mail: kf\_bmstu\_fiz@mail.ru

**Богомолов Андрей Юрьевич** – студент КФ МГТУ им. Н.Э. Баумана. E-mail: kt1895@mail.ru

М.И. Супельняк

## **ДВУМЕРНЫЕ КОЛЕБАНИЯ ТЕМПЕРАТУРЫ И ТЕРМОЦИКЛИЧЕСКИЕ НАПРЯЖЕНИЯ В УПРУГИХ ПОЛУПРОСТРАНСТВЕ, ЦИЛИНДРЕ И ПРОСТРАНСТВЕ С ЦИЛИНДРИЧЕСКИМ КАНАЛОМ**

#### КФ МГТУ им. Н.Э. Баумана, Калуга, 248000, Россия

Рассмотрена задача о колебаниях температуры в полупространстве, цилиндре и пространстве с цилиндрическим каналом, вызванных циклическими условиями теплообмена на поверхностях областей. Предполагалось, что условия теплообмена являются также пространственно неоднородными, причем для полупространства они изменяются по продольной пространственной координате по периодическому закону. Рассмотрены граничные условия I, II и III рода. Для большей общности коэффициент теплоотдачи в граничном условии III рода принимался периодической функцией пространственной переменной и времени. Исследованы термоциклические напряжения в условиях плоской деформации, вызванные колебаниями температуры при свободной поверхности областей. ной переменной и времени. Исследованы термоциклические напряже-<br>условиях плоской деформации, вызванные колебаниями температуры<br>юбодной поверхности областей.<br>Ля полупространства поле безразмерной избыточной температуры<br>но

Для полупространства поле безразмерной избыточной температуры<br>
ено в виде<br>  $\hat{y} = \sum_{m=\pm\infty}^{m=\pm\infty} \sum_{m=1}^{n=\pm\infty} \overline{C}_m^{\hat{y}} e^{-\left(\xi_{m,n} + i\zeta_{m,n}\right)\hat{x} + i\left(m\hat{y} + n\hat{t}\right)}, \hat{x} \ge 0, -\infty < \hat{y} < +\infty, \hat{t} > -\infty,$ найдено в виде

Вородном поверхности ооластен.

\n(ля получространства поле безразмерной избыточной темперно в виде

\n
$$
\hat{\vartheta} = \sum_{m=-\infty}^{m=+\infty} \sum_{n=-\infty}^{-\infty} \overline{C}_{m,n}^{\hat{\vartheta}} e^{-\left(\xi_{m,n} + i\zeta_{m,n}\right)\hat{x} + i\left(m\hat{y} + n\hat{t}\right)}, \hat{x} \geq 0, \ -\infty < \hat{y} < +\infty, \hat{t} > -\infty,
$$

где

$$
\xi_{m,n} = \sqrt{\frac{\sqrt{(m/\hat{l})^4 + n^2} + (m/\hat{l})^2}{2}}, \zeta_{m,n} = \text{sign } m \sqrt{\frac{\sqrt{(m/\hat{l})^4 + n^2} - (m/\hat{l})^2}{2}};
$$

постоянные интегрирования  $\bar{C}_{m,n}^{\hat{9}}$  определяются из граничных условий, причем  $\bar{C}_{0,0}^9$  =  $0$ . Для цилиндра поле безразмерной избыточной температуры найдено в виде

$$
\hat{S} = \sum_{m=-\infty}^{m=-\infty} \sum_{n=-\infty}^{m=-\infty} C_{m,n}^{\hat{S}} e^{i(m\varphi + n\hat{t})}, 0 \le \hat{r} \le \hat{R}, 0 \le \varphi < 2\pi, \hat{t} > -\infty,
$$

где

$$
C_{m,n}^{\hat{\vartheta}} = \begin{cases} 0, \text{ eclim } m = n = 0, \\ \bar{C}_{m,0}^{\hat{\vartheta}} \hat{r}^m, \text{ eclim } |m| \in \mathbb{N}, n = 0, \\ \bar{C}_{m,n}^{\hat{\vartheta}} I_m \left( \sqrt{in} \hat{r} \right), \text{ eclim } m \in \mathbb{Z}, |n| \in \mathbb{N}; \end{cases}
$$

*<sup>I</sup> <sup>x</sup> <sup>m</sup>* – модифицированная функция Бесселя первого рода порядка *m*; постоянные интегрирования  $\bar{C}_{m,n}^{\hat{9}}$  определяются из граничных условий. Для пространства с цилиндрическим каналом поле безразмерной избыточной температуры найдено в виде

$$
\hat{\vartheta} = \sum_{m=-\infty}^{m=-\infty} \sum_{n=-\infty}^{m=-\infty} C_{m,n}^{\hat{\vartheta}} e^{i(m\varphi + n\hat{t})}, \ \hat{r} \geq \hat{R}, \ 0 \leq \varphi < 2\pi, \ \hat{t} > -\infty;
$$

где

$$
C_{m,n}^{\hat{\vartheta}} = \begin{cases} 0, \text{ eclim } m = n = 0, \\ \overline{C}_{m,0}^{\hat{\vartheta}} \hat{r}^{-m}, \text{ eclim } |m| \in \mathbb{N}, n = 0, \\ \overline{C}_{m,n}^{\hat{\vartheta}} K_m \left( \sqrt{in} \hat{r} \right), \text{ eclim } m \in \mathbb{Z}, |n| \in \mathbb{N}; \end{cases}
$$

 $K_m(x)$  – функция Макдональда порядка *m*; постоянные интегрирования  $\overline{C}_{m,n}^{\hat{\vartheta}}$  определяются из граничных условий. Здесь  $t$  – время, с; *х* и *у* – поперечная и продольная пространственные координаты, м; r - полярный радиус, м; ф - полярный угол, рад; 9 - колебательная составляющая поля температуры, К;  $l$  – пространственный период по координате у, м; безразмерные переменные определяются соотношениями

$$
\hat{x} = \frac{x}{\delta^*}, \ \hat{y} = \frac{2\pi y}{l}, \ \hat{l} = \frac{l}{2\pi\delta^*}, \ \hat{t} = \omega t, \ \hat{\theta} = \frac{\theta}{\Delta\theta^*};
$$

 $\omega = 2\pi/\tau$  – круговая частота процесса,  $c^{-1}$ ;  $\tau$  – период процесса, с;  $\delta^* = \sqrt{a/\omega}$  – характерный линейный масштаб, м;  $a$  – коэффициент температуропроводности,  $\frac{x^2}{c}$ .

Напряжения, вызванные двумерным полем избыточной температуры, найдены стандартным способом с помощью термоупругого потенциала  $\hat{\Phi}$ и функции напряжений  $\hat{\Psi}$  [1].

С помощью полученных соотношений проведены расчеты для конкретных условий теплообмена, и их результаты сопоставлены с одномерными решениями [1-3]. Показано, что при малой пространственной неоднородности условий теплообмена можно использовать одномерные решения.

Исследование выполнено при финансовой поддержке РФФИ в рамках научного проекта № 18-31-00090.

#### Список литературы

[1]. Карташов Э.М., Кудинов В.А. Аналитическая теория теплопроводности и прикладной термоупругости. – М.: Либроком, 2012. – 656 с.

[2]. Карслоу Г., Егер Д. Теплопроводность твердых тел. - М.: Наука,  $1964. - 488$  c.

[3]. Паркус Г. Неустановившиеся температурные напряжения. - М.: Физматгиз. 1963. – 252 с.

Супельняк Максим Игоревич - канд. техн. наук, доцент кафедры "Колесные машины и прикладная механика" КФ МГТУ им. Н.Э. Баумана. E-mail:  $max2901@mail.ru$ 

Ю.Е. Гагарин, А.И. Гришина

## **ИСПОЛЬЗОВАНИЕ АЛГОРИТМОВ КРАТЧАЙШЕГО ПУТИ ДЛЯ ИССЛЕДОВАНИЯ ТРАНСПОРТНЫХ ПУТЕЙ КАЛУГИ**

КФ МГТУ им. Н.Э. Баумана, Калуга, 248000, Россия

**Введение.** Графы применяются в различных областях: при проектирование электрических цепей, телефонных сетей, в экономике... Граф – абстрактный математический объект, предоставляющий собой множество вершин и набор ребер, связывающие эти вершины. Одним из самых распространенных графов является карта дорог. Он используется для нахождения оптимального маршрута между двумя объектами на местности. Задача о кратчайшем пути являться одной из самых важнейших классических задач теории графов.

Существует несколько эффективных алгоритмов поиска кратчайшего пути в сетях, имеющих циклы, так и в сетях, не имеющих циклов. В этой статье будут рассмотрены следующие алгоритмы: алгоритм Дейкстры и алгоритм Флойда-Уоршелла.

**Алгоритм Дейкстры** (англ.Dijkstra's algorithm) – алгоритм на графах, изобретённый нидерландским учёным Эдсгером Дейкстрой в 1959 году. Находит кратчайшие пути от одной из вершин графа до всех остальных. Алгоритм работает только для графов без рёбер отрицательного веса. Алгоритм широко применяется в программировании и технологиях, например, его используют протоколы маршрутизации OSPF и IS-IS.

Во время выполнения алгоритма Дейкстры при переходе между узлами сети используется специальная функция пометки ребер. Обозначим через *<sup>u</sup><sup>i</sup>* кратчайшее расстояние от исходного узла 1 до узла *і* через  $d_{i,j}$  - длину ребра  $(i, j)$ . Тогда для узла *j* определим метку  $[u_j, i]$  следующим образом:  $[u_i, i] = [u_i + d_i, i], d_i \ge 0$ 

Метки узлов в алгоритме Дейкстры делятся на две категории: временные и постоянные. Если будет найден более короткий путь к данному узлу, то временная метка в процессе выполнения алгоритма может быть заменена на другую временную. Когда же станет очевидным, что не существует более короткого пути от исходного узла к данному, статус временной метки изменяется на постоянный.

Вычислительная схема алгоритма состоит из следующих шагов.

**Шаг 0.** Исходному узлу (узел 1) присваивается метка  $[0, -]$ . Полагаем  $i = 1$ .

**Шаг i.**

а) Вычисляются временные метки  $[u_i + d_{ij}, i]$  для всех узлов *j*, которые можно достичь непосредственно из узла *i* и которые не имеет постоянных меток. Если узел уже имеет метку  $[u_j, k]$ , полученную от другого узла  $k$ , если  $u_i$  +  $d_{ij}$   $\prec$   $u_j$  тогда метка [ $u_j$ , $k$ ] заменяется на [ $u_i$  +  $d_{ij}, i$ ].

b) если все узлы имеют постоянные метки, процесс вычисления заканчивается. В противном случае выбирается метка <sub>[u,,s]</sub> с наименьшим значением расстояния *<sup>u</sup><sup>r</sup>* среди всех временных меток (если таких меток несколько, то выбор произволен). Полагаем  $i = r$  и повторяем шаг  $i$ .

Пример: Найдем кратчайший путь из узла 1 в узел 2 на рис. 1.

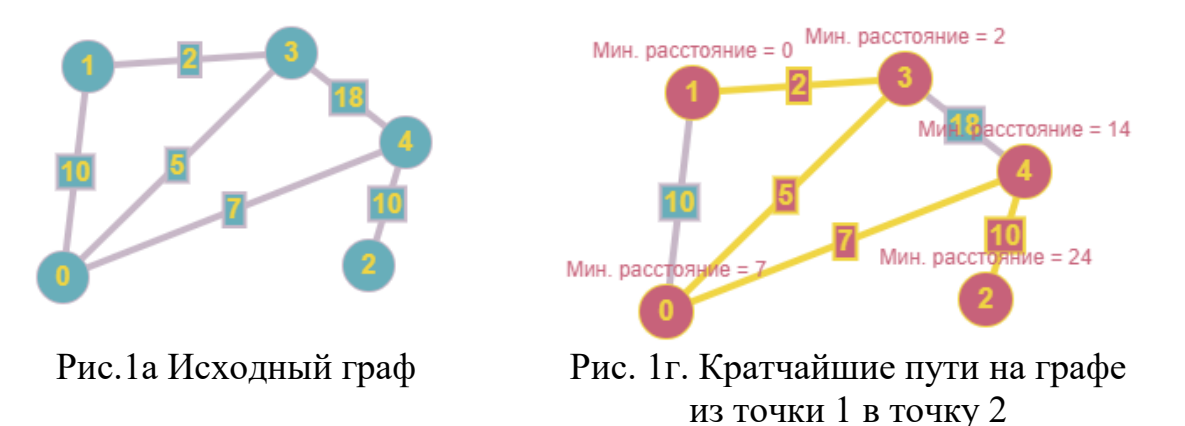

Сложность алгоритма составляет  $O(N^2 + m)$ , где N – количество вершин и m – количество ребер. Слабость алгоритма состоит в том, что он не всегда работает с ребрами при отрицательном весе ребер.

**Алгоритм Флойда-Уоршелла.** Алгоритм разработан в 1962 году Робертом Флойдом и Стивеном Уоршеллом. Этот алгоритм более общий по сравнению с алгоритмом Дейстры, так как он находит кратчайшие расстояния между всеми вершинами взвешенного ориентированного графа.

В этом алгоритме граф представлен в виде квадратной матрицы с *n* столбцами. Элемент  $(i, j)$  равен расстоянию  $d_{ij}$  от узла  $i$  к узлу  $j$ , которое имеет конечное значение, если существует дуга (*i*, *j*), и равен бесконечности в противном случае.

Основная идея алгоритма Флойда-Уоршелла заключается в следующем. Предположим существует три узла *i* , *<sup>j</sup>* и *k* и заданы расстояния между ними. Если выполняется неравенство  $d_{ij}$  +  $d_{jk}$  +  $d_{ki}$  , то целесообразно заменить путь  $i \rightarrow k$  путем $i \rightarrow j \rightarrow k$ . Такая замена (условно треугольный оператор) выполняется автоматически в процессе выполнения алгоритма Флойда-Уоршелла.

Алгоритма Флойда-Уоршелла требует выполнения следующих шагов.

Шаг 0. Определяем начальную матрицу расстояния  $D_0$  и матрицу последовательности узлов <sub>S0</sub>. Диагональные элементы обоих матриц помечаются знаком "-", указывающим, на то, что эти элементы в вычислениях не участвуют. Полагаем  $k = 1$ .

**Основной шаг k.** Задаем строку  $k$  и столбец  $k$  как ведущую строку и ведущий столбец. Рассматриваем возможность применения треугольного оператора ко всем элементам  $d_{ij}$  матрицы  $D_{i-1}$ . Если выполняется неравенство  $d_{ik} + d_{kj} \lt d_{ij}$ ,  $(i \neq k, j \neq k, i \neq j)$  тогда выполняем следующие действия:

а) создаем матрицу  $D_k$  путем замены в матрице  $D_{k-1}$  элемента  $d_{ij}$  на cymny  $d_{ik} + d_{ki}$ ,

b) создаем матрицу  $s_k$  путем замены  $s_{k-1}$  элемента  $s_{ij}$  на к. Полагаем  $k = k + 1$  и повторяем шаг  $k$ .

Преимущество алгоритма в простоте его реализации, слабость - в сложности алгоритма. Она равняется  $O(N^3)$ , где N - количество вершин графа.

Пример: Найдем на рис.2, кратчайшие пути между любыми двумя узлами алгоритмом Флойда-Уоршелла.

Конечные матрицы <sub>D.</sub> и s. содержат всю информацию, необходимую для определения кратчайшего расстояния между двумя любыми точками графа (рис. 3).

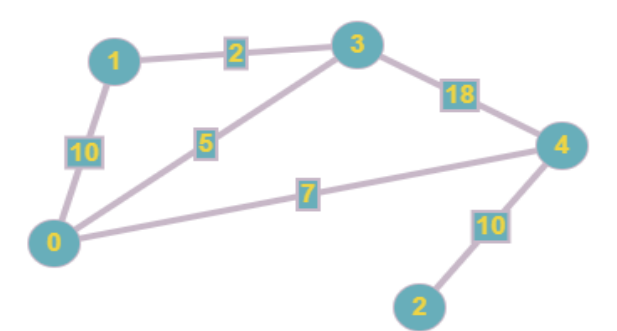

Рис. 2. Исходный граф

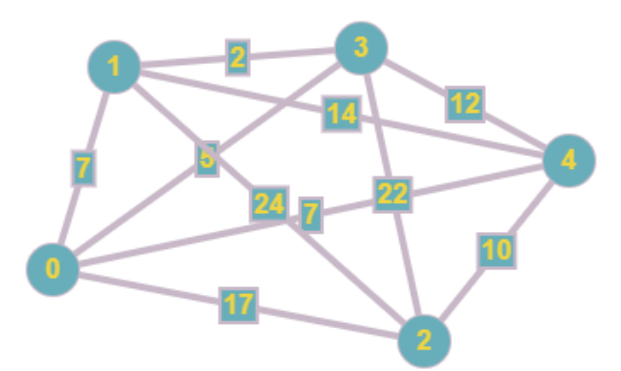

Рис. 3. Кратчайшие пути

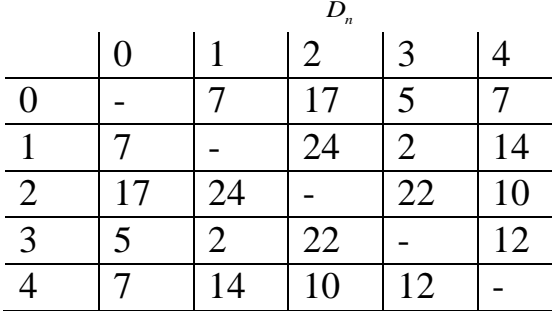

|                | $\mathcal{D}_n$ |               |   |   |         |
|----------------|-----------------|---------------|---|---|---------|
|                | $\Omega$        |               | 2 | 3 |         |
| $\overline{0}$ |                 | 3             |   | 3 |         |
|                | 3               |               |   | 3 | $\rm 0$ |
| $\overline{2}$ |                 | 3             |   | 0 |         |
| $\overline{3}$ | 0               |               |   |   | 0       |
|                |                 | $\mathcal{R}$ | 2 |   |         |

Конечные матрицы  $D_n$  и  $S_0$ 

Использование алгоритма на примере участка дорог. Рассмотрим алгоритм Дейкстры на примере участка дорог, показанного на рис. 4.

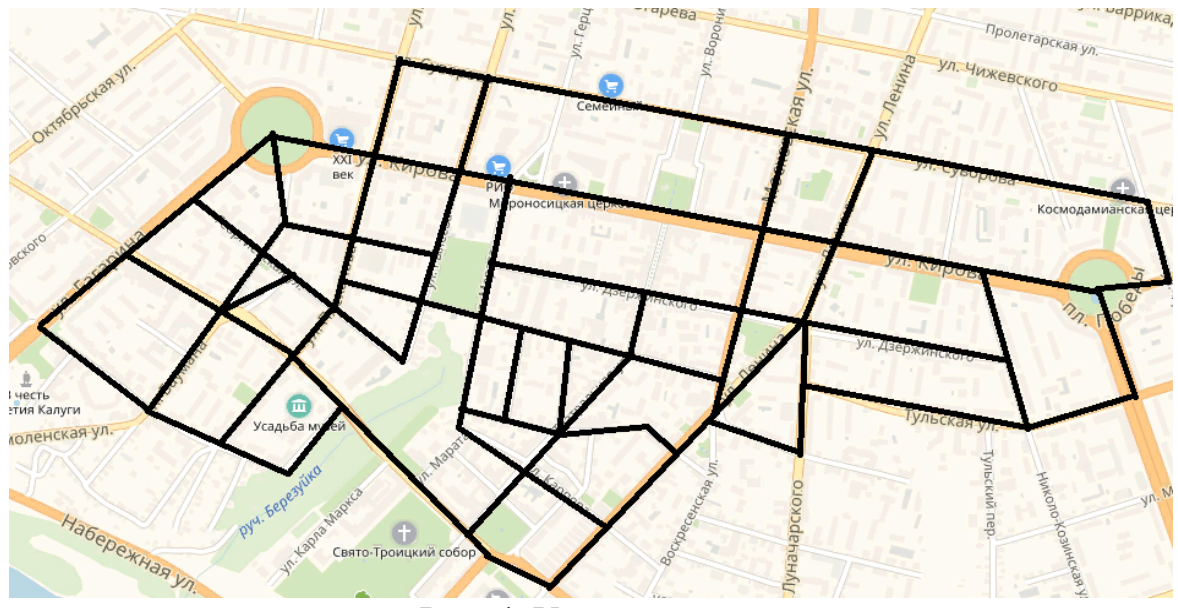

Рис. 4. Участок дорог

Для данного участка составим два графа, учитывая направленность дорог (некоторые дороги односторонние). Первоначально весом будет выступать расстояние между вершинами, затем время, необходимое, чтобы добраться из одной вершины в другую.

Необходимо найти кратчайшее расстояние из узла 0 до узла 55. Применив алгоритм получим следующие пути (рис. 5а, б)

– Путь 2609 метров (рис. 5а):

$$
0 \Rightarrow 1 \Rightarrow 3 \Rightarrow 6 \Rightarrow 11 \Rightarrow 16 \Rightarrow 27 \Rightarrow 33 \Rightarrow 42 \Rightarrow 48 \Rightarrow 55
$$

– Пусть 5.843 минут (рис. 5б):

 $0 \Rightarrow 1 \Rightarrow 3 \Rightarrow 7 \Rightarrow 8 \Rightarrow 13 \Rightarrow 19 \Rightarrow 23 \Rightarrow 28 \Rightarrow 35 \Rightarrow 38 \Rightarrow 39 \Rightarrow 45 \Rightarrow 44 \Rightarrow 49 \Rightarrow 42 \Rightarrow 28 \Rightarrow 52 \Rightarrow 53 \Rightarrow 54 \Rightarrow 55$ 

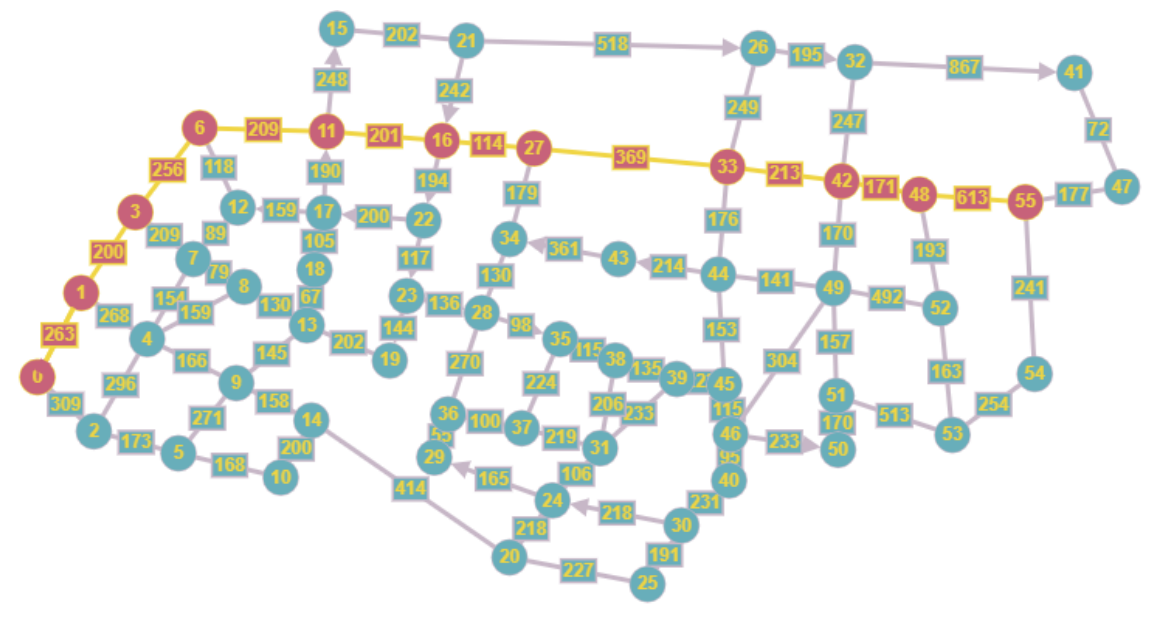

Рис. 5а. Кратчайшее расстояние из точки 0 в точку 55. Вес – расстояние (метры).

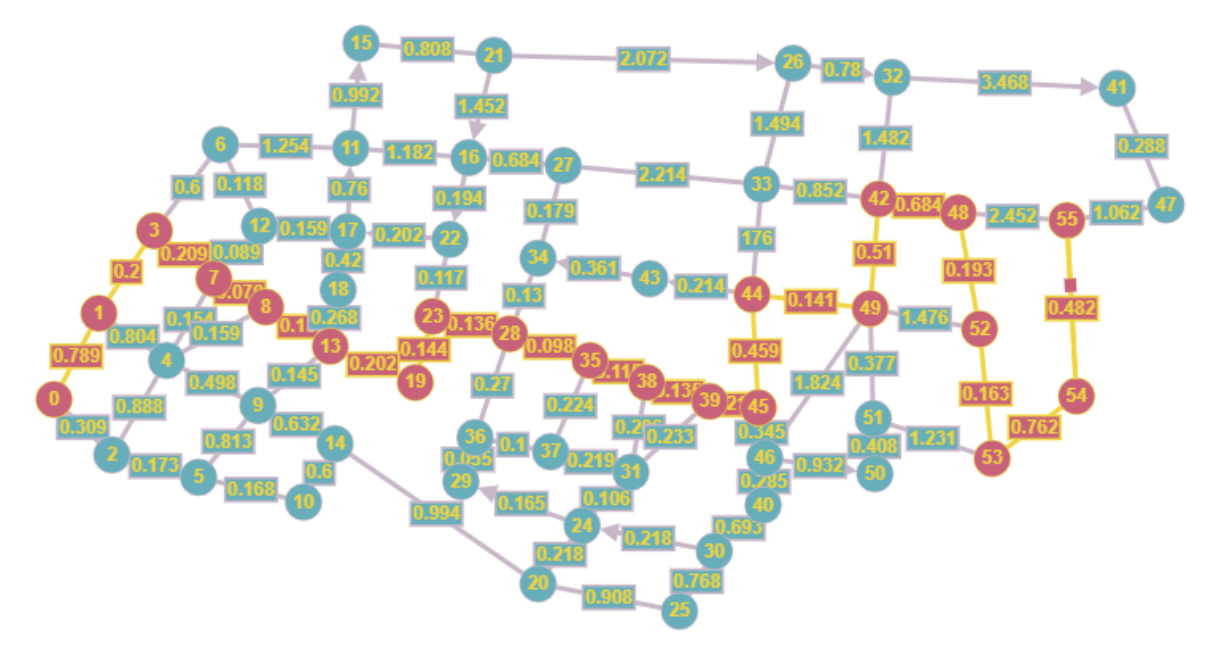

Рис. 5б. Кратчайшее расстояние из точки 0 в точку 55. Вес – время (минуты).

Так как наш граф ориентированный (т. е. некоторым ребрам графа присвоено направление) найдем обратное кратчайшее расстояние: из точки 55 в точку $0$ .

– Путь 2609 метров:  $55 \Rightarrow 48 \Rightarrow 42 \Rightarrow 33 \Rightarrow 27 \Rightarrow 16 \Rightarrow 11 \Rightarrow 6 \Rightarrow 3 \Rightarrow 1$  (является обратным путем изображенным на рис. 5а)

– Путь 5.529 минут:

 $55 \Rightarrow 54 \Rightarrow 53 \Rightarrow 52 \Rightarrow 48 \Rightarrow 42 \Rightarrow 49 \Rightarrow 44 \Rightarrow 43 \Rightarrow 34 \Rightarrow 28 \Rightarrow 23 \Rightarrow 19 \Rightarrow 13 \Rightarrow 8 \Rightarrow 7 \Rightarrow 3 \Rightarrow 1 \Rightarrow 0$ 

**Вывод.** Алгоритмы поиска кратчайшего пути Дейкстры и Флойда-Уоршелла имеют свои достоинства и недостатки. Для каждой задачи нужно выбирать свой алгоритм. Для поиска кратчайшего пути лучше подходит алгоритм Дейкстры, т.к. он работает быстрее. Чтобы найти кратчайший путь необходимо присвоить каждому ребру графа определенный вес. Соображения, по которым присваивается тот или иной вес, могут быть различными и зависят от существа решаемой задачи. Кратчайший путь может меняться в зависимости от выбранного веса и точек.

#### **Список литературы**

[1]. Хэмди А. Таха, "Исследование операций", 2016, изд. Вильямс – 912 с.

**Гагарин Юрий Евгеньевич** – канд. техн. наук, заведующий кафедрой "Программное обеспечение ЭВМ, информационные технологии" КФ МГТУ им. Н.Э. Баумана. E-mail: Yriigagarin@yandex.ru

**Гришина Алина Игоревна** – студент КФ МГТУ им. Н.Э. Баумана. E-mail: alina-grishina-2013@mail.ru

С.А. Гуляева, Ю.Е. Гагарин

## **ИСПОЛЬЗОВАНИЕ БАЙЕСОВСКИХ СЕТЕЙ ДОВЕРИЯ ДЛЯ МОДЕЛИРОВАНИЯ ДОРОЖНЫХ СИТУАЦИЙ**

КФ МГТУ им. Н.Э. Баумана, Калуга, 248000, Россия

Байесовские сети доверия – Bayesian Belief Network – используются в тех областях, которые характеризуются наследованной неопределённостью. Эта неопределённость может возникать вследствие:

- неполного понимания предметной области;
- неполных знаний;
- когда задача характеризуется случайностью.

Таким образом, байесовские сети доверия (БСД) применяют для моделирования ситуаций, содержащих неопределённость в некотором смысле. Для байесовских сетей доверия иногда используется ещё одно название причинно-следственная сеть, в которых случайные события соединены причинно-следственными связями.

Соединения методом причин и следствий позволяют более просто оценивать вероятности событий. В реальном мире оценивание наиболее часто делается в направлении от «наблюдателя» к «наблюдению», или от «эффекта» к «следствию», которое в общем случае более сложно оценить, чем направление «следствие => эффект», то есть в направлении от следствия.

Байесовские сети доверия – это направленный ациклический граф, обладающий следующими свойствами:

- каждая вершина представляет собой событие, описываемое случайной величиной, которая может иметь несколько состояний;
- все вершины, связанные с «родительскими», определяются таблицей условных вероятностей (ТУВ) или функцией условных вероятностей (ФУВ);
- для вершин без «родителей» вероятности её состояний являются безусловными (маргинальными).

Другими словами, в байесовских сетях доверия вершины представляют собой случайные переменные, а дуги – вероятностные зависимости, которые определяются через таблицы условных вероятностей. Таблица условных вероятностей каждой вершины содержит вероятности состояний этой вершины при условии состояний её «родителей».

Рассмотрим построение простейшей байесовской сети доверия на примере дорожной ситуации, когда водитель, опаздывая на работу, попал в «пробку». Предположим, что «пробка» возникает, если:

- на дороге возникла авария, которая затрудняет дальнейшее движение;
- на дороге ведутся ремонтные работы.

Данная ситуация может быть смоделирована байесовской сетью доверия, содержащей 3 вершины: «авария», «ремонтные работы» и «пробка» (Рис. 1).

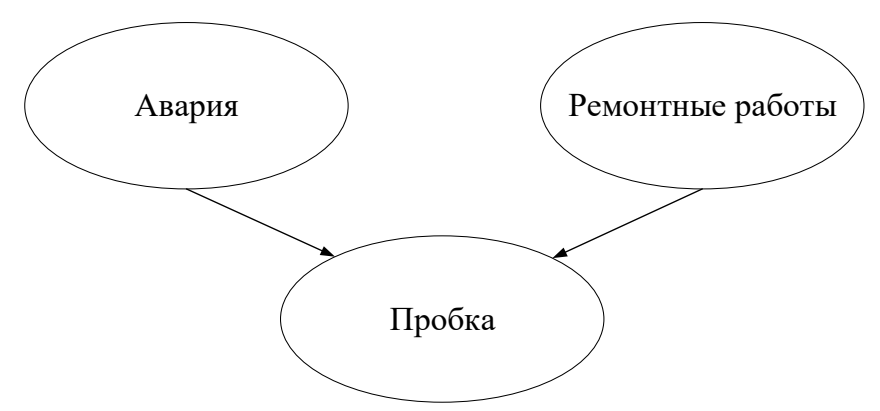

Рис.1. Пример байесовской сети доверия с тремя событиями

В данном простейшем случае рассмотрим ситуацию, при которой каждая вершина может принимать всего лишь два возможных состояний и, как следствие находится в одном из них, а именно в таблице 1.

*Таблица 1*

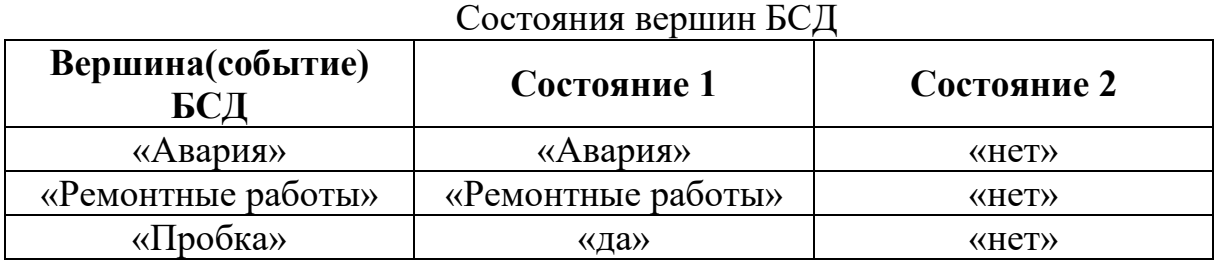

Вершина «авария» говорит о том, что на дороге произошла авария, будучи в состоянии «авария», в противном случае она находится в состоянии «нет». Аналогично для других двух вершин. Рассматриваемая байесовская сеть доверия, моделирует тот факт, что имеется причинно-следственная зависимость от события «Авария» к событию «Пробка» и от события «Ремонтные дороги» к событию «Пробка». Это отображено стрелками на байесовской сети доверия.

Когда есть причинно-следственная зависимость от вершины А к другой вершине B, то мы ожидаем, что когда A находится в некотором определённом состоянии, это оказывает влияние на состояние B. Следует быть внимательным, когда моделируется зависимость в байесовских сетях доверия. Иногда совсем не очевидно, какое направление должна иметь стрелка.

Например, в рассматриваемом примере, мы говорим, что имеется зависимость от «Авария» к «Пробка», так как когда на дороге образуется авария,

это может вызывать возникновение пробки на этом участке дороги. Возникновение пробки является следствием аварии, а не авария - следствием возникновения пробки.

На приведенном выше рисунке дано графическое представление байесовской сети доверия. Однако, это только качественное представление байесовской сети доверия. Перед тем, как назвать это полностью байесовской сетью доверия необходимо определить количественное представление, то есть множество таблиц условных вероятностей (таблица 2, таблица 3)

Таблииа 2

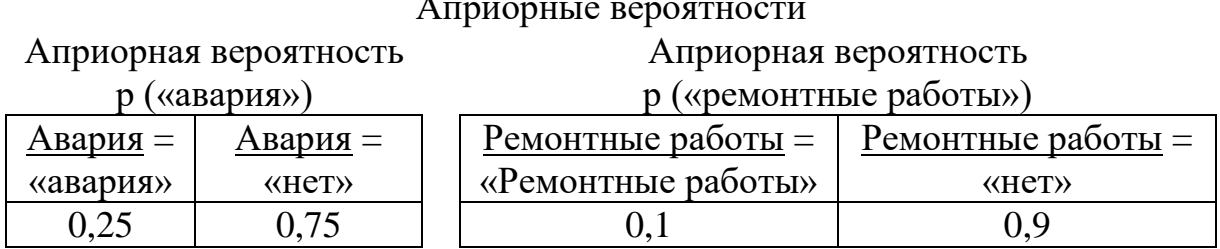

Таблица 3

Таблица условных вероятностей р («Пробка» | «авария», «ремонтные работы»)

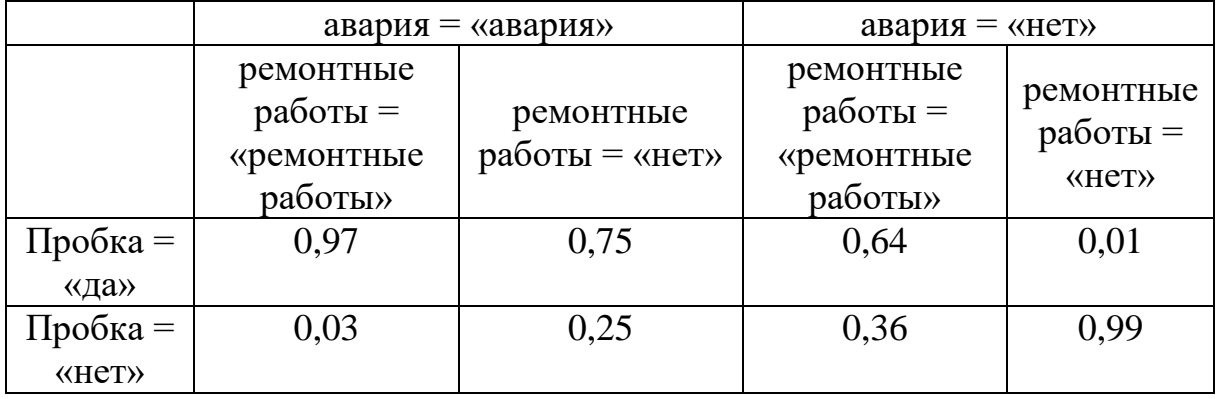

Приведенные таблицы иллюстрируют таблицы условных вероятностей для трёх вершин байесовской сети доверия. Заметим, что все три таблицы показывают вероятность пребывания некоторой вершины в определённом состоянии, обусловленным состоянием её родительских вершин. Но так как вершины Авария и Ремонтные работы не имеют родительских вершин, то их вероятности являются маргинальными, т.е. не зависят (не обусловлены) ни от чего.

На данном примере мы рассмотрели, что и как описывается очень простой байесовской сетью доверия. Современные программные средства (такие как MSBN, Hugin и др.) обеспечивают инструментарий для построения таких сетей, а также возможность использования байесовских сетей доверия для введения новых свидетельств и получения решения (вывода) за счёт пересчёта новых вероятностей во всех вершинах, соответствующих вновь введенным свидетельствам.

В нашем примере пусть известно, что на дороге образовалась «пробка». Это свидетельство вводится выбором состояния «да» в вершине «Пробка». После этого можно узнать вероятности того, что произошла авария. Для приведенных выше исходных данных, результаты вывода путем распространения вероятностей по БСД будут:

- *p* («Авария» = «авария» | «Пробка» = «да») = 0,78;
- *p* («Ремонтные работы» = «ремонтные работы» | «Пробка» = «да») = 0,29

## **Список литературы**

[1]. Еремеев А.П., Хазиев Р.Р., Зуева М.В., Цапенко И.В. Прототип диагностической системы поддержки принятия решений на основе интеграции байесовских сетей доверия и метода Демпстера–Шефера –Программные продукты и системы – 2013 г. № 1.

[2]. Дорожко И.В., Тарасов А.Г., Барановский А.М. - Оценка надежности структурно сложных технических комплексов с помощью моделей байесовских сетей доверия в среде GeNIe [–Интеллектуальные технологии на](https://e.lanbook.com/reader/journalArticle/381018/#journal_name)  [транспорте](https://e.lanbook.com/reader/journalArticle/381018/#journal_name) – 2015 г.  $\mathbb{N}^{\circ}$  3.

**Гуляева Светлана Андреевна** – студент КФ МГТУ им. Н.Э. Баумана. E-mail: svAGulyaeva@yandex.ru

**Гагарин Юрий Евгеньевич** – канд. техн. наук, заведующий кафедрой "Программное обеспечение ЭВМ, информационные технологии" КФ МГТУ им. Н.Э. Баумана. E-mail: Yriigagarin@yandex.ru

## Е.М. Бандурина, И.Е. Малышев, П.А. Зорина, А.К. Горбунов

#### КОЛИЧЕСТВО ИНФОРМАЦИИ И ЭНТРОПИЯ

КФ МГТУ им. Н.Э. Баумана, Калуга, 248000, Россия

В процессе прохождения через звенья ОЭС сигнал претерпевает ряд преобразований, направленных на получение нужных нам сведений-полезной информации. С практической точки зрения целесообразно оценить информацию в количественной мере с тем, чтобы определить возможности ОЭС или отдельных её звеньев передавать информацию без потерь.

Очевидно, что получение информации в общем случае возможно, если имеется какая-либо неопределенность в состоянии того объекта, от которого эта информация исходит. Мы уже отмечали, что, если сигнал детерминирован, т.е. все его параметры заранее известны, то никакой информации такой сигнал не несет. Только случайные сигналы могут содержать информацию, и поэтому понятие количества информации связано с вероятностными характеристиками сигналов. Допустим, что сигнал может принимать два значения 1 и 0. В результате принятия реализации такого сигнала мы получим какую-то информацию, например, есть источник излучения в угловом поле ОЭС или его нет. Очевидно, что чем больше значений может принимать сигнал, например, десять, тем большая информация может быть получена в результате принятия реализации такого сигнала.

В общем случае вероятности каждого из возможных значений сигналов могут быть различными. Допустим, что сигнал может принимать значения  $n_1, n_2, ..., n_n$  с вероятностями  $p(n_1), p(n_2), ..., p(n_n)$  соответственно. Естественно, что чем априорно (до принятия реализации) вероятность какоголибо значения  $p_i(n_i)$  меньше, тем большее количество информации сигнал

 $n_i$  несет. Например, в сообщении «на соседней улице такая же ясная погода, как и на нашей» содержится мало информации, поскольку вероятность того, что на расстоянии в сотни метров какая-то другая погода, мала. Если же сообщение «на соседней улице ливень, хотя в окно светит солнце и нет намека на дождь», несет значительно больше информации. Хотя такое событие маловероятно, но оно все-таки возможно, т.е. имеется конечная вероятность его появления. Оценить количественно априорную неопределенность (т.е. наше «незнание») в состоянии какого-либо объекта можно величиной, обратно пропорциональной вероятности появления значения события, т.е. как  $1/p_i(n_i)$ . Но такая мера неудобна, поскольку при  $p_i(n_i) = 1$  неопределенность оценивается конечной величиной, равной елинице, хотя никакой неопределенности нет. Для количественной оценки неопределенности в состоянии объекта принято использовать логарифмическую меру, называемую частной энтропией  $H(n_i) = \log_a(1/p(n_i)).$ 

Полную энтропию можно получить усреднением частных энтропий, т.е. как

$$
H_{apr} = -\sum_{i=1}^{N} p(n_i) \log_a p(n_i)
$$
 (1)

Если после принятия реализации сигнала осталась какая-либо неопределенность в состоянии объекта, характеризуемая апостериорной (после опыта) энтропией, то количество полученной информации  $I(n)$  определяется как  $I(n) = H_{arp} - H_{aps}$ .

Если неопределенность полностью снята, то априорная энтропия и количество полученной информации численно совпадают. Единицы измерения энтропии и количества информации зависят от выбора основания логарифма. При использовании десятичных логарифмов единица измерения называется дит, натуральных-нит, двоичных-бит.

Остановимся на свойствах энтропии.

1. Энтропия есть величина вещественная, ограниченная и неотрицательная. Это следует непосредственно из определения (1), поскольку  $0 \leq p(n_i) \leq 1$ 

2. Энтропия максимальна, если все события равновероятны. Максимальное значение энтропии

$$
H_{\text{max}} = -\sum_{i=1}^{N} \frac{1}{N} \log_2 \frac{1}{N} = \log_2 N.
$$

3. Энтропия системы двух альтернативных событий может изменяться в пределах от нуля до единицы.

До сих пор мы предполагали, что сообщение имеет дискретный характер, т.е. сигнал может принимать определенное число конечных значений с различной вероятностью. Непрерывные сигналы характеризуются плотностью распределения вероятности  $\omega(n)$ , при этом вероятность нахождения значения случайной величины в интервале  $n + \Delta n$  равна

$$
p[n \le n(x) \le n + \Delta n] = \int_{\Delta n} \omega(n) dn \approx \omega(n_i) \Delta n.
$$

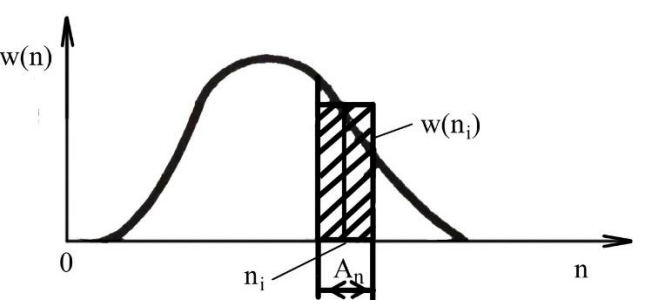

Рис. 1 Определение энтропии непрерывного сигнала

Если разбить функцию  $\omega(n)$  на участки  $\Delta n$  (рис. 1), то величина  $p \mid n \leq$  $n(x) \leq n + \Delta n$ ] численно равна площади заштрихованного прямоугольника.

Заменим энтропию непрерывного сообщения энтропией дискретного, взяв значения  $n_i$  и соответствующие им вероятности:

$$
H_{arp} = -\sum_{i=1}^{N} p(n_i) \log_2 p(n_i) = -\sum_{i=1}^{N} \omega(n_i) \Delta n \log_2[\omega(n_i) \Delta n] =
$$
  
= 
$$
\sum_{i=1}^{N} \omega(n_i) \Delta n \log_2 \omega(n_i) - \sum_{i=1}^{N} \omega(n_i) \Delta n \log_2 \Delta n.
$$

Переход к энтропии непрерывного сообщения возможен при  $\Delta n \rightarrow 0$ , т.е.

$$
\lim_{\Delta n \to 0} \left\{ -\sum_{i=1}^{N} \omega(n_i) \Delta n \log_2 \omega(n_i) - \sum_{i=1}^{N} \omega(n_i) \Delta n \log_2 \Delta n \right\} = -\int_{-\infty}^{\infty} \omega(n) \log_2 \omega(n) dn - \lim_{\Delta n \to 0} \log_2 \Delta n.
$$
 (2)

Здесь учтено то, что

$$
\lim_{\Delta n \to 0} \sum_{i=1}^N \omega(n) \Delta n = \int_{-\infty}^{\infty} \omega(n) dn = 1.
$$

Второй член в формуле (2) является константой, поскольку несет конечную величину, определяемую разрешением системы, например, по уровню яркости или в пространстве. В связи с этим этот член исключается из рассмотрения, а мерой энтропии непрерывного сигнала принимается величина

$$
h(n) = -\int_{-\infty}^{\infty} \omega(n) \log_2 \omega(n) dn,
$$

называемая дифференциальной энтропией. В отличие от энтропии дискретных сообщений величина  $h(n)$  зависит от выбора единиц измерения  $n$ , поэтому как абсолютная мера неопределенности использована быть не может.

#### Список литературы

[1]. Кузьмин И.В., Кедрус В.А Основы теории информации и кодирования//Киев. - Высшая школа. - 2007.

[2]. Киселевский Л.И., Ковалев А.А. Исследование Земли из космоса.  $2006.$   $\neg$  No  $25.$   $\neg$  C. 98-102.

Бандурина Екатерина Михайловна - студент КФ МГТУ им. Н.Э. Баумана. E-mail: bandurinakatva7@vandex.ru

Малышев Илья Евгеньевич - студент КФ МГТУ им. Н.Э. Баумана. E-mail: TitanQuest123212@yandex.ru

Зорина Полина Алексеевна - студент КФ МГТУ им. Н.Э. Баумана. E-mail: zorinapolinariya@yandex.ru

Горбунов Александр Константинович - д-р физ.-мат. наук, профессор кафедры "Высшая математика и физика" КФ МГТУ им. Н.Э. Баумана. E-mail: kf bmstu fiz@mail.ru

## Со Ко Ко, Д.А. Михалин, Ю.С. Белов

## **МЕТОД МОЛЕКУЛЯРНОЙ ДИНАМИКИ ДЛЯ МОДЕЛИРОВАНИЯ ПРОЦЕССОВ ТЕПЛА НА НАНО МАСШТАБНОМ УРОВНЕ**

КФ МГТУ им. Н.Э. Баумана, Калуга, 248000, Россия

Молекулярная структура жидкости, поверхности твердого тела и взаимодействия между ними в атомных масштабах играют ключевую роль, и, следовательно, метод молекулярной динамики (МД) выступает в качестве основного подхода для исследования физики переноса тепла в таких масштабах. Одним из основных интересов в потоке нано размерных флюидов является исследование взаимодействия жидкости / поверхности твердого тела и их влияние на граничные условия, применимые для континуального уровня [1]. МД отличается от других методов моделирования тем, что позволяет проводить прямые численные эксперименты на атомном уровне, позволяющие моделировать различные физические условия. Поэтому МД может потенциально решить такие проблемы, как взаимодействие интерфейсов жидкость / твердое тело и тех взаимодействий, которые возникают при этом на нано масштабном уровне.

Предыдущие моделирования текучей среды методами МД фокусировались на скорости скольжения по границе раздела сред, и они показали, что скольжение на границе раздела жидкость / твердое тело главным образом зависит от силы взаимодействия стенки и жидкости, плотности жидкости / стенки и скорости сдвига. Проводилось моделирование жидкости, заключенной между двумя стенками, и применялись периодические граничные условия в направлении потока. Одна из главных целей этого исследования реализация физических стенок, которые реалистично эмулируют взаимодействие и теплообмен между твердым телом и жидкостью. В большинстве ранних моделей применяется термостат для всех молекул жидкости, чтобы поддерживать системы при тепловом равновесии и, следовательно, тепловое граничное условие на этот интерфейс часто изменяет интерфейс стены / жидкости, вызванного сдвиговым движением.

Существует несколько широко распространенных методов применения термостатов к модели системы в МД моделировании для поддержания системы при постоянной температуре. Андерсон разработал термостат с использованием стохастических сил, которые изменяют 3 скорости для поддержания средней кинетической энергии молекулярной системы, согласующейся с равномерной теоремой [2]. Берендсен разработал метод, с помощью которого в системе достигается желаемая температура путем соединения внешней ванны с постоянной температурой в системе и изменения скоростей на каждой итерации через дифференциальный механизм обратной связи [2]. Этот эффективный и широко используемый метод, хоть и поддерживает состояние постоянной температуры, но не создает канонических распределений вероятностей в импульсном пространстве во время моделирования. Самый популярный термостат, который поддерживает каноническое распределение ансамбля как в конфигурации, так и в импульсном пространстве – это термостат Носа-Гувера, который генерирует каноническую температуру колебания, воздействуя на межмолекулярные силы из расширенной ансамблевой системы [2].

Следует отметить, что существует необходимость в реализации физически обоснованных подходов к моделированию теплового переноса в интерфейсе стенка / жидкость. Сан использовал модель «диффузного отражения», которая учитывала взаимодействия между жидкостью и молекулами стенки посредством использования математически гладких стенок, отражающих молекулы жидкости со случайными тепловыми скоростями, основанными на распределении скоростей Максвелла-Больцмана. Однако признание этой модели может быть только грубым приближением реальной физики на интерфейсе стенки / жидкости. Чтобы улучшить свою модель, Сан разработал передовую «Модель диффузного отражения», в которой отражены как молекулы жидкости, так и стенки с 4 случайными тепловыми скоростями [3]. Хотя эта модель позволила осуществить передачу энергии между стенкой и жидкостью, трудность представляла реализация движущихся границ.

Чтобы правильно рассмотреть характер теплового переноса на интерфейсе стенки, была использована модель решетчатой стенки с характерной жесткостью связывания. Тепловые колебания молекул стенок оказывают влияние на жидкость за счет поглощения или подачи импульса и энергии молекулам жидкости через межмолекулярные взаимодействия. Стенки используются в качестве тепловых ванн для поддержания теплового равновесия жидкости, поэтому не было необходимости равномерно применять термостат к уравнениям движения для молекул жидкости для поддержания системы при постоянной температуре во время моделирования. Термальные «естественные» взаимодействия между жидкостью и стенкой поддерживали тепловое равновесие жидкости, в то время как температура стенки поддерживалась постоянной. В случае потока со сдвигом, энергия, передаваемая на текучую среду (т. е. работа, выполняемая движущейся стенкой), рассеивала жидкость как вязкое нагревание, а постоянная температура стенки, нанесенная на поверхность, теряла тепло через стенки.

В этом исследовании разработан алгоритм молекулярной динамики, основанный на потенциальных взаимодействиях Леннарда Джонса, а также новая интерактивная модель тепловых стенок, которая позволяет связать моделирование импульсного и энергетического переноса в нано масштабных каналах [4]. В отличие от модели, использованной в предыдущих исследованиях, которые часто концентрировались на скорости скольжения в зависимости от потенциала взаимодействия, скорости сдвига и плотности молекул стенок, новая модель интерактивной тепловой стенки может налагать изотермические граничные условия на стенки каналов, применяя термостат на каждом стенном слое. Новая модель не влияет на перенос импульсов, и, следовательно, она позволяет связать симуляции импульсного и энергетического переноса в нано каналах.

В исследованиях теплообмена температурные профили последовательно демонстрировали скачки на границе раздела жидкость / твердое тело, что соответствовало сопротивлению Капицы [5]. Исходя из этого наблюдения, систематические исследования длины Капицы выполнялись в зависимости от поверхностной смачиваемости  $(\epsilon_{\text{on}}/\epsilon)$  и частоты тепловых колебаний  $(K_{w})$ . Моделирование проводилось в диапазоне  $K_w \le K \le 9K_w$  и  $0.4 \le \epsilon_{\text{off}} / \epsilon \le 3$ , и было последовательно отмечено, что длина Капицы увеличивается с увеличением частоты

тепловых колебаний и уменьшенной смачиваемостью поверхности. Эти результаты качественно подобны предсказаниям AMM и MD. Однако существуют количественные различия. Например, AMM прогнозирует тепловое сопротивление, пропорциональное  $(K_{wall}/K_{liquid})$ , в то время как MD прогнозирует масштабирование с помощью  $(K_{wall}/K_{liquid})^2$ , что может быть полезно для объяснения отклонений результатов AMM от экспериментов при высоких температурах. Проверка прогнозов MD при высоких температурах выходит за рамки текущей работы. Наше моделирование МД показало экспоненциальное изменение  $L_K$  с  $\varepsilon_{wf}$  /  $\varepsilon$ , где экспоненциальное изменение сопротивления Капицы как функции поверхностной смачиваемости было показано для  $\varepsilon_{wf}$  /  $\varepsilon \le 1$ . Следует еще раз подчеркнуть, что экспоненциальное изменение  $L_K c \epsilon_{wf} / \epsilon$  не может сохраняться при  $\epsilon_{\rm wf}/\epsilon$  < 0,4, так как будет тепловое сопротивление, даже когда часть сил взаимодействия жидкости и стенки уменьшается до нуля.

В целом отклонения от континуального поведения для простых жидкостей в основном связаны с влиянием силового поля и молекулярной структуры стенок, которые влияют на длины-масштабы порядка нескольких молекулярных диаметров. Эти эффекты могут быть включены в граничные условия скольжения / прилипания скорости с некоторыми корректировками плотности жидкости вблизи поверхностей. Вдали от стен остальная часть жидкости испытывает поведение континуума для простых жидкостей Леннарда-Джонса.

#### **Список литературы**

[1]. Барыбин, А.А. Физико-технологические основы макро-, микро, и наноэлектроники [Электронный ресурс]: учебное пособие / А.А. Барыбин, В.И. Томилин, В.И. Шаповалов. – Электрон. дан. – М.: Физматлит, 2011. – 784 с.

[2]. Дмитриев, А.С. Введение в нанотеплофизику [Электронный ресурс]: монография / А.С. Дмитриев. – Электрон. дан. – М.: Издательство "Лаборатория знаний", 2015. – 793 с.

[3]. Дмитриев А.С., Тепловые процессы в наноструктурах [Электронный ресурс]: учебное пособие / Дмитриев А.С. – Электрон. дан. – М.: Издательский дом МЭИ, 2012. – 303 с.

[4]. Кручинин Н.Ю. Метод молекулярной динамики при изучении структуры и конформационной динамики макромолекул на поверхностях твердых адсорбентов и в нанокластерах [Электронный ресурс]: учебное пособие / Н.Ю. Кручинин. – Электрон. текстовые данные. – Оренбург: Оренбургский государственный университет, ЭБС АСВ, 2015. – 108 c.

[5]. Сулейманов С.И. Моделирование методом молекулярной динамики влияния однородной среды на структуру и динамические свойства. Вестник Дагестанского государственного университета. Серия 1: Естественные науки – 2018 г.  $\mathcal{N}$  2.

**Со Ко Ко** – студент КФ МГТУ им. Н.Э. Баумана. E-mail: soeko1994soeko@gmail.com

**Михалин Дмитрий Александрович** – студент КФ МГТУ им. Н.Э. Баумана. E-mail: d.mihalin@yandex.ru

**Белов Юрий Сергеевич** – канд. физ.-мат. наук, доцент кафедры "Программное обеспечение ЭВМ, информационные технологии" КФ МГТУ им. Н.Э. Баумана. E-mail: fn1-kf@mail.ru

## Пхьо Ньейн Зин, А.Н. Белоус, С.А. Гинзгеймер

## МОЛЕКУЛЯРНО-ДИНАМИЧЕСКОЕ МОДЕЛИРОВАНИЕ ТЕПЛОВОГО ТРАНСПОРТА

КФ МГТУ им. Н.Э. Баумана, Калуга, 248000, Россия

Атомное моделирование, как следует из названия, используется для изучения поведения материалов с разрешением атомного масштаба. Все атомистические моделирования требуют описания взаимодействий между атомами. В зависимости от описания они могут быть классифицированы как квантовые или классические. В квантовых описаниях электронная структура взаимодействующих атомов считается явной и рассматривается квантовой механикой. В классических описаниях атомы обычно трактуются как бесструктурные, причем описание взаимодействий с учетом электронной структуры неявно. Движение атома определяется уравнениями движения Ньютона.

В молекулярной динамике (MD) уравнение движения Ньютона используется для изменения системы во времени, причем каждый атом движется под действием сил, от окружающих атомов. Межатомная потенциальная энергетическая функция или просто потенциал - эмпирическое математическое описание взаимодействий между атомами в реальных материалах на основе их относительных местоположений и других факторов, таких как локальная координация.

В случае UO<sub>2</sub> в литературе говориться о двадцати или более таких межатомных потенциалов; однако нет единого потенциала, который дает хорошее представление о всех физических свойствах. Для этой работы потенциал Бускера выбран потому, что он обеспечивает достаточно хорошее представление многих физических свойств UO<sub>2</sub> и дает стабильную дислокационную структуру при высоких температурах. Более того, он показывает теплопроводность, которая разумно согласуется с экспериментальными данными после ангармонической поправки. Потенциал Бускера - это потенциал типа Букингема, где взаимодействие между двумя атомами изображено в уравнении:

$$
V_{ij} = -A_{ij} \exp\left(-\frac{r_{ij}}{p_{ij}}\right) \frac{c_{ij}}{r_{ij}^6}
$$

где А<sub>ij</sub>, ріј и с<sub>ij</sub> - параметры для разных пар атомных видов, г<sub>ij</sub> - межатомное расстояние между атомами і и і.

Для вычисления кулоновских сумм используется более дешевый расчетный метод нейтрального суммирования по прямому суммированию в режиме реального времени, который предпочтительнее суммирования Эвальда.

Для случая интерфейса  $Si/SiO<sub>2</sub>$  расширенный потенциал Стиллингера-Вебера, разработанный Ванатабе и другими, используется для описания межатомных взаимодействий. В этом потенциале полная энергия взаимодействия Ф дается в виде комбинации части взаимодействия двух тел  $V_2$  и части взаимодействия трех тел V<sub>3</sub>:
$$
V = \sum_{i} \sum_{j>i} \varepsilon V_2(i,j) + \sum_{i} \sum_{j>i} \sum_{k>j} \varepsilon V_3(i,j,k),
$$

где i, j, k – метка для каждого атома в системе, а  $\varepsilon = 2.1678$  эВ – единица энергии, такая же, как и исходный потенциал Стиллингера-Вебера (SW). Двухчастная часть описывается:

$$
V_2(i,j) = \begin{cases} g_{ij} A_{ij} \left( r_{ij}^{-p_{ij}} - r_{ij}^{-q_{ij}} \right) \exp \left[ \left( r_{ij} - a_{ij} \right)^{-1} \right], r_{ij} < a_{ij} \\ 0, r_{ij} \ge a_{ij} \end{cases}
$$

где А<sub>ij</sub>, В<sub>ij</sub>, р<sub>ij</sub>, q<sub>ij</sub> и а<sub>ij</sub> параметризуются для разных пар взаимодействий: Si-Si, Si-O и O-O, а г<sub>ії</sub> обозначает расстояние между атомами і и ј, предполагая, что единица длины  $\sigma = 2,0951$  Å в SW потенциал. Двухчастичный член отличается от потенциала SW путем введения функции размягчения связи q<sub>ii</sub>, описываемой:

$$
g_{ij} = \begin{cases} g(z_i), & i = O \quad and & j = Si \\ g(z_j), & j = Si \quad and & i = O \\ 1, & otherwise \end{cases}
$$

$$
g(z) = \frac{m_1}{\exp\left[\left(m_2 - z\right)/m_3\right] + 1} \exp\left[m_4\left(z - ms\right)^2\right]}
$$

$$
z_i = \sum_{j = SI} f_c\left(r_{ij}\right)
$$

$$
f_c\left(r\right) = \begin{cases} 1, & r < R - D \\ 1 - \frac{r - R + D}{2D} + \frac{\sin\left[\pi\left(r - R + D\right)/D\right]}{2\pi}, & R - D \le r \le R + D \\ 0, & r \ge R + D \end{cases}
$$

где m<sub>1</sub>, m<sub>2</sub>, m<sub>3</sub>, m<sub>4</sub>, m<sub>5</sub>, R и D параметризуются для воспроизведения когезионной энергии связи Si-O. Ясно, что функция ослабления связи эффективна только тогда, когда парное взаимодействие рассматривается между Si и O. Взаимодействие трех тел имеет вид Еq.3-8:

$$
V_3(i, j, k) = h(r_{ij}, r_{ik}, \theta_{jik}) + h(r_{ji}, r_{jk}, \theta_{ijk}) + h(r_{ki}, r_{kj}, \theta_{ikj})
$$

где функция h петли над каждым атомом триплета как центра (например, в триплетном jik, атом і рассматривается как центр) и имеет аналогичный вид, как и в потенциале SW:

$$
h(r_{ij}, r_{ik}, \theta_{jik}) =
$$
\n
$$
= \begin{cases}\n\lambda_{ijk} \exp\left[\frac{\gamma_{ijk}^{ij}}{r_{ij} - a_{ijk}^{ij}} + \frac{\gamma_{ijk}^{ik}}{r_{ik} - a_{ijk}^{ik}}\right] \left(\cos \theta_{jik} - \cos \theta_{jik}^{0}\right)^{2}, & r_{ij} < a_{jik}^{ij} \text{ and } r_{ik} < a_{jik}^{ik} \\
0, & \text{otherwise}\n\end{cases}
$$

где  $\lambda$ ,  $\alpha$  и  $\theta^0$  - параметры для разных триплетов, обозначаемые нижними индексами, а  $\theta$  - угол связи.

Было доказано, что этот потенциал способен описывать интерфейс  $Si/SiO<sub>2</sub>$ , а также его образование. В расширенном потенциале SW функция взаимодействия между атомами Si точно такая же, как в потенциале SW для чистого Si. На рис. 1 показана кривая дисперсии кремниевых фононов, определяемая расчетами динамики решетки, потенциал SW дает достаточно хорошее представление о режиме LA. Однако он не способен воспроизвести плоскостность режима ТА вблизи края полосы из-за отсутствия дальномерных межатомных взаимодействий в описании SW.

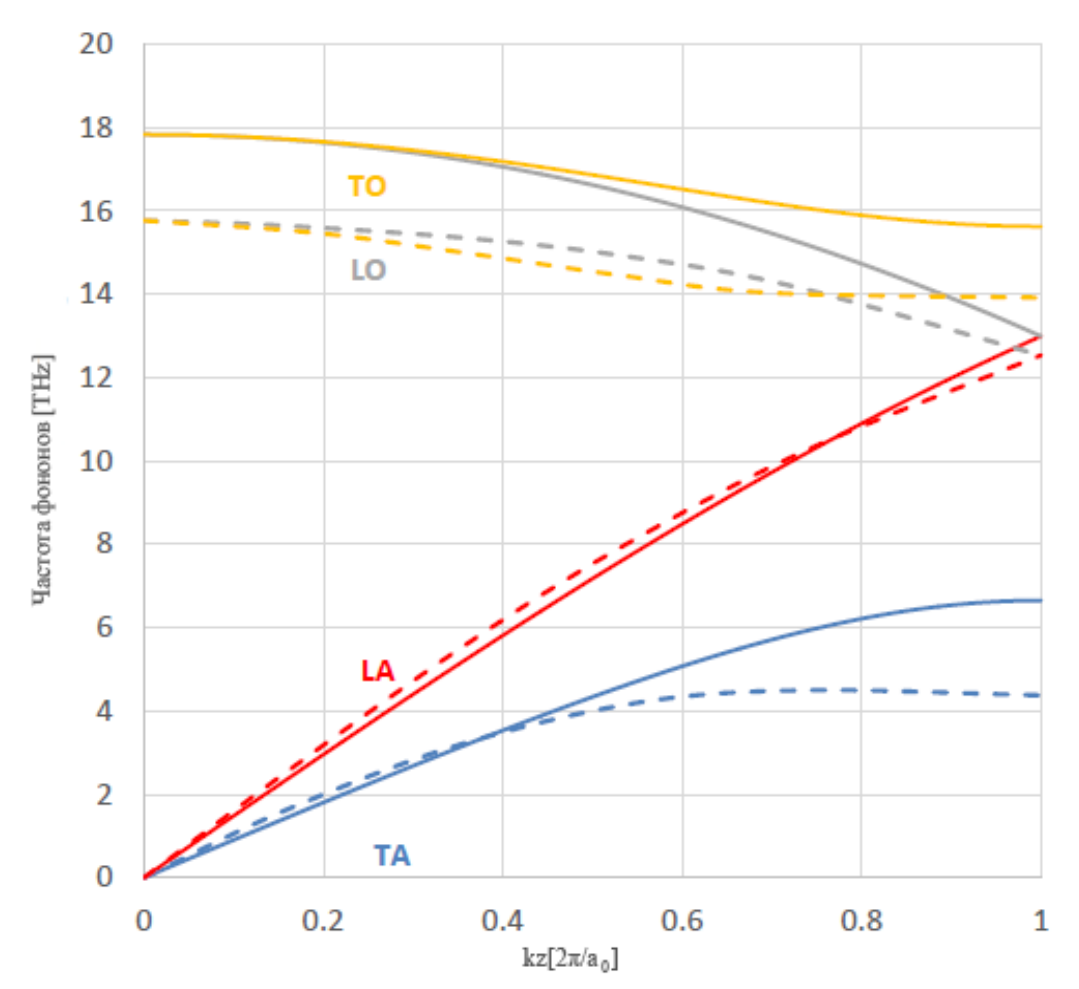

Рисунок 1. Фононное дисперсионное соотношение кремния вдоль [001]: сплошные линии рассчитываются из потенциала Стингер-Вебера из динамики решетки с использованием GULP; пунктирные линии воспроизводятся из эксперимента

## **Список литературы**

[1]. *Termentzidis, K*. Nonequilibrium molecular dynamics simulation of the in-plane thermal conductivity of superlattices with rough interfaces / K. Termentzidis, P. Chantrenne, P. Keblinski // Physical Review. – 2009. – №79B. – С.214307.

[2]. *Yang, X*. Anomalous heat conduction behavior in thin finite-size silicon nanowires / X. Yang, A. To, R. Tian // Nanotechnology. – 2010. –  $\mathcal{N}21$ . – С.155704.

[3]. *Srinivasan, S*. On parallel NEMD simulations of heat conduction in heterogeneous materials with three-body potentials: Si/Ge superlattice / S. Srinivasan, R.S. Miller // Numerical Heat Transfer. – 2007. – № B52. – С. 2971998.

[4]. XMD – Molecular Dynamics for Metals and Ceramics // Электронный ресурс. – Март, 2010. – Адрес: http://xmd.sourceforge.net/about.html.

[5]. LAMMPS Molecular Dynamics Simulator // Электронный ресурс. – Январь, 2009. – Адрес: http://lammps.sandia.gov/.

**Пхьо Ньейн Зин** – студент КФ МГТУ им. Н.Э. Баумана. E-mail: rakhinelay@gmail.com

**Белоус Алексей Николаевич** – студент КФ МГТУ им. Н.Э. Баумана. E-mail: belousalexeynikolayevich@gmail.com

**Гинзгеймер Сергей Александрович** – канд. физ.-мат. наук, доцент кафедры "Программное обеспечение ЭВМ, информационные технологии" КФ МГТУ им. Н.Э. Баумана. E-mail: sagynzgaymer@mail.ru

Ю.Е. Гагарин, Е.В. Маслов

# ОБЗОР МОДЕЛЕЙ УЧЕТА ОШИБОК В ЗАВИСИМЫХ И НЕЗАВИСИМЫХ ПЕРЕМЕННЫХ

КФ МГТУ им. Н.Э. Баумана, Калуга, 248000, Россия

Введение. В статистике часто приходится решать задачу по определению зависимости между различными переменными. Использование методов регрессии - один из способов сделать оценку этой зависимости. Зависимость между переменными может быть линейной или нелинейной. Обычно, переменные разделяют на зависимые и независимые, а затем, с помощью методов регрессионного анализа зависимые переменные выражаются в виде некоторой функции от независимых. Чаще всего при этом предполагается, что независимые переменные определены с абсолютной точностью, и что ошибка в модели связана только с зависимыми переменными. В литературе можно найти большое число подходов по построению подобных математических моделей. Следующим логическим шагом является развитие этих теорий для случая, когда ошибка содержится в том числе и в независимых переменных. Такие модели стали называть моделями ошибок. В них ошибка содержится и в зависимых переменных, и в независимых, поэтому они требуют другого подхода. В [1] Каселла и Бергер отмечали, что модели ошибок настолько сильно отличаются от обычной регрессии, что их лучше рассматривать отдельно.

Общие сведения о моделях ошибок. Модель ошибок можно разделить на три составные части [2]:

1. Модель регрессии, связывающую ненаблюдаемую переменную, регрессор,  $\xi$ , представленную в виде вектора или скаляра, с зависимой переменной  $\eta$ . Модель регрессии обычно представляется в виде условного распределения  $f(\eta|\xi;\theta)$ , где  $\theta$  – вектор неизвестных параметров. Вместо него достаточно часто задается только функция условного среднего  $E(\eta|\xi) =$  $m^*(\xi,\beta)$ , в сочетании с функцией условной вариации  $V(\eta|\xi) = v^*(\xi,\beta,\varphi)$ , где  $\beta$  включает в себя  $\theta$  и  $\varphi$  и, возможно, некоторые другие параметры, описывающие распределение *п*.

2. Модель измерений, связывающая ненаблюдаемую величину  $\xi$  с наблюдаемой искусственной переменной х. Обычно, она задается условным распределением  $g(x|\xi; \alpha)$ . Классическая модель предполагает наличие некоторой аддитивной случайной ошибки  $\delta$  со средним, равным 0.  $\delta$  не зависит от  $\xi$  и от  $\eta$ . Альтернативой классической модели является модель Берксона, в которой  $\delta$  зависит от  $\xi$ , но не зависит от  $x$ .

3. Распределение регрессора  $\xi$ , которое может быть задано функцией плотности вероятности  $h(\xi; \gamma)$  с вектором неизвестных параметров  $\gamma$ . В случае, если распределение регрессора задано, модель ошибок называют струк-

турной. Но иногда  $\xi$  принимают не как случайную величину, а как неизвестный параметр, связанный с наблюдением х. В этом случае модель ошибок называют функциональной и число параметров  $\xi$  растет вместе с размером выборки. Чаще всего рассматривают структурный вариант. Функциональные модели рассмотрены, например, в [3]. Обычно, в структурных и функциональных моделях используются разные методы и поэтому их тоже следует разделять [4].

Линейные модели ошибок. Пусть две переменные  $\xi$  и  $\eta$  связаны соотношением:

$$
\eta_i = \alpha + \beta \xi_i, i = 1 \dots n \tag{1}
$$

Но вместо  $\xi$  и  $\eta$  наблюдаются другие значения:

$$
x_i = \xi_i + \delta_i \tag{2}
$$

$$
y_i = \eta_i + \epsilon_i = \alpha + \beta \xi_i + \epsilon_i \tag{3}
$$

где  $\delta_i$  и  $\epsilon_i$  являются случайными величинами, соответствующими ошибке или шуму.

Предполагается, что  $E[\delta_i] = E[\epsilon_i] = 0$  и что  $Var[\delta_i] = \sigma_{\delta}^2$ ,  $Var[\epsilon_i] =$  $\sigma_{\epsilon}^2$  для всех *i*. Также считается что ошибки  $\delta_i$  и  $\epsilon_i$  взаимонезависимы.

Модели ошибок разделяют на две группы, которые описаны в [5] и [6] и называются функциональными и структурными моделями. В данном случае различия между ними заключаются в предположении о характере величины  $\xi_i$ . В функциональной модели  $\xi_i$  считаются неизвестными, но постоянными константами  $\mu_i$ . В структурной модели  $\xi_i$  считается элементом случайной величины с мат. ожиданием  $\mu$  и дисперсией  $\sigma^2$ 

В [7] Глезер исследовал аналитическую связь между структурными и функциональными моделями ошибок. Результаты позволяют предположить, что проблема оценки параметров (1.1) может быть рассмотрена независимо от того, имеем мы дело с функциональной или структурной моделью.

Линейные модели ошибок с несколькими переменными. Во многих социоэкономических, физических и биологических исследованиях встречается более сложный вариант линейной модели ошибок, в котором ненаблюдаемые переменные  $\xi$  и  $\eta$  - не скаляры, а вектора размерностей р и q соответственно. Они связаны тем же соотношением  $\eta = \alpha + \beta \xi$ , где  $\alpha$  и  $\beta$  - неизвестные параметры, которые необходимо оценить на основе выборки из *n* независимых наблюдений  $(x_1, y_1)$ ,... $(x_n, y_n)$ . Соотношения (2) и (3) также сохраняются.  $\delta_i$  и  $\epsilon_i$  имеют нулевое среднее и общую матрицу ковариации  $\Omega$ , которая может быть известна или задана функцией с неизвестным вектором параметров  $\theta = (\theta_1, ..., \theta_s)'$ .  $\delta_i$  и  $\epsilon_i$  не обязательно имеют нормальное распределение.

В литературе двумя самыми распространенными и изученными методами оценки параметров  $\alpha$ ,  $\beta$  и  $\theta$  являются метод наименьших квадратов и метод максимального правдоподобия. В [8-11] было установлено, что в случае функциональной модели ошибок, оба подхода приводят к несостоятельным оценкам параметров, когда матрица ковариации  $\Omega$  неизвестна. В [8, 9] Чан и Мак рассматривали различные подходы к получению состоятельной оценки параметров модели, в том числе обобщенную модель правдоподобия, развитую Мортоном в [12].

Нелинейные модели ошибок. Несмотря на некоторые сложности, в линейной модели, обычно, ошибки измерения можно полностью скомпенсировать за счет повторных измерений. В нелинейных моделях ситуация значительно усложняется. И хотя было доказано, что при повторных измерениях возможно получить состоятельную оценку параметров, на практике результаты были получены только для некоторых полиномиальных моделей и интегрируемых функций регрессии.

С помощью метода инструментальных переменных возможно оценить параметры линейной модели, однако в нелинейной модели, в противовес (1), предполагается, что:

$$
\eta_i = g(x; \theta) + \epsilon, i = 1 \dots n \tag{4}
$$

что значительно усложняет задачу т.к. простое разделение на слагаемые более невозможно.

Эта проблема была впервые описана в [13] и стала предметом множества исследований. [14] сумели вывести состоятельную оценку, не требующую предположений о характере распределения переменных модели, но только для случая полиномиальной модели. Впоследствии, в [15] было показано, что при наличии предположений о распределении параметров существует состоятельная и асимптотически нормальная оценка параметров. Более того, даже если предположений о характере распределения нет, состоятельная оценка все равно возможно при условии, что модель идентифицируема. Ванг и Хсиао в [16] исследовали возможность вывода состоятельной оценки параметров при условии, что функция регрессии абсолютно интегрируема. Они также показали, что возможна идентификация моделей, имеющих  $N_x+1$  параметров или меньше, где N<sub>x</sub> - это размерность регрессора с ошибкой.

Заключение. Модели ошибок являются дальнейшим развитием методов регрессии, однако, введение ошибок значительно их усложняет, поэтому их обычно рассматривают отдельно от простых моделей регрессии. Тем не менее, методы оценки параметров моделей ошибок берут свои начала именно в регрессионном анализе и основаны на широко используемых методах, вроде метода наименьших квадратов и метода максимального правдоподобия. Но эти методы нуждаются в значительной доработке, прежде чем их можно будет использовать в моделях ошибок в полной мере. Исследователи достигли некоторых успехов в оценке параметров линейной модели с одной или несколькими переменными, но при оценке параметров нелинейной модели возникают сложности, решение которых является намного более сложной залачей.

### Список литературы

[1]. Casella, G. and Berger, R.L. (1990). Statistical Inference, Wadsworth &Brooks, Pacific Grove, CA.

[2]. Schneeweiß, Augustin: Some Recent Advances in Measurement Error Models and Methods Sonderforschungsbereich 386, Paper 452 (2005)

[3]. Cheng, C.-L., Schneeweiss, H. (2002). On the polynomial measurement error model. In Total Least Squares and Errors-in-Variables Modeling (S. van Huffel P. Lemmerling eds.), 131-143. Kluwer, Dordrecht.

[4]. Carroll, R. J., Ruppert, D., Stefanski, L. A. (1995). Measurement Error in Nonlinear Models. Chapman and Hall, London.

[5]. Kendall, M.G. (1951). Regression, structure and functional relationship – I, Biometrika, 38, 11–25.

[6]. Kendall, M.G. (1952). Regression, structure and functional relationship – II, Biometrika, 39, 96–108.

[7]. L. J. Gleser, Functional, structural and ultrastructural errors-in-variables models, in ASA Proceedings, Business and Economics Section, 1983, pp. 57-66.

[8]. N. N. Chan, and T. K. Mak, Estimation of multivariate linear functional relationships, Biometrika 70:263-267 (1983).

[9]. N. N. Chan and T. K. Mak, Heteroscedastic errors in a linear functional relationship, Biumetrika 71:212-215 (1984).

[10]. W. M. Patefield, Multivariate linear relationships: Maximum likelihood estimation and regression bounds, 1. Roy. Statist. Sot. Ser. B 43:342-352 (1981).

[11]. C. M. Theobald and J. R. Mallinson, Comparative calibration, linear structural relationships and congeneric measurements, Biometrics 34:39-45 (1978).

[12]. R. Morton, Efficiency of estimating equations and the use of pivots, Bimnetrika 68:227-233 (1981).

[13]. Amemiya, Y. (1985): "Instrumental Variable Estimator for the Nonlinear Errors-in-Variables Model," Journal of Econometrics, 28, 273–289.

[14]. Hausman, J., H. Ichimura, W. Newey, and J. Powell (1991): "Measurement Errors in Polynomial Regression Models," Journal of Econometrics, 50, 271–295.

[15]. Newey, W. (2001): "Flexible Simulated Moment Estimation of Nonlinear Errors-in-Variables Models," Review of Economics and Statistics, 83, 616– 627.

[16]. Wang, L., and C. Hsiao (2003): "Identification and Estimation of Semiparametric Nonlinear Errors-in-Variables Models," Working Paper, University of Southern California.

**Гагарин Юрий Евгеньевич** – канд. техн. наук, заведующий кафедрой "Программное обеспечение ЭВМ, информационные технологии" КФ МГТУ им. Н.Э. Баумана. E-mail: Yriigagarin@yandex.ru

**Маслов Евгений Владимирович** – аспирант КФ МГТУ им. Н.Э. Баумана. E-mail: rezaro@mail.ru

# **ОДНОМЕРНЫЕ МОДЕЛИ ТЕПЛОПРОВОДНОСТИ И ТЕРМОУПРУГОСТИ ДЛЯ РАСЧЕТА КОЛЕБАНИЙ ТЕМПЕРАТУРЫ И ТЕРМОЦИКЛИЧЕСКИХ НАПРЯЖЕНИЙ В ТЕРМИЧЕСКОМ СЛОЕ**

#### КФ МГТУ им. Н.Э. Баумана, Калуга, 248000, Россия

Рассмотрена задача о высокочастотных колебаниях температуры в твердом теле без источников теплоты, вызванных циклическим теплообменом с внешней средой, когда колебания температуры затухают в тонком термическом слое. В предположении, что колебательная составляющая плотности теплового потока в термическом слое направлена по нормали к поверхности тела, выведены дифференциальные уравнения в частных производных для колебательной составляющей поля температуры

$$
\frac{\partial \hat{\Theta}}{\partial \hat{t}} = \frac{\partial^2 \hat{\Theta}}{\partial \hat{\eta}^2} + \left(\frac{1}{\hat{\eta}} + \frac{\chi}{\hat{l} + \chi \hat{\eta}}\right) \frac{\partial \hat{\Theta}}{\partial \hat{\eta}}, \ \hat{\eta} \in V_{\hat{\eta}}, \ \hat{t} > -\infty,
$$

и вызванного ею перемещения материальной частицы в термическом слое

$$
\frac{\partial^2 \hat{u}_{\eta}}{\partial \hat{\eta}^2} + \left(\frac{1}{\hat{\eta}} + \frac{\chi}{\hat{l} + \chi \hat{\eta}}\right) \frac{\partial \hat{u}_{\eta}}{\partial \eta} - \left[\frac{1}{\hat{\eta}^2} + \frac{1}{(\hat{l} + \chi \hat{\eta})^2}\right] \hat{u}_{\eta} = \frac{1 + v}{1 - v} \frac{\partial \epsilon_9}{\partial \hat{\eta}}, \ \hat{\eta} \in V_{\hat{\eta}}, \ \hat{t} > -\infty,
$$

где  $t$  – время, с;  $\eta$  – пространственная координата, отсчитываемая от центра максимальной по модулю кривизны вдоль нормали к выбранной точке поверхности тела, м;  $V_{\hat{\eta}}$  – область определения переменной  $\hat{\hat{\eta}}$ ; ;  $\theta = \theta(\hat{\eta}, \hat{t}) - \kappa$ oлебательная составляющая поля температуры, К;  $u_{\eta} = u_{\eta} \left( \hat{\eta}, \hat{t} \right)$  $\hat{u}_{\eta} = u_{\eta}(\hat{\eta}, \hat{t})$  — вызванное колебаниями температуры перемещение материальной частицы по координате  $\eta$ , м;  $l = |R' - R''|$  – расстояние между центрами кривизн, м;  $\chi = \text{sign}\left(\hat{R}'\hat{R}''\right); \; R', R'' - \text{pa}$ диусы кривизн поверхности в рассматриваемой точке, м; <code>v</code> – коэффициент Пуассона;  $\bm{\epsilon}_{9}$  =  $\beta\theta$  – термическая деформация; <code>β</code> – коэффициент линейного термического расширения,  ${\rm K}^{-1}$ ; безразмерные переменные определяются соотношениями

$$
\hat{\eta} = \eta/\delta^*, \, \hat{t} = \omega t, \, \hat{\theta} = \theta/\Delta\theta^*, \, \hat{u}_{\eta} = u_{\eta}/\delta^*, \, \hat{l} = l/\delta^*, \, \hat{R}' = R'/\delta^*, \, \hat{R}'' = R''/\delta^*;
$$

 $\omega = 2\pi/\tau$  – круговая частота процесса, с<sup>-1</sup>;  $\tau$  – период процесса, с; δ<sup>∗</sup> = √a/ω − характерный линейный масштаб, м; *a* − коэффициент температуропроводности, м $^2/\textrm{c}$  ;  $\Delta 9^*$  — характерный масштаб для размаха колебаний температуры, К. Для полученных дифференциальных уравнений приведены возможные типы граничных условий.

Для компонентов тензора безразмерных напряжений

$$
T_{\hat{\sigma}} = T_{\sigma}/E = \begin{pmatrix} \hat{\sigma}_{\eta\eta} & 0 & 0 \\ 0 & \hat{\sigma}_{\phi\phi} & 0 \\ 0 & 0 & \hat{\sigma}_{\theta\theta} \end{pmatrix}
$$

из обобщенного закона Гука и соотношений Коши [1] получены зависимости

$$
\hat{\sigma}_{\eta\eta} = \left[ (1 - v) \frac{\partial \hat{u}_{\eta}}{\partial \hat{\eta}} + v \frac{\hat{u}_{\eta}}{\hat{\eta}} + v \frac{\chi \hat{u}_{\eta}}{\hat{l} + \chi \hat{\eta}} - (1 + v) \epsilon_{\vartheta} \right] / (1 - 2v);
$$

$$
\hat{\sigma}_{\phi\phi} = \left[ (1 - v) \frac{\hat{u}_{\eta}}{\hat{\eta}} + v \frac{\chi \hat{u}_{\eta}}{\hat{l} + \chi \hat{\eta}} + v \frac{\partial \hat{u}_{\eta}}{\partial \hat{\eta}} \right] / (1 - 2v);
$$

$$
\hat{\sigma}_{\theta\theta} = \left[ (1 - v) \frac{\chi \hat{u}_{\eta}}{\hat{l} + \chi \hat{\eta}} + v \frac{\partial \hat{u}_{\eta}}{\partial \hat{\eta}} + v \frac{\hat{u}_{\eta}}{\hat{\eta}} - (1 + v) \epsilon_{\vartheta} \right] / (1 - 2v),
$$

где *<sup>E</sup>* – модуль Юнга, Па.

Предложено искать решение задачи в виде рядов Фурье

$$
\hat{S} = \sum_{n=-\infty}^{n=-\infty} C_n^{\hat{S}} e^{int}, \hat{u}_\eta = \sum_{n=-\infty}^{n=-\infty} C_n^{\hat{u}_\eta} e^{int},
$$

коэффициенты которых удовлетворяют обыкновенным дифференциальным уравнениям

$$
\frac{d^2C_n^{\hat{\theta}}}{d\hat{\eta}^2} + \left(\frac{1}{\hat{\eta}} + \frac{\chi}{\hat{l} + \chi\hat{\eta}}\right) \frac{dC_n^{\hat{\theta}}}{d\hat{\eta}} - inC_n^{\hat{\theta}} = 0, \ \hat{\eta} \in V_{\hat{\eta}}, \ n \in \mathbb{Z};
$$

$$
\frac{d^2C_n^{\hat{u}_\eta}}{d\hat{\eta}^2} + \left(\frac{1}{\hat{\eta}} + \frac{\chi}{\hat{l} + \chi\hat{\eta}}\right) \frac{dC_n^{\hat{u}_\eta}}{d\eta} - \left[\frac{1}{\hat{\eta}^2} + \frac{1}{\left(\hat{l} + \chi\hat{\eta}\right)^2}\right] C_n^{\hat{u}_\eta} = \frac{1 + \nu}{1 - \nu} \frac{dC_n^{\varepsilon_{\vartheta}}}{d\hat{\eta}}, \ \hat{\eta} \in V_{\hat{\eta}}, \ n \in \mathbb{Z}.
$$

На частном примере рассмотрено влияние выбора радиусов кривизн на решение задачи термоупругости. Показано, что в частных случаях найденные решения дают известные зависимости для полупространства, цилиндра, пространства с цилиндрическим каналом, шара и пространства со сферической полостью [2], [3].

Исследование выполнено при финансовой поддержке РФФИ в рамках научного проекта № 18-31-00090.

#### **Список литературы**

[1]. Тимошенко С.П., Гудьер Дж. Теория упругости. – М.: Наука, 1975.  $-576$  c.

[2]. Карташов Э.М., Кудинов В.А. Аналитическая теория теплопроводности и прикладной термоупругости. – М.: Либроком, 2012. – 656 с.

[3]. Карслоу Г., Егер Д. Теплопроводность твердых тел. – М.: Наука, 1964. – 488 с.

**Супельняк Максим Игоревич** – канд. техн. наук, доцент кафедры "Колесные машины и прикладная механика" КФ МГТУ им. Н.Э. Баумана. E-mail: max2901@mail.ru

## А.К. Горбунов, А.И. Чухраева, А.Ю. Богомолов

# **ОПТИМАЛЬНАЯ ЛИНЕЙНАЯ ФИЛЬТРАЦИЯ**

КФ МГТУ им. Н.Э. Баумана, Калуга, 248000, Россия

Сигналы на входе линейных звеньев, как правило, действуют в смеси с помехой (шумом). Поскольку выходной сигнал определяется свойствами линейного звена, через которое сигнал проходит, то естественной является постановка вопроса: а нельзя ли определить такие свойства звена, которые бы обеспечивали наилучшие (оптимальные) условия для прохождения полезного сигнала и подавление шума? Непосредственно структуру звена приэтом можно не рассматривать, а считать его «черным ящиком» со свойствами, заданными частотной или импульсной характеристиками. При нахождении оптимальной импульсной или частотной характеристики важно определить критерий оптимальности звена. В рамках теории оптимальной линейной фильтрации наибольшее распространение получили два критерия оптимальности: минимум дисперсии помехи на выходе звена и максимум отношения сигнал/шум на выходе звена.

Для систем, служащих для измерения параметров сигнала, критерием оптимальности является минимум дисперсии помехи. Собственно помехой на выходе линейного фильтра будет отклонение истинного значения сигнала  $s_0(x)$  от принятой реализации  $s(x)$ , т.е.

$$
\varepsilon(x) = \left[ s_0(x) - s(x) \right]^2.
$$

Частотная характеристика оптимального по этому критерию фильтра описывается функцией

$$
H(j\omega) = \frac{W_{\text{bx}}(\omega)}{W_{\text{bx}}(\omega) + W_{\text{n}}(\omega)} \exp(-j\omega x_0),\tag{1}
$$

где  $W_{\text{ex}}(\omega)$  и  $W_{\text{n}}(\omega)$  – энергетические спектры полезного сигнала и помехи соответственно;  $x_0$  – начальная координата (запаздывание) сигнала относительно выбранной системы отсчета. Здесь предполагается, что сигнал и помеха являются стационарными случайными процессами. Таким образом, частотная характеристика оптимального фильтра определяется только параметрами сигнала и помехи. Можно показать, что дисперсия помехи на выходе такого оптимального фильтра, имеющего частотную характеристику (1), минимальна и равна

$$
D[n(\varepsilon)] = \frac{1}{2\pi} \int_{-\infty}^{\infty} W_{\rm n}(\omega) |H(j\omega)| d\omega.
$$
 (2)

Остановимся на физическом толковании частотной характеристики (1). Пусть заданы  $W_{\text{ex}}(\omega)$  и  $W_{\text{u}}(\omega)$  в нормированном виде (рис. 1). Построим график модуля  $|H(j\omega)|$ , т.е. функцию

$$
H(\omega) = \frac{W_{\text{bx}}(\omega)}{[W_{\text{bx}}(\omega) + W_{\text{n}}(\omega)]}.
$$

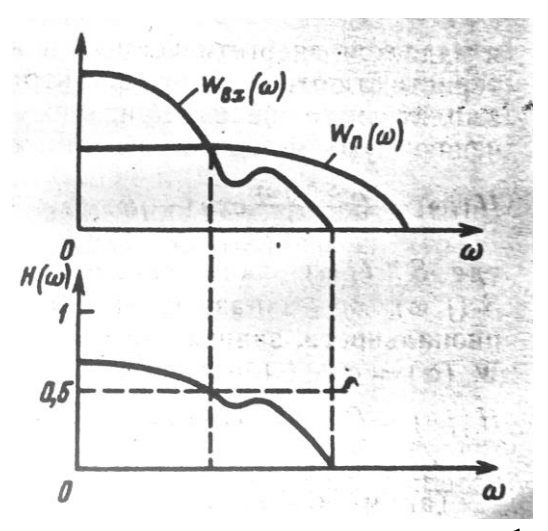

Рис. 1. Частотная характеристика оптимального фильтра измерения

Отметим, что при  $W_{\text{bx}}(\omega) \gg W_{\text{n}}(\omega)H(\omega) = 1$ , т.е. на частотах где сигнал значительно превышает помеху, пропускание оптимального фильтра максимально. Напротив, на частотах, при которых  $W_{\text{bx}}(\omega) \ll W_{\text{n}}(\omega)$ ,  $H(\omega) = 0$  т. е. фильтр не пропускает сигнал на этих частотах. Характерной точкой является значение частоты, при которой  $W_{\text{ex}}(\omega) = W_{\text{n}}(\omega)$ . На этой частоте пропускание оптимального фильтра  $H(\omega) = 1/2$  (см. рис. 1). Таким образом, оптимальный фильтр обеспечивает подавление спектральных составляющих, на которых отношение сигнала мало, и пропускает составляющие с высоким отношением мощности сигнала к мощности помехи. Из формулы (2) следует, что мощность выходной помехи при  $W_{\text{ex}}(\omega) \gg W_{\text{n}}(\omega)$ 

$$
D[\varepsilon(x)] = \frac{1}{2\pi} \int_{-\infty}^{\infty} W_{\mathfrak{n}}(\omega) d\omega,
$$

т.е. равна мощности входной помехи.

При  $W_{\rm \scriptscriptstyle BX}(\omega) \ll W_{\rm \scriptscriptstyle II}(\omega)$  мощность помехи на выходе оптимального фильтра равна

$$
D[\varepsilon(x)] = \frac{1}{2\pi} \int_{-\infty}^{\infty} W_{\text{bx}}(\omega) = P_c,
$$

т.е. равна средней мощности сигнала (сигнал будет замаскирован помехой).

Перейдем к критерию оптимальности в виде максимального отношения сигнал/шум на выходе фильтра. Этот критерий используют для систем, решающих задачу обнаружения сигнала, например, для определения, есть излучатель в угловом поле оптической системы или его нет. В этом случае считается, что сигнал является детерминированным и задается функцией  $S_{\text{ex}}(x)$ или спектральной плотностью амплитуд  $S_{\text{ex}}(j\omega)$ . Помеха же случайна и задается энергетическим спектром $W_n(\omega)$ . Частотная характеристика оптимального фильтра, на выходе которого отношение амплитудного сигнала к среднему квадратическому значению шума максимально, описывается функцией

$$
H(j\omega) = C \frac{S*(j\omega)}{W_{\Pi}(\omega)} \exp(-j\omega x_0),
$$
\n(3)

где  $S*(j\omega)$  – комплексно-сопряженная функция к спектру  $S(j\omega)$ ;  $x_0$  – запаздывание сигнала;  $C$  – коэффициент пропорциональности, зависящий от нормировки, увеличения и т.д. При  $W_n(\omega) = const$  (белый шум)

$$
H(j\omega) = C'S * (j\omega) \exp(-j\omega x_0), \tag{4}
$$

где  $C' = C/W_{\pi}(\omega)$ .

Таким образом, частотная характеристика такого фильтра как бы повторяет частотную характеристику сигнала, поскольку  $H(\omega) = |S(j\omega)|C'$ .

Говорят, что функции  $H(\omega)$  и  $|S(i\omega)|$  согласованы. Поэтому фильтр с частотной характеристикой (4) называют согласованным. Физический смысл согласованного фильтра очевиден — увеличение коэффициент передачи на тех частотах, на которых спектральная плотность сигнала увеличивается.

Можно показать, что импульсная характеристика согласованного фильтра  $g(x)$  определяется как  $g(x) = C's_{\text{ex}}(-x)$ , т. е. с точностью до множителя является зеркальной копией входного сигнала.

Отношение сигнал/шум на выходе согласованного фильтра максимально и равно

$$
\mu = \frac{1}{2\pi} \int_{-\infty}^{\infty} \frac{|S(j\omega)|^2}{W_{\Pi}(\omega)} d\omega.
$$
 (5)

До сих пор мы не оговаривали физический смысл параметра х. Это может быть время, координата, длина волны и другие параметры сигнала. В рамках принятых ограничений можно указать структуру оптимального фильтра по каждому из этих параметров. Однако в большинстве практических случаев оптимальный фильтр не реализуем, поскольку вид функции  $H(\omega)$  может оказаться весьма сложным даже для одного какого-либо звена ОЭС, не говоря уже о системе в целом. Кроме того, гипотеза о стационарности процессов, представляющих сигнал и помеху, в ряде случаев не может быть принята. Что касается оптической системы, строящей изображение, то она всегда выступает как фильтр низких частот, что может не соответствовать оптимальной частотной характеристике.

Как конкретно реализуется фильтрация в ОЭС с целью выделения его от помех, мы рассмотрим далее.

Какое же тогда значение имеют характеристики оптимальных фильтров? Прежде всего они определяют тот предел, выше которого нельзя подняться при обеспечении помехозащищенности системы, дают возможность еще до реализации системы оценить ее предельные возможности, а затем сопоставить параметры реальной системы с оптимальной.

В зависимости от параметров сигнала, по которым осуществляется фильтрация, можно выделить временную, спектральную и пространственную фильтрацию.

## **Литература**

[1]. *Кузьмин И. В., Кедрус В. А.* Основы теории информации и кодирования. Киев, Высшая школа. 2007.

[2]. *Мишев Д. Д.* Дистанционное исследование Земли из космоса. М. Мир. 1991

**Горбунов Александр Константинович** – д-р физ.-мат. наук, профессор кафедры "Высшая математика и физика" КФ МГТУ им. Н.Э. Баумана. E-mail: kf\_bmstu\_fiz@mail.ru

**Чухраева Анастасия Игоревна** – студент КФ МГТУ им. Н.Э. Баумана. E-mail: kf\_bmstu\_fiz@mail.ru

**Богомолов Андрей Юрьевич** – студент КФ МГТУ им. Н.Э. Баумана. E-mail: kt1895@mail.ru

## **ПАРАМЕТРЫ И ХАРАКТЕРИСТИКИ ИЗЛУЧАТЕЛЕЙ**

КФ МГТУ им. Н.Э. Баумана, Калуга, 248000, Россия

Параметры и характеристики собственного теплового излучения объектов связаны с параметрами и характеристиками черного тела. Поэтому рассмотрим вначале закономерности, связанные с излучением черного тела.

Наиболее общим законом излучения черного тела является закон Планка, по которому спектральная интенсивность поверхностной плотности излучения черного тела зависит только от его температуры и длины волны и определяется соотношением:

$$
M_{e\lambda}^{um} = c_1 \lambda^{-5} [\exp\left(\frac{c_2}{\lambda T}\right) - 1]^{-1}, \qquad (1)
$$

где Т – температура черного тела, К; с1=3,74∙10<sup>-8</sup>, Вт∙мкм<sup>4.</sup>м<sup>-2</sup>; с<sub>2</sub>= 14 388 мкм·К.

Графическим изображением закона Планка являются так называемые изотермы Планка.

Отметим ряд важных следствий, связанных с законом Планка.

1. Изотермы Планка не пересекаются, при этом изотерма для черного тела с большей температурой охватывает изотерму для черного тела с меньшей температурой (рис. 1).

2. Интегрирование по спектру функции Планка (1) дает соотношение, известное как закон Стефана-Больцмана.

$$
M_e = \int\limits_0^\infty M_{e\lambda}^{um} d\lambda = \sigma T^4,
$$

где σ = 5,67·10<sup>-8</sup> Вт∙м<sup>-2</sup>·К<sup>-4</sup> – постоянная Стефана-Больцмана.

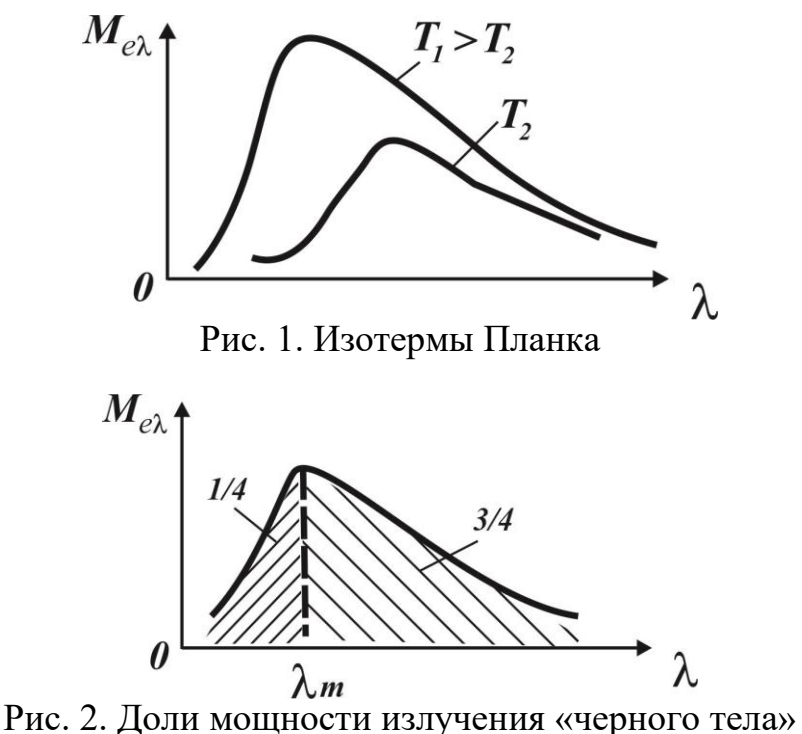

50

Таким образом, площадь под изотермой Планка численно равна σТ4.

Закон Стефана-Больцмана, по которому Ме=σТ4, был окончательно сформулирован в 1884 г., за 16 лет до открытия закона Планка.

3. Максимум функции Планка определяется координатами

$$
\lambda_m = 2898/T_{\text{MKM}},\tag{2}
$$

$$
M_{e\lambda_m} = 1,2864T^5 \cdot 10^{-11} \, \text{B} \, \text{T} \cdot \text{m}^{-2} \cdot \text{m} \, \text{K} \, \text{m}^{-1} \,. \tag{3}
$$

Эти соотношения известны как первый и второй законы Вина, которые также были получены раньше (1893 г.) закона Планка (1900 г.).

4. При малых величинах произведения λТ<3000 мкм∙К, т.е. когда exp(c<sub>2</sub>/ $\lambda$ T) >> 1, аппроксимацией закона Планка в области коротких волн является выражение, полученное Вином:

$$
M_{e\lambda} = c_1 \lambda^{-5} \exp\left(-\frac{c_2}{\lambda T}\right).
$$
 (4)

5. В области длинных волн, когда λТ > 3000 мкм∙К, аппроксимацией закона Планка является формула Релея - Джинса (1900 г.)  $M_{_{e\lambda}}$  =  $c_{_{1}}T$  /  $c_{_{2}}\lambda^{4}$  .

Эта формула также может быть получена из закона Планка при разложении экспоненты в ряд и при условии с $_2/\lambda$ T<<1.

6. Наибольшая доля излучения черного тела (3/4) приходится на длинноволновую область, лежащую справа от  $\lambda_{m}$  (рис.2), т.е.

$$
\int\limits_{0}^{\lambda_{m}} M_{e\lambda} d\lambda = \frac{1}{4} \sigma T^{4}
$$

7. Изотерма Планка имеет наибольшую крутизну на длине волны (в мкм)  $λ_{κp} = 2411/T$ .

Значение этой точки важно при работе ОЭС по контрасту между объектом и фоном, на котором этот объект расположен, если температуры объекта и фона очень близки. В области  $\lambda_{\text{ko}}$  приращение  $\Delta\lambda$  дает наибольшие приращения  $\Delta M_{e\lambda}$ , что и может быть использовано при обнаружении объекта.

8. Длина волны, на которой отношение  $M_{\varepsilon\lambda}^{um}/M_{\varepsilon}$  имеет максимальное значение,  $\lambda_{\text{3d}} = 3625/T$  мкм.

Эта точка указывает на длину волны, на которой при данной температуре мощность излучения используется наиболее эффективно.

Перейдем к параметрам, представляющим объекты в области собственного излучения. В этой области яркости объектов в еще большей степени, чем в области отраженного излучения, зависят от структуры объектов и их состояния.

Важнейшим параметром реальных тепловых источников излучения является коэффициент излучения, определяемый как отношение спектральной интенсивности поверхностной плотности излучения реального излучателя к *чт <sup>М</sup> <sup>е</sup>* черного тела:

$$
\varepsilon_{\lambda} = M_{e\lambda} / M_{e\lambda}^{um}
$$

В зависимости от того, является ли ελ величиной постоянной или переменной, тепловые излучатели можно разделить на серые и селективные. Для серых излучателей ελ=const.

Пример графиков спектральных интенсивностей поверхностной плотности излучения черного тела, серого тела и селективного излучателя с одинаковой температурой показан на рис.3. Отметим, что кривая для серого тела повторяет кривую черного тела и максимумы этих кривых совпадают.

Для любых тепловых излучателей справедлив закон Кирхгофа, по которому отношение спектральной интенсивности поверхностной плотности излучения  $M_{e\lambda}$  к коэффициенту поглощения  $\alpha_{\lambda}$  на заданной длине волны на заданной элементарной площадке есть величина постоянная:

$$
(M_{e\lambda}/\alpha_{\lambda})_1 = (M_{e\lambda}/\alpha_{\lambda})_2 = ... = (M_{e\lambda}/\alpha_{\lambda})_n = M_{e\lambda}^{um}.
$$

Поскольку Меλ= ε<sup>λ</sup> *чт <sup>М</sup> <sup>е</sup>* , справедливо

$$
(\varepsilon_{\lambda}/\alpha_{\lambda})_{1} = (\varepsilon_{\lambda}/\alpha_{\lambda})_{2} = ... = (\varepsilon_{\lambda}/\alpha_{\lambda})_{n} = 1,
$$

т.е. чем лучше тело поглощает, тем лучше оно излучает. Черное тело поглощает все падающее на него излучение, поэтому является наилучшим излучателем.

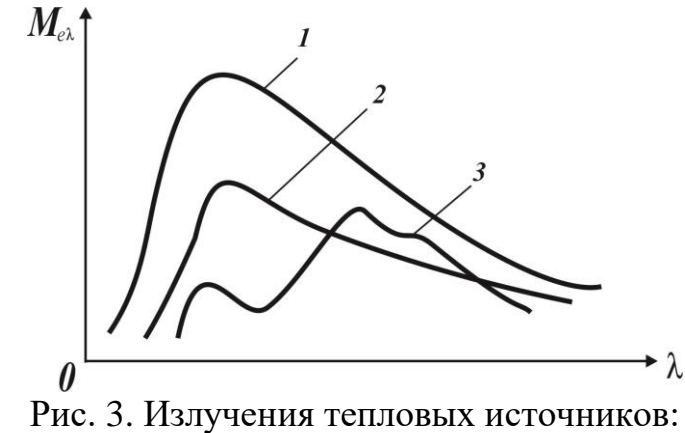

1 – черное тело; 2 – серое тело; 3 – селективный излучатель

B зависимости от того, является ли ε<sub>λ</sub> εω<br>
менной, тепловые излучатели можно раздели<br>
серых излучателей ε<sub>λ</sub> = const.<br> **IIprace proprinted is = constrained in the angle of the constrained in the angle of the acconstrain** Хорошо отражающие тела являются плохими излучателями. В общем случае излучение, падающее на объект, отражается объектом, поглощается им, а часть излучения проходит через объект. Если определить спектральные коэффициенты поглощения  $\alpha_{\lambda}$ , пропускания  $\tau_{\lambda}$  и отражения  $\rho_{\lambda}$  через отношения поглощенного, прошедшего и отраженного потоков к падающему монохроматическому потоку соответственно, то на основании закона сохранения энергии  $\alpha_{\lambda} + \tau_{\lambda} + \rho_{\lambda} = 1$ .

Для непрозрачных объектов τλ = 0, поэтому ρλ + αλ =1. На основании закона Кирхгофа αλ = ελ, тогда ελ = 1 - ρλ.

Для описания излучательных свойств объектов в широком спектральном диапазоне используют также частичные и полные коэффициенты излучения. Частичный коэффициент определяется в виде

$$
\varepsilon_{\Delta\lambda} = \int\limits_{\lambda_1}^{\lambda_2} \varepsilon_\lambda M_{e\lambda}^{um} d\lambda / \int\limits_{\lambda_1}^{\lambda_2} M_{e\lambda}^{um} d\lambda ,
$$

а полный (интегральный) как

$$
\varepsilon = \int\limits_0^\infty M_{e\lambda}^{um} \varepsilon_\lambda d\lambda / \int\limits_0^\infty M_{e\lambda}^{um} d\lambda = \int\limits_0^\infty M_{e\lambda}^{um} \varepsilon_\lambda d\lambda / \sigma T^4.
$$

Таким образом, с помощью коэффициентов излучения возможно выразить энергетические параметры и характеристики излучения реальных источников через излучения черного тела.

### **Список литературы**

[1]. Межерис Р. Лазерное дистанционное зондирование. – 1991 – М. «Мир».

[2]. Савельев И.В. Курс общей физики. – 2018 – Т. 3 – М. «Лань».

**Румянцева Дарья Дмитриевна** – студент КФ МГТУ им. Н.Э. Баумана. E-mail: lovely jelly@mail.ru

**Размахов Илья Вадимович** – студент КФ МГТУ им. Н.Э. Баумана. E-mail: kf\_bmstu\_fiz@mail.ru

**Симонова Ксения Вадимовна** – студент КФ МГТУ им. Н.Э. Баумана. E-mail: kf\_bmstu\_fiz@mail.ru

**Горбунов Александр Константинович** – д-р физ.-мат. наук, профессор кафедры "Высшая математика и физика" КФ МГТУ им. Н.Э. Баумана. E-mail: kf\_bmstu\_fiz@mail.ru

# ПОЛЕ ИЗЛУЧЕНИЯ КАК ИСТОЧНИК ИНФОРМАЦИИ

КФ МГТУ им. Н.Э. Баумана, Калуга, 248000, Россия

Источником информации для ОЭС является пространство объектов поле излучения.

Применительно к полю излучения, как источнику информации, понятие априорной энтропии может быть сведено к следующему. До измерения представим поле излучения в виде совокупности элементарных областей, число которых в угловом поле оптической системы равно N. Внутри каждой области поле излучения может принимать m состояний с вероятностями  $p(n_i)$ . Очевидно, что с увеличением числа N априорная энтропия возрастает. Численное значение  $H_{apr}$  ставится таким образом в зависимость от числа N, а при условии идеальной ОЭС, в которой отсутствуют потери информации, количество информации I, полученное в результате измерений, также должно неограниченно возрастать.

Число N может быть ограничено принципиальными причинами, связанными с ограниченным разрешением прибора и образованием Е-областей, внутри которых изменение сигнала не может быть зарегистрировано. Нецелесообразно, чтобы число N было больше, чем число  $\varepsilon$ -областей  $N_{\varepsilon}$ , поскольку в этом случае величина  $H_{\text{app}}$  растет пропорционально N, а количество информации I, получаемое в результате измерений, не увеличивается.

Число N может выбираться и меньшим, чем  $N_{\epsilon}$ , и определяться по требуемым условиям работы прибора разрешением.

Максимальное возможное число  $N = N_e$ и соответственно максимальноеб значение  $H_{apr}$  определяется из условия ограничения разрешения дифракцией на входном зрачке оптической системы.

При дифракционных ограничениях угловой размер кружка рассеяния (кружка Эри)

### $d = 2.44 \lambda / D$

где  $\lambda$ - длина волны излучения;  $D$  - диаметр входного зрачка объектива. В линейной мере диаметр кружка Эри  $d<sub>n</sub> = 2,44\lambda f'/D$ .

Будем считать, что  $\epsilon$  – область определяется дифракцией и ее площадь, приведенная к фокальной плоскости объектива, создающего изображение исследуемого поля излучения, равна площади квадрата со стороной  $d_{\eta}$ , т.е.

$$
d_{\scriptscriptstyle n}^{\;\;2} = \left(\frac{2,44\lambda}{B}\right)f^{\;\cdot}.
$$

Число элементов дискретизации изображения, имеющего в фокальной плоскости объектива плошаль S.

$$
N_{\varepsilon} = S / d_{\pi}^2.
$$

Пусть изображение ограничено по площади окружностью диаметром  $D_u = 2f'tgW$ ,

где 2W - размер углового поля объектива. Тогда в пределах всего углового поля число элементов дискретизации (число  $\varepsilon$ -областей)

$$
N_{\varepsilon} = \pi D_u^2 / 4d_x^2 = \pi D^2 (tgW / 2.44\lambda)^2 \tag{1}
$$

При малых W, когда  $_{tgW} = w$ , выражение (1) приводится к виду

$$
N_{\varepsilon} = 0.67 A_{\text{ex}} \left(\frac{W}{\lambda}\right)^2,\tag{2}
$$

где  $A_{\alpha}$ - площадь входного зрачка оптической системы.

C учетом равенства  $\frac{D}{f}$  = 2tg $\sigma$ ', где 2 $\sigma$ '- апертурный угол объектива, выражение (1) может преобразовано к виду

$$
N_{\varepsilon} = 0,67\pi \left[ \frac{f'}{\lambda} Wtg\sigma' \right]^2.
$$
 (3)

Пусть в каждой -области поле излучения может принимать значения яркости от 0 до  $L_{\text{max}}$  и число этих значений равно  $m+1$  ( $m-$  число разрешаемых градаций яркости). Будем также считать, что значения яркости в каждой  $\epsilon$ -области статистически независимы. Число различных возможных сочетаний, т.е. различных распределений яркости по всему угловому полю O<sub>3</sub>C,  $z = (m+1)^N$ .

В случае равной вероятности возможных сочетаний энтропия поля излучения максимальна

$$
H_{avr} = \log_2(m+1)^N = N \log_2(m+1)
$$
 (4)

Окончательно получим из формул (2), (3) и (4) выражения для априорной энтропии поля излучения при ограничении ее дифракцией

$$
H_{apr} = 0.67 A_{ex} \left(\frac{W}{\lambda}\right)^2 \log_2(m+1)
$$
 (5)

ИЛИ

$$
H_{apr} = 0.67 A_{\alpha x} \left[ \frac{f'}{\lambda} W t g \sigma' \right]^2 \log_2(m+1) \,. \tag{6}
$$

Из этих выражений следует, что априорная энтропия, а соответственно и информативность оптического изображения в ОЭС, при дифракционных ограничениях растут с увеличением числа разрешаемых градаций яркости сигнала m, площади входного зрачка оптической системы  $A_{\alpha}$ , углового поля 2W или с увеличением фокусного расстояния объектива f и апертурного

угла  $\sigma'$ . Энтропия  $H_{\text{an}}$ уменьшается с увеличением рабочей длины волны  $\lambda$ Коэффициент 0,67 может быть и другим и зависит от принятого критерия различимости соседних -областей. Так, например, если принять, что минимально аберрационного кружка в линейной мере на длине волны  $\lambda$ , или в угловой мере  $d_{\gamma\lambda} = d_{\gamma\lambda}/f'$ , то легко получить

$$
N_{\varepsilon} = S / d_{\gamma \lambda} = \pi (Wf' / d_{\gamma \lambda})^2 = \pi (W / d_{\gamma \lambda})^2.
$$
 (7)

Тогда выражение для априорной энтропии поля излучения при аберрационных ограничениях будет

$$
H_{apr} = \pi \left( W / d_{\gamma \lambda} \right)^2 \log_2(m+1), \tag{8}
$$

из которого следует, что информативность изображения увеличивается с уменьшение кружка рассеяния или с увеличением углового разрешения.

Выражения (5), (6), (7) не учитывают энергетических соотношений между полезным сигналом и шумом. Будем считать, что все шумы приведены к флуктуации потока оптического излучения на входе ОЭС.

Если требуемое отношение сигнал/шум, необходимое для разрешения  $m$ градаций яркости поля излучения, равно  $\mu$ , то оно может быть определено, как это делается, например, в телевидении, по приближенной формуле

$$
m \approx \sqrt{2\mu}
$$

Тогда формулы (5) и (6) принимают вид

$$
H_{apr} = 0.67 A_{\text{ex}} \left(\frac{W}{\lambda}\right)^2 \log_2(\sqrt{2\mu} + 1)
$$

или

$$
H_{_{apr}} = 0.67 A_{\alpha x} \left[ \frac{f'}{\lambda} W t g \sigma' \right]^2 \log_2(\sqrt{2\mu} + 1)
$$

и формула (8) принимает вид

$$
H_{apr} = \pi \big(W / d_{\gamma \lambda}\big)^2 \log_2(\sqrt{2\mu} + 1).
$$

Необходимо учитывать, что величина  $\mu$  (отношение сигнал/шум) определяется многими факторами: свойствами источника излучения, среды распространения, параметрами ОЭС и др. Эти факторы обсуждаются в последующих главах, но уже ясно, что количество информации, которое возможно получить в результате измерений в длинноволновой области спектра, может превышать количество информации в коротковолновой области, в силу того, что в длинноволновой области может быть реализовано в ряде случаев большее отношение сигнал/шум, в частнбости из-за лучшего пропускания атмосферы.

В ОЭС для исследования природных ресурсов изображения могут создаваться в различных спектральных диапазонах. При этом анализируются как изображения, полученные в узком спектральном диапазоне, так и синтезированные «цветные» изображения. Информативность цветных изображений, очевидно, выше, чем черно-белых, и растет с увеличением числа цветов. Из формул (2) и (3) легко получить, что число -областей для цвета с длиной волны  $\lambda_i$  при дифракционных ограничениях

$$
H_{\varepsilon\lambda_i} = N_{\varepsilon\lambda_i} (\lambda_1 / \lambda_i)^2, \tag{2}
$$

и из выражения (7) при аберрационных ограничениях

$$
N_{\varepsilon\lambda_1}=N_{\varepsilon\lambda_1}(d_{\lambda_1}/d_{\lambda_i})^2,
$$

где  $N_{_{\hat{\mathcal{E}}\lambda_1}}$  - число -областей, определенных для длины волны  $\,\lambda_1\,$ при дифракционных ограничениях по формуле (2) и (3), а при аберрационных ограничениях по формуле (7),  $d_{\lambda_i}$  и  $d_{\lambda_i}$  – аберрационный кружок рассеяния для длин волн $\,\lambda_{\!_1}$  и  $\,\lambda_{\!_i}$  соответственно.

Априорная энтропия поля излучения для цвета с длиной волны  $\,\lambda_{i}\,$  опеделится как

$$
H_{apr\lambda_i} = N_{\varepsilon\lambda_i} \log_2(m+1) ,
$$

или с учетом отношения сигнал/шум $\mu_{\!\scriptscriptstyle\lambda_i}$ , реализуемого на длине волны $\,\lambda_{\!\scriptscriptstyle i}$ ,

$$
H_{apr\lambda_i} = N_{\varepsilon\lambda_i} \log_2(\sqrt{2\mu}+1).
$$

Априорная суммарная энтропия *H z* поля излучения, которое представляется совокупностью трех цветов с длинами волн  $\,\lambda_{\rm l}^{} , \lambda_{\rm 2}^{}, \lambda_{\rm 3}^{}$ и соответственно информативность «цветного» изображения, полученного в этих цветах, может определяться путем алгебраического суммирования энтропий одноцветных изображений, полученных на длинах волн  $\,\lambda_{\rm l}^{} , \lambda_{\rm 2}^{} , \lambda_{\rm 3}^{};$  при этом предполагается, что эти энтропии независимы. Очевидно, что суммарная энтропия *H z* не превысит утроенного значения максимальной из энтропий, рассчитанных для длин волн  $\,\lambda_{\!1}^{\phantom i},\lambda_{\!2}^{\phantom i},\lambda_{\!3}^{\phantom i}\,.$ 

#### **Список литературы**

[1]. *Киттель Ч., Найт У., Рудермин М.* Берклеевский курс физики // М.: «Лань» – 2015.

[2]. *Кузьмин И.В., Кедрус В.А.* Основы теории информатики и кодирования // К. – «Высшая школа» – 2007.

**Савушкина Анастасия Владимировна** – студент КФ МГТУ им. Н.Э. Баумана. E-mail: nastia-sava1999@yandex.ru

**Чухраева Анастасия Игоревна** – студент КФ МГТУ им. Н.Э. Баумана. E-mail: kf\_bmstu\_fiz@mail.ru

**Амеличев Глеб Эдуардович** – студент КФ МГТУ им. Н.Э. Баумана. E-mail: kf\_bmstu\_fiz@mail.ru

**Горбунов Александр Константинович** – д-р физ.-мат. наук, профессор кафедры "Высшая математика и физика" КФ МГТУ им. Н.Э. Баумана. E-mail: kf\_bmstu\_fiz@mail.ru

## **ПСЕВДОТЕМПЕРАТУРЫ**

КФ МГТУ им. Н.Э. Баумана, Калуга, 248000, Россия

Для описания как собственного, так и отражённого излучения объектов используют так называемые псевдотемпературы. Нами уже отмечалось, что параметры и характеристики излучения чёрного тела могут быть однозначно определены, если известен только один параметр – температура чёрного тела Т. Поэтому весьма удобно для практических расчётов заменить реальный источник чёрным телом, предварительно оговорив эквивалентность такой замены. В качестве критериев эквивалентности выступают спектральная плотность яркости, взятая на какой-либо длине волны, поверхностная плотность излучения в широком спектральном диапазоне, подобие спектральной плотности яркости на каких-либо длинах волн. Соответственно различают яркостную температуру, радиационную температуру и температуру распределения излучателя.

Яркостной температурой излучателя называют такую температуру эквивалентного чёрного тела, при которой его спектральная плоскость энергетической яркости на определённой длине волны  $L_{\epsilon\lambda}^{_{un}}(T_{_{s}})$  равна спектральная плоскость энергетической яркости реального излучателя на той же длине волны  $L_{\scriptscriptstyle\rm el}(T)$ , т. е.

$$
L_{\scriptscriptstyle e\lambda}^{\scriptscriptstyle \text{um}}(T_{\scriptscriptstyle \text{R}}) = L_{\scriptscriptstyle e\lambda}(T).
$$

Допустим, что коэффициент излучения реального излучателя на заданной длине волны известен. Будем считать также, что выполняется условие применимости формулы Вина, аппроксимирующей закон Планка в области коротких длин волн, т.е. λT <3000 K. Тогда, используя следствие из закона Ламберта и формулу Вина, запишем следующее равенство:

$$
\exp\left(-\frac{c_2}{\lambda_1 T_s}\right) = \varepsilon_{\lambda} \exp\left(-\frac{c_2}{\lambda_2 T}\right).
$$

Логарифмируя обе части равенства получим:

$$
\frac{1}{T} - \frac{1}{T_{\scriptscriptstyle a}} = \frac{\lambda}{c_{\scriptscriptstyle 2}} \ln \varepsilon_{\scriptscriptstyle \lambda} = \frac{\lambda \lg \varepsilon_{\scriptscriptstyle \lambda}}{6260},
$$

где  $c_2$ = 1,44\*10<sup>4</sup> мкм\*К.

В фотометрии яркостную температуру обычно определяют на длине волны =0,655 мкм. Для этой длины волны  $\lambda$  =0,655 мкм. Для этой длины волны

$$
T_{\mathcal{A}} = \frac{T}{\left(1 - 1, 04 \cdot 10^{-4} T \lg \varepsilon_{\lambda}\right)}.
$$

Очевидно, что по определению яркостная температура всегда меньше, чем температура реального излучателя.

Радиационной температурой излучателя называют такую температуру эквивалентного чёрного тела, при которой его поверхностная плотность излучения  $M_{\ell}^{\text{un}}(T_n)$  равна поверхностной плотности излучения реального излучателя  $M(T)$ , т. е.

$$
\mathbf{M}_{e}^{um}(\mathbf{T}_{p})=\mathbf{M}_{e}(\mathbf{T}).
$$

Если реальным излучателем является серое тело, то на основании закона Стефана-Больцмана можно записать

$$
\sigma T_{p}^{4} = \varepsilon \sigma T_{p}^{4} \text{ with } T_{p} = T \sqrt[4]{\varepsilon},
$$

где ε - коэффициент излучения серого тела.

Радиационная температура также, как и яркостная, меньше температуры реального излучателя.

Температурой распределения излучателя называют такую температуру эквивалентного чёрного тела, при которой распределение его спектральной плотности энергетической яркости подобно распределению спектральной плотности энергетической яркости реального излучателя. Критерием эквивалентности замены реального излучателя чёрным телом является соотношение

$$
L_{\scriptscriptstyle e_{A_1}}^{um}\left(T_{\scriptscriptstyle p n}\right)/\,L_{\scriptscriptstyle e_{A_2}}^{um}\left(T_{\scriptscriptstyle p n}\right)=L_{\scriptscriptstyle e_{A_1}}^{um}\left(T\right)/\,L_{\scriptscriptstyle e_{A_2}}^{um}\left(T\right),
$$

где  $\lambda_1$ и  $\lambda_2$  заданные длины волн.

Если это соотношение выполняется для длин волн  $\lambda_1 = 0.655$  мкм и  $\lambda_2$  $= 0,467$  мкм, то такую температуру эквивалентного чёрного тела называют цветовой температурой излучателя  $T_u$ .

Примем допущения, по которым возможно применить формулу Вина и следствие из закона Ламберта. Тогда можно записать:

$$
\exp\left(-\frac{c_2}{\lambda_1 T_{pn}}\right) / \exp\left(-\frac{c_2}{\lambda_2 T_{pn}}\right) = \varepsilon_{\lambda_1} \exp\left(-\frac{c_2}{\lambda_1 T_{pn}}\right) / \varepsilon_{\lambda_2} \exp\left(-\frac{c_2}{\lambda_2 T_{pn}}\right),
$$

где $\mathcal{E}_{\lambda_i}$ и $\mathcal{E}_{\lambda_i}$  – коэффициенты излучения реального излучателя на длинах волн  $\lambda_1$  и  $\lambda_2$  соответственно.

Представим это предложения в виде

$$
\exp\frac{c_2}{T_{p n}}\left(\frac{1}{\lambda_2}-\frac{1}{\lambda_1}\right)=\left(\frac{\varepsilon_{\lambda_1}}{\varepsilon_{\lambda_2}}\right)\exp\frac{c_2}{T}\left(\frac{1}{\lambda_2}-\frac{1}{\lambda_1}\right).
$$

Логарифмируя, получим

$$
\frac{c_2}{T_{pn}}\left(\frac{1}{\lambda_2}-\frac{1}{\lambda_1}\right)=\ln\left(\frac{\varepsilon_{\lambda_1}}{\varepsilon_{\lambda_2}}\right)+\frac{c_2}{T}\left(\frac{1}{\lambda_2}-\frac{1}{\lambda_1}\right)
$$

или

$$
\frac{1}{T_{pn}} = \left(\ln \varepsilon_{\lambda_1} - \ln \varepsilon_{\lambda_2}\right) / c_2 \left(\frac{1}{\lambda_2} - \frac{1}{\lambda_1}\right) + \frac{1}{T}.
$$

Можно получить, что цветовая температура<br> $T = T \sqrt{1 + 2.56 \times 10^{-4} T1} \left[ \frac{\varepsilon_{\lambda}}{2} \right]$ 

$$
T_{u} = T / \left[1 + 2,56 \cdot 10^{-4} T \lg \left(\frac{\varepsilon_{\lambda_{1}}}{\varepsilon_{\lambda_{2}}}\right)\right].
$$

Температура распределения и цветовая температура могут быть и больше, и меньше температуры реального излучателя.

### **Список литературы**

[1]. *Киттель Ч., Найт У., Рудерман М.* Механика. Берклеевский курс физики. – М.: Лань, 2015. – 480 с.

[2]. *Мак-Картни Э*. Оптика атмосферы. М.: Мир, 1990. 421 с.

**Артемова Анна Александровна** – студент КФ МГТУ им. Н.Э. Баумана. E-mail: AnArtAl@mail.ru

**Зорина Полина Алексеевна** – студент КФ МГТУ им. Н.Э. Баумана. E-mail: zorinapolinariya@yandex.ru

**Размахов Илья Вадимович** – студент КФ МГТУ им. Н.Э. Баумана. E-mail: kf\_bmstu\_fiz@mail.ru

**Горбунов Александр Константинович** – д-р физ.-мат. наук, профессор кафедры "Высшая математика и физика" КФ МГТУ им. Н.Э. Баумана. E-mail: kf\_bmstu\_fiz@mail.ru

О.П. Петросян, А.Б. Кожевников, А.К. Горбунов, Д.В. Рябченков

# **СИСТЕМА НЕЙТРАЛИЗАЦИИ АВАРИЙНЫХ ВЫБРОСОВ ХЛОРА В АТМОСФЕРУ**

КФ МГТУ им. Н.Э. Баумана, Калуга, 248000, Россия

Хлор и его соединения продолжают занимать доминирующее положение в существующей практике обеззараживания питьевой воды. Такая популярность хлорирования связана прежде всего с тем, что это единственный способ, обеспечивающий микробиологическую безопасность воды в любой точке распределительной сети в любой момент времени благодаря эффекту последействия, а также с тем, как показывает практика хлорирование есть наиболее экономичный и эффективный метод в сравнении с любыми другими известными методами дезинфекции питьевой воды [1].

Применение хлора в технологическом процессе приводит к повышению требований к объектам, его использующим, как к опасным производственным объектам, оборудование которых и функционирование должны соответствовать требованиям Федеральных норм и правил в области промышленной безопасности "Правила безопасности производств хлора и хлорсодержащих сред".

Конечно наибольшую опасность для производственного персонала хлорных объектов представляют аварийные выбросы хлора. Причиной неконтролируемой утечки хлора является небрежность персонала, неправильная эксплуатация или выход из строя оборудования и другие. Наибольшую опасность представляет утечка хлора, находящегося под давлением, то есть на складах, где хранятся нормативные запасы хлора, и трубопроводах их подачи к оборудованию, например, на участке между баллоном (контейнером) с хлором и вакуумным регулятором хлоратора. Как правило, утечка хлора связана с разрушением емкостей с хлором, запорных вентилей, иной арматуры и, собственно трубопроводов. Возникшая утечка хлора должна быть обнаружена, локализована и эффективно обезврежена в кратчайшие сроки. Эти функции и возлагаются на систему нейтрализации аварийных выбросов хлора в атмосферу. Кроме того, проектируя такую систему, необходимо руководствоваться также следующими критериями [2]:

Любая система нейтрализации аварийных выбросов хлора должна соответствовать Федеральным нормам и правилам в области промышленной безопасности "Правила безопасности производств хлора и хлорсодержащих сред". Все стадии проектирования, монтажа и пуско-наладочных работ должны осуществляться организациями, имеющими соответствующие лицензии.

Система поглощения хлора должна обеспечивать максимальную эффективность по качеству и скорости нейтрализации хлора, быть технологичной, т.е. простой в эксплуатации, и автоматизированной, т.е. полностью исключать человеческий фактор в чрезвычайной ситуации.

При выборе системы нейтрализации должны учитываться факторы экономической целесообразности.

Первый и третий критерии в силу их очевидности и выполнения требований промышленной безопасности и экономической целесообразности должны выполняться всегда.

Рассмотрим технологии и оборудования, применяемые на объектах для нейтрализации аварийных выбросов хлора на их соответствие второму критерию. Известны адсорбционные и абсорбционные способы нейтрализации хлора и массообменные аппараты, применяемые для этих целей [3]. Адсорбционные способы нейтрализации хлора и устройства для их осуществления - адсорберы, где в качестве адсорбента применяют твердые среды (технические активированные угли), по степени нейтрализации считаются достаточно эффективными, но имеют существенные недостатки: не являются технологичными, так как требуют больших объемов адсорбентов, соответственно, габариты этого оборудования весьма значительны, а после регенерации адсорбента, которую обычно проводят водяным паром, снова выделяется хлор и снова встает задача его нейтрализации.

Абсорбционные способы нейтрализации хлора и устройства для их осуществления - абсорберы или насадочные колонны, традиционно используются в типовых проектах хлораторных и складах хлора, где в качестве абсорбента применяют жидкие щелочные среды. В насадочной колонне поглощающая хлор щелочная жидкость подается на насадку сверху через распределитель, а снизу противотоком подается воздух, загрязненный хлором. При столкновении потоков газа и жидкости на развитой поверхности насадки, смоченной поглощающей жидкостью, происходит взаимодействие хлора и жидкости. Очищенный от хлора воздух идет на выход, а поглощающий раствор перетекает в сливную камеру и выводится из колонны. Насадочная колонна для очистки газов содержит корпус с патрубками для ввода и вывода газа и жидкости, группу поддерживающих решеток, на которых размещены насадки, распределитель и перераспределители жидкости и камеру слива жидкости.

Данный способ и устройство для его осуществления имеют следующие существенные недостатки - не достаточно технологичны из-за того, что не обеспечивают полноту нейтрализации аварийных выбросов хлора, так как насадочная колонна при запуске должна быть заполнена поглотительным раствором, что требует значительного времени и усугубляет результаты аварии. Во-вторых, при подаче хлора в колонну насадка требует выведения ее в рабочий режим, т.е. обеспечить равномерное пленочное течение жидкости по поверхности насадки. Поэтому в начальный период пуска колонны происходит проскок хлора, причем максимальной концентрации. К тому же насадочная колонна чрезмерно громоздка, требует наличия сложной схемы обвязки трубопроводами и занимает большое пространство.

Наиболее близким по технической сущности и достигаемому результату является способ нейтрализации хлора с помощью массообменного аппарата [4].

Данный способ включает подачу хлора в поглощающую жидкость в пространство под газораспределительным контактным устройством (ГКУ) и подачу насосом жидкости из емкости на ГКУ со скоростью 0,3-4 м/сек. Поступаемый газ выдавливает жидкость из пространства над ГКУ и реагирует с выдавленной жидкостью, а также жидкостью, подаваемой насосом. Процесс продолжается до окончания поглощения газа. В качестве поглощающей жидкости используют раствор Ма2СО3. Объем и концентрация поглощающей жидкости готовят в соответствии с объемом газа, который должен быть поглощен.

Данный способ нейтрализации хлора и устройство для его осуществления, хотя и исключают проскок хлора в начальный пусковой период, обеспечивая подачу хлора в поглощающий раствор с первых минут аварии, поэтому не требуется дополнительного времени на подготовку и запуск (т.е. процесс безынерционный). этим обеспечивается полнота нейтрализации хлора, однако имеет место следующий существенный недостаток: при использовании в качестве поглощающего раствора 10% Na2СО3 в силу невысокой его химической активности требуется большее время взаимодействия хлора с поглощающим раствором, т.е. нужно вести процесс при невысоких скоростях газового потока 0,3-4м/сек. Эти пределы достаточно узки и выход за эти пределы приводит к снижению полноты нейтрализации хлора. Так, при V<0,3м/сек не обеспечивается эффективный объем обработки газа, а при V>4м/сек происходит вторичный унос жидкости. Хотя данный способ и устройство для нейтрализации газообразного хлора значительно проще, технологичнее, эффективнее и более компактно по сравнению с известными аналогами, например, использующими скрубберы.

Способ нейтрализации аварийных выбросов газообразного хлора, заключается и в том, что хлоровоздушная смесь подается в емкость со щелочной нейтрализующей жидкостью, следующего состава: гидроксид натрия и тиосульфат натрия, а смешивание и взаимодействие двух сред происходит в процессе эжекции при вакуумном всасывании хлоровоздушной среды в поток нейтрализующего раствора.

Раствор гидроксида натрия в воде является стабильным, поэтому его концентрацию устанавливают максимальной и избыточной относительно ожидаемого количества хлора, выделившегося в результате аварии, так как при более высокой концентрации образующиеся соли при нейтрализации хлора при низких температурах кристаллизуются и приводят к разрушению насоса и других частей оборудования, и в свою очередь, к нарушению процесса нейтрализации. Низкие концентрации гидроксида натрия будут требовать дополнительных анализов и корректировок раствора, увеличивая

трудоемкость. Раствор тиосульфата натрия является нестабильным, поэтому его концентрация в растворе должна соответствовать только ожидаемому количеству хлора, выделившегося в результате аварии. Низкие концентрации тиосульфата натрия снижают восстановительные свойства нейтрализующего раствора.

Таким образом такой способ поглощения хлора, обеспечивает нейтрализацию хлора сразу же в начальный момент аварии, предотвращая проскок хлора в атмосферу, в результате эжекции при вакуумном всасывании. Полнота нейтрализации достигается также благодаря составу и химическим свойствам нейтрализующего раствора, который представляет собой восстановительный раствор гидроксида натрия и тиосульфата натрия. Эти вещества, известны для нейтрализации хлора. Однако их применение по отдельности не обеспечивало тех свойств, которые они проявляют благодаря их совместному использованию. Восстановительные свойства раствору придают ионы тиосульфата натрия, который легко в воде реагирует с хлором, и его в быту даже называют «антихлором». Нейтрализация хлора происходит следующим образом. Хлор растворяется в воде с последующим окислением ионов хлора тиосульфатом натрия. С увеличением рН-раствора (с увеличением щелочности) растворимость хлора в воде увеличивается. Присутствие восстановителя ускоряет процесс растворения хлора и перевод его из токсического состояния в нейтральное. Продуктами нейтрализации являются практически безвредные хлорид натрия и сульфат натрия.

## **Список литературы**

[1]. Кожевников А.Б., Петросян О.П., Для тех, кому не нравится хлор – «СтройПРОФИль». – 2004. – №4/1.

[2]. Попов М.А., Новые методы обеззараживания. – Промышленная безопасность труда. – 2003. – №6.

[3]. Химическая энциклопедия. – М, 1992. – Т.1, – 4-14 с., 52-62 с. и Т.3,  $-335-339$  c.

[4]. Пат. 2195358 Российская Федерация, Массообменный аппарат, BO1D 53/18, BO1D 3/28.

**Петросян Ованес Петрович** – канд. физ.-мат. наук, доцент кафедры "Высшая математика и физика" КФ МГТУ им. Н.Э. Баумана. E-mail: kf\_mgtu\_fiz@mail.ru

**Кожевников Александр Борисович** – канд. техн. наук, генеральный директор ООО ФСК "КРАВТ". E-mail: zorinapolinariya@yandex.ru

**Горбунов Александр Константинович** – д-р физ.-мат. наук, профессор кафедры "Высшая математика и физика" КФ МГТУ им. Н.Э. Баумана. E-mail: kf\_bmstu\_fiz@mail.ru

**Рябченков Дмитрий Валерьевич** – аспирант КФ МГТУ им. Н.Э. Баумана. E-mail: rdvmge@gmail.com

## **СЛУЧАЙНЫЕ СИГНАЛЫ В ОПТИКО-ЭЛЕКТРОННЫХ СИСТЕМАХ**

КФ МГТУ им. Н.Э. Баумана, Калуга, 248000, Россия

Математический аппарат случайных функций в применении к ОЭС используется в основном при описании шумовых процессов в ОЭС и при описании пространственных структур объектов.

Рассмотрим важнейшие понятия и определения, относящиеся к описанию шума.

Случайный процесс, спектральная плотность мощности которого постоянна на всех частотах, называют «белым» шумом. Как альтернативное понятие используют термин «окрашенный» шум, т.е. такой, в котором существенно различается спектральная плотность мощности в зависимости от частоты. Эти термины очень удачно подчеркивают аналогию со спектром видимого излучения (по длинам волн  $\lambda$ ): в белом свете содержатся все «цвета», излучение, в котором преобладают составляющие на какой-либо длине волны, дают соответствующую краску, например, синюю. По определению спектральная плотность мощности (спектр) «белого» шума изображается прямой, параллельной оси частот. Как мы уже отмечали, такому спектру соответствует сигнал в виде -функции, т.е. автоковариационной функцией «белого» шума является  $\delta$ -функция. Если спектральная плотность мощности «белого» шума равна  $W(\omega) = N_0$ , то автоковариационная функция «белого» шума  $K_{1,1}(\Delta x) = N_0 \delta(0)$ . Поскольку эта автоковариационная функция существует только в нуле, значения отсчетов «белого» шума даже при сколь угодно малых  $\Delta x$  некоррелированы.

«Белый» шум является физической абстракцией и реально существовать не может. Действительно, полная мощность такого процесса должна быть неограниченно большой, да и корреляционная связь между отсчетами реального процесса при малых  $\Delta x$  существует. Однако использование такой модели шума существенно упрощает математический анализ и вполне корректно.

Шум может иметь различные законы распределения плотности вероятности. Если, например, плотность вероятности подчиняется гауссовскому закону, то такой шум называют нормальным шумом.

«Белый» шум, проходя через звенья системы, принимает «окраску», определяемую свойствами этих звеньев, в частности ограничивается по полосе частот и поэтому становится коррелированным. Распространены модели шума, ограниченные по полосе частотами от 0 до  $\omega_{\rm M}$  (низкочастотный шум) и шум в области некоторой сравнительно всокой частоты  $\omega_0$ , имеющей полосу  $\Delta \omega \ll \omega_0$ . В последнем случае процесс называют узкополосным.

Рассмотрим описание пространственных структур объектов с помощью аппарата случайных функций.

Зондируемая поверхность описывается распределением яркости, являющимся функцией многих переменных - пространственных координат х, у, z, длины волны  $\lambda$ , времени t, условий освещения, т.е.  $L(x, y, z, \lambda, t, ...)$ . Типы зондируемых поверхностей отличаются разнообразием по каждому из параметров поля яркости. В связи с этим предложить какую-либо детерминированную модель невозможно, поэтому случайное поле яркости описывается с использованием вероятных характеристик, моментов распределения и энергетического спектра, распространив его на многомерные функции.

Эти параметры и характеристики используют по отношению к пространственной информации, оставляя спектральную и временную для анализа другими методами.

Поскольку в ОЭС формируется плоское изображение, то представляется возможным использовать две линейные координаты при описании яркости объекта, т.е. использовать двумерные функции  $L(x, y)$ .

Двумерное поле яркости может быть описано в вероятном смысле с помощью многомерных законов распределения яркости, которые часто бывают недоступны. Наиболее часто при описании случайного поля яркости используют моменты распределения и энергетический спектр, принимая при этом гипотезу о стационарности и эргодичности случайного поля яркости. В общем случае оптические поля при зондировании не являются стационарными, что особенно выражается при переходе от одного типа природных образований к другому. В то же время гипотеза о стационарности и эргодичности может быть принята в пределах одного типа природных образований. В этом случае двумерная автоковариационная функция определяется как:

$$
K_{1,1}(\Delta x,\Delta y) = \lim_{\substack{X\to\infty\\Y\to\infty}} \frac{1}{4XY} \int_{-X}^{X} \int_{-Y}^{Y} n(x,y)n(x+\Delta x,y+\Delta y)dx dy,
$$

а пара преобразований Хинчина – Винера имеет вид:

$$
W(\omega_x, \omega_y) = \iint_{-\infty}^{\infty} K_{1,1}(\Delta x, \Delta y) \exp[-j(\omega_x \Delta x + \omega_y \Delta y)] d(\Delta x) d(\Delta y);
$$
  

$$
K_{1,1}(\Delta x, \Delta y) = \frac{1}{4\pi^2} \iint_{-\infty}^{\infty} W(\omega_x, \omega_y) \exp[i(\omega_x \Delta x + \omega_y \Delta y)] d\omega_x d\omega_y.
$$

Если поле яркости является изотропным, т.е. его статистические свойства, в частности автоковарционная функция, одинаковы во всех направлениях, то одну из переменных х или у и соответственно  $\omega_{x}$  или  $\omega_{y}$  можно исключить из рассмотрения, что существенно упрощает математическое описание.

Рассмотрим примеры описания случайного поля яркости.

В диапазонах 4-5 и 8-14 мкм плотность распределения яркости таких ландшафтов, как лес, облачный покров, городской ландшафт, близка к гауссовскому, т.е. определяется как:

$$
\omega(L) = \frac{1}{\sqrt{2\pi}\sigma_L} \exp\left[-\frac{(L-\bar{L})^2}{2\sigma_L^2}\right],
$$

где  $\sigma_L$  – среднее квадратическое отклонение яркости;  $\bar{L}$  – математическое ожидание яркости.

По результатам наземных измерений получены значения  $\sigma_l$ яркости некоторых ландшафтов, приведенные в табл.1.

В диапазонах 2-3 и 3-4 мкм плотность распределения яркости этих ландшафтов близка к пуассоновскому:

$$
W(L) = \frac{1}{L} \exp\left(-\frac{L}{\bar{L}}\right).
$$

*Таблица 1*

Средние квадратические отклонения яркости ландшафтов,

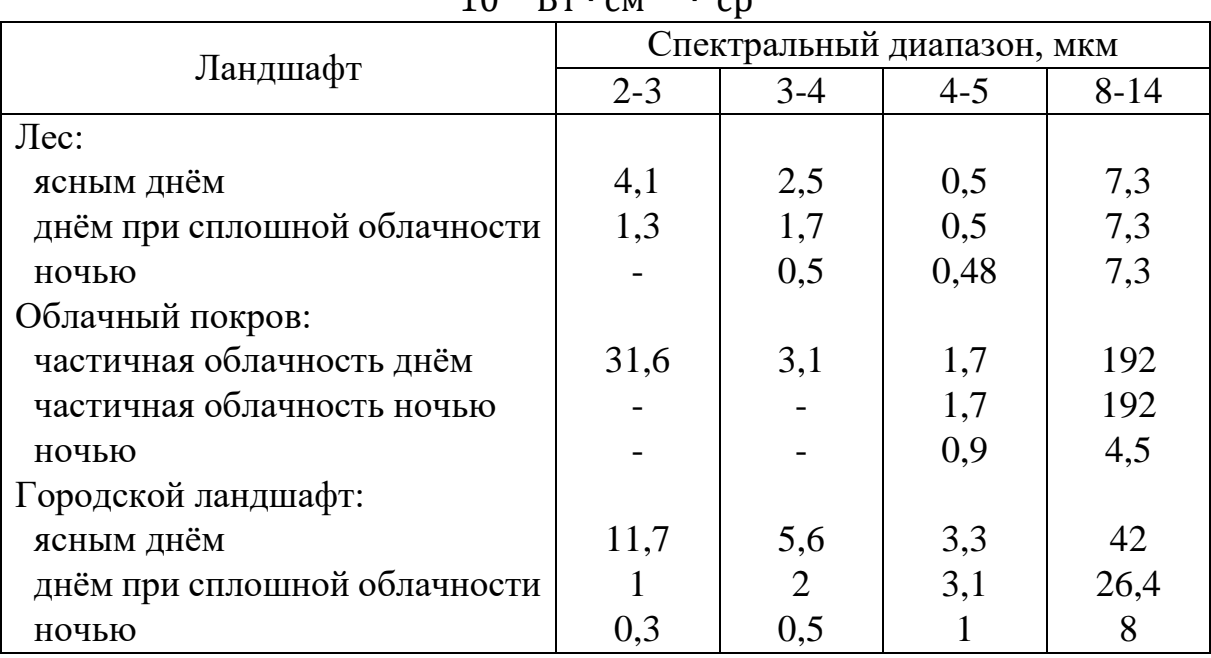

10−5Вт ∙ см−2 ∙ ср−1

Автоковариационная функция ландшафтов типа равнина, пустыня, горы, вода, а также облачный покров, может быть апроксимирована как:

$$
K_{1,1}(\Delta x) = \sum_{n=1}^{5} a_n F_n(\Delta x), \tag{1}
$$

где  $F_1(\Delta x) = \exp(-\Delta x/\rho_1)$ ;  $F_2(\Delta x) = \exp(-\Delta x/\rho_2)$ ;  $F_3(\Delta x) = J_0(f_{1x}\Delta x)$ ;  $F_4(\Delta x) = J_0(f_{2x} \Delta x)$ ;  $F_5(\Delta x) = 0$  ... 1;  $J_0$  – функция Бесселя первого рода нулевого порядка;  $a_n$  – постоянные коэффициенты;  $\rho_1$ ,  $\rho_2$  – радиусы корреляции,  $f_{1x}$  и  $f_{2x}$  – пространственные частоты (волновые числа, км<sup>−1</sup>). Параметры аппроксимации  $a_n$ ,  $f_{1x}$ ,  $f_{2x}$ ,  $\rho_1$ ,  $\rho_2$  определялись на основе экспериментальных данных, полученных при измерениях с самолета на высотах 2-5 км. Аппаратура имела пространственное разрешение на местности 20-50 м.

Значения параметров аппроксимации находились в следующих пределах:

 $0.5 \leq \rho_1 \leq 5$  km;  $0.08 \leq \rho_2 \leq 0.3$  km;  $0.2 \leq f_{1x} \leq 1.5$  km<sup>-1</sup>;  $2.6 \le f_{2x} \le 12 \text{ km}^{-1}$ .

Составляющие ряда (1)  $F_1(\Delta x)$  и  $F_3$  ( $\Delta x$ )представляют собой корреляцию крупных неоднородностей ландшафта (сравнительно медленный спад

и «колебательность» автоковариационной функции соответственно), а составляющие  $F_2(\Delta x)$  и  $F_4(\Delta x)$  – корреляцию сравнительно мелких неоднородностей (также спад и «колебательность» автоковариационной функции соответственно). Коэффициенты  $a_1, a_2, a_3$  и  $a_4$  – постоянные множители, учитывающие весовой вклад соответствующих функций, коэффициент  $a_5$ представляет собой мощность постоянной составляющей.

Таким образом, поле яркости можно представить как совокупность двух преобладающих структур - низкочастотной, учитываемой функциями высокочастотной,  $F_1(\Delta x)$   $\le F_3(\Delta x)$ ,  $\mathbf{M}$ учитываемой функциями  $F_2(\Delta x)$  и  $F_4(\Delta x)$ . При переходе в ИК-область роль низкочастотной структуры возрастает. Для двухструктурной модели аппроксимацией плотности распределения яркости является биомодальная функция, представляющая собой сумму двух гауссовских законов:

$$
\omega(\psi) = b_1 \exp \left[ -\frac{(\varphi - \varphi_1)^2}{2\sigma_{L_1}^2} \right] + b_2 \exp \left[ -\frac{(\varphi - \varphi_2)^2}{2\sigma_{L_2}^2} \right],
$$

где  $\psi = (L - L)/\sigma_L$ ;  $b_1$  и  $b_2$  – весовые коэффициенты.

Высокочастотная составляющая может, например, определяться структурой почвы или растительности, а низкочастотная - рельефом местности. При преобладании низкочастотной составляющей энергетический спектр описывается зависимостью:

$$
W(\omega_x, \omega_y) = 4\pi \rho_x \rho_y \sigma_L^2 / (1 + \rho_x^2 \omega_x^2 + \rho_y^2 \omega_y^2)^{3/2},
$$

где  $\rho_x$  и  $\rho_y$  – радиусы корреляции по осям х и у соответственно.

Пространственно-частотные характеристики природных образований могут учитываться при формировании признаков распознавания и при реализации пространственной фильтрации.

#### Список литературы:

[1]. Левшин В.Л. Обработка информации в оптических системах пеленгациии. //Машиностроение. - 1991.

[2]. Киттель Ч., Найт У., Рудерман М. Берклевский курс физики. // «Лань».  $-2015$ .

Липатова Софья Евгеньевна - студент КФ МГТУ им. Н.Э. Баумана. E-mail: sonva lipatova@list.ru

Амеличев Глеб Эдуардович - студент КФ МГТУ им. Н.Э. Баумана. E-mail: kf mgtu fiz@mail.ru

Малышев Илья Евгеньевич - студент КФ МГТУ им. Н.Э. Баумана. E-mail: TitanQuest123212@yandex.ru

Горбунов Александр Константинович - д-р физ.-мат. наук, профессор кафедры "Высшая математика и физика" КФ МГТУ им. Н.Э. Баумана. E-mail: kf bmstu fiz@mail.ru

СЕКЦИЯ 11.

ХИМИЯ И ТЕХНОЛОГИЯ

## **ПОВЫШЕНИЕ ТВЕРДОСТИ НАПЛАВОК НА ТИТАНОВЫЕ ДЕТАЛИ**

КФ МГТУ им. Н.Э. Баумана, Калуга, 248000, Россия

Применение титановых сплавов для повышения твердости уплотнительных поверхностей запорной арматуры, обусловливает разработку способов упрочнения путем нанесения специальных покрытий.

Низкие антифрикционные свойства титановых сплавов трудно устранить подбором контактирующего материала, смазочного материла, оптимизацией конструкции. Соответственно, в титановой арматуре узлы уплотнения выполняются, главным образом, наплавкой с применением присадочных материалов высокопрочных титановых сплавов, разработанных ФГУП ЦНИИ КМ «Прометей» на базе карбидов вольфрама и молибдена В-32 и ВМ-40, а также термически оксидированные прутки из сплава композиции Ti–Al–Zr [1].

Механические свойства титана и его сплавов в значительной степени зависят от содержания в них кислорода [2, 3]. Изменяя содержание кислорода в титановых сплавах, можно управлять прочностью и пластичностью сплава.

В производстве запорной арматуры из титановых сплавов, контактные поверхности пар трения наплавляют ручным аргонодуговым способом неплавящимся электродом с применением присадочных материалов на основе титана. Легирование титана кислородом осуществляется непосредственно при наплавке на деталь прутков ручным аргонодуговым способом

Распространенным способом насыщения титановых сплавов кислородом является нанесение устойчивых оксидных покрытий на поверхность наплавочной проволоки ПТ-7Мсв. Термически оксидированные прутки из проволоки марки ПТ-7Мсв технологичны в изготовлении и обеспечивают получение качественных наплавок, однако ресурс арматуры имеет относительно низкие значения.

Несмотря на кажущуюся простоту, метод термического оксидирования имеет ряд существенных недостатков. Прежде всего, метод энергоемок, температура нагрева до 950°С, длителен и трудоемок, включает более 10 технологических операций. Кроме того, очищенную от окалины проволоку подвергают вакуумному отжигу для удаления водорода. Поэтому, в настоящее время применение этих материалов ограничено [1].

Таким образом, получение наплавок с заданным содержанием кислорода, требует разработки принципиально новых технологий, подходов, направленных на получение необходимых характеристик сплава [4]. Такая технология может быть создана на базе процессов электрохимического формирования оксидных покрытий на поверхности титановых сплавов микродуговым оксидированием. В качестве кислородсодержащего материала предложено использовать тонкий поверхностный оксидный слой наплавочных прутков. Сформированный МДО на поверхности наплавочных прутков оксидный слой, наряду с хорошо управляемыми энергетическими и временными характеристиками процесса, позволяет обеспечить химическую и структурную однородность сплава вследствие равномерного плавления наплавочного прутка с покрытием и одновременной кристаллизацией шва в контролируемой атмосфере аргона.

Установлено, что данный метод позволяет вводить необходимые концентрации кислорода в сплав (от 0,1 до 0,5% вес) и обеспечивать химическую однородность наплавленного слоя сплава.

В настоящей работе рассматриваются присадочные материалы из титановой сварочной проволоки композиций Ti–Al–V, подвергнутые оксидированию в электролите специального состава из тринатрийфосфата [5]. В условиях микроплазменного разряда, на поверхности металлов формируется прочное сцепление с основой оксидной пленки. МДО, в отличие от термического оксидирования, не приводит к повышению содержания водорода в проволоке, что позволяет исключить вакуумную дегазацию (операцию весьма трудоёмкую и энергоёмкую) вместе с закалкой в воду и последующей механической доочисткой.

В процессе выполнения экспериментов сформированы оксидные покрытия, достаточно прочно удерживающиеся на сварочных проволоках и обеспечивающие получение наплавленного металла с твердостью до 446 HV.

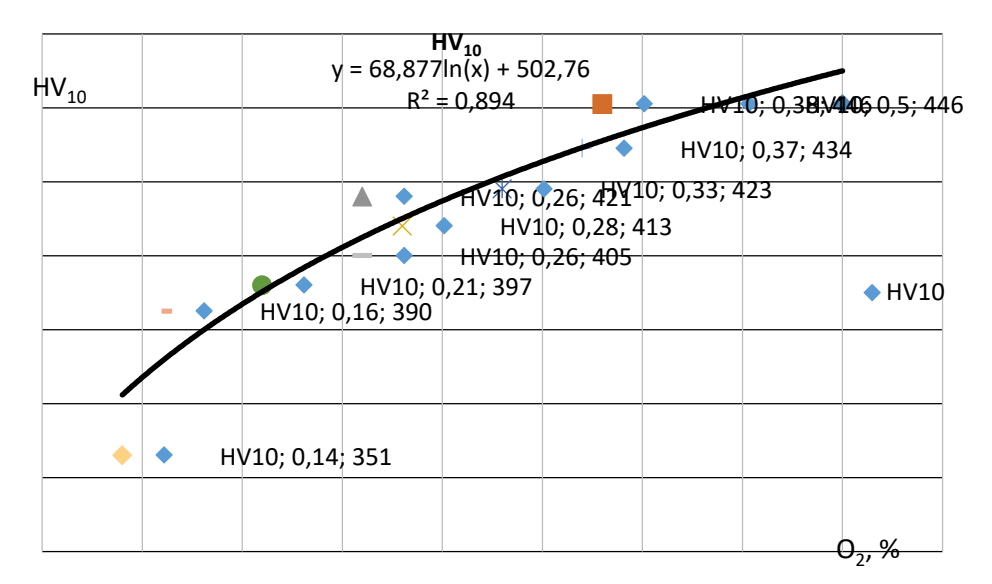

Рис. 1. Зависимость твердости наплавок от содержания кислорода

Первые же наши эксперименты подтвердили перспективность метода [6]. В результате выполнения работ установлено, что в наплавке отсутствуют видимые дефекты в виде несплошностей и пор. Наплавленный металл аргонодуговым способом неплавящимся электродом с присадочной проволокой, обработанной МДО по структуре, качеству и твёрдости соответствовал предъявляемым техническим требованиям

Специальные покрытия наносятся с целью повышения износостойкости, твердости, улучшения антифрикционных и других свойств изделий. Упрочненный в результате наплавки слой имеет высокую твердость. Твердость наплавленного слоя оксидированными прутками составляет 380–450 HV и зависит от материала электрода, состава электролита, режима МДО

Выводы:

1. Показано, что кислород можно использовать как легирующий элемент при наплавке оксидированными титановыми прутками, позволяющий существенно поднимать уровень твердости наплавок.

2. Показано, как сформированный МДО на поверхности наплавочных прутков оксидный слой (TiO2), обеспечивает при наплавке такими прутками необходимое количество кислорода в сплаве, что позволяет управлять его содержанием в широком интервале.

## **Литература:**

[1]. Горынин И. В., Ушков С.С., Хатунцев А.Н., Лошакова Н.И. Титановые сплавы для морской техники // ПОЛИТЕХНИКА издательство, Санкт-Петербург 2007. 274 c.

[2]. Корнилов И.И. Титан. Источники, составы, свойства, металлохимия и применение / М.: Наука, 1975. – 307 с.

[3]. Байбеков М.К., Попов В.Д., Чепрасов И.М. Производство четыреххлористого титана. – М.Металлургия, 1987. – 128 с.

[4]. Козлов И.В., Михайлов В.И., Семёнов В.А., Хромушкин К.Д., Фатиев И.С. Исследование качества оксидированного титанового сплава ПТ-7М, наплавленногос применением высокотемпературной прокатки. Санкт-Петербург. Научно-технический журнал Вопросы материаловедения. 2007 – № 3 (51). С.214–217.

[5]. Физическое металловедение. Фазовые превращения. Металлография / под редакцией Кана.Р. – М: Мир, 1968. – Вып. 2. – 490 с.

[6]. Фатиев И.С., Шаталов В.К., Михайлов В.И., Васин С.А., Грошев А.Л. Свойства антифрикционных наплавок на титановые сплавы оксидированными присадочными прутками. Наукоемкие технологии, № 7, 2013, с. 35-42.

**Шаталов Валерий Константинович** – д-р физ.-мат. наук, заведующий кафедрой "Материаловедение и химия" КФ МГТУ им. Н.Э. Баумана. E-mail: vkshatalov@yandex.ru

**Септаров Сейран Серверович** – студент КФ МГТУ им. Н.Э. Баумана. E-mail: leo-cska@yandex.ru
#### Е.И. Федоренко, В.В. Максимов, Г.В. Минин

## **СРАВНИТЕЛЬНАЯ ХАРАКТЕРИСТИКА И ОПРЕДЕЛЕНИЕ КАЧЕСТВА ПИТЬЕВОЙ ВОДЫ**

КФ МГТУ им. Н.Э. Баумана, Калуга, 248000, Россия

Качество воды определяется целым рядом показателей, предельно допустимые значения которых задаются соответствующими нормативными документами. Согласно действующим нормативам, питьевая вода (и водопроводная в том числе) должна быть безопасна в эпидемиологическом, радиационном отношении, безвредна по химическому составу, и иметь определенные органолептические свойства. Потребляемая вода всегда должна соответствовать установленным требованиям и ГОСТам [2-4]. Существует несколько нормативов на питьевую воду:

- Российский стандарт, определяемый соответствующими нормативами и ГОСТами;
- Стандарт ВОЗ (Всемирной организации здравоохранения);
- Стандарт США и стандарта стран Европейского союза (ЕС).

Качество водопроводной воды и организация ее контроля на территории России определяется нормативами санитарно-эпидемиологических правил и нормами: "Питьевая вода. Гигиенические требования к качеству воды централизованных систем питьевого водоснабжения. Контроль качества. СанПиН 2.1.4.1074-01", утвержденными главным государственным санитарным врачом России [2, 4]. Есть определённый перечень стандартов, которым должна соответствовать водопроводная вода:

- уровень активности водорода в воде ph (6-9);
- общая минерализация (1000 мг/л);
- жесткость (не более 7,0 мг-экв/л);
- содержание нитратов (не более 45 мг/дм3), железа (не более 0,30 мг/дм3), марганца (не более 0,10 мг/дм3), ПАВ (не более 0,50 мг/дм3), нефтепродуктов (0,1 мг/л);
- фенольный индекс  $(0,25 \text{ m})$  и др.

Это лишь небольшая часть всех указанных в СанПиН стандартов, которых важно придерживаться при проверке качества воды. Общее их количество приближается к отметке в 1000 нормативов.

Качество воды в бутылках строго регламентируется санитарно-эпидемиологическими нормами, действующими в России, а также нормативными показателями СанПиН 2.1.4.1116-02. Всё эти документы могут использоваться для уточнения предельных концентраций различных веществ в обычной питьевой воде. Для оценки содержимого минеральной бутилированной воды используются другие документы, а именно ГОСТ Р 54316-2011 [3].

Бутилированная вода подразделяется на три категории:

– минеральную;

– искусственную;

– питьевую воду.

В свою очередь питьевую бутилированную воду СанПин разделяет на два класса:

– питьевая вода первой категории (столовая вода);

– питьевая вода высшей категории.

Бутилированная вода и обычная питьевая вода - это не всегда одно и то же соединение. Многие производители бутилированных питьевых вод добывают чистую воду из артезианских скважин, а также воду из минеральных источников, родников и бюветов.

Бутилированная вода может быть газированной или негазированной; газированная пользуется значительно большим спросом, чем негазированная вода. Таким образом, в бутылки может быть разлита вода из подземных или поверхностных источников, а может - специальным образом доочищенная водопроводная вода (на бутылках это обозначается словами «очищенная вода центрального источника водоснабжения»).

Новые правила СанПина разделили всю воду на 2 сорта: первый и высший. Воду первой категории допускается создавать путем глубокой очистки из-под крана. Воду, как правило, «обезжелезивают» с помощью сорбционных фильтров, смягчают, удаляют о статочный хлор. После этого воду заново обеззараживают, но уже с помощью УФ-установок или ионов серебра. Наконец, в нее добавляют полезные компоненты - фтор, кальций, магний и другие микроэлементы.

Эти виды воды, конечно значительно лучше, чем водопроводная. Тем не менее они всегда будут относиться к первой категории, потому что производителям, как правило не удается до конца избавиться от побочных продуктов хлорирования воды, в минимальных количествах они все равно остаются. К первой категории обычно относится и вода из поверхностных водоисточников. Намного более высокого качества вода высшей категории. Как правило, это чистейшие подземные воды, которые наиболее защищены от всевозможных загрязнений.

В Калуге и области лабораторным контролем превращения природной воды в питьевую занимается ГП «Калугаоблводоканал». Задачи контроля возложены на испытательную базовую лабораторию питьевой воды, которая имеет статус аккредитованной в области природной, питьевой, а также расфасованной в емкости воды. Свою деятельность лаборатория осуществляет в трех направлениях: химическом, радиологическом и микробиологическом. Контроль качества питьевой воды ведется по 95 показателям. В состав базовой лаборатории входят три отделения, расположенные на Окском, Угорском и Людиновском водозаборах [6].

Водоснабжение города Калуги осуществляют 4 водопроводных станции, вода которых, после предварительной обработки, поступает в водопроводную сеть. Выбор технологии водоподготовки определяется по химическому и микробиологическому составу. Если природная вода по составу имеет повышенное содержание железа, то она проходит процесс обезжелезивания. Такая технология очистки применяется на двух городских станциях Южного и Северного водозаборов.

Природная вода, поступающая на Городскую насосную станцию, по химическому составу не нуждается в дополнительной очистке, поэтому ее подготовка ограничивается стадией обеззараживания. Более сложная, поэтапная технология очистки применяется на Окском водозаборе, куда поступает вода непосредственно из реки. Традиционная двухступенчатая схема предусматривает отстаивание воды в специальных резервуарах на первом этапе, на втором - фильтрование и обеззараживание [1].

Целью нашего исследования явилось:

- Изучение качества водопроводной воды, взятой из централизованного источника водоснабжения Окского водозабора города Калуга, которая не подвергалась никакой предварительной обработке и фильтрации.
- Определение объективной картины состояния воды, используемой в быту и сравнительный анализ ее с бутилированной и кипяченой водой [3].

Результаты наших исследований приведены в табл. 1. Основная часть аналитического анализа проведена в научно-исследовательской лаборатории КФ МГТУ им. Н.Э. Баумана кафедры М5-КФ «Материаловедение и химия», на основании которых были сделаны следующие выводы:

- Взятая вода из-под крана из указанного источника водоснабжения соответствует нормам СанПиН 2.1.4.1074-01. Однако надо учесть, что проба бралась одномоментно, соответственно исследование не дает полной мониторинговой картины качества данной водопроводной воды.
- Превышение показаний по общей жесткости воды, как и ее значение —<br>электропроводности *k* = 559 *мкСм/см* (РД 52.24.495-2005), говорит о повышенной ее минерализации.
- Периодическое наличие запаха и привкуса в воде, наблюдаемое нами в ходе исследования, в большей степени характеризует водопроводную сеть, а не качество воды, которое мы получает сразу после выхода из станции.
- Взаимосвязь превышения показателя мутности воды и остаточного активного хлора, значение которого находиться на крайней границе ПДК, может свидетельствовать об избыточном хлорировании воды гипохлоритом натрия при водоподготовке ее на Окском водозаборе.
- Сравнительный анализ бутилированной воды «Около луга» и «Ключ здоровья» дает основание сделать вывод о соответствии ее, в той или иной степени, СанПиН 2.1.4.1116-02, нормам, применяемым к расфасованной воде.
- Сравнительный анализ бутилированной воды «Около луга», «Ключ здоровья» с кипяченой предполагает равноценное их использование в быту в качестве питьевой воды.

#### *Таблица 1*

#### Основные химические показатели водопроводной воды в г. Калуга по ул. Гагарина

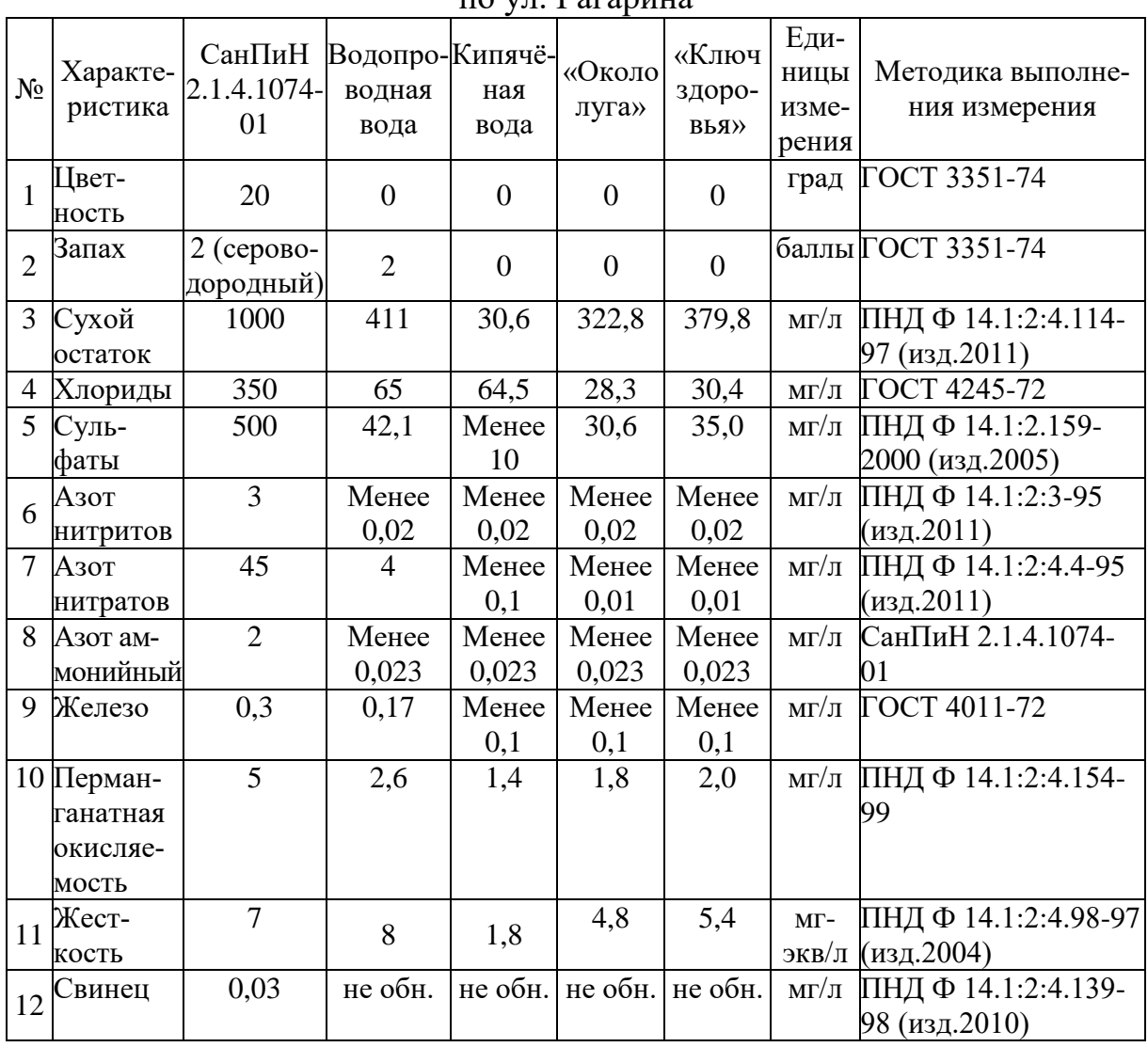

Исходя из полученных результатов нами предложены следующие рекомендации жителям г. Калуга:

- 1. Капиталовложения в строительство и модернизацию очистных сооружений, водопроводов и канализационных сетей в течение последних 15 лет неуклонно сокращались, и как результат, - сегодня более 50% водопроводных сетей превысили срок эксплуатации и находятся в катастрофическом состоянии. Поэтому употреблять «сырую» водопроводную воду исходя из полученных ее органолептических свойств не желательно. В качестве альтернативы можно предложить бутилированную воду, соки, или минеральную столовую воду проверенного производителя.
- 2. В связи с повышенной минерализаций, жесткостью и количеством активного хлора советуем обязательно кипятить и отстаивать воду для приготовления пищи и питья, и пользоваться бытовыми фильтрами.
- 3. В качестве консультативного характера заявления, исходя из данных экспериментальных исследований, приведенных в таблице 1, предполагаем, что возможно применение бутилированной воды и без кипячения для собственных нужд потребления (в особенности для районов с некачественной водопроводной водой, не подпадающих под показатели СанПиН 2.1.4.1074-01).
- 4. В целях экономии материальных затрат и экономии семейного бюджета, вполне достаточным будет кипятить воду из-под крана, как указано выше, так как органолептические и химические показатели бутилированной воды и кипяченой лежат в близких пределах, а также в допустимых пределах санитарно-эпидемиологических нормативов, предъявляемых к гигиеническим требованиям качества воды.

#### **Список литературы**

[1]. ГП «Калугаоблводоканал» [Электронный ресурс]. Электрон. дан. – Калуга: Официальный интернет-портал ГП «Калугаоблводоканал». – Режим доступа: http://www.vodokanal-kaluga.ru/, свободный. – Загл. с экрана.

[2]. Роспотребнадзор [Электронный ресурс]. Электрон. дан. – Москва: Государственный информационный ресурс в сфере защиты прав потребителя. – Режим доступа: http://rospotrebnadzor.ru/, свободный. – Загл. с экрана.

[3]. Информационно-правовое обеспечение «Гарант» [Электронный ресурс]. Электрон. дан. – Москва: По становление Главного государственного санитарного врача РФ от 19 марта 2002 г. N 12 «О введении в действие санитарно-эпидемиологических правил и нормативов "Питьевая вода. Гигиенические требования к качеству воды, расфасованной в емкости. Контроль качества. СанПиН 2.1.4.1116-02"». – Режим доступа: http://base. garant.ru/4178351/, свободный. – Загл. с экрана.

[4]. Росприроднадзор [Электронный ресурс]. Электрон. дан. – Москва: Федеральная служба по надзору в сфере природопользования. – Режим доступа: [http://rpn.gov.ru/,](http://rpn.gov.ru/) свободный. – Загл. с экрана.

[5]. Кармазинов В. Ф. Атапов А.Н. Система аналитического контроля качества воды. Водоснабжение и сан. техника. 2004 г. № 8., стр. 11–14.

[6]. Новиков В. П., Гордеева Т. А., Супрычев В. В. Источники подземных вод Жиздринского и Воротынского участков национального парка «Угра». Природа и история Поугорья. 2009 г. № 5, стр. 29–37.

**Федоренко Елизавета Игоревна** – студент КФ МГТУ им. Н.Э. Баумана. E-mail: lizfed9624@yandex.ru

**Максимов Владимир Владимирович** – ст. преп. кафедры "Материаловедение и химия" КФ МГТУ им. Н.Э. Баумана. E-mail: maksimov\_W@mail.ru

**Минин Георгий Владиславович** – учащийся МБОУ «СОШ № 15» г. Калуги. E-mail: aa0912200@mail.ru

СЕКЦИЯ 12.

# ИНФОРМАЦИОННЫЕ ТЕХНОЛОГИИ. ЭЛЕКТРОННО-ВЫЧИСЛИТЕЛЬНЫЕ МАШИНЫ

## **WEB-РАЗРАБОТКА НА ОСНОВЕ ФРЕЙМВОРКА VUE.JS**

КФ МГТУ им. Н.Э. Баумана, Калуга, 248000, Россия

Vue.js – это платформа интерфейса JavaScript, которая была создана для организации и упрощения веб-разработки.

Проект фокусируется на том, чтобы сделать идеи для разработки веб-интерфейса более доступными. Он имеет постепенно реализованную архитектуру. Основная библиотека сосредоточена на декларативном рендеринге и совмещении компонентов и может быть встроена в существующие страницы.

Реализация веб-интерфейса связана с появлением проблем, требующих применения серьезных инструментов разработки. Современные разработчики чаще используют отдельные библиотеки для каждого типа задач. На основе этого возникла и обрела популярность среда Vue.JS.

Теоретически это замена jQuery. Но на самом деле Vue.JS очень успешно соперничает с React.JS – очевидным лидером в области web-разработки. Из нынешних технологий, которые решают такие проблемы, также можно отметить Angular и Ember. Каждая из них имеет как свои плюсы, так и минусы. Однако все это можно свести к общему знаменателю – относительной сложности развития.

**Особенности Vue.JS.** Vue.JS был создан с учетом лучших практик применения перечисленных технологий. Из React.JS разработчики Vue заимствовали идею виртуального DOM. Такой прием ограничивает прямое взаимодействие с элементами интерфейса. Первоначальная работа выполняется с помощью облегченной копии. И только после этого изменение применяется к реальным узлам интерфейса. Совместно с этим производится сравнение реального дерева DOM и его виртуальной копии.

Из Angular Vue.JS заимствовано двустороннее связывание данных. Это позволяет создавать интерфейсы: во-первых, декларативно; во-вторых, используя Vue в шаблонах. Правда, этот подход уже применялся раньше. Например, в структуре Knockout.JS.

Ядро Vue.JS содержит только необходимые инструменты для работы с интерфейсом. Поэтому он компактен, очень легко уживается с другими инструментами разработки, включая jQuery, и может даже его заменить.

Помимо этого, Vue имеет ряд плагинов, которые реализуют современный подход к проектированию веб-приложений. Почти все React-приложения разработаны в совокупности с технологией мониторинга состояния Redux, которая представляет собой отдельный инструмент, который реализует flux-архитектуру. Подход, используемый библиотекой Redux, оказался очень успешным. Поэтому Vue.JS разработала свою технологию управления состоянием приложений – Vuex. Vuex полностью заимствует идеи Redux, но степень внедрения этой библиотеки с Vue намного выше, чем в случае React и Redux. Это дает скорость и удобство.

React, будучи, пожалуй, самой популярной технологией, имеет огромное количество расширений основной функциональности. Они созданы членами сообщества, а разработчики React имеют инструментарий на все случаи жизни. В Vue.JS не все так хорошо в этом отношении. В любом случае - пока. Однако эта технология набирает обороты и уже имеет множество полезных библиотек, которые решают большинство проблем, возникающих при разработке.

Где применяется Vue.JS. Vue применим для некрупных проектов, которым следовало бы нарастить реактивности, отправить информацию, используя АЈАХ, показать данные, введенные пользователем, произвести авторизацию или другие схожие задачи. Vue легко расширяется и хорошо подходит для крупных проектов, поэтому он называется прогрессивным инструментом для web-разработки.

Vue также очень хорош для больших Single-раде приложений благодаря своим основным компонентам, таким как Router и Vuex. С помошью Vue можно задействовать как общедоступные API для создания приложений, так и разрабатывать серверные приложения. Но Vue лучше всего применим для разработки проектов, использующих внешние АРІ для обработки информации.

С помощью Vue можно создавать брандмауэры на небезызвестной CMS. Vue.JS отлично подходит для проектирования динамических интерфейсов, которые адаптируются к действиям разработчика.

Преимущества Vue.JS. Реактивность. Одной из отличительных особенностей Vue является ненавязчивая реакционная система. Модели - это просто объекты JavaScript. Когда они изменяются, просмотр обновляется. Это делает управление состоянием простым и интуитивным. Vue обеспечивает оптимизированную повторную визуализацию из коробки без необходимости делать что-либо. Каждый компонент отслеживает свои реактивные зависимости во время его рендеринга, поэтому система точно знает, когда перерисовываться, и какие компоненты повторно обрабатывать.

маршрутизация. Библиотеки JavaScript, такие как Vue, обеспечивают легкий интерфейс для изменения отображаемого на странице на основе текущего URL-адреса - независимо от того, как он был изменен (по ссылкам по электронной почте, обновлению или ссылкам на странице). Кроме того, использование интерфейсного маршрутизатора позволяет осуществлять преднамеренный переход пути браузера, когда на кнопки или ссылки происходят определенные события браузера (например, клики). Сам Vue не поставляется с интерфейсной хешированной маршрутизацией. Но пакет с открытым исходным кодом «vue-router» предоставляет API для изменения URL-адреса браузера, использования кнопки «Назад» (история хэша) и сброса пароля по электронной почте или ссылок на проверку электронной почты с параметрами проверки подлинности, указанными в URL-адресе. Он поддерживает сопоставление вложенных маршрутов с вложенными компонентами и обеспечивает мелкомасштабное управление переходами. Создание маршрутизируемого одностраничного приложения с помощью Vue + vue-router упрощается. С Vue разработчики уже составляют приложения с небольшими строительными блоками, строящими более крупные компоненты.

Компоненты. Компоненты – одна из самых мощных функций Vue. В крупном проекте бывают случаи, когда необходимо разделить все приложение на небольшие, автономные и часто повторно используемые компоненты, чтобы сделать управление более удобным. Компоненты расширяют базовые HTML-элементы для инкапсуляции многократно применяемого кода. В Vue компонент по существу является экземпляром Vue с предопределенными параметрами.

HTML-шаблоны. В Vue применяется синтаксис шаблона на основе HTML, предоставляющий возможность для объявления связанного DOM с базовой информацией экземпляра Vue. Все шаблоны Vue являются допустимыми HTML. Vue компилирует шаблоны в виртуальные функции рендеринга DOM. В совокупности с реактивной системой Vue может рассчитывать минимально необходимое количество элементов для повторной визуализации и применять манипуляции с DOM при изменении состояния приложения.

Недостатки Vue.JS. По сравнению с React.JS:

- Работа над состоянием приложения является недоступной для глаз разработчика, так сказать "под капотом". В крупных приложениях это может привести к неочевидным проблемам.
- Компонентный подход в Vue.JS не такой гибкий и прозрачный, как в React.
- Система рендеринга менее функциональна.
- Шаблонизация React гораздо более гибкая.

Заключение. Подводя итоги, следует отметить, что основными преимуществами Vue JS является его простота в понимании и обучении. Вместо того, чтобы изучать сложные термины и инструменты для создания несложного проекта, как в случае с React, можно незамедлительно начать разработку. Это и делает Vue JS идеальным выбором для разработчиков, которые хотят быстро создавать высокопроизводительные веб-приложения с легко читаемым колом.

#### Список литературы

[1]. CODE Q&A решаемая [Электронный ресурс]. - Режим доступа: http://code.i-harness.com/ru/docs/vue~2/guide/components - Заглавие с экрана.  $-$  (Дата обращения: 09.10.2018).

[2]. JETRUBY BLOG [Электронный ресурс]. - Режим доступа: https://jetruby.com/ru/blog/vue-js-preimuschestva-i-nedostatki/ - Заглавие с экрана. - (Дата обращения: 09.10.2018).

Белов Юрий Сергеевич - канд. физ.-мат. наук, доцент кафедры "Программное обеспечение ЭВМ, информационные технологии" КФ МГТУ им. Н.Э. Баумана. E-mail: ybs82@mail.ru

Кастюшкин Артем Андреевич - студент КФ МГТУ им. Н.Э. Баумана. E-mail: kastyushkin95@mail.ru

### **АЛГОРИТМЫ СИНХРОНИЗАЦИИ НЕНОРМАЛИЗОВАННЫХ БАЗ ДАННЫХ C ИСПОЛЬЗОВАНИЕМ ХЭШ ФУНКЦИЙ**

КФ МГТУ им. Н.Э. Баумана, Калуга, 248000, Россия

Обработка и сохранение информации на данныймомент одни из самых важнейших сфер деятельности человечества. Множество компьютеров, объединенных в единую сеть, формируют общее информационное пространство. Для того, чтобы такие системы работали синхронизировано, требуется четкое понимание того, как и какимиданными эти системы управляют.Для хранения больших объемов информации в современном мире чаще всего используются различные базы данных. Поэтому, необходимые различным информационным системам, данные, представлены в них в виде набора таблиц и связей между ними. Во время процесса межсетевого взаимодействия различных, удаленных, друг от друга систем часто появляется необходимость использовать одну и ту же информацию на различных узлах. Задачу обновления информации на удаленном узле, в соответствии с изменениями, внесенными на локальном узле, призваны решать системы синхронизации (репликации) баз данных [1]. Рассмотрим информационную систему, для которой может понадобиться применение системы репликации. Такой ИС является система, которая обслуживает компанию с головным офисом и множеством филиалов. В головном офисе создается некоторый набор документов, который в дальнейшем должен быть распространен между филиалами.

В настоящее время системы синхронизации по способу формирования объектаизмененных данных можно разделить на два типа: системы с сохранением состояния и системы без сохранения состояния. Системы, сохраняющие некоторуюдополнительную информацию о том, какие данные требуетсяпередать на другой узел во время следующего сеансасинхронизации называются системами с сохранением состояния. Системы без сохранения состояния этого не требуют. Втаких системах объект изменений создается прямо во время сеанса передачи данных. Обычно системы без сохранения состояниясчитались малоэффективными, так как их использование приводило кочень большим расходам сетевого трафика. В связи с этим системыс сохранением состояния являются гораздо болеераспространенными. Тем не менее у этих систем так же имеется существенныйнедостаток: в случае сбоя или целенаправленных действий поизменению данных на узле получателе автоматическое приведениеданных в консистентное состояние является достаточнозатруднительным или невозможным [2].

На практике часто встречается необходимость проводить настройку синхронизационных процессов между базами данных, которые не проекти-

ровались заранее для использования в распределенных системах и для которых невозможно изменение существующей схемы работы. Поэтому перспективными являются алгоритмы, направленные на ненормализованные базы данных. Особенностью такой базы данных является то, что записи в базе данных получаются «вытянутыми в длину» и даже в случае редактирования одного значения размеров в один бит (например, флага временного отключения значения справочника) потребуется пересылка как минимум всей записи или набора записей [3]. Такая же ситуация возникает, если в записи хранятся очень большие (в масштабах БД) объекты (BLOB). Например, если вместе с данными о сотруднике хранится его фотография.

Можно предложить алгоритм, решающий эту проблему. Для этого можно воспользоваться тем, что реляционные базы данных работают с таблицами и таблица - это не одномерный объект, как файл, а двухмерный. Последовательность предложенного алгоритма состоит из следующих пунктов:

1. Установить множество общих сущностей на передающем узле и на принимающем узле (объекты могут быть разными, но должны иметь эквивалентные идентификаторы).

2. Разбить множество общих сущностей на области заданной величины. Область характеризуется множеством идентификаторов записей и множеством номеров колонок.

3. Вычислить значения хэш-функции для заданных областей и передать эти значения на удаленный узел.

4. Вычислить значения хэш-функции на принимающем узле для соответствующих областей и сравнить со значениями, полученными от передающего узла.

5. Полученные на предыдущем шаге различающиеся области вновь разбить и. уже для уменьшенных областей повторить шаг 3.

6. Данный процесс требуется повторять до тех пор, пока размер уменьшенной области не станет равен одной колонке или одной записи или же не достигнет определенного значения.

В целом можно сделать вывод, что данный алгоритм, позволяет более эффективно производить синхронизацию плохо спроектированных баз данных, не требуя при этом изменения существующих структур базы.

В настоящее время нами ведутся исследования в области синхронизации с применением хэш функций.

Рассмотрим достоинства, а также недостатки предложенного алгоритма: Достоинства:

- не требуется редактированиеобъектов базы данных или программного кола ПО:
- не требуется ведения журнала изменений базы данных;
- экономия сетевого трафика, так как передаются лишь те данные, которые требуется синхронизировать.

Недостатки:

- повышенные требования квычислительным мощностям;
- неэффективная работаалгоритма на плохо нормализованных данных при внесении небольших изменений в запись;
- наличие достаточно малой (для MD5 2 $^{64}$ , а, например, для SHA-512  $2^{256}$ ) вероятности не синхронизированного состояния двух баз данных после завершения процесса репликации.

#### **Список литературы**

[1]. *A. Tridgell and P. Mackerras.* The Rsync Algorithm. Technical Report TR-CS-96-05, Department of Computer Science, The Australian National University, Canberra, Australia, 1996.

[2]. *A. Khrabrov, S. Sobti, and P. N. Yianilos*. Synchronizable Databases for the Web. Tech. Rep., NEC Research Institute, 4 Independence Way, Princeton, NJ, 2000.

[3]. *Пранович Владимир* - Altium Designer Summer 09. Практические подходы к организации библиотек и структуры проектов. Настройка базы компонентов.Технологии в электронной промышленности – 2010г. № 40. URL: https://elibrary.ru/item.asp?id=15183487 (дата обращения: 11.10.2018)

**Шмелев Владислав Владимирович** – студент КФ МГТУ им. Н.Э. Баумана. E-mail: shmlwlad@bk.ru

**Родионов Андрей Викторович** – канд. техн. наук, доцент кафедры "Информационные системы и сети" КФ МГТУ им. Н.Э. Баумана. E-mail: andviro@gmail.com

## В.И. Шевела, А.В. Родионов

## **АНАЛИЗ ВОЗМОЖНОСТЕЙ РАСПРЕДЕЛЕННОЙ ОБЛАЧНОЙ ПЛАТФОРМЫ MICROSOFT AZURE**

КФ МГТУ им. Н.Э. Баумана, Калуга, 248000, Россия

В современном мире, для компании крайне удобно иметь сетевой доступ по требованию к некоторому общему фонду конфигурируемых вычислительных ресурсов (сетям передачи данных, серверам, устройствам хранения данных, приложениям и сервисам – как вместе, так и по отдельности), которые могут быть оперативно предоставлены и освобождены с минимальными эксплуатационными затратами или обращениями к провайдеру. Основными же причинами, по которым большинство предприятий переносят свои приложения в облачное хранилище являются:

- *Скорость*. Разработка облачных приложений занимает намного меньше времени, чем традиционные, т.к. нет необходимости развертывать, настраивать и поддерживать вычислительную и сетевую инфраструктуру, а также инфраструктуру хранения, на которой будут работать приложения.
- *Масштабируемость*. Облачные приложения быстрее масштабируются горизонтально, благодаря тому, что вычислительные и сетевые ресурсы, а также хранилища данных выделяются хостинговой компанией из общего хранилища по запросу от арендатора.
- *Экономическая эффективность*. Благодаря принципу оплаты по мере использования, в облачных вычислениях заказчик платит только за то, что реально потребляет [1].

На сегодняшний день на рынке существует три самых крупных конкурента в облачных вычислениях это:

*Amazon Web Services:* Решение, предлагаемое компанией Amazon, стало стандартом в области облачной инфраструктуры. Основным отличием AWS от всех остальных платформ является то, что каждый разработчик может использовать собственную среду исполнения приложений. При этом можно выбрать один из множества образов виртуальных машин, предлагаемых компанией Amazon, так и использовать собственное решение.

*Google App Engine:* Платформа Google App Engine является одним из наиболее известных облачных сервисов, ориентированных на предоставление платформы (PaaS) для облачных приложений. Совместно с готовой средой исполнения облачных приложений, предоставляются расширенные средства для администрирования и разработки приложений.

*Microsoft Azure:* **О**ткрытая и гибкая облачная платформа, позволяющая быстро создавать, развертывать и управлять приложениями в глобальной сети центров обработки данных под управлением Майкрософт. Приложения можно разрабатывать с помощью любого языка, инструмента или платформы. Кроме того, приложения в общедоступном облаке можно интегрировать с имеющейся ИТ-средой. Из этого определения следует, что **Microsoft**

Azure является облачной платформой и позволяет работать с бизнес-приложениями, службами и задачами в облаке [2]. Но это еще не все – есть несколько ключевых слов, характеризующих платформу **Microsoft** Azure:

- *Открытая*. **Microsoft** Azure предоставляет ряд облачных служб, с помощью которых можно создавать и развертывать облачные приложения средствами практически любого языка программирования, структуры или инструмента.
- *Гибкая*. **Microsoft** Azure включает в себя множество облачных служб для любых задач – от хостинга веб-сайта компании до работы с большими базами данных SQL в облаке. Кроме того, в этой платформе есть функции, которые обеспечивают высокую производительность и низкую задержку в сети для облачных приложений. Под управлением Майкрософт. Сейчас службы **Microsoft** Azure размещены в нескольких центрах обработки данных в США, Европе и Азии. Эти центры управляются корпорацией Майкрософт и обеспечивают круглосуточную профессиональную поддержку.
- *Совместимая*. Облачные приложения в **Microsoft** Azure можно легко интегрировать с локальными ИТ-средами, работающими на базе Microsoft Windows Server.

В основе **Microsoft** Azure лежат технологии виртуализации, платформа управляется при помощи инфраструктурного слоя **Microsoft** Azure Fabric Controller, обеспечивающим развертывание служб и приложений, управление нагрузкой и ресурсами [3]. Azure выделяется на фоне своих конкурентов высокой производительностью, безопасностью, мультиплатформенностью и большим количеством дополнительных служб для различных нужд разработчика.

**Microsoft** Azure – мощная «облачная» служба для вычислений и разработки. Пользователь может самостоятельно формировать разнообразные виртуальные машины, как заранее настроенные, так и ненастроенные, с внутренним компонентом SQL Server для разработки. Обеспечены высокая доступность и избыточность, удобный интерфейс и инструменты командной строки для всех операционных систем.

#### **Список литературы**

[1]. Монахов Д.Н. Облачные технологии – М.: Макс Пресс, 2016 г. – 128 с.

[2]. Митч Т. Знакомство с Microsoft Azure – М.: ЭКОМ Паблишерз, 2014 г. – 154 с.

[3]. Губарев В. Введение в облачные вычисления и технологии – М.: ФЩЙЛИС, 2017 г. – 303 с.

**Шевела Владислав Игоревич** – студент КФ МГТУ им. Н.Э. Баумана. E-mail: supervl2011@yandex.ru

**Родионов Андрей Викторович** – канд. техн. наук, доцент кафедры "Информационные системы и сети" КФ МГТУ им. Н.Э. Баумана. E-mail: andviro@gmail.com

#### Н.А. Борсук, Н.А. Тимашев, М.В. Иванов

## **АНАЛИЗ ВОПРОСОВ РАЗРАБОТКИ СИСТЕМЫ КОНТРОЛЯ МЕСТОПОЛОЖЕНИЯ ОБЪЕКТА В ПОМЕЩЕНИИ**

КФ МГТУ им. Н.Э. Баумана, Калуга, 248000, Россия

Анализ вопроса определения местоположения объекта на сегодняшний день актуален почти во всех сферах жизни, начиная от геодезии и заканчивая различными маяками на ошейниках для животных. С помощью данных систем родители получили возможность знать, где находятся их дети, а, например, орнитологи, могут отслеживать перемещение перелётных птиц. Применение систем позиционирования позволило людям узнать время прибытия общественного транспорта.

Существует большое количество систем определения местоположения. Наиболее распространённые из них это: GPS, ГЛОНАСС, DORIS. Кроме определения местоположения эти системы имеют возможность отслеживать скорость и направление движения объекта.

GPS – глобальная система определения координат. Основные ее взаимодействующие элементы – это 24 космических спутника NavStar и миллионы приемников на поверхности Земли. Основной принцип использования системы – определение местоположения путём измерения моментов времени приёма синхронизированного сигнала от навигационных спутников антенной потребителя. Многие Российские компании, в частности военный сектор, вынуждены отказаться от использования данной системы, ввиду того, что данная система принадлежит Министерству обороны США [1].

ГЛОНАСС – российская спутниковая система навигации. Основой системы являются 24 спутника, движущихся над поверхностью Земли в трёх орбитальных плоскостях с наклоном орбитальных плоскостей 64,8° и высотой орбит 19400 км. Принцип измерения аналогичен GPS. Основное отличие в том, что спутники ГЛОНАСС в своём орбитальном движении не имеют резонанса (синхронности) с вращением Земли, что обеспечивает им большую стабильность. Таким образом, группировка космических аппаратов ГЛОНАСС не требует дополнительных корректировок в течение всего срока активного существования. Однако ГЛОНАСС обладает меньшей точностью в сравнении с GPS.

DORIS – французская гражданская система точного определения орбиты и позиционирования. Функционирование основано на принципе эффекта Допплера. Используется в основном в научных целях и геодезии. В отличие от других систем, она использует наземные маяки, которые посылают сигнал на спутники. После определения точного положения спутника система может установить точные координаты и высоту маяка на поверхности Земли.

В статье будет предложен подход к решению задачи определения местоположения объекта в помешении.

Вышеупомянутые системы имеют погрешность в определении местоположения в 2-6 метров на открытой местности. При использовании этих систем для определения местоположения в зданиях, точность падает в разы, что делает невозможным корректное отслеживание объекта в помещении. Кроме того, данные системы серьёзно расходуют заряд батареи, в связи с чем, время работы приёмника сигнала весьма небольшое [2].

Одним из вариантов устранения этих недостатков является способ определения местоположения с помощью сигнала с wi-fi роутера, которые имеются почти в каждом доме.

Принцип работы заключается в изменении мощности сигнала wi-fi. При удалении приемного устройства от роутера, меняется мощность сигнала, что позволяет отследить, какое расстояние изменилось между роутером и приёмником.

Однако, ультравысокие частоты, излучаемые wi-fi роутером, очень чувствительны к помехам, которые вызывают различные препятствия, например, двери. В связи с чем, при закрытой двери уровень сигнала wi-fi будет слабее, что отразится на определении местоположения объекта. Но, если проанализировать скачок в изменении мощности сигнала, при этом получая информацию от датчиков о состоянии двери, можно сделать вывод, изменилось ли реальное местоположение объекта или нет, тем самым скорректировав отображаемое местоположение.

К сожалению, не у каждого роутера есть возможность считать мощность сигнала, поэтому для реализации подсистемы контроля местоположения необходимо использовать роутеры с открытой системой, например, роутеры фирмы Keenetic, к которым выпущено большое количество, как официального программного обеспечения, так и различные «прошивки», выпущенные уже самими пользователями.

Для ОС семейства Windows узнать сигнал роутера можно с помощью следующей последовательности действий:

- удостовериться, что устройство подключено к wi-fi сети;
- ввести в командной строке команду "netsh wlan show interface";
- считать со строки "Сигнал" мощность сигнала [3].

На рисунке 1 показан интерфейс сети wi-fi в командной строке.

Разумеется, беспрерывный контроль местоположения, хотя бы одного объекта, потребует достаточно серьёзных вычислительных мощностей, поэтому целесообразно отслеживать местоположение с определенным интервалом, который можно настроить под необходимые нужды.

Таким образом, выше был предложен один из вариантов определения местоположения объекта в помешении

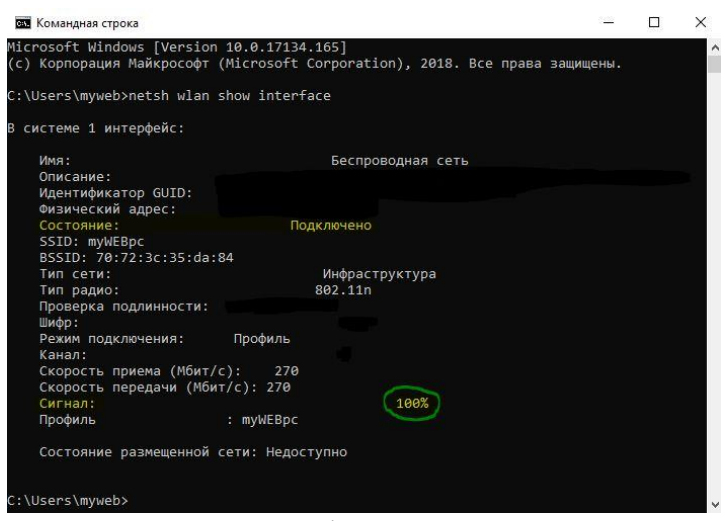

Рисунок 1 – интерфейс командной строки

В дальнейшем планируется аппаратно-программная реализация данного подхода и его тестирование.

#### **Список литературы**

[1]. Лапина О. А., Лапина А. П. Энергоэффективные технологии // ИВД. 2015. №1-2. URL: https://cyberleninka.ru/article/n/energoeffektivnye-tehnologii (дата обращения: 05.10.2018).

[2]. Мухин О. И. Моделирование систем. – Пермь: ПГТУ 2010. – 300 с.

[3]. Кувинов А.С., Иванько М.А. Разработка модульной системы «Умный дом», управляемой с помощью кроссбраузерного Веб приложения // Вестник МГУП. 2015. №1. URL: https://cyberleninka.ru/article/n/razrabotkamodulnoy-sistemy-umnyy-dom-upravlyaemoy-s-pomoschyu-krossbrauzernogoveb-prilozheniya (дата обращения: 05.10.2018).

**Борсук Наталья Александровна** – канд. техн. наук, доцент кафедры "Информационные системы и сети" КФ МГТУ им. Н.Э. Баумана. E-mail: borsuk.65@yandex.ru

**Тимашев Никита Александрович** – студент КФ МГТУ им. Н.Э. Баумана. E-mail: timik759@yandex.ru

**Иванов Михаил Владимирович** – студент КФ МГТУ им. Н.Э. Баумана. E-mail: rrrrgod@gmail.com

#### Н.А. Борсук, Н.А. Тимашев, М.В. Иванов

#### **АНАЛИЗ НЕКОТОРЫХ АЛГОРИТМОВ ПОМЕХОЗАЩИЩЕННОСТИ**

КФ МГТУ им. Н.Э. Баумана, Калуга, 248000, Россия

В настоящее время широко распространена технология удаленного доступа к объектам различного функционального назначения, начиная с сети объектов розничной торговли и заканчивая большими производственными мощностями, которые требуют удаленный анализ текущего состава дел. В качестве одного из примеров можно привести АО «КНИИТМУ», деятельность которого осуществляется в нескольких производственных корпусах. В рамках решения задачи создания лаборатории удаленного доступа на базе контрольно-измерительных приборов немаловажным является анализ вопроса помехозащищенности передаваемых данных. Указанное выше предприятие занимается решением вопросов конкретных производственных задач, и достоверность информации при решении той или иной задачи играет критическую роль.

Так как передача данных между подразделениями организуется по локальной сети, то возникает вопрос анализа использования алгоритма помехозащищённости, выявления его плюсов и минусов, а также сравнение с другими алгоритмами помехозащищенности.

В общем случае, на сегодняшний день известно большое количество помехоустойчивых кодов, в основу которых положены структурные характеристики кодов. В целом все коды делят на две самостоятельные группы. К первой относят коды, использующие все возможные комбинации – неизбыточные коды, или в литературе их еще называют простыми. Ко второй группе относятся коды, использующие лишь определенную часть всех возможных комбинаций. Такие коды, согласно ГОСТ 17657-79, называются избыточными. Как показал Клод Шеннон в теореме о кодировании, для дискретного канала с помехами помехоустойчивость передачи сообщения может быть обеспечена за счет избыточности.

Избыточные коды разделяются на коды для обнаружения и исправления ошибок в работе устройств преобразования данных и коды, позволяющие контролировать ошибки при передаче данных.

К кодам для обнаружения ошибок в работе устройств преобразования данных относятся коды Фибоначчи, AN-коды, остаточные коды, коды «золотой» пропорции, коды, обеспечивающие контроль по вычету, и т. п. Область применения таких кодов: арифметические, логические и управляющие операции, аналого-цифровые и цифро-аналоговые преобразования. В вычислительных системах и комплексах с помощью данного класса кодов осуществляется введение избыточности на самом раннем этапе их проектирования [1].

Коды, позволяющие контролировать передачу информации, являются классом равномерных кодов. Равномерные коды – это коды, все комбинации которых содержат постоянное количество разрядов.

По способу ввода избыточности коды можно разделить на блоковые (блочные) и непрерывные (древовидные). Блоковый код состоит из набора кодовых слов фиксированной длины. При блоковом кодировании каждый блок информационных символов обрабатывается отдельно. В свою очередь, непрерывный кодер обладает памятью в том смысле, что кодовая последовательность зависит не только от информационных символов, находящихся на данный момент в процессе кодирования, но и от предыдущих, уже прошедших кодирование ранее.

В корректирующих непрерывных кодах избыточность вводится без разбивки последовательности символов на отдельные блоки. Кодовые символы зависят от предыдущих информационных символов, а в рекурентных или цепных кодах и от последующих. Данный класс кодов характеризуется достаточно простыми кодирующими устройствами и сложными итерационными декодирующими схемами (в случае свёрточных кодов по алгоритму Витерби).

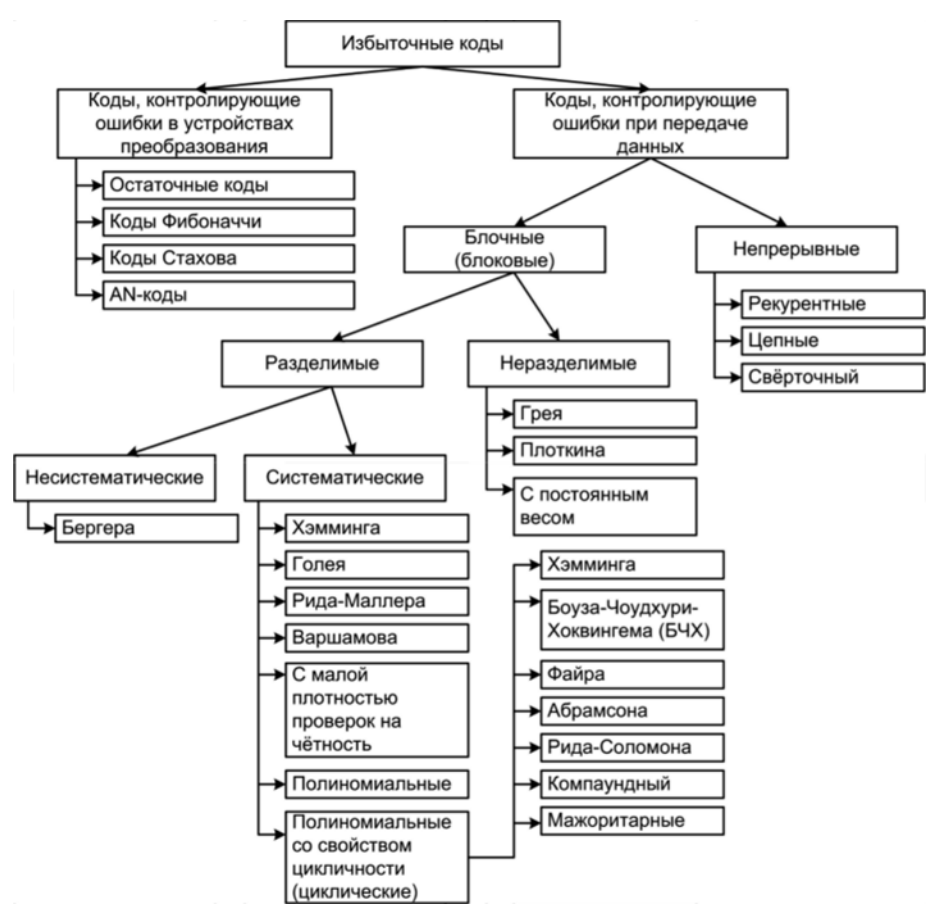

Рис. 1. Классификация помехоустойчивых кодов

В современных системах для обеспечения помехоустойчивой передачи цифровых сигналов по радиоканалу используются наиболее совершенные коды Рида-Соломона(Reed-Solomon), требующие добавления двух проверочных символов в расчете на одну исправляемую ошибку. Коды Рида-Соломона обладают высокими корректирующими свойствами, для них разработаны относительно простые и конструктивные методы кодирования. Коды

Рида-Соломона не являются двоичными. Это надо понимать в том смысле, что символами кодовых слов являются не двоичные знаки, а элементы множества чисел, состоящего более чем из двух знаков (хотя, конечно, при передаче каждый символ заменяется соответствующей двоичной комбинацией).

Коды Рида-Соломона, относящиеся к классу циклических кодов, образуют подгруппу блоковых кодов. Они получаются из любой разрешенной комбинации путем циклического сдвига ее разрядов. Кодирование и декодирование, обнаруживающее и исправляющее ошибки, - это вычислительные процедуры, которые для циклических кодов удобно выполнять как действия с многочленами и реализацию в виде цифровых устройств на базе регистров сдвига с обратными связями [2].

Плюсы:

- коды Рида-Соломона могут исправлять любое разумное количество ошибок при вполне приемлемом уровне избыточности.

Минусы:

- кодирование предполагает вычисления по правилам действия над многочленами, с коэффициентами которых надо выполнять операции сложения, вычитания, умножения и деления, что вызывает сложности.

Развитие принципа контроля по четности приводит к корректирующему коду Хэмминга, который позволяет не только обнаруживать, но и исправлять одинарную ошибку в передаваемых по каналу связи или хранимых в ЗУ данных. Р. Хэмминг - сотрудник фирмы Bell Telephone Laboratories в 1948 г. разработал метод обнаружения и исправления одиночных ошибок в передаваемых кодовых словах. В его честь используемый код был назван кодом Хэмминга.

В коде Хэмминга из n позиций (разрядов) слова m используются в качестве информационных, а k разрядов в качестве контрольных (n=m+k).

Все информационные разряды разбиваются на к групп. За каждой группой закрепляется один контрольный разряд. Перед передачей информации в канал связи или записи её в ЗУ в контрольные разряды заносится символ 0 и 1 таким образом, чтобы сумма единиц в группе, включая контрольный разряд, стала четной. При этом контрольные символы располагают в разрядах кодового слова, номера которых равны целой степени основания 2, т.е. в первом, втором, четвертом и т.д.

Полученная последовательность нулей и единиц (синдром ошибки) указывает номер позиции (разряд слова) с искаженным символом.

Плюсы:

– позволяет автоматически обнаруживать наиболее вероятные ошибки при передаче данных.

Минусы:

– сложная реализация при исправлении более одной ошибки.

Манчестерский код относится к самосинхронизирующимся импульсным кодам и имеет два уровня, что обеспечивает хорошую помехозащищенность.

Каждый такт (битовый интервал) делится на две части. Информация кодируется перепадами потенциала, происходящими в середине каждого такта.

Единица кодируется перепадом от высокого уровня сигнала к низкому, а ноль – обратным перепадом. В начале такта может происходить служебный перепад сигнала (при передаче несколько единиц или нулей подряд).

При манчестерском кодировании обязательное изменение сигнала в середине каждого битового интервала позволяет легко выделить тактовый синхросигнал. Поэтому манчестерский код обладает хорошими самосинхронизирующимися свойствами [3].

Сигнал не содержит постоянную составляющую, частота основной гармоники сигнала находится в интервале от fо=N/2 Гц до fо=N Гц, изменяясь в зависимости от вида битового потока.

Манчестерское кодирование используется в технологии Ethernet со скоростью передачи 10 Мбит/с.

Плюсы:

- сигнал синхронизируется, что минимизирует частоту ошибок и оптимизирует надежность;
- сигнал никогда не будет оставаться на логическом низком или высоком уровне логики в течение длительного периода времени;

Минусы:

– сигнал, закодированный в Манчестере, требует передачи большего количества бит, чем в исходном сигнале.

В настоящее время существует большое количество модификаций алгоритмов помехозащищенности. Применение того или иного способа определяется требованием конкретного предприятия. Вне зависимости от использующихся методов помехозащищенности одна из основных целей – это достоверная передача данных в канале связи.

#### **Список литературы**

[1]. Акулиничев Ю.П., Бернгардт А.С. Теория радиосвязи: учебное пособие. – Томск: ТУСУР, 2015. – 194 с.

[2]. Чернышев А.Б., Антонов В.Ф., Суюнова Г.Б. Теория информационных процессов и систем: учебное пособие. – Ставрополь: СКФУ, 2015 – 169 с.

[3]. Чечёта С. И. Введение в дискретную теорию информации и кодирования: учебное пособие. – Москва: МЦНМО, 2011. – 224 с.

**Борсук Наталья Александровна** – канд. техн. наук, доцент кафедры "Информационные системы и сети" КФ МГТУ им. Н.Э. Баумана. E-mail: borsuk.65@yandex.ru

**Тимашев Никита Александрович** – студент КФ МГТУ им. Н.Э. Баумана. E-mail: timik759@yandex.ru

**Иванов Михаил Владимирович** – студент КФ МГТУ им. Н.Э. Баумана. E-mail: rrrrgod@gmail.com

#### **АНАЛИЗ ПОПУЛЯРНЫХ МЕТОДОВ РАСПОЗНАВАНИЯ ЛИЦ**

КФ МГТУ им. Н.Э. Баумана, Калуга, 248000, Россия

На сегодняшний день, одно из самых перспективных и стремительно развивающихся направлений в кибернетике – это распознавание лиц. Сегодня эта технология применяется в различных сферах таких как: государственная безопасность (посредством имеющейся базы выявляют нарушителей), маркетинг (для определения заинтересованности в конкретной рекламе путем анализа эмоций пользователя), мобильные приложения (для гримировки под различны персонажей) и др.

Методов распознавания лиц множество. Но наиболее используемыми являются: нейронные сети, метод главных компонент, сравнение шаблонов, метод Виолы-Джонса и метод гибкого сравнения на графах.

В общем виде процесс обработки лица состоит из следующих этапов:

В начале производится обнаружение лица, определяется его расположение и размер. После этого выполняется выравнивание лица, формирование его признаков и выделение особенностей. На заключительном этапе происходит сравнение особенностей лица с базой данных, с последующим присвоением идентификационного номера.

Рассмотрим в отдельности наиболее распространенные методы.

**Нейронные сети.** Несмотря на существующее многообразие, чаще всего используется сеть, на основе многослойного перцептрона. Она дает возможность, на основе предварительной настройки/обучения сети, классифицировать изображение/сигнал, подающийся на вход. Обучение осуществляется на наборе обучающих примеров. Суть обучения заключается в настройке весов межнейронных связей в процессе решения оптимизационной задачи методом градиентного спуска [1].

Во время обучения нейронной сети реализуется автоматическое извлечение ключевых признаков, для определения их значимости, с последующим построением взаимосвязей между ними. Подразумевается, что, проведя обучение нейронной сети, она получает опыт, который должна применить на неизвестные образы с помощью обобщающих способностей. Самые высокие результаты в области распознавания лиц (по результатам анализа публикаций) показала сверточная нейронная сеть. Ее особенностями являются локальные рецепторные поля (обеспечивают локальную двумерную связность нейронов), общие веса (обеспечивают детектирование некоторых черт в любом месте изображения) и иерархическая организация с пространственным сэмплингом. С помощью этих особенностей сверточная нейронная сеть отчасти устойчива к искажениям, то есть к изменению масштаба, поворотам, смене ракурса и т.д.

Не смотря на все преимущества, у данного метода существуют и недостатки, а именно:

1. Требуется полностью переобучить сеть на всем имеющемся наборе, в случае добавления в обучающее множество нового эталонного лица. Что может занять длительный промежуток времени от одного часа до нескольких, в зависимости от размера выборки.

2. Могут появляться математические проблемы, которые связанны с обучением, такие как попадание в локальный оптимум, выбор оптимального шага оптимизации и т. д.

3. Существует сложно формализуемый этап выбора архитектуры сети, а именно количество нейронов, слоев и т.д.

Подводя итог, нейронная сеть представляет собой «черный ящик», результаты которого трудно интерпретировать.

Метод главных компонент. Метод ориентирован на существенное сокращение размерности пространства признаков так, чтобы «типичные» образы, присущие множеству лиц описывались как можно лучше. Данный метод позволяет выявить различные изменчивости в обучающей выборке и описать их в базисе нескольких ортогональных векторов, которые называются собственными.

Основная суть метода заключается в представлении изображений лиц в виде набора (вектора) главных компонентов изображений, называемых «собственные лица». Лица обладают следующим свойством: изображение, соответствующее каждому такому вектору, имеет лицеподобную форму. Само вычисление главных компонентов сводится к вычислению собственных векторов и значений ковариационной матрицы. Таким образом реконструкция изображения - это сумма главных компонентов, умноженных на соответствующие собственные вектора. Количество главных компонентов, рассчитываемых для каждого изображения лица обычно составляет от пяти до двухсот. Распознавание осуществляется посредством сравнения главных компонентов неизвестного изображения с компонентами всех известных. Так из базы данных отбираются изображения-кандидаты, которые имеют наименьшее расстояние от входного (неизвестного) изображения.

Метод главных компонентов популярен в практических приложениях.

Недостатком этого метода является то, что он хорошо работает только при идеализированных условиях: хорошая освещенность, нейтральное выражение лица, отсутствие бороды и т.д.

Сравнение шаблонов. Суть этого метода заключается в выделении областей лица на изображении, с последующим сравнением этих областей для двух различных изображений. Каждая совпавшая область увеличивает меру сходства изображений. Для сравнения областей применяются простейшие алгоритмы, например, попиксельное сравнение. Точность распознавания этим методом очень высока, около 80%.

Его недостатки, заключаются в том, что требуется много ресурсов для хранения и сравнения. Помимо этого, изображения должны быть сняты в строго определенных условиях: не допускается заметные изменения ракурса, освещения и т.д., в виду простоты применяемых алгоритмов.

Метод Виолы-Джонса. Данный метод является высокоэффективным для поиска объектов на изображениях и видеопоследовательностях в режиме реального времени [2; 3]. К тому же, этот детектор обладает довольно низкой вероятностью ложного обнаружения лица. Метод прекрасно функционирует и определяет черты лица даже при наблюдении объекта под небольшим углом, не более 30°, превышая данный показатель вероятность обнаружения сокращается. Его точность распознавания превышает даже точность метод сравнения шаблонов и достигает 90%.

Недостаток этого метода заключается в том, что он не сможет распознавать лицо человека, повернутое под произвольным углом, а это в свою очередь препятствует или делает невозможным применение алгоритма в существующих производственных системах, требования к которым непрерывно растут.

Метод гибкого сравнения на графах. Основа метода состоит в эластичном сопоставлении графов, которые описывают изображения лиц. То есть, лица представляются в виде графов со взвешенными вершинами и ребрами. В процессе распознавания один из графов, он же эталонный, остается неизменным, а другой деформируется, таким образом обеспечивается наилучшая подгонка к первому.

Для расчета значения признаков в вершинах графа, обычно применяют комплексные значения фильтров Габора. Ребра графа взвешиваются расстояниями между смежными вершинами. Далее выполняется поочередное смещение вершин графа на некоторое расстояние в определённых направлениях относительно их исходного местоположения, с последующим выбором для них такой позиции, в которой разница между значениями признаков (откликов фильтров Габора) в вершинах деформируемого графа и соответствующих им вершинах эталонного графа будет минимальной - так выполняется деформация графа. Значение ценовой функции деформации при таком положении деформируемого графа и будет являться мерой различия между входным изображением лица и эталонным графом. Деформации выполняться для каждого из эталонных лиц, имеющихся в базе данных системы. Результат распознавания системы - это эталон с наилучшим значением ценовой функции деформации [4].

Недостаток заключительного метода в высокой вычислительной сложности процедуры распознавания, низкой технологичности при запоминании новых эталонов и линейной зависимости времени работы от размера базы данных лиц.

Анализируя выявленные выше недостатки, можно сформировать два основных препятствия в распознавании лиц: проблема освещения и проблема положения головы в пространстве.

Подводя итог можно прийти выводу, что перспектива развития в создании гибридных методов, которые будут включать преимущества и нивелировать недостатки рассмотренных выше частных подходов.

#### **Список литературы**

[1]. *Брилюк Д.К.* Распознавание человека по изображению лица и нейросетевые методы. – Минск: Институт Технической Кибернетики Национальной Академии Наук Беларуси, 2001. – 204 c.

[2]. *Коробков А.В.* Популярные методы обнаружения и распознавания лиц. // Системы Безопасности. – 2014. – №2. – С. 14–18.

[3]. *Мищенкова Е.С.* Сравнительный анализ алгоритмов распознавания лиц. // Вестник ВолГУ. – 2013. – Серия 9. Выпуск 11. – С. 74–76.

[4]. Скопченко А.А., Дорофеев В.А. Анализ методов распознавания лиц. // XIII Всероссийская научно-практическая конференция «Технологии Microsoft в теории и практике программирования». – 2013. – С.176–178.

**Таращук Яна Эдуардовна** – студент КФ МГТУ им. Н.Э. Баумана. E-mail: yasyok21@gmail.com

**Ерохин Илья Игоревич** – ассистент кафедры "Программное обеспечение ЭВМ, информационные технологии" КФ МГТУ им. Н.Э. Баумана. E-mail: drleiter@rambler.ru

П.С. Шкудов, Е.О. Дерюгина

## **АНАЛИЗ ЭТАПОВ РЕКОНСТРУКЦИИ 3D-СЦЕНЫ ПО СЕРИИ ИЗОБРАЖЕНИЙ ОБЪЕКТА И МЕТОДЫ ВЫЧИСЛЕНИЯ ТРЕХМЕРНЫХ КООРДИНАТ**

КФ МГТУ им. Н.Э. Баумана, Калуга, 248000, Россия

Общая постановка задачи заключается в вычислении 3D-формы, основываясь на изображениях объекта. В зависимости от количества и характеристик изображений, а также условий съемки, для решения применяются существенно разные методы [1].

**Стереореконструкция карты глубины.** Зная координаты конкретной точки на двух (или более) изображениях одного и того же объекта, полученных под разными углами зрения, можно, при известных параметрах камер, вычислить положение точки в трехмерном пространстве. В зависимости от того, какие именно параметры камер известны, задача формулируется по-разному. Одна из основных проблем в стереореконструкции – найти точное соответствие точек между изображениями, применяемыми для реконструкции.

**Реконструкция поля нормалей и карты глубины по закраске полутонового изображения.** Задача, обратная вычислению яркости точек сцены при визуализации (rendering). Яркость точки поверхности зависит от:

- 1) свойств источников света;
- 2) характеристик поверхности;
- 3) ориентации поверхности относительно падающего света;
- 4) точки зрения наблюдателя.

При визуализации яркость точки вычисляется с использованием математических моделей освещения и отражения света от поверхности. Теоретически, можно решить и обратную задачу – по известной яркости и принятой математической модели отражения и освещения можно вычислить ориентацию поверхности в данной точке. Основной сложностью здесь является существенная некорректность задачи – неизвестных гораздо больше, нежели исходных данных. Для регуляризации задачи обычно применяются различные ограничения на возможные решения.

Процесс трёхмерной реконструкции сцены содержит следующие этапы:

- 1. Получение изображений реальной сцены.
- 2. Обнаружение и сопоставление характерных черт изображений.
- 3. Вычисление трёхмерных координат найденных характеристических точек.
- 4. Построение трёхмерной модели по найденным координатам.

Первый этап обеспечивает формирование исходных данных для построения трехмерной модели [2].

На втором этапе осуществляется обнаружение и сопоставление характерных элементов входных изображений. Такими элементами обычно являются характеристические (или ключевые) точки, под которыми понимают точки на изображениях, которые соответствуют одной и той же точке изображенного на них реального объекта. При трёхмерной реконструкции сцены по изображениям делается предположение, что рассматриваемая на каком-то этапе реконструкции пара снимков не сильно отличается друг от друга. По этой причине, описание (дескриптор) окрестности (в простейшем случае, яркостное описание) реальной точки на одном изображении должен примерно совпадать с описанием (дескриптором) этой же точки на другом изображении. Для обнаружения характеристических точек часто применяют детекторы точечных особенностей, обеспечивающие инвариантность к поворотам и частичному перекрытию объектов на изображениях. На практике широко используются детекторы Харриса, SIFT, SURF. Кроме точечных особенностей, некоторые при трёхмерной реконструкции сцены могут использовать линии и области для сопоставления двухмерных цифровых снимков.

Третий этап трёхмерной реконструкции сцены по изображениям заключается в вычислении трёхмерных координат найденных точек.

Методы, применяемые здесь, условно разделить на три класса:

1. Методы с калибровкой камер.

2. Методы без калибровки камеры.

3. Методы с самокалибровкой.

Калибровка камеры – это процедура определения ее внутренних и внешних параметров, таких как матрица проекции и расположение одной камеры относительно другой.

Калибровка камеры, как правило, требуется для трёхмерной реконструкции по малому количеству изображений, в частности, при реконструкции по стереопаре. Имея сопоставленные точки на изображениях и внутренние параметры камер, осуществлявших съёмку, можно восстановить расположение камер в пространстве и трёхмерную структуру сцены.

В методах, реализующих самокалибровку, обычно накладываются ограничения на внутренние параметры камеры или применяется подход, когда некоторые внутренние параметры камеры вычисляются с помощью факторизации проективной матрицы камеры, а определение трёхмерных координат точек основано на эпиполярной геометрии.

На четвертом этапе решается задача построения трёхмерной модели по найденным координатам точек. Для этого обычно используются методы триангуляции, например, с использованием триангуляции Делоне. При этом, как правило, строится полигональная сетка – совокупность вершин, рёбер и граней, которые определяют форму объекта. Гранями обычно являются полигоны -треугольники, четырехугольники или другие простые выпуклые многоугольники, так как их применение упрощает операции над трехмерной моделью. Полигоны имеют малые размеры и при большом количестве они создают иллюзию гладкой трехмерной поверхности. После формирования трехмерной модели на данном этапе выполняется наложение текстуры.

Таким образом, были рассмотрены основные этапы, используемые при реконструкции 3D-сцены по серии изображений объекта, а также методы вычисления трехмерных координат по найденным характерным точкам изображений.

#### **Список литературы**

[1]. Кормен Т. Р. Ривест. Алгоритмы. Построение и анализ. – М.: МЦНМО, 2010 – 893 с.

[2]. Хорн Б.К. Зрение роботов: Пер. с англ. М.: Мир, 2005 – 487 с.

**Шкудов Павел Сергеевич** – студент КФ МГТУ им. Н.Э. Баумана. E-mail: w1z4rd9@gmail.com

**Дерюгина Елена Олеговна** – канд. техн. наук, доцент кафедры "Информационные системы и сети" КФ МГТУ им. Н.Э. Баумана. E-mail: DeruginaEO@yandex.ru

С.А. Грос, А.С. Сухова, Т.А. Онуфриева

## **ИНФОРМАЦИОННАЯ СИСТЕМА "ДОСТУПНЫЙ ГОРОД" ДЛЯ ЛЮДЕЙ С ОГРАНИЧЕННЫМИ ВОЗМОЖНОСТЯМИ ПО ЗРЕНИЮ**

КФ МГТУ им. Н.Э. Баумана, Калуга, 248000, Россия

У инвалидов по зрению и людей с нарушением зрения и слуха есть проблемы:

– невозможность идентификации общественного транспорта;

– определение принадлежности стационарных объектов.

Только на территории Калужской области насчитывается около 5000 людей с ограниченными возможностями по зрению.

В последнее время в нашей стране наблюдается стремительное распространение базовых информационных технологий. Базовые информационные технологии внедряются во многих областях: медицина, образование, государственные услуги и т.д. В связи с постановлением правительства РФ от 1 декабря 2015 г. № 1297 "Об утверждении государственной программы Российской Федерации «Доступная среда» на 2011-2020 годы" необходимо обеспечить условия доступности приоритетных объектов и услуг в приоритетных сферах жизнедеятельности инвалидов и других маломобильных групп населения [1]. Информационные технологии все больше входят в сферу оказания услуг, в том числе и в организацию движения общественного транспорта.

В результате исследования транспортных потоков города, консультации с руководством МУП ГЭТ «Управление калужского троллейбуса» и беседы с читателями библиотеки для людей с ограниченными возможностями им. Островского было принято решение о разработке информационной системы «Доступный город». Данная система позволит повысить мобильность людей с ограниченными возможностями и реализовать в Калуге доступную среду для всех жителей. Пользователь предлагаемого приложения сможет получать информацию в режиме реального времени о маршрутах троллейбусов, времени прибытия транспорта на остановку и пути дальнейшего следования в виде голосового сообщения. Предварительные консультации с УКТ показали заинтересованность в предложенной идее. В настоящий момент УКТ обслуживает 11 троллейбусных и 10 автобусных маршрутов. Ежедневно на линию выходит не менее 75 троллейбусов и 10 автобусов. Планируется установить данное оборудование на весь транспорт, обслуживаемый УКТ.

В данную информационную систему входит два устройства: устройство пользователя и устройство водителя. Выполнение устройств предполагается осуществить в пластиковых корпусах, что позволит сэкономить на реализации системы. При разработке программного обеспечения будет использована бесплатная среда разработки Android Studio. Создание карт

предполагается осуществить с помощью библиотеки Google maps API, соответственно доступ к картам будет возможен не только с разрабатываемых устройств, но и с любого устройства, имеющего выход в интернет [2]. Использование в приложении пакета Google maps API дает множество возможностей работы с картографическим данными и при этом является открытым программным обеспечением для Android разработчиков, что приводит к снижению затрат при реализации системы. Возможность пользователя самому выбирать необходимые транспортные маршруты на доступном графическом интерфейсе дает системе преимущество перед своими аналогами. Например, в системе ориентации Парус, пользователю предлагается использовать навигационные браслеты, что существенно ограничивает возможности реализации необходимого функционала.

Информационную систему «Доступный город» возможно использовать на мобильном устройстве пользователя. Основной особенностью системы является использование голосового уведомления пользователя, которое позволяет идентифицировать общественный транспорт людям с ограниченными возможностями по зрению. Устройство водителя будет оснащено операционной системой Linux. На данном устройстве водитель сможет отследить нахождение инвалида на остановке, а также наблюдать за интервалом следования по маршруту и пробками в городе. Определение местоположения транспорта и пользователя осуществляется с помощью GPS и выносится на карту.

На основании приведенных фактов можно сделать вывод, что внедрение данной информационной системы позволит упростить отслеживание движения общественного транспорта, предоставит удобство водителям в определении людей с ограниченными возможностями на остановке и позволит создать комфортную городскую среду для людей с ограничениями по зрению. Разработанное мобильное приложение может быть использовано также всеми жителями и гостями города.

#### **Список литературы**

[1]. Постановление правительства РФ от 1 декабря 2015г. №1297 [Электронный ресурс] – Режим доступа: http://base.garant.ru/71265834/ (дата обращения: 02.10.2018)

[2]. Google maps API документация [Электронный ресурс] – Режим доступа: https://developers.google.com/maps/documentation/ (дата обращения: 03.10.2018)

**Грос Сергей Анатольевич** – студент КФ МГТУ им. Н.Э. Баумана. E-mail: sergey.gros@gmail.com

**Сухова Анастасия Сергеевна** – студент КФ МГТУ им. Н.Э. Баумана. E-mail: nastenochka1999@gmail.com

**Онуфриева Татьяна Александровна** – канд. техн. наук, доцент кафедры "Информационные системы и сети" КФ МГТУ им. Н.Э. Баумана. E-mail: onufrievata@mail.ru

## И.И. Кручинин, Аунг Мьо Хейн, В.В. Аккуратов

#### **ИСCЛЕДОВАНИЕ АЛГОРИТМОВ СЕГМЕНТАЦИИ АТЛАСОВ**

КФ МГТУ им. Н.Э. Баумана, Калуга, 248000, Россия

Болезнь Альцгеймера (БА) является наиболее распространенной причиной деменции (приобретенное слабоумие). Эта болезнь разрушительна для тех, кто пострадал, и представляет собой серьезное бремя как для ухаживающих за больными, так и для общества. Согласно прогнозам, во всем мире распространенность БА возрастет в четыре раза с 26,6 миллиона в 2006 году до более чем 100 миллионов к 2050 году. Даже скромная задержка в 1 год в начале заболевания и прогрессировании может сократить количество случаев на 9 миллионов, что делает постановку раннего диагноза первостепенной [1].

Были идентифицированы генетические факторы риска для БА. Однако для определения диагноза требуется гистологическое исследование ткани головного мозга. Для принятия решения о потенциальном лечении отдельных лиц требуется идентификация людей, находящихся в группе риска, еще на ранней стадии развития заболевания. Мягкое когнитивное снижение (МКС) является гетерогенным синдромом, который значительно увеличивает риск развития БА. Однако не все объекты МКС преобразуются в БА. Поэтому основное внимание в поиске биомаркеров патологии типа БА уделяется предикторам прогрессирования заболевания среди субъектов МКС [2].

В данной работе представлены методы автоматизированного извлечения таких биомаркеров из данных магнитно-резонансной томографии мозга (МРТ) [3].

#### Сегментация Атласа.

Ранняя работа, сочетающая сегментацию головного мозга на основе атласа с моделью интенсивности, представляет собой структуру классификации тканей. В этой работе вероятностные атласы мозга для трех классов тканей белого вещества (WM), серого вещества (GM) и цереброспинальной жидкости (CSF) используются для инициализации каркаса максимизации ожидания (EM) для сегментации изображения. Инициализированный из вероятностных атласов, параметры модели для гауссовых распределений, описывающие три класса ткани, оптимизируются сходимостью алгоритма. Метод автоматически корректирует неоднородности интенсивности IR и выполняет марковскую упорядоченную сегментацию для обеспечения гладкой маркировки. Метод, который использует вероятностный атлас в сочетании с моделью интенсивности для сегмента 37 анатомических структур в дополнение к трем классам ткани [4].

Единая структура сегментации одновременно объединяет регистрацию в пространство шаблона с классификацией тканей. В алгоритмах регистрации, подобных тем, которые используются в популярном программном пакете SPM3, которые управляются классификацией тканей, ожидается, что

комбинированный подход улучшит результаты для обеих задач. Деформируемая пространственная структура, ранее включенная в целевую функцию, позволяет включать регистрацию в стандартное пространство в модели. Затем эта объединенная целевая функция оптимизируется с использованием подхода Iterated Conditional Modes (ICM).

В подходах «сверху вниз» подразделение мозга в соответствии с предшествующей информацией выполняется вдоль древовидной структуры, представляющей мозг при разных разрешениях. В этом дереве «мозг», например, является родительским узлом «WM», «GM», «CSF». Сегментацию на каждом уровне выполняют ЕМ-алгоритмом, аналогичным алгоритму, описанному выше для сегментов класса ткани. Хотя такой иерархический подход позволяет легко разделить проблему сегментации, он неявно предполагает идеальную сегментацию на более высоких уровнях, что делает невозможным восстановление после ошибок сегментации на более поздних этапах.

Совсем недавно были опубликованы специализированные методы решения более конкретных проблем. Метод, который обеспечивает современную автоматизированную сегментацию гиппокампа и миндалин, был предложен Чупином и др. Здесь начальная сегментация обеих структур, полученных из зарегистрированного вероятностного атласа и расчетных моделей интенсивности, итерационно деформируется в соответствии с сохранением топологии. Нейроанатомические ориентиры, не только полученные из гиппокампа и миндалины, но также и из соседних структур, используются для определения функции Марковской энергии после эмпирических описаний закономерностей анатомии головного мозга. Затем граничные области Гиппокампа и миндалины деформируются чередующимся образом, оптимизируя марковскую функцию энергии с использованием алгоритма ICM [5].

Идея сегментации с несколькими атласами состоит в том, чтобы сделать сегментацию на основе атласа более устойчивой к ошибкам при регистрации изображения атласа, зарегистрировав несколько атласов с целевым изображением, прежде чем получать консенсусную сегментацию от отдельных меток.

Используя подход от распознавания образов, выполняется слияние решений «Правило голосования», присваивая каждому вокселу ярлык, который получает большинство «голосов» от отдельных атласов.

Были предложены различные стратегии выбора подходящих атласов в схеме сегментации атласа, в частности сегментация с несколькими атласами. Алгоритм STAPLE, представленный Варом описывает общую структуру, позволяющую получить вероятностную оценку сегментации путем взвешивания ряда отдельных сегментов при рассмотрении результатов каждой отдельной сегментации. Обоснована структура ЕМ, которая итеративно оценивает истинную сегментацию, взвешивая все отдельные сегменты, а затем обновляя оценку сегментации на основе этих весов. Стратегия априори выбирает набор атласов из атласного пула перед выполнением сегментации с несколькими атласами с большинством голосов. Основываясь на простых

показателях на основе интенсивности или метаинформации на основе предмета, все доступные атласы оцениваются в соответствии с их пригодностью для данного запроса изображения. Используя верхние ранжированные изображения в качестве атласов, ошибка регистрации может быть сведена к минимуму, что приведет к оптимизации сегментации.

Выводы. В данной статье гауссовские распределения интенсивности для интересующих структур изучаются из набора помеченных изображений. Метод, который использует вероятностный атлас в сочетании с моделью интенсивности для сегмента 37 анатомических структур в дополнение к трем классам ткани. Вероятностный атлас, построенный из всех эталонных сегментов, затем выравнивается с невидимым целевым изображением, чтобы дать пространственную предысторию для разных структур. После инициализации на целевом изображении определяется MRF, причем термин данных определяется пространственным ранее вместе с моделью интенсивности и ограничениями гладкости, обеспечивающими последовательную сегментацию [6].

#### Список литературы

[1]. J. Ashburner and K. J. Friston. Uni\_ed segmentation. NeuroImage, 26(3):839, 2005.

[2]. M. Chupin, A. Hammers, R. Liu, O. Colliot, J. Burdett, E. Bardinet, J. Duncan, L. Garnero, and L. Lemieux. Automatic segmentation of the hippocampus and the amygdala driven by hybrid constraints: Method and validation. NeuroImage, 46(3):749, 2009.

[3]. P. Aljabar, R. Heckemann, A. Hammers, J. Hajnal, and D. Rueckert. Multi-atlas based segmentation of brain images: Atlas selection and its e\_ect on accuracy. NeuroImage, 46(3):726, 2009

[4]. K. M. Pohl, S. Bouix, and M. Nakamura et al. A hierarchical algorithm for MR brain image parcellation. IEEE Transactions on Medical Imaging, 26(9):1201, 2007.

[5] S. K. War eld, K. H. Zou, and W. M. Wells III. Simultaneous truth and performance level estimation (STAPLE): an algorithm for the validation of image segmentation. IEEE Transactions on Medical Imaging, 23(7):903, 2004.

[6]. Trojanowski. J. Q. Searching for the Biomarkers of Alzheimers. Practical Neurology, 3:30–34, 2010.

Кручинин Илья Игоревич - канд. техн. наук, доцент кафедры "Программное обеспечение ЭВМ, информационные технологии" КФ МГТУ им. Н.Э. Баумана. E-mail: fn1-kf@mail.ru

Аунг Мьо Хейн - студент КФ МГТУ им. Н.Э. Баумана. E-mail: aungheinko 56789@gmail.com

Аккуратов Владимир Владимироич - студент КФ МГТУ им. Н.Э. Баумана. E-mail: artefuckt@fh-up.ru

А.А. Артемова, Ю.С. Белов

## **ИСПОЛЬЗОВАНИЕ ГАММА-КОРРЕКЦИИ ДЛЯ ОПТИМИЗАЦИИ ЦВЕТОПЕРЕДАЧИ И ЦВЕТОВОСПРИЯТИЯ ЦИФРОВЫХ ИЗОБРАЖЕНИЙ**

КФ МГТУ им. Н.Э. Баумана, Калуга, 248000, Россия

Человеческий глаз представляет собой сложную систему, изучение которой ведётся не одну сотню лет, однако её возможности до сих пор остаются изученными не до конца. Вопросами, связанными с восприятием цветов человеческим глазом, интересовался ещё в 1756 году Михаил Васильевич Ломоносов, величайший русский учёный, который, имея багаж знаний в области оптики, впервые написал о "трёх материях дна ока", высказав тем самым о возможности использования трёхсоставной теории цветового зрения, которую в дальнейшем начали развивать остальные учёные.

Одна из гипотез трёхкомпонентной теории зрения гласит, что сетчатка человеческого глаза содержит различающиеся по содержащемуся пигменту колбочки трёх видов, имеющие различную чувствительность к короткой (400 нм  $\leq$  S  $\leq$ 500 нм), средней (450 нм  $\leq$  M  $\leq$ 650 нм) и длинной (500 нм  $\leq$  L ≤700 нм) световым волнам, которые обозначают такие участки спектра как синий, зелёный и красный.

Взяв за основу трёхкомпонентную теорию зрения, был разработан принцип создания мониторов, главным звеном которых является электронно-лучевая трубка (кинескопа), испускающая электроны на люминофорный слой, который, в свою очередь, излучает при этом свет определённой длинны волны. Данный слой наносится на экран в виде воспроизводящих тональности красного, зелёного и синего триад, которые в определённом количестве содержатся в пикселе, являющимся минимальным элементом изображения, отображаемым на мониторе.

После появления первых цветовоспроизводящих мониторов, работающих с использованием ЭЛТ [1], было выявлено, что существует похожая на степенную нелинейная, зависимость между напряжением входного видеосигнала и яркостью люминофорного слоя, вследствие чего искажался цвет отображаемого на экране изображения, что вызывало дискомфорт. Разработчики телевизоров аналогово типа, столкнувшиеся напрямую с этой проблемой, начали искать возможные способы её разрешения.

Для компенсации искажённого нелинейно изменяющегося выходного сигнала было необходимо разработать процесс, позволяющий применить своего рода инверсию произведённого кинескопом преобразования, то есть искусственно восстановить линейную зависимость между сигналами, подающимися на вход и выход. Для этого было решено производить преобразование входного напряжения посредством функции, степенной показатель

которой был численно равен взаимно обратной степени изменения выходного напряжения. Таким образом, происходила искусственное кодирование видеосигнала, декодирование которого впоследствии производил дисплей телевизора. Данный метод помог учесть нелинейность преобразования сигнала электронно-лучевой трубкой и значительно улучшить цвет получаемого на экране изображения.

Показатель степени кодирования сигнала является скалярной величиной и обозначается греческой буквой "гамма" (у), а процесс изменения зависимости между сигналами, поступающими на вход и на выход называют "гамма-коррекцией" или "коррекцией гаммы". Для вычисления у необходимо использовать формулу:

$$
\gamma = \log \frac{A V_{\text{BOLX}}}{A V_{\text{BOLX}}},
$$

где  $\gamma$  – значение показателя гамма,  $V_{\text{6bX}}$  и  $V_{\text{6X}}$  – величины выходного и входного видеосигнала соответственно,  $A - np$ оизвольный коэффициент.

Большинство использующихся на данный момент различных мониторов не имеют таких кардинальных различий между значениями входного и выходного сигнала, как это было устройствах, работающих с использованием ЭЛТ [2], однако коррекцию гаммы применяют в них до сих пор. Это связано с тем, что в процессе приведения к линейности видеосигналов подтвердилось то, что особенностью устройства зрительного анализатора человека является нелинейность восприятия яркости: пониженная чувствительность к изменениям в тональности светлых цветов и повышенная - темных.

При оцифровке изображений и последующей работе с ними без гаммакоррекции происходит "прямая" кодировка полутонов, не учитывающая устройство человеческого зрения, поэтому цветовосприятие такой картинки в реальности и на экране монитора будет различаться. Для снижения этого различия в фотоаппаратах и мониторах применяют коррекцию цветов с помощью гамма кривой. Процесс кодирования описывает формула:

$$
V_{\mathbf{6}\mathbf{b}\mathbf{l}\mathbf{X}} = A V_{\mathbf{6}\mathbf{X}}^{\gamma} .
$$

Значение  $\gamma$  < 1 называют кодирующей гаммой. Для наибольшей стандартизации закодированных значений входного сигнала в России существуют ГОСТы, а в большинстве других странах - стандарты и рекомендации. Это позволяет изменять значения гамма для выходных сигналов, тем самым упрощая способ подбора численно необходимого параметра для достижения определённой цветопередачи.

В Российской Федерации существует стандарт, разработанный для цифрового телевидения повышенной чёткости, в котором прописано, что при коррекции сигналов базовых цветов коэффициент у должен быть равен 0,45. Это означает, что среднее значение гаммы для преобразования входного сигнала в выходной должно быть в районе 2,2. В результате применения такой гаммы, получающееся цвета принадлежат пространству sRGB.

Гамма коррекция также применяется для обработки изображений [3]. Анализируя использующуюся для процесса кодирования формулу, можно сделать вывод, что при значениях γ < 1 тональность цвета фотографии нелинейно снижается, изображение теряет свою контрастность: понижается разность между самым тёмным и самым светлым тонами, картинка становится менее яркой и чёткой. При использовании  $\gamma=1$  получаем  $V_{\textit{6blX}}=V_{\textit{6X}}$ изображение не изменится, так как зависимость получится линейной, а при  $\gamma > 1$  тональность нелинейно повышается, контрастность усиливается, картинка становится более чёткой и менее светлой.

Особенностью метода гамма-коррекции изображений заключается в её нелинейности. Он представляет некоторый симбиоз имеющихся способов изменения тона и цвета фотографий: осветления, контрастности, насыщенности. За счёт высветления изображения при помощи гамма-коррекции возможно появление незаметных ранее из-за своей тональности деталей.

Таким образом, гамма-коррекция позволяет, во-первых, преобразовать цвет изображения так, чтобы обеспечить наибольший комфорт при просмотре. Во-вторых, её широко используют в обработке фотографий из-за имеющегося у неё свойства нелинейности.

Если в Российской Федерации термины "гамма-коррекция" и "гамма" достаточно известны и широко используются при разработке электронных устройств, то в действующем национальном (государственном) стандарте Германии DIN EN 61966-A [1] прописано, что из-за двусмысленности, приводящей к путанице в определениях понятия "гамма", использующихся для электронной пушки и люминофора рекомендовано не использовать в нормативных контекстах этот термин.

## **Список литературы**

[1] Гамма-коррекция [Электронный ресурс] // Интернет-энциклопедия "Википедия". – Режим доступа: https://de.wikipedia.org/wiki/Gammakorrektur (Дата обращения 04.10.2018)

[2] R+G+B – копнём поглубже [Электронный ресурс] // Журнал по полиграфии "КомпьюАрт": – Режим доступа: https://compuart.ru/article/ 9113/#01 (Дата обращения 15.10.2018)

[3] Гамма-коррекция [Электронный ресурс] // Обучающее сообщество для фотографов "Сambridge in Color": – Режим доступа: https://www.cambridgeincolour.com/ru/tutorials-ru/gamma-correction.htm (Дата обращения 04.10.2018)

**Артемова Анна Александровна** – студент КФ МГТУ им. Н.Э. Баумана. E-mail: AnArtAl@mail.ru

**Белов Юрий Сергеевич** – канд. физ.-мат. наук, доцент кафедры "Программное обеспечение ЭВМ, информационные технологии" КФ МГТУ им. Н.Э. Баумана. E-mail: fn1-kf@mail.ru
Е.С. Смоляр, Н.А. Борсук

## **ИССЛЕДОВАНИЕ ВОПРОСОВ РАЗРАБОТКИ МОБИЛЬНЫХ ПРИЛОЖЕНИЙ**

КФ МГТУ им. Н.Э. Баумана, Калуга, 248000, Россия

В процессе развития любая организация стремится следовать некоторым важным аспектам бизнеса:

- использование современных технологий;
- увеличение масштаба производства;
- реализация продукции (услуг) в разных областях страны и/или за рубежом;
- улучшение качества продукции (услуг).

Разумеется, это далеко не все направления развития современной организации. Однако, анализируя данный перечень, можно говорить о том, какие решения необходимо внедрять и использовать для достижения максимально эффективного производства.

В случае разноудалённости филиалов какой-либо организации её руководству необходимо осуществлять постоянный анализ текущих дел на производстве, с целью оперативного управления. Такой вариант руководства возможен при использовании мобильных технологий.

На платформе 1С: Предприятие 8.3, предусмотрена возможность реализации мобильного приложения, адаптированного под конкретные нужды конкретного производства. Разработка такого мобильного приложения позволит выполнять контроль документооборота: просматривать актуальную информацию по структуре проектов, изделий, осуществлять поиск и просмотр документов и файлов и другое.

Мобильная платформа, как пишут сами разработчики фирмы 1С, «это общее название технологии, позволяющей создавать приложения, работающие на мобильных устройствах под управлением операционных систем Android или iOS» [1]. «Мобильное приложение, установленное на устройстве, представляет собой совокупность мобильной платформы и информационной базы» [1]. То есть, можно написанную свою конфигурацию под определенное производство, скомпилировать в приложение под Android(.ask) или iOS(.zip). Затем, готовое приложение выкладывается в Google Play или AppStore, как показано на диаграмме компонентов (рис. 1).

Если программа написана под операционную систему Android, то её можно подписать созданным там же ключом сразу же в 1С, и она будет готова для публикации немедленно. А для публикации приложения в AppStore его сначала придется собрать с помощью программы XCode на компьютере с операционной системой macOS X. Так же, для публикации приложения в любом из этих магазинов нужна лицензия разработчика.

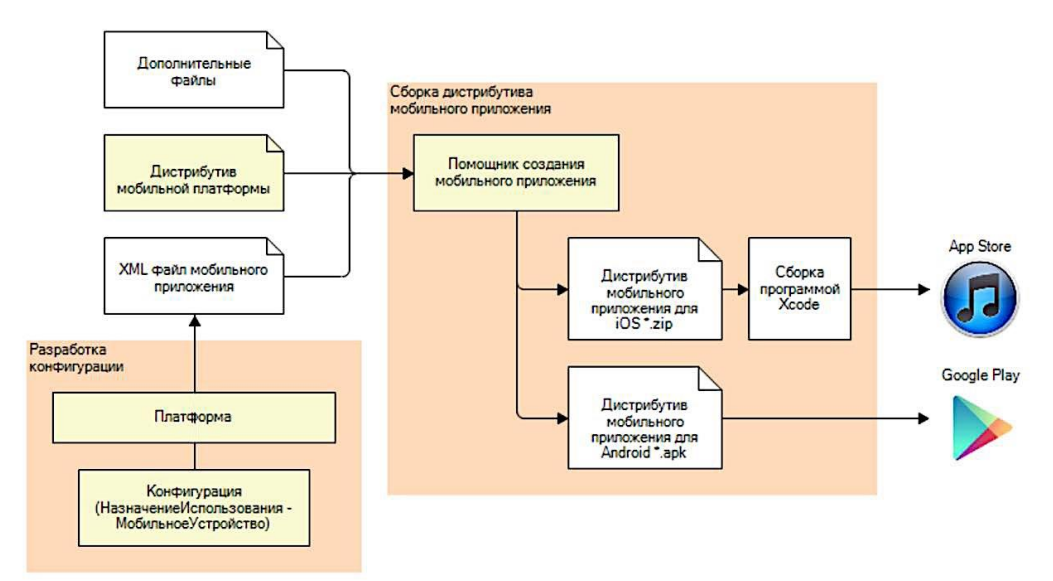

Рис. 1. Диаграмма компонентов

Существует две основные стратегии выбора функциональности мобильного приложения [2]:

1. «Одно приложение – одна функция».

Например, мобильное приложение для приёма товара на складе, которое умеет только сканировать встроенной камерой штрих-код товара и отправлять информацию о принятом товаре на сервер.

2. Создание мобильного приложения с широкой функциональностью «всё в одном».

Это приложение будет покрывать много задач своей предметной области и может работать полностью автономно. Ещё один плюс такого приложения - пользователь может работать с несколькими взаимосвязанными функциями из одного приложения.

Мобильное приложение на платформе 1С: Предприятие 8.3 очень популярный продукт. На мобильной платформе 1С можно делать приложения, взаимодействующие не только с 1С-серверным backend-ом. Протоколы, используемые для обмена данными в мобильных приложениях на платформе 1С - платформенно-независимые (web- и HTTP-сервисы, поддержка XML и JSON и так далее).

Таким образом, если возникает необходимость быстро и динамично развивать кроссплатформенный мобильный клиент, причем с возможностью офлайн работы без постоянного подключения к Интернету, то мобильная платформа 1С является одним из самых оптимальных вариантов для внутренней организации предприятия и оперативного контроля его функционирования.

#### **Список литературы**

[1]. *Радченко М.Г.* 1С:Предприятие 8.3 практическое пособие разработчика. – Москва: Издательство "Э", 2016. – 928с. + CD.

[2]. *Хрусталёва Е.Ю.* Знакомство с разработкой мобильных приложений на платформе «1С:Предприятие 8.3». – М.: ООО"1С-Паблишинг", 2015.  $-376c.$ 

**Смоляр Екатерина Сергеевна** – студент КФ МГТУ им. Н.Э. Баумана. E-mail: smolyar1100@gmail.com

**Борсук Наталья Александровна** – канд. техн. наук, доцент кафедры "Информационные системы и сети" КФ МГТУ им. Н.Э. Баумана. E-mail: borsuk.65@yandex.ru

#### Е.Р. Камзаракова, Ю.Е. Гагарин

### **ИССЛЕДОВАНИЕ РАЗЛИЧНЫХ ВИДОВ КРИПТОВАЛЮТ И БЕЗОПАСНОСТИ ЭЛЕКТРОННЫХ КОШЕЛЬКОВ**

КФ МГТУ им. Н.Э. Баумана, Калуга, 248000, Россия

Сейчас стало возможным реализовать практически любые проекты, в том числе собственные деньги. Список существующих криптовалют постоянно расширяется. Каждый год на рынке появляются сотни новых монет. В последнее время криптовалюта стала набирать популярность из-за своих преимуществ перед фиатными деньгами и быстро получила статус денег нового поколения, а стремительно растущий курс только усилил интерес к ней, несмотря на то что история этих виртуальных денег не исчисляет даже десяти лет.

Криптовалюта – это разновидность виртуальных денег, которые не имеют физического эквивалента, а существует только в электронном виде, сознанные на основе криптографических алгоритмов. Данные системы создаются и хранятся в блокчейне – цепочке блоков с ячейками данных, которые связаны между собой [1]. Все данные о транзакциях сохраняются одновременно на множестве пользовательских компьютеров, соединенных через Интернет. Транзакция проходит несколько этапов. На первом этапе транзакция пересылается всем участникам сети равноправных узлов-нодов. На втором транзакция и статус пользователя подтверждается этой сетью. Подтвержденная транзакция – это обычно перевод средств в криптовалюте, контракт, передачей данных. На последней после подтверждения транзакции объединяются в блок цифрового реестра, который записывается в свой экземпляр базы данных между участниками, и в блокчейн добавляется новый неизменный блок, который хранит информацию о предыдущих транзакциях, получить которую можно, установив связь через хеш-сумму предыдущего блока. Неизменность цепочки цифровой транзакции гарантирует цифровая подпись на основе системы с открытым ключом. У каждого участника есть два ключа - приватный или закрытый ключ, который лежит в основе всех транзакций и обеспечивает передачу криптовалюты от одного участника к другому и публичный или открытый ключ, используемый для верификации чужих транзакций в блокчейн [4]. По этой причине, отдельный блок изменить практически невозможно, нет доступа к отдельным цепочкам блока. Невозможно отменить, заблокировать, дублировать, отсрочить, оспорить или принудительно совершить транзакцию криптовалюты без приватного ключа. Валюта децентрализована и независима от банков, эмиссия не регулируется, также, как и движение средств на счете, а владелец кошелька сохраняет свою анонимность. Новая валюта защищена от подделок, в такой системе сложно смошенничать обычным путем, в ней нет места для человеческих ошибок, что делает криптовалюту более прозрачной, чем простые

электронные деньги в банке. Криптовалюта неизменна и не основана на доверии, в системах, управляющих криптовалютой не задействованы третьи лица. У криптовалюты открытый код, это означает, что любой желающий может добывать сможет добывать виртуальные деньги. Криптовалюта не подвержена инфляции, потому что выпускается в ограниченном объеме. Перевод криптовалюты между счетами составляет пару минут. В то время как банковский перевод требует длительное время на подтверждение и согласование перевода, который может продолжаться в течении нескольких недель или даже месяцев для клиентов из разных стран.

Так же существуют и отрицательные стороны. Например, отсутствие гарантий, это означает, что каждый пользователь сам несет ответственность за свои сбережения в случае кражи или утери. Курс валюты не зависит от текущего спроса и не гарантируется законодательством, и может часто колебаться. Так же существует риск запрета криптовалюты государственными структурами или ограничения по использованию. Расходы на оплату оборудования и счета за электроэнергию не окупаются. Существует и опасность потери, пароль является ключом доступа к электронным деньгам, и если его потерять, то данные с кошелька станут недоступны. Для более широкого распространения криптовалют нужно продумать безопасную возможность возврата средств.

Самой известной криптовалютой является биткоин. Bitcoin наиболее популярная криптовалюта, является одной из первых которая положила начало для развития всех альткойнов. Сатоши Накамото является разработчиком данной криптовалюты. У биткоина открытый код разработки, что позволяет другим специалистам создавать подобные типы криптовалют на его основе. Максимальное количество валюты рассчитано и составляет около 21 млн [2]. Оно достигнуто благодаря введению функции скорости суммарно добываемых монеток от времени. Скорость добычи со временем падает и стремится к нулю. Валюта появляется в системе пачками примерно каждые десять минут по пятьдесят штук и уменьшается вдвое каждые 4 года.

Все криптовалюты, появившиеся после биткоина называют альткоинами. Наиболее популярным является Ethereum Эфириум -- открытая платформа для создания децентрализованных онлайн-сервисов на базе блокчейна на которых продается Эфир, созданный на базе алгоритма хеширования Ethash. Был созданн Виталиком Бутериным, его капитализация превысила тридцать миллиардов долларов. Litecoin был создан программистом из Google Чарлом Ли. Основная идея проекта заключалась в том, чтобы создать аналог серебра на рынке криптовалют, на данный момент его эмиссия ограничена до 84 миллионов. Существует так же Zcash – это криптовалюта с открытым исходным кодом, разработанная компанией Zerocoin Electric Coin Company, обеспечивающая конфиденциальность и достаточную прозрачность транзакций. Цепочка блоков общедоступна, но отправитель, получатель и сумма транзакции остаются анонимными [4].

Получение биткоинов и альткоинов посредством аппаратных средств называется майнингом. Пользователь получает вознаграждение от системы за подтверждение транзакций и выполнения специальных алгоритмов в цепочке блокчейн. Для этого пользователю потребуется мощный компьютер, личный кошелек и специальное программное обеспечение. Если задача решается коллективно, то выгода делится между всеми участниками процесса. Сложность процесса заключается в том, что это очень трудоемкий процесс как по времени, так и по ресурсам.

Облачный майнинг самый распространенный способ получения криптовалюты – аренда мощностей сервиса на год в виде контракта, при этом вся криптовалюта попадает к вам на счет. Можно достичь дохода от 200 % до 500 % за год, все зависит от курса и роста сложности сети. Таких сервисов очень много, но можно доверять только проверенным сервисам. Также есть возможность приобрести в специальных обменниках электронную валюту [1].

Криптовалютный кошелек – программа, приложение или устройство для отправки, получения или хранения электронной валюты. Существуют несколько видов криптовалютных кошельков – горячего хранения, например, онлайн, аппаратный, бумажный кошелек и мобильное приложение и холодного хранения – программный кошелек [5]. Разница заключается в том, что первые хранят цифровые монеты в оффлайне, без доступа к интернету. Например, на специальном устройстве или на обычном USB-накопителе. Программный кошелек хранит валюту прямо на вашем компьютере. Для холодных кошельков необходимо скачать полную цепочку блоков и постоянно подгружать новые блоки, это занимает достаточно много места, от 145 ГБ на жестком диске и времени для загрузки всех реестров транзакций. Есть риск полной и безвозвратной потери самого кошелька при повреждении жесткого диска ведь вся информация хранится только на вашем устройстве. Онлайнкошелек хранит валюту в облаке. Пользоваться им можно с любого устройства, но существует угроза взлома данного кошелька. Аппаратный кошелек – отдельное устройство, его намного сложнее взломать, чем обычный компьютер, но нужно всегда помнить PIN данного устройства и носить его с собой [3]. Мобильное приложение на Android или IOS позволяет управлять вашими средствами. Удобный, легкий и быстрый способ хранения, но с низким уровнем безопасности. Бумажный кошелек – сгенерированные ключи, которые можно напечатать или записать они существуют в единственном варианте, поэтому их потеря равноценна потере всех денег кошельке [5].

Есть три основных способа перевести деньги в реальную валюту. Выбирать обменник стоит так же внимательно, как и онлайн-кошелек. Существуют криптовалютные торговые площадки на которых продавцы могут найти покупателей. Обычно пользователи пользуются банковскими переводами или проводят личную встречу [3]. Специальные банковские криптовалютные карты для оплаты напрямую или снятия денег из банкомата, автоматически совершают перевод криптовалюты.

Есть несколько советов как обезопасить свой кошелек и уберечь средства. Не храните всю сумму в одном кошельке, старайтесь разделить на несколько частей, например, пять и более. Части следует хранить в разных кошельках на разных компьютерах. Не устанавливайте мобильные приложения, в которых нет особой необходимости. Используйте двухфакторную аутентификацию. Проверяйте подлинность приложений через официальный сайт. Чтобы исключить доступ к вашим данным, отключите переадресацию звонков, если вы используете идентификацию по SMS, лучше использовать для этого специальную программу. Никогда не используйте для транзакций открытые общественные Wi-Fi сети. Необходимо также регулярно обновлять прошивку роутера.

Существуют и другие типы уязвимостей, не встречающихся в мире традиционных денег, которые препятствуют глобализации криптовалют. Иногда время транзакций уступает скорости перевода в пределах одного банка. Например, перевод с карты на карту одного банка занимает считанные минуты, в то время перевод валюты может длится несколько часов, все зависит от суммы и размера комиссии. Еще исходный код биткоина находится в свободном доступе и каждый желающий может скачать его, внести свои изменения и создать новую криптовалюту. Этот метод заработка стал популярен, многие начинающие программисты рекламируют свою валюту. За покупку валюты автору начисляется некоторое количество традиционных денег или криптовалюты.

В заключении следует отметить, что сегодня в мире существует множество различных криптовалют, которые являются удобным средством платежа и инвестирования. Существующие криптовалюты можно разделить на монеты, созданные на основе технологии блокчейна и платформы Эфириум (Ethereum), которая используется при написании приложений и их интеграции. Первой криптовалютой был биткоин, разработанный как децентрализованная анонимная денежная единица и используемая при проведении финансовых операций. А с помощью кошелька возможно получить или отправить средства любому адресату в любой точке мира. В данной статье рассматривались самые распространённые виртуальные валюты и способы их добычи, а также электронные кошельки для их хранения. Описывались положительные и отрицательные стороны криптовалют, их уязвимости и способы предотвращения угроз, связанных с ними.

#### Список литературы

[1]. «Что такое криптовалюта? Отличительные черты и принцип обра-**ГЭлектронный**  $pecypc$ ] –  $PekiM$ доступа: https://miningшения» cryptocurrency.ru (Дата обращения: 13.10.2018)

[2]. «How does Bitcoin work?» [Электронный ресурс] - Режим доступа: https://bitcoin.org/en/how-it-works (Дата обращения: 13.10.2018)

[3]. «Обзор кошельков криптовалюты» [Электронный ресурс] – Режим доступа: https://cryptofeed.ru (Дата обращения: 14.10.2018)

[4]. «Что такое криптовалюта простыми словами – полное руководство» [Электронный ресурс] – Режим доступа: https://prostocoin.com/blog/what-is-cryptocurrency (Дата обращения: 17.10.2018)

[5]. «Криптовалюта для новичков» [Электронный ресурс] – Режим доступа: https://habr.com/post/352974/ (Дата обращения: 14.10.2018)

**Камзаракова Елизавета Руслановна** – студент КФ МГТУ им. Н.Э. Баумана. E-mail: e-kamzarakova@yandex.ru

**Гагарин Юрий Евгеньевич** – канд. техн. наук, заведующий кафедрой "Программное обеспечение ЭВМ, информационные технологии" КФ МГТУ им. Н.Э. Баумана. E-mail: Yriigagarin@yandex.ru

Ю.Н. Лавренков

## **ИССЛЕДОВАНИЕ СОСУЩЕСТВОВАНИЯ ОСЦИЛЛЯТОРНЫХ СОСТОЯНИЙ В ОДНОМ НЕЙРОСЕТЕВОМ ЭЛЕМЕНТЕ И МУЛЬТИКЛЕТОЧНЫХ НЕЙРОННЫХ КЛАСТЕРАХ**

КФ МГТУ им. Н.Э. Баумана, Калуга, 248000, Россия

Поведение отдельных нейронных элементов в составе нейронных контуров и их взаимодействие представляет собой комплексный нелинейный процесс, изучение которого является ключом к пониманию функций нейронных кластеров [1]. В статье рассмотрен процесс моделирования нелинейной динамики осцилляторного нейрона, функционирующего в составе искусственного многоклеточного образования. Системы, имитирующие механизмы, приводящие к генерации осцилляций, на синаптическом и сетевом уровнях организации нейронных сетей, делают возможным изучение нейронной активности и ее влияние на процессы обработки и хранения информации в нейросетевых контурах.

Модели поведения нейрона, соответствующие изменению электрической активности, играют важную роль в реализации нейросетевых функций. Они являются основой для формирования ритмической активности при обработке сенсорной информации, реализации механизмов памяти и обучения, синхронизации осцилляций отдельных нейронных кластеров для реализации моделирования высших когнитивных функций. Выявление причин генерации осцилляций, контроль и синхронизация активности нейросетевых кластеров делает возможным управление процессом обучения и реконфигурирования нейросетевых элементов.

Моделирование активности искусственных нейронов различной архитектуры базируется на конструировании структур, образованных осцилляторами, взаимодействующие между собой посредством развитой системы коммуникации сигналов [2]. Наибольший интерес представляют нейронные цепи, способные к автономной генерации активности, определяемой внутренним состоянием нейронного элемента и внешними воздействиями. Каждый аттрактор нейрона соответствует определенному образцу активности, который меняется под воздействием внешних сигналов. Поддержание воспроизводства образца активности не требует внешних воздействий, генерация осуществляется за счёт внутренних свойств нейронной цепи. Структуры, в которых возможно существование нескольких стабильных осцилляторных состояний, определяемых текущими внутренними параметрами и внешними воздействиями, являются основой для изучения переходных процессов в нейронных сетях при смене паттерна активности.

В качестве основы для моделирования нейронов с автономной генерацией активности предлагается использовать комплексную схему из многокаскадных дельта-сигма модуляторов. Первоначальные переменные параметры модели подбираются исходя из биофизического анализа мембранных структур

нейронов, способных к самостоятельной генерации сигналов (Aplysia R15). Такая модель делает возможным воспроизводить процессы, приводящие к изучаемому поведению: изменение ионной проводимости в нейроне, ёмкости мембраны, синаптической проводимости. Настраивая переменные параметры системы и линии коммуникации осцилляторов можно выявить возможные состояния активности: биения (Рис. 1) или «взрывную» активность (Рис. 2), приводящую к генерации разных типов спайковых последовательностей.

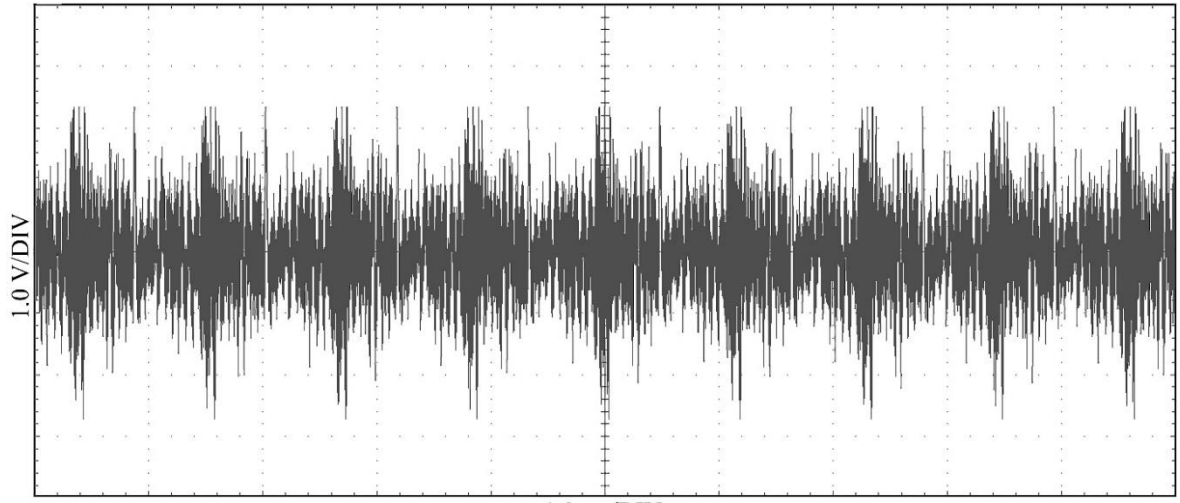

 $1.0$  ms/ $\overline{\text{DIV}}$ Рис. 1. Сигналы биения нейрона

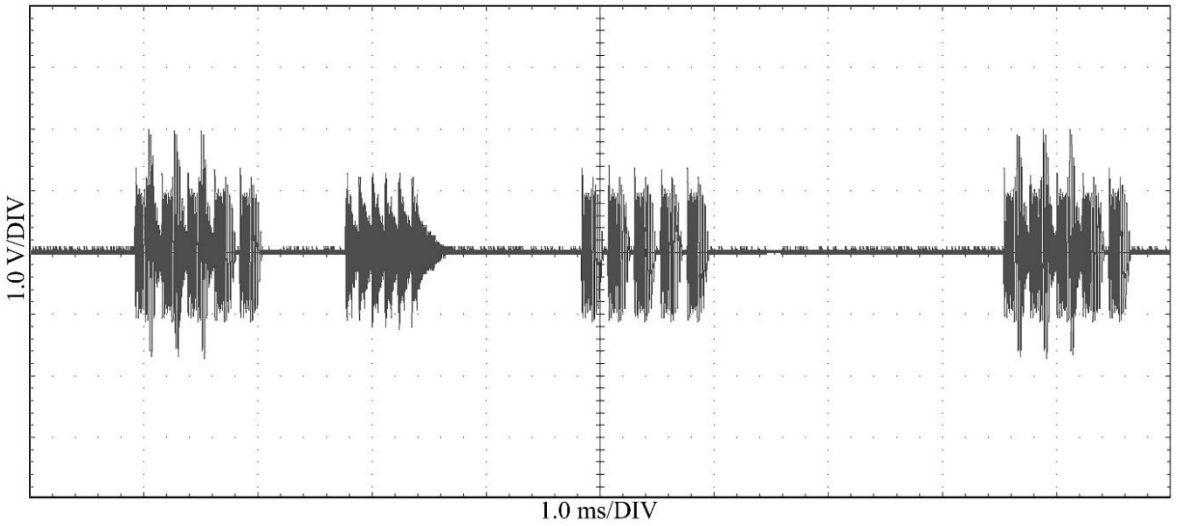

Рис. 2. Сигналы спонтанной активности нейрона

Имеющиеся переменные параметры модели делают возможным управление переходами между множественными аттракторами [3]. В случае, если после смены состояния активности, модель находится в состоянии, которое не позволяет перейти к другому возможному устойчивому состоянию или происходит переход от генерации групп спайков к биениям, то необходимо предусмотреть возможность возврата системы к предыдущему режиму ак-

тивности, т.к. самостоятельный переход от биений к нормальной активности происходит не менее чем через 4 минуты для рассматриваемой системы. Последний набор параметров, при котором система производила приемлемый сигнал, сохраняется в ассоциативной памяти, выполненной на базе микросхем памяти АТ28С64В. Контроль всех переменных параметров системы требует значительных вычислительных затрат. Перед выполнением процедуры обучения необходимо произвести анализ всех параметров на то, как их модификация влияет на режимы «взрывной» активности.

Объединение отдельных нейронных осцилляторов в мультиклеточные соединения является основой для получения мультистабильных нейросетевых структур [4]. Исследование поведения мультиклеточных осцилляторов базировалось на каскадном соединении дельта-сигма модуляторов третьего порядка с идентичной архитектурой и свойствами, выполненных на базе операционных усилителей LF356N и аналоговых ключей DG419DJ-E3 по схеме с переключаемыми конденсаторами. Моделирование синаптических соединений осуществляется посредством отводов из коммуникационных линий. Реконфигурирование нейронов может быть направлено на возможность генерации отдельными нейронами только одного устойчивого состояния. Последовательность активации нейронных элементов производит сигнал, полученный из комбинации устойчивых состояний (Рис. 3).

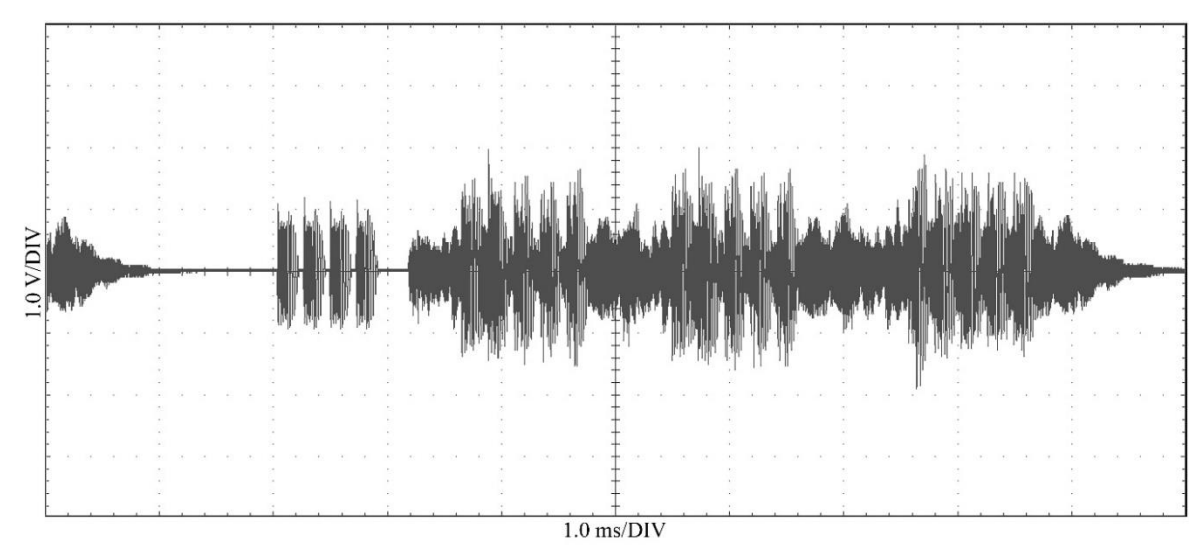

Рис. 3. Сигналы активности при кольцевом соединении нейронов

В результате, нейросетевой элемент не обладает способностью к воспроизводству мультистабильных состояний. В случае если осцилляторы настраиваются на генерацию и поддержание нескольких состояний, то при использовании различных инициирующих механизмов, становится возможным воспроизводить сигналы, представляющие собой комбинацию паттернов активности.

Моделирование нейронов, осуществляемое с применением различных архитектур и способов коммутации дельта-сигма преобразователей, делает возможным исследование гетерогенных осцилляторных сетей, состоящих из

нейронов со специфическими свойствами. Первый тип нейрона моделирует элемент, не способный к длительному поддержанию автономной генерации сигналов. Второй тип нейрона не поддерживает спонтанную активность. Третий тип нейронного элемента может регенерировать входные импульсы, но также не поддерживает спонтанную активность. Соединение осцилляторов различного типа, делает возможным построение сетей, производящих сигналы, являющиеся не только результатом синтеза паттернов активности нейронов, но и осуществляющие стимуляцию нейронных кластеров, входящих в сферу влияния каждого нейрона. Генерация в таких сетях может начинаться с введения инициирующего сигнала в осцилляторы или цепи коммуникации. После чего гетерогенная структура может поддерживать колебательный режим работы в течении длительного интервала времени (Рис. 4).

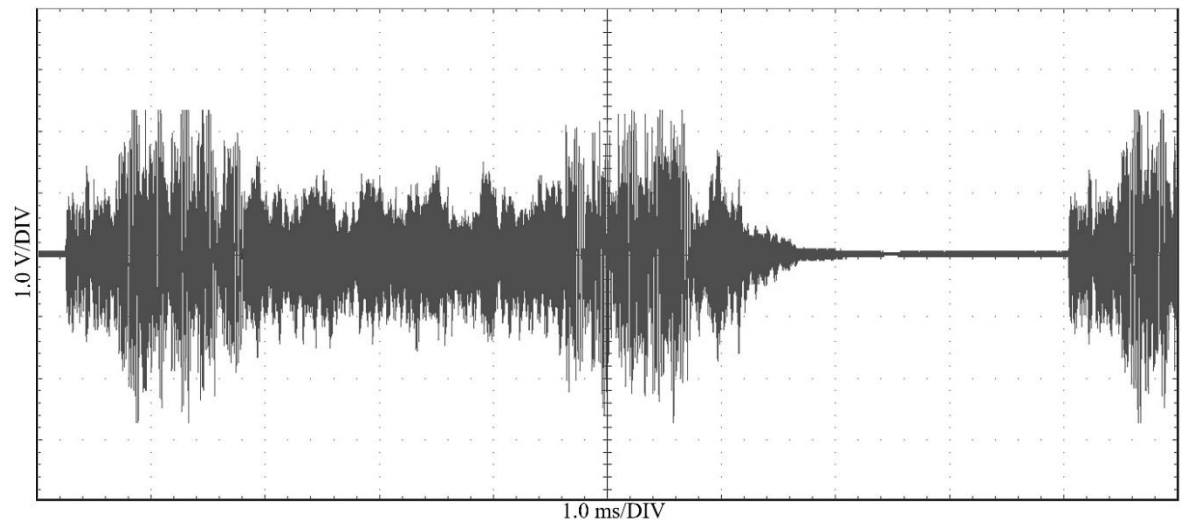

Рис. 4. Сигналы активности гетерогенного осциллятора

После 50 секунд генерации на входы подавалось возмущение, что приводило к смене паттерна активности (Рис. 5).

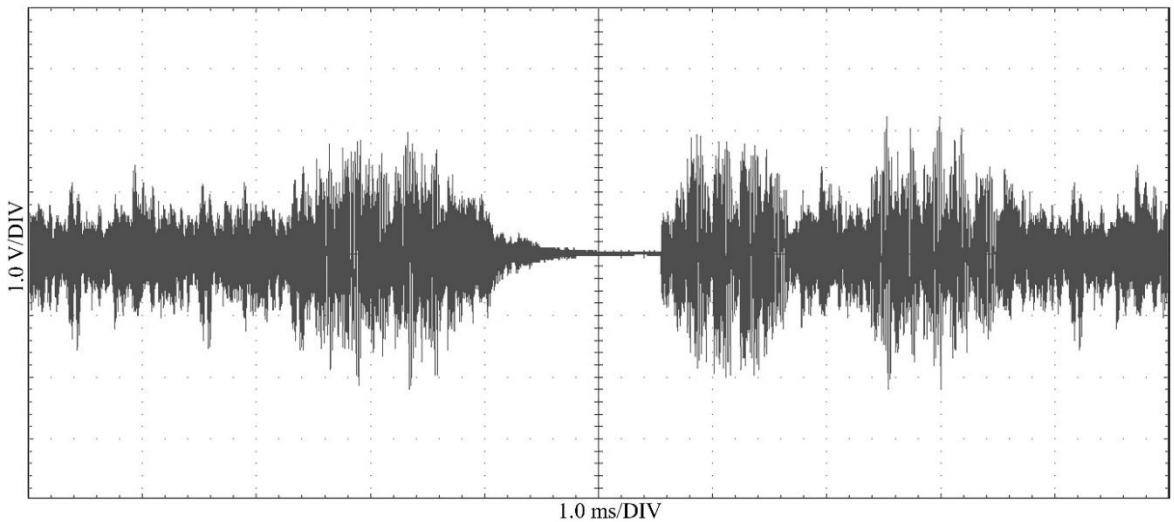

Рис. 5. Сигналы активности гетерогенного осциллятора после подачи стимулирующих сигналов

После 100 секунд генерации и повторной стимуляции входов, паттерн активности изменился (Рис. 6).

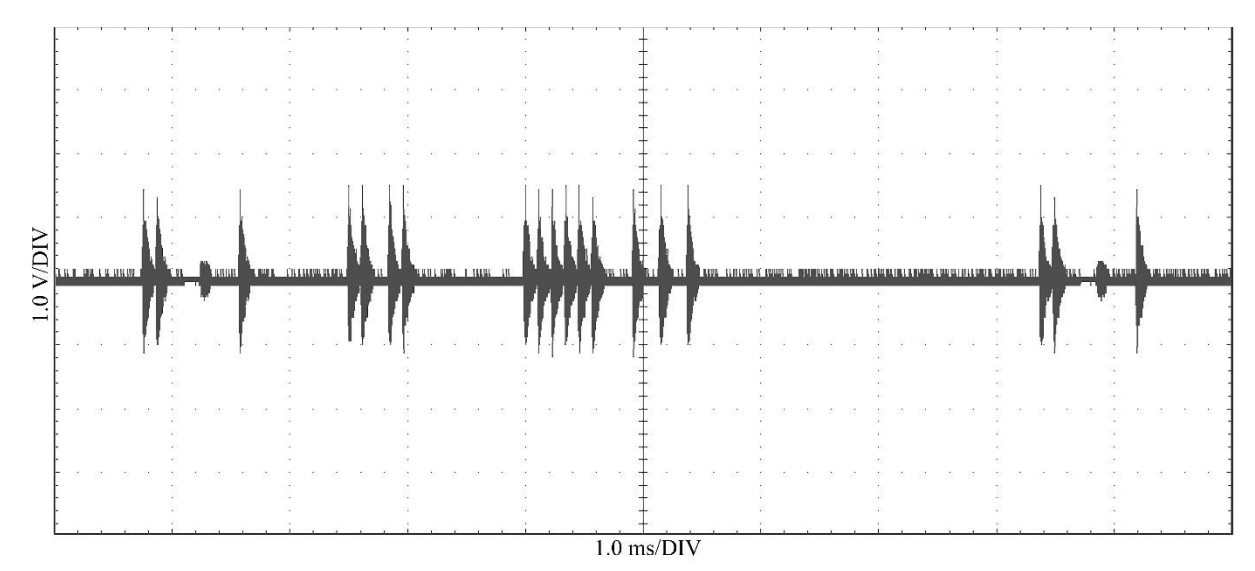

Рис. 6. Сигналы активности осциллятора после двойной стимуляции

Для управления процессом смены состояний активности могут быть введены модели нейронов высокой степени организации для генерации управляющих воздействий и смены состояний активности всей сети. Выбранный режим активности соответствует одному из аттракторов нейронного элемента или комбинации элементов сигналов, производимых нейронными кластерами. Моделирование мультистабильных систем является основой для изучения механизмов инициирования и поддержания электрической активности нейроподобных систем, способных изменять своё состояние во время процедуры обучения. Большое количество существующих аттракторов в системе может являться основой для применения её в качестве элемента кратковременной памяти для хранения закодированной информации. При формировании сложных архитектур, в состав которых входят нейроны-осцилляторы, их динамика является составной и определяется отдельными составляющими процессов активности всего кластера нейронов.

#### **Список литературы**

[1]. *Wulfram Gerstner, Werner M. Kistler.* Spiking Neuron Models: Single Neurons, Populations, Plasticity. Cambridge University Press, 2002. 496 p.

[2]. *Andrzej Cichocki, Shun-ichi Amari*. Adaptive Blind Signal and Image Processing: Learning Algorithms and Applications. Wiley, 2002. 586 p.

[3]. *Грешилов А. А.* Математические методы принятия решений: учеб. пособие / А.А. Грешилов. – 2-е изд., испр. и доп. – М.: Изд-во МГТУ им. Н. Э. Баумана, 2014. – 647 с.

[4]. *Хайкин С.* Нейронные сети: полный курс, 2-е издание / Пер. с англ. – М.: Издательский дом «Вильямс», 2008. – 1104 с.

**Лавренков Юрий Николаевич** – канд. техн. наук, доцент кафедры "Информационные системы и сети" КФ МГТУ им. Н.Э. Баумана. E-mail: georglawr@yandex.ru

И.С. Цыганков, Ю.Н. Лавренков

## НЕЙРОСЕТЕВОЕ СЖАТИЕ ДАННЫХ С ИСПОЛЬЗОВАНИЕМ ТОПОЛОГИИ "БУТЫЛОЧНОГО ГОРЛЫШКА"

КФ МГТУ им. Н.Э. Баумана, Калуга, 248000, Россия

Сжатие информации – проблема с давней историей нежели вопрос развития вычислительной техники, который обычно шел параллельно с историей развития проблемы кодировки и шифрования информации.

Сжатие данных имеет общирное применение в самых различных отраслях информационных технологий. Если учитывать современные темпы роста объемов информации, хранящихся на жестких дисках, передаваемых по сети Интернет и локальным сетям предприятий, стоит задача сжатия, передачи и хранения данных. В связи с чем возникает необходимость создания эффективных методов сжатия.

Задача сжатия (компрессии) данных состоит в уменьшении количества хранимой или передаваемой информации с возможностью ее полного восстановления (декомпрессии).

Основными характеристиками процессов сжатия и результатов их функционирования являются:

- степень сжатия или отношение объемов исходного и результирующего потоков;
- скорость сжатия время, затрачиваемое на сжатие некоторого объема информации входного потока, до получения из него эквивалентного выходного потока;
- качество сжатия величина, показывающая на сколько компактно упакован выходной поток, при помощи применения к нему повторного сжатия тем же или иным алгоритмом [1].

Сжатие данных - одна из задач, решаемых нейросетевым аппаратом. Применение нейросетевых технологий позволяет получить новые решения для сжатия с потерей (допустимой утратой некоторой части информации при неплохих обобщающих способностях и сравнительно высокой степени сжатия). В отличие от традиционных методов сжатия, нейронная сеть при решении задачи сжатия оперирует нехваткой ресурсов.

Существуют различные типы нейронных сетей, с помощью которых представляется возможным решать подобные задачи. Одной из возможных архитектур нейронных сетей, используемых для сжатия, является архитектура – «бутылочное горлышко» (рис. 1).

Топология сети и ее алгоритм обучения таковы, что данные большого размера необходимо отправить со входа нейронной сети на ее выходы через достаточно маленьких размеров канал. Для реализации сжатия такого типа возможно использование многослойного перцептрона со следующей архитектурой: количество нейронов выходного слоя равно числу узлов входного

слоя, скрытый слой содержит  $q$  нейронов, причем  $q \ll n$ , причем количество скрытых слоев и количество нейронов на них может варьироваться, входной и скрытый слои выполняют непосредственно компрессию данных, в то время как скрытый и выходной слои осуществляют декомпрессию [2].

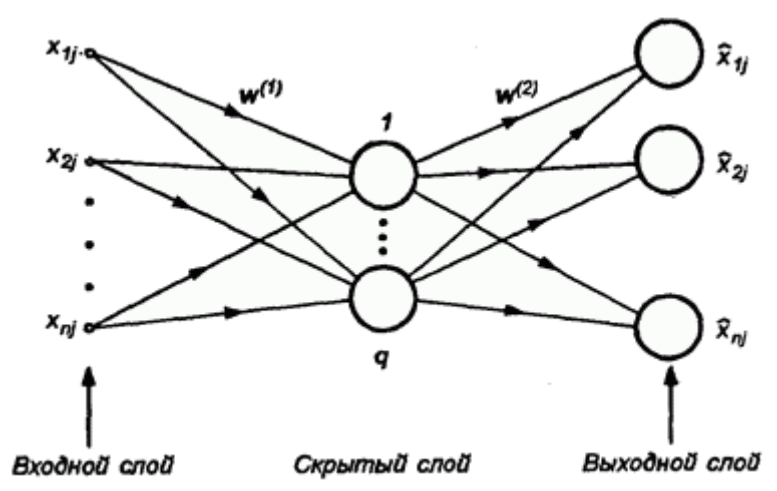

Рис. 1. Нейронная сеть с архитектурой «бутылочного горлышка»

Компрессии подвергаются данные, разделенные на кадры, представляемые последовательностью *n*- элементных векторов (*n* - количество входных узлов). Кадры имеют форму прямоугольника с размерами h пикселов по горизонтали и  $\nu$  – по вертикали. Градации интенсивности пикселов, входящих в кадр, задаются значениями компонентов вектора  $x$ .

Поскольку  $q \ll n$  в скрытом слое может храниться меньше информации, чем во входном слое, однако она будет репрезентативной для множества данных и достаточной для реконструкции с заранее заданной точностью оригинальных входных данных. Сигналы скрытого слоя образуют главные компоненты преобразования, из которых и образуется информационное ядро [3]. Количество этих компонентов равно числу нейронов а скрытого слоя. Большее значение а соответствует увеличению объема информации, хранящейся в нейронах скрытого слоя, что в свою очередь обеспечивает лучшее восстановление входной информации в процессе декомпрессии.

В данной работе было использовано сжатие визуальной информации, сеть обучалась на изображениях с разрешением 512×512 в оттенках серого. На рис. 2 представлен исходный образ, который подвергался вначале кодированию, а потом декодированию с помощью нейронной сети, имеющей по «классической» версии 64 входа и выхода с различными вариациями количества нейронов в скрытом слое и его реконструированный образ. При анализе обучения стало известно, что количество циклов обучения для изображения напрямую зависит от самого изображения. Больше всего времени было затрачено для обучения сети на изображениях с резкими переходами интенсивности и большим диапазоном ее значений. На небольшом наборе

изображений (двух из общей выборки) нейронная сеть не смогла обучиться. При работе с реальными данными с лучшей стороны себя показала сеть с топологией 64-4-16, позволяющая добиться сжатия в 17 раз. Среднее значение количества циклов обучения для изображения составило 81 тысячу циклов.

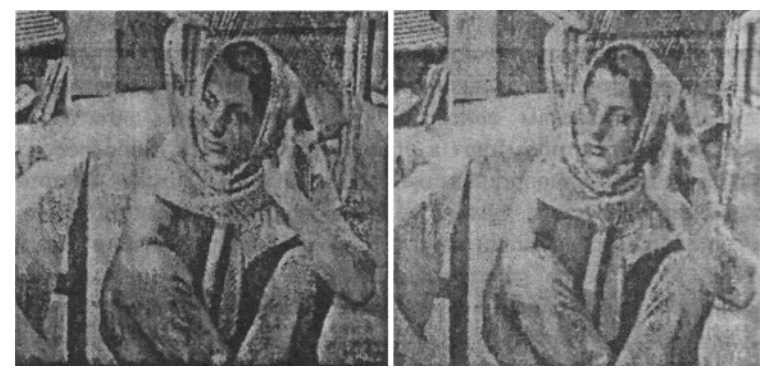

Рис. 2. Результат работы сети

Полученные результаты дают возможность говорить о том, что нейронные сети с архитектурой «бутылочного горлышка», с топологией, включающей один скрытый слой, не в полной мере справляются с задачей сжатия данных. Полученные данные говорят о том, что необходимы дальнейшие исследовании в области увеличения качества процесса обучения и модернизации архитектуры сети.

## Список литературы

[1]. Грошев А. С. Информатика. - Архангельск, Арханг. гос. техн. ун-т,  $2010 - 470$  c.

[2]. Осовский С. Нейронные сети для обработки информации / Пер. с польского И.Д. Рудинского. – М.: Финансы и статистика, 2002. – 344 с.: ил.

[3]. Diamantaras K. I., Kung S. Y. Principal Component Neural Networks: Theory and Applications.  $-N. Y$ . Wiley, 1996.  $-272$  c.

Цыганков Иван Сергеевич - студент КФ МГТУ им. Н.Э. Баумана. E-mail: georglawr@yandex.ru

Лавренков Юрий Николаевич - канд. техн. наук, доцент кафедры "Информационные системы и сети" КФ МГТУ им. Н.Э. Баумана. E-mail: georglawr@yandex.ru

Ю.С. Белов, А.А. Артемова

## **НЕОБХОДИМОСТЬ ПРИМЕНЕНИЯ ЦВЕТОВОГО ПРОФИЛЯ В ОЦИФРОВЫВАЮЩИХ, ВОСПРОИЗВОДЯЩИХ И ПЕЧАТАЮЩИХ УСТРОЙСТВАХ**

КФ МГТУ им. Н.Э. Баумана, Калуга, 248000, Россия

Не каждый среднестатистический пользователь ПК заметит разницу между различной цвета предмета, воспринимаемого "вживую" и на экране компьютера, однако, когда речь заходит о необходимости передачи тональности фотографии или изображения, то разница становится очевидной. В настоящее время каждый, даже самый небольшой фотосалон устанавливает цветовые профили для имеющихся технических устройств.

Каждый прибор, участвующий в процессе оцифровки, воспроизводства, и печати изображения: сканер, монитор и принтер изменяет цветопередачу изображения, то есть при переходе от одного процесса к другому тональность предаваемой картинки различается. Это происходит также по причине различия в цветовом охвате устройств. В течении долгого времени такое несоответствие вызывало дискомфорт у людей.

В 1993 году 8 крупных компаний, ведущих разработку программного обеспечения, сошлись на мысли о необходимости создания единой системы, которая позволит работать без изменения цветовых ощущений при переходе между различными приложениями и устройствами [1]. Для объединения усилий был создан международный консорциум (International Color Consortium), результатом работы которого стало принятое решение о использовании стандартизированного цветового пространства в качестве базового.

Были разработаны первые профили ICC, описывающие представление цвета конкретных моделей электронных устройств и необходимую информацию для последующего преобразования к цветовому пространству другого прибора. В данном преобразовании связующим звеном является PCS (profile connection space – англ. пространство связи профиля, обычно используется LAB или XYZ [1]) между необходимыми и имеющимися цветами. Результаты работы консорциума позволили значительно улучшить передачу тональности изображений при печати и просмотре на мониторах.

Стоит отметить, что цветопередача выпущенных одним и тем же производителем приборов различна, поэтому на данный момент для подавляющего большинства моделей электронных устройств разработаны цветовые профили. Их наличие в свободном доступе позволяет любому человеку минимизировать потерю цвета при работе с передачей и печатью изображений. На сайте международного цветового консорциума размещены официально зарегистрированные в реестре ICC профили, имеющие в описании все необходимые характеристики для использования.

Для устройств, имеющих различную спецификацию было создано три основных класса часто используемых цветовых профилей: входные, дисплейные, выходные. Соответственно, для них различно количество необходимых данных, которые хранит цветовой ICC профиль. В его файле, помимо информации о кодировке имеющихся и стандартизированных цветов [2], зачастую находится информация о разработчике. Например, на рис. 1 файл цветового профиля хранит данные о том, что авторские права принадлежат компании ColorLogic.

00000f10 30 37 2D 36 35 30 30 4B 2D 32 32 2D 31 30 30 25 07-6500K-22-100% 00000f60

Рис. 1. Хранение данных в файле ICC профиля для монитора Acer al2616w

Для наиболее точной передачи цвета изображения при печати помимо использования ICC профиля, подходящего конкретной модели принтера, используют бумагу различной плотности, шероховатости и быстротой впитываемости чернил.

Встречаются файлы цветовых профилей, имеющие расширение .icc и .icm. Аббревиатура первого происходит от называния консорциума (International Color Consortium), а второго - от специально используемой версии ОС Windows, расшифровывающееся соответственно, как Image Color Management (англ. management - управление). Однако в настоящее время файлы с расширением .icc воспринимает большинство программ вне зависимости от установленной операционной системы.

Таким образом, для увеличения точности цветопередачи изображений необходимо применять цветовые профили, учитывая при этом модель и марку используемых электронных устройств.

### Список литературы

[1] ICC-профиль [Электронный ресурс] // Интернет-энциклопедия "Википедия". Режим доступа: https://de.wikipedia.org/wiki/ICC-Profil (Дата обращения 15.10.2018)

[2] Присоединяйтесь к ICC сейчас! [Электронный ресурс] // Международный консорциум цветов "International Color Consortium". Режим доступа: http://www.color.org/iccprofile.xalter (Дата обращения 04.10.2018)

Артемова Анна Александровна - студент КФ МГТУ им. Н.Э. Баумана. E-mail: AnArtAl@mail.ru

Белов Юрий Сергеевич - канд. физ.-мат. наук, доцент кафедры "Программное обеспечение ЭВМ, информационные технологии" КФ МГТУ им. Н.Э. Баумана. E-mail: fn1-kf@mail.ru

## С.В. Рыбкин, Тхет Паинг Со, А.С. Басанько

## **НОВЫЕ МЕТОДОЛОГИИ ПРИМЕНЕНИЯ ИСКУССТВЕННЫХ НЕЙРОННЫХ СЕТЕЙ В МОДЕЛИРОВАНИИ ДЕЯТЕЛЬНОСТИ ЧЕЛОВЕКА**

КФ МГТУ им. Н.Э. Баумана, Калуга, 248000, Россия

В данной статье говорится об использовании искусственной нейронной сети (ИНС) для решения проблем цифрового моделирования человека (ЦМЧ). Эти проблемы требуют тщательного подхода к созданию сети. В статье будут предложены новые методологии для автоматического создания сети с наилучшей производительностью. Существует множество различных типов ИНС, которые используются для предсказания в различных системах. В связи с этим, в данном исследовании также проводится анализ и выбирается наиболее подходящий тип сети для решения задач ЦМЧ.

#### **1. Выбор типа сети**

Для решения проблем, связанных с цифровой моделью человека (ЦМЧ) существует два основных типа ИНС: сеть прямого распространения (СПР) и сеть радиально-базисных функций (РБФ сеть). Сеть обобщенной регрессии (СОР) является типом РБФ сети, в которой выходы зависят от радиального расстояния между входами сети и весями в нейронах скрытого слоя. Стоит отметить, что при столь большом числе вариаций ИНС, выбор подходящей формы сети и подбор соответствующих параметров для решения конкретной задачи – это скорее искусство, а не наука. Однако, при сравнении точности работы разных типов РБФ сетей, наилучшие результаты показала СОР [1].

### **2. Автоматизированный процесс создания сети**

Процесс обучения является самой сложной частью создания сети. В общем случае, процесс обучения начинается со сбора обучающей выборки, представляющей собой две матрицы. В одной матрице хранятся входы, а в другой - выходы. Затем определяются параметры сети, например, ширина функции Гаусса. Наконец, сеть создается и обучается так, чтобы она предсказывала выходы, соответствующие входам [2].

### **2.1. Подготовка к обучению**

Выше уже было сказано, что перед началом обучения обучающая выборка помещается в две матрицы, одна для входов, другая - для выходов. Входные параметры затем нормализуются. Нормализация входов выполняется при использовании любой ИНС в любой задаче.В данном исследовании для нормализации была использована функция гиперболического тангенса [3].

Нормализация входов важна для правильной работы сети, поскольку она помещает все входы различных типов и диапазонов в промежуток от -1 до 1. Таким образом, вариация входных параметров становится меньше, что

делает сеть более стабильной при предсказании и работе с выходами, соответствующими различным значениям входных данных.

## 2.2. Новый метод подбора ширины функции Гаусса

После завершения подготовки начинается обучение сети, а затем ее тестирование. В этом пункте описаны второй и третий шаги процесса создание ИНС. В дополнение к этому предложен новый подход к подбору такой ширины Гауссиана, которая могла бы улучшить работу сети. Этот подход был внедрен в процесс обучения и тестирования.

При использовании СОР необходимо определить ширину Гауссиана сети. Поскольку конкретной формулы для расчета ее наилучшего значения нет, во многих работах это значение подбиралось методом проб и ошибок. В этой работе предложена эвристическая стратегия для автоматического подбора ширины Гауссиана [4]. Ее шаги показаны на рисунке 1.

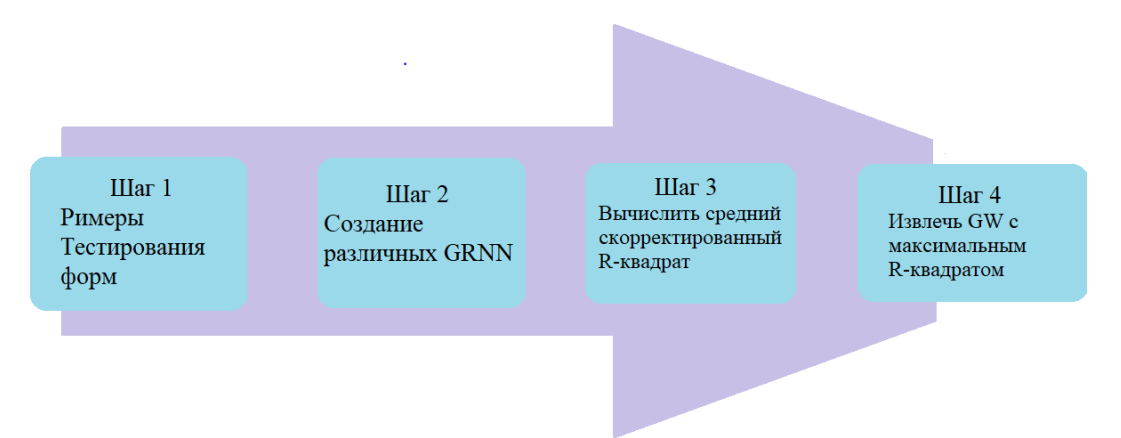

Рис. 1. Шаги по автоматическому определению ширины Гауссиана СОР

На первом шаге собранная нормализованная обучающая выборка разделяется на две части: данные обучения и данные испытаний.

На втором шаге создаются 40 СОР - каждая со своим значением ширины Гауссиана. Эти значения берутся из интервала от 0.05 до 2 с шагом  $0.05.$ 

На третьем шаге, для каждой сети рассчитывается скорректированный коэффициент детерминации для трех тестовых случаев.

После того как произведены расчеты для всех созданных сетей, средние значения коэффициентов детерминации из третьего шага сравниваются. Таким образом, будет 40 средних значений скорректированного коэффициента детерминации, каждый получен из результатов работы одной сети со значением ширины Гауссиана отличной от остальных. Затем на четвертом шаге из них выбирается максимальное значение, соответствующее наилучшей ширине Гауссиана. К концу этого шага обучение и тестирование будут закончены, а также подобрана наилучшая ширина Гауссиана для сети.

После того как было определено наилучшее значение ширины Гауссиана, оно используется для создания и сохранения конечной сети. На этом

этапе, создается только одна СОР, использующая лучшую ширину Гауссиана (т.е. сеть с наилучшими результатами тестирования). Она обучается на той же обучающей выборке. После выполнения этого шага, процесс автоматического создания сети завершается, и сеть готова выполнять предсказания на основе любых входных данных [5].

### 3. Выволы

Таким образом, при предсказании движений главная и самая большая проблема - это точное предсказание относительно большого числа степеней свободы. Использование СОР в сочетании с предложенной методологией позволяет предсказывать движения с большой точностью и достаточной реалистичностью.

## Список литературы

[1]. Т.П. Вогл, Ж.К. Мангис, А.К. Риглер, З. Зинк. Ускорение сходимости метода обратного распространения. // Биологическая кибернетика - $1998. - N$ <sup>o</sup> 59. - C. 257-263.

[2]. Д.Ф. Спечт. Общая регрессионная нейронная сеть. // Транзакции в нейронных сетях – 1991. – №2 (6). – С. 568-576.

[3]. Н. Наджмайе, М. Кермани. Стратегия реактивного управления на основе прогнозирования взаимодействие человека и робота. // Сборник статей международной конференции по робототехнике и автоматизации - $2010. - C. 3434 - 3439.$ 

[4]. К. Абедел-Малек, Ж. Янг, Ж. Ким, Т. Марлер. Разработка виртуальной модели человека Santos. // Цифровое моделирование человека - 2007. - $T.4561. - C.490-479.$ 

[5]. Чаффин Д.Б. О моделировании движений человека для эргономических анализов. // Конференция по компьютерной эргономике и безопасности – Мауи. – 2001.

Рыбкин Сергей Владимирович - канд. физ.-мат. наук, доцент кафедры "Программное обеспечение ЭВМ, информационные технологии" КФ МГТУ им. Н.Э. Баумана. E-mail: ribkinsv@kaluga.ru

Тхет Паинг Со - студент КФ МГТУ им. Н.Э. Баумана. E-mail: thuta191193@gmail.com

Басанько Антон Сергеевич - студент КФ МГТУ им. Н.Э. Баумана. E-mail: antonbas1@rambler ru

## И.И. Ерохин, Н.С. Бурлачкова

#### ОБЗОР МЕТОДОВ АНОНИМИЗАЦИИ ДАННЫХ

КФ МГТУ им. Н.Э. Баумана, Калуга, 248000, Россия

Ежедневно различные организации генерируют огромное количество данных, которые могут способствовать повышению производительности. Эти данные могут быть представлены в различных формах, включая личную информацию клиентов и персонала, и, как правило, такие данные довольно чувствительны к разглашению. Многие организаций не имеют собственных знаний и ресурсов, необходимых для анализа данных. Экономичным решением является передача данных сторонним поставщикам услуг. Существует основополагающий опасение, что передача таких данных третьей стороне может сделать уязвимой передаваемые данные и нарушить их конфиденциальность.

Таким образом, одной из задач современных информационных технологий является обеспечения конфиденциальности (анонимности) данных при их передаче. Для достижения анонимности данных необходимо применить один или несколько методов [1]. Далее в данной статье будут рассмотрены две категории методов анонимизации данных, непредставленных в русскоязычных источниках, а именно: искажающие и не искажающие. Они помогут сделать невозможным или затруднят идентификацию злоумышленником конкретного атрибута сохраненных данных, связанных с определенной записью.

Искажающие методы.

Искажающие методы - это методы, которые пытаются замаскировать отдельные элементы конфиденциальных данных, сохраняя при этом лежащие в основе агрегированные отношения с базой данных. Использование искажения предполагает введение в данные внешнего фактора, такого как «шум», путем изменения фактических значений данных для сокрытия конкретной конфиденциальной информации отдельной записи. Целью искажающего метода является предоставление авторизованным пользователям статистических данных, таких как средние и корреляционные, из базы данных организации, одновременно защищая индивидуальную идентификацию записи.

Искажающий метод замаскировывает конфиденциальные данные на уровне отдельных элементов, однако это приводит к ложности храняшихся данных [2]. Таким образом использование таких данных для поддержания базы знание ограничено.

Чтобы проиллюстрировать действие искажающего метода, предположим, что возраст донора составляет 45 лет. При использовании искажающего подхода такой возраст человека может быть изменен на 27 лет в целях сохранения неприкосновенности частной жизни. Примерами методов анонимности данных, которые подпадают под не искажающую технику, среди прочих, являются добавочный шум и обмен.

Добавочный шум.

В основе метода лежит случайное добавление шума в ходе уменьшения или увеличения значений атрибутов записей. Шум может быть настолько сильным, что исходные значения записей (т.е. значения записей перед анонимизацией) не смогут быть повторно идентифицированы [1]. Формула (1) иллюстрирует метод добавочного шума. Здесь  $S_i$  – исходная запись,  $N_i$  – составляющая шума,  $S_i + N_i$  – запись после анонимизации. Из формулы видно, что анонимизация каждой записи достигается за счет воздействия шума. Составляющая шума обычно не зависит от поведения других записей и берется из распределения вероятности.

$$
\begin{pmatrix}\nS_1 \\
S_2 \\
\vdots \\
\vdots \\
S_n\n\end{pmatrix} +\n\begin{pmatrix}\nN_1 \\
N_2 \\
\vdots \\
\vdots \\
N_n\n\end{pmatrix} =\n\begin{pmatrix}\nS_1 + N_1 \\
S_2 + S_2 \\
\vdots \\
\vdots \\
\vdots \\
S_n + N_n\n\end{pmatrix},
$$
\n(1)

Основным преимуществом метода добавочного шума является его простота. Он не зависит от распределения других записей в наборе данных. Данное преимущество означает, что метод может быть применен в момент сбора данных и, как следствие, не требует, наличие доверенного сервера для хранения записей до анонимации. Однако такой метод восприимчив к состязательным атакам, особенно в случаях выбросов. Попытка дальнейшего устранения этого через добавление большего количества шума, в конечном счете уменьшит полезность данных.

Обмен.

Метод обмена сохраняет конфиденциальность путем замены значений атрибутов записей в одной из строк на атрибуты записи другой строки. Проиллюстрируем данный метод на примере. Предположим, донору N 20 лет, а донору М - 45 лет. В результате применения метода возраст донора N изменится на возраст донора М и наоборот. Использование таких данных при анализе статистики донорства со ссылкой на возраст, согласно Рис. 1, вероятнее всего приведет к неправильному выводу или решению.

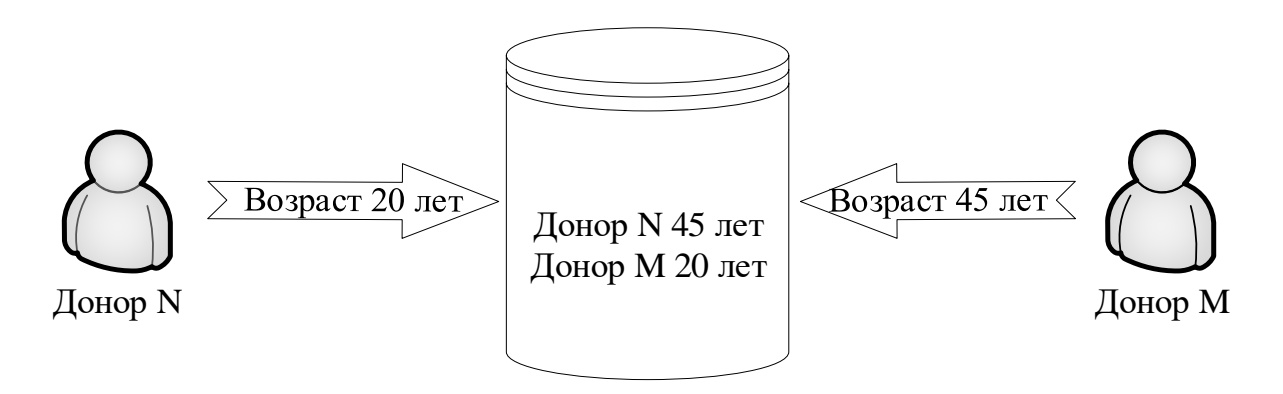

## Рис. 1. Метода обмена

Отличие данного метода от метода добавочного шума в том, что он не позволяет изменять значения атрибутов записи независимо от других записей. То есть при использовании данного метода анонимизация (или нарушение) записи зависит от других записей.

Не искажающие методы.

Не искажающие методы обеспечивают анонимность данных или конфиденциальность путем частичного подавления или уменьшения детализации исходного набора данных. Это означает, что в записи не добавляется внешний «шум» и в результате Не искажающие методы не изменяют данные. Таким образом, важным преимуществом не искажающего метода является то, что он сохраняет достоверность данных посредством использования механизма обобщения и подавления [2].

Обобшение.

Обобщение предполагает замену определенного значения более общим значением. Обычно возможные значения обобщения выводятся из иерархии обобщений, где корень иерархии имеет самые общие значения, а листья соответствуют большинству конкретных значений. Следовательно, процесс обобщения обычно происходит путем замены определенного значения, представленного листовыми узлами, более общим значением, представленным узлом-предком. На Рис. 2 показана иерархия обобщений для атрибута «тип преступления».

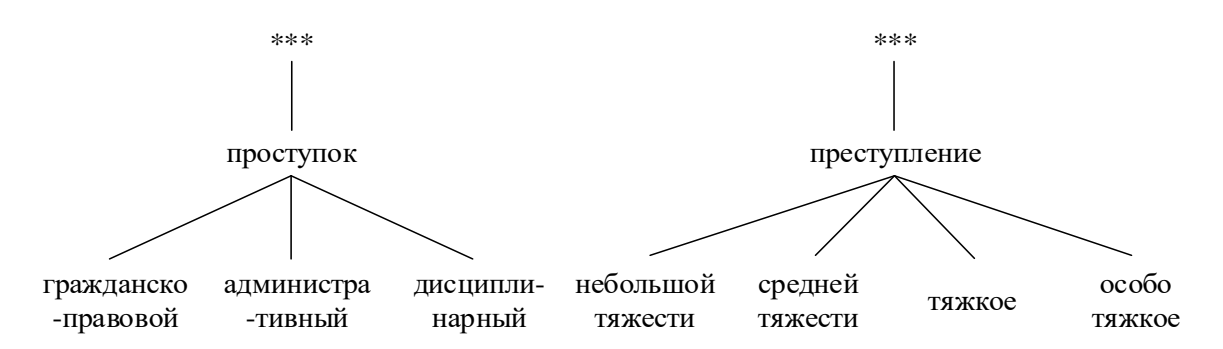

Рис. 2. Иерархия обобщений для атрибута «Тип преступления»

#### Полавление.

Подавление включает в себя полное исключение значения, то есть замену определенного значения атрибута записи отсутствующим или нулевым значением. Подавление обычно используется, если запись не может быть анонимной или если раскрытие записи приведет к значительному раскрытию данных.

#### **Список литературы**

[1]. *Aggarwal C. C. and Philip S.Y.* A general survey of privacy-preserving data mining models and algorithms. – NY.: Springer Science+Business Media, LLC,  $2008 - C.11 - 52$ .

[2]. *Jiang W. and Clifton. C.* A secure distributed framework for achieving k- anonymity. – The VLDB Journal: The International Journal on Very Large Data Bases – 2006. – №15(4) – С.316–333.

**Ерохин Илья Игоревич** – ассистент кафедры "Программное обеспечение ЭВМ, информационные технологии" КФ МГТУ им. Н.Э. Баумана. E-mail: drleiter@rambler.ru

**Бурлачкова Надежда Сергеевна** – студент КФ МГТУ им. Н.Э. Баумана. E-mail: NodeshaN@yandex.ru

Ю.С. Белов, Н.В. Юхименко

## **ОБЗОР МЕТОДОВ ПРОГНОЗИРОВАНИЯ ДЕФЕКТОВ ПРОГРАММНОГО ОБЕСПЕЧЕНИЯ**

КФ МГТУ им. Н.Э. Баумана, Калуга, 248000, Россия

В настоящее время программные системы становятся все более сложными и многокомпонентным, поэтому очень важно вовремя выявлять и исправлять дефекты проектирования программного обеспечения. Точное прогнозирование того, содержит ли программный компонент дефекты проектирования, помогает улучшить качество разрабатываемых систем.

Программным дефектом называется ошибка в программном коде, которая приводит к сбою программы или к получению неверных результатов. Большая часть дефектов возникает из-за ошибок, сделанных в исходном коде программы или ее дизайне. Раннее обнаружение дефектов программного обеспечения снижает затраты на разработку и повышает качество и надёжность программного обеспечения.

Между метриками и уязвимостью программного обеспечения существует корреляция. Метрики программного обеспечения - это независимые переменные, собранные и измеренные в течение жизненного цикла разработки программного обеспечения.

**Классификация методов прогнозирования программных дефектов.** Методы прогнозирования дефектов программного обеспечения используются либо для классификации модулей, подверженных дефектам, либо для прогнозирования количества дефектов, ожидаемых в программном модуле. Для классификации и прогнозирования дефектов используется ряд различных методов. Они делятся на методы прогнозирования ожидаемого количества дефектов, которые могут быть обнаружены в программном артефакте (прогнозирование), а также на методы для прогнозирования того, может ли данный программный артефакт содержать дефект (классификация) [1]. На рис. 1 показаны наиболее распространённые методы прогнозирования дефектов программного обеспечения, сгруппированные в зависимости от цели – прогнозирование количества дефектов или классификация дефектов.

**Методы прогнозирования количества дефектов.** Методы прогнозирования, которые оперируют только количеством дефектов, обнаруженных во время разработки и тестирования без учета других атрибутов, связанных с внутренней структурой, дизайном или реализацией продукта, выделены в группу как методы прогнозирования дефектов черного ящика. Методы прогнозирования, которые используют атрибуты, связанные с процессом и продуктом, например, размер, сложность, изменения, относятся к методам белого ящика.

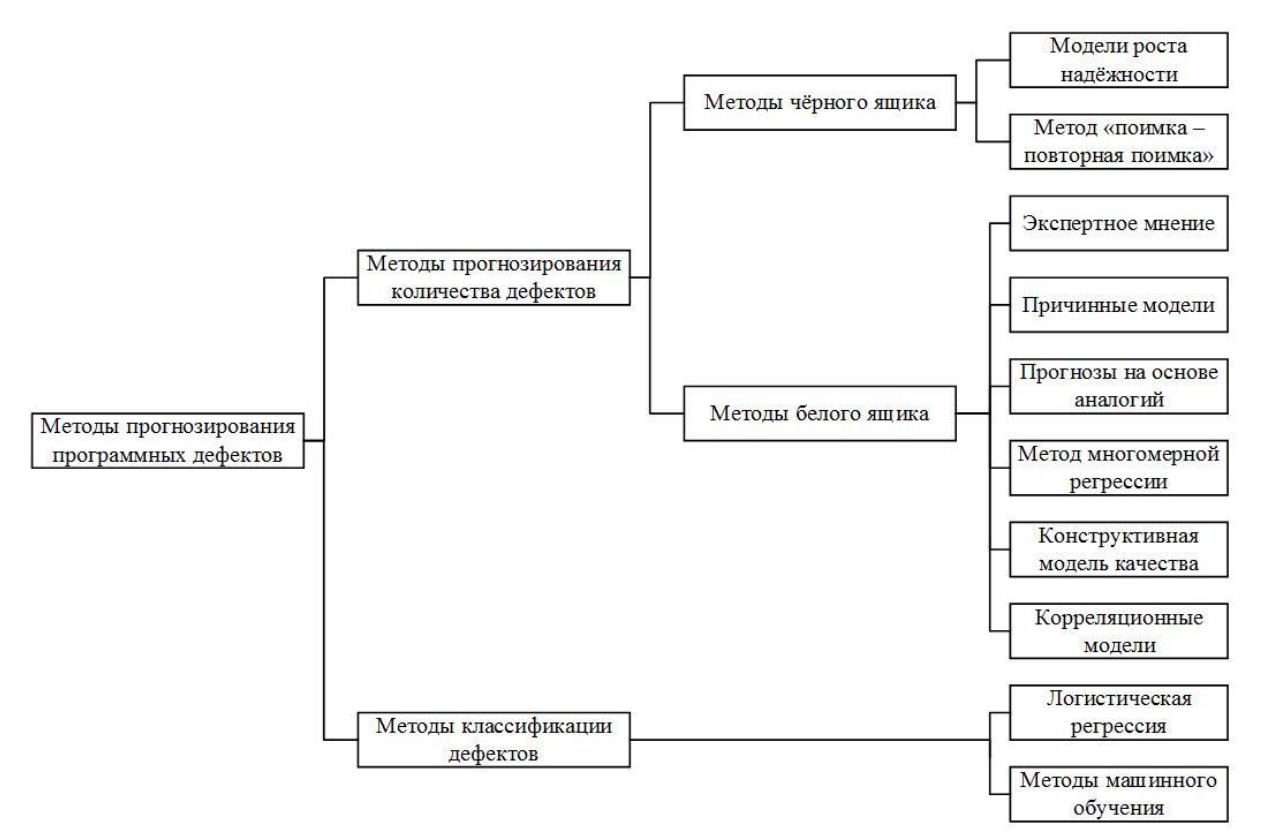

Рис. 1. Классификация методов прогнозирования программных дефектов

Модели роста надёжности программного обеспечения основаны на использовании функции надёжности. Для получения этой функции наиболее часто выбирается экспоненциальное распределение, и на основе предыдущего опыта и текущей информации об обнаруженных дефектах оцениваются его параметры [2].

Метод «поимка - повторная поимка» основан на анализе структур дефектов, обнаруженных в программном артефакте с помощью независимых действий по выявлению дефектов [3]. Количество скрытых дефектов (оставшихся в системе) оценивается с использованием перекрытия дефектов, выявленных независимыми действиями или группой тестировщиков.

Экспертное мнение - это самый быстрый и простой метод прогнозирования дефектов, когда прогнозирование должно выполняться на уровне проекта или крупных компонентов. Недостатком является его субъективный характер и невозможность корректного масштабирования на более низких уровнях детализации (подсистемы, функции и т. д.).

Причинные модели пытаются установить причинно-следственные связи между программным процессом, атрибутами продукта и количеством скрытых дефектов или дефектов, которые будут найдены.

Прогнозы на основе аналогий ориентируются на сбор и сравнение различных метрик предыдущих и текущего проектов, чтобы определить наиболее похожий проект. Основными метриками при использовании данного

вида прогнозирования являются размер, тип приложения, сложность функциональности и другие параметры. Анализ может быть выполнен на уровне проекта, подсистемы или компонента.

Метод многомерной регрессии предполагает использование набора программных метрик или атрибутов изменения кода в качестве переменных-предикторов. Наиболее распространенными среди них являются сложность и количество изменений исходного кода.

Конструктивная модель качества использует экспертно-детерминированные подмодели внедрения и устранения дефектов для построения качественной модели. В рамках этой модели с помощью подмодели "внедрение дефектов" (Defect Introduction, DI) сначала оценивается количество нетривиальных требований, вводимых дефектов проектирования и кодирования. Эта подмодель использует оценки размера программного обеспечения, и прочие атрибуты, связанные с проектом и процессом (платформа и т. д.). Выходные данные DI подмодели являются входными данными для подмодели устранения дефектов (Defect Removal, DR). Результатом подмодели DR является оценка количества оставшихся дефектов на единицу размера.

Корреляционные модели также используют данные о дефектах, обнаруженных в процессе разработки и тестирования программного обеспечения. Количество дефектов, обнаруженных на данной фазе или итерации процесса разработки, используется для прогнозирования количества дефектов, которые будут найдены на более поздних итерациях.

Методы классификации дефектов. Эти методы стремятся определить подверженные дефектам программные модули, используя различные атрибуты программного обеспечения, и обычно применяются на более низких уровнях детализации, например, на уровне файлов и классов. Таким образом, подверженные дефектам программные артефакты могут быть приоритизированы для более интенсивной проверки и валидации.

Логистическая регрессия может использоваться для классификации программных модулей как подверженных, так и не подверженных дефектам. Подобно многомерной регрессии, диапазон метрик процессов используется в качестве переменных-предикторов для классификации программных модулей.

В методах машинного обучения используются алгоритмы, основанные на статистических методах и методах интеллектуального анализа данных, и их можно применять для классификации и прогнозирования дефектов. Эти методы аналогичны регрессионным методам и используют те же входные данные - независимые переменные. Ключевое отличие состоит в том, что методы машинного обучения - это динамические алгоритмы обучения, которые, как правило, улучшают свою производительность по мере поступления дополнительных данных. Чтобы применять методы машинного обучения для анализа больших данных, необходимо, чтобы они обладали следующими свойствами: масштабируемость до больших объёмов, устойчивость при высокой скорости, инкрементность, распределённость [4].

**Выводы.** В данной статье были представлены методы прогнозирования дефектов программного обеспечения, произведена их классификация, а также рассмотрены ключевые особенности каждого метода. Дефекты программного обеспечения являются серьёзной проблемой в разработке программного обеспечения. Определение модуля, содержащего потенциальный дефект, позволяет улучшить качество программного обеспечения на ранней стадии разработки.

### **Список литературы**

[1]. *M. D'Ambros, M. Lanza, and R. Robbes*, An extensive comparison of bug prediction approaches. Mining Software Repositories (MSR), 2010 7th IEEE Working Conference on, 2010, pp. 31–41.

[2]. *Кирносенко С. И.* Прогнозирование обнаружения дефектов в программном обеспечении / С. И. Кирносенко, В. С. Лукьянов // Программные продукты и системы. – 2011. – №3. – С. 67-71.

[3]. *L. C. Briand, K. El Emam, B. G. Freimut, O. Laitenberger*, A comprehensive evaluation of capture-recapture models for estimating software defect content. Software Engineering, IEEE Transactions on, vol. 26, no. 6, pp. 518– 540, 2000.

[4]. *Аксютина Е. М.* Обзор архитектур и методов машинного обучения для анализа больших данных / Е. М. Аксютина, Ю. С. Белов // Электронный журнал: наука, техника и образование. **–** 2016. **–** № 1 (5). **–** С. 134-141.

**Юхименко Наталья Вячеславовна** – студент КФ МГТУ им. Н.Э. Баумана. E-mail: natalia.yukhimenko@gmail.com

**Белов Юрий Сергеевич** – канд. физ.-мат. наук, доцент кафедры "Программное обеспечение ЭВМ, информационные технологии" КФ МГТУ им. Н.Э. Баумана. E-mail: ybs82@mail.ru

## **ОБЗОР ТЕХНОЛОГИИ NFC И СФЕР ЕЁ ПРИМЕНЕНИЯ**

КФ МГТУ им. Н.Э. Баумана, Калуга, 248000, Россия

На сегодняшний день в области мобильной индустрии существует множество различных технологий, а смартфоны продолжают обогащаться новыми стандартами передачи данных. Наряду с Wi-Fi и Bluetooth появляется новая технология передачи данных NFC. Большинство пользователей смартфонов ещё не разобрались с данной функцией и не знают, что такое NFC в телефоне, для чего необходим этот модуль и как определить, присутствует ли он в устройстве.

В английском языке NFC расшифровывается как «Near Field Communication», что дословно переводится как «связь ближнего поля». Речь идет о передаче данных между устройствами, расположенными на расстоянии не более 20 см друг от друга. Это могут быть два смартфона, смартфон и планшет или смартфон и терминал бесконтактной оплаты [1].

**Принцип работы.** Технология NFC основана на радиочастотной идентификации RFID (Radio Frequency Identification), позволяющей принимать информацию посредством радиосигналов не только с активных, но и пассивных устройств.

Принцип работы NFC построен на индукции магнитного поля. При помощи антенны передатчик считывателя постоянно излучает сигнал в форме синусоиды на частоте 13,56 МГц. Датчик также оснащён рамочной антенной. Когда датчик и считыватель оказываются на расстоянии, достаточном для работы NFC, и та, и другая катушка образуют воздушный трансформатор. Магнитное поле порождается переменным током в катушке считывателя, после этого ток создаётся во второй катушке – датчика. Этой энергии с избытком хватает для нормального функционирования датчика, поэтому NFC способна работать и с пассивными устройствами.

В это время один из транзисторов устройства-передатчика модулирует высокочастотный сигнал, который и принимает считыватель. Стоит добавить, что данные для считывания NFC-устройствами записываются и хранятся в специальных транспондерах, называемых метками. В пассивном режиме считыватель создает электромагнитное поле, NFC-метка модулирует его и формирует ответ. Иными словами, метке не обязательно быть подключённой к источнику питания или иметь встроенный аккумулятор, поэтому её размеры можно сократить до минимума. Если же речь идёт о двух устройствах с активными сигналами, то и Инициатор, и Целевое устройство взаимодействуют путём поочерёдного создания своих собственных полей. Устройство деактивирует своё радиочастотное поле в то время, как оно ожидает данных. В этом режиме у обоих устройств должно быть электропитание [3].

Сравнение с аналогами. Чтобы лучше понять, что такое NFC, следует сравнить его с очень похожей технологией Bluetooth.

В отличие от Bluetooth 4.0 (так называемый Bluetooth low energy) NFC гораздо экономнее расходует энергию аккумулятора, поэтому NFC считается идеальной технологией для пассивных устройств. NFC передаёт информацию медленнее, чем Bluetooth-со скоростью максимум  $424$  кбит/с по сравнению с 2.1 Мбит/с у Bluetooth. Однако технологии NFC для установки соединения между устройствами нужно всего 0,1 с, тогда как среднее время соединения для Bluetooth – примерно 6 с. У NFC меньший радиус действия (менее 20 см), который обеспечивает большую степень безопасности и делает NFC подходящей для переполненных пространств, где установление соответствия между сигналом и передавшим его физическим устройством (и, как следствие, его пользователем) могло бы иначе оказаться невозможным. В отличие от Bluetooth, NFC совместима с существующими RFIDструктурами [2].

Как правило, чип NFC располагается на задней крышке смартфона или аккумуляторе, а некоторые мобильные операторы сейчас разрабатывают методы интеграции NFC-чипов с SIM-картами. Необходимость физически приблизить устройства одновременно является и способом экспресс-идентификации и исключает необходимость сопрягать устройства, в отличие от Bluetooth.

Ниже приведена таблица-сравнение характеристик NFC и Bluetooth.

Таблица 1

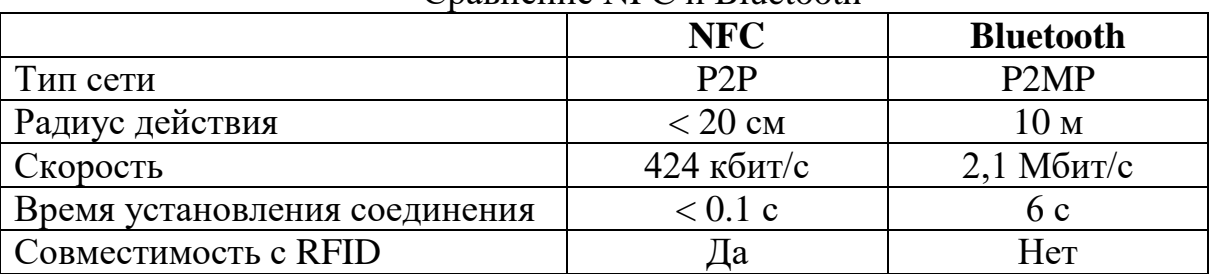

Cnarheture NFC u Bluetooth

Области применения. Первый телефон, оснащённый чипом NFC, был представлен в 2006 году. Это была простая для сегодняшнего времени «раскладушка» Nokia 6131. Однако в то время из-за отсутствия инфраструктуры - терминалов бесконтактной оплаты, ценников, табличек с метками и пр. технология осталась невостребованной.

На данный момент технология NFC в основном развивается в сфере мобильных устройств. Существует три режима работы смартфона с NFC.

1. Пиринг - два активных устройства связываются между собой и обмениваются данными. Это могут быть как два смартфона, так и смартфон и сторонний аксессуар. Например, можно быстро установить соединение между телефоном и внешней колонкой или наушниками. У этого устройства должна быть заявлена поддержка NFC.

2. Чтение и запись – смартфон может считывать коды с NFC-метки и записывать информацию в её память.

3. Эмуляция карты – смартфон становится полноценной банковской картой. Достаточно поднести его к терминалу, чтобы совершить оплату, причём в качестве карты могут также выступать, например, умные часы [3].

Сегодня NFC – это современное решение, предназначенное для отправки информации. Данная технология доступна широкому кругу пользователей. Количество устройств, где встроен NFC чип, растёт с каждым годом. Растёт и сфера его применения, ведь NFC не только превращает телефон в платёжный инструмент.

Ещё одна возможность – использование NFC-меток, которые можно прикрепить дома, на рабочем месте или в автомобиле. Объём памяти в такой метке варьируется от 127 байт до 4 кб. Запрограммировав NFC-метку заранее, в дальнейшем можно приложить к ней смартфон, и он автоматически меняет свой режим работы: в спальне уровень яркости и звука переходят на минимальные, а будильник автоматически настраивается на определенное время. В автомобиле включается навигатор и нужная радиостанция, а при входе в квартиру ребёнок, приложив телефон к метке, автоматически отправит родителям короткое текстовое сообщение, уведомляющее о его прибытии домой.

Исходя из вышесказанного, можно сделать вывод, что стоит поработать над увеличением скорости передачи NFC и объёма памяти в метках. Как следствие, данная технология сможет обрабатывать большие запросы и, возможно, в скором времени сравнится с Bluetooth в плане передачи файлов.

Главное достоинство модификации заключается в безопасности, так как принцип работы соединения исключает случайные передачи данных и денег на другие устройства. Благодаря большому распространению бесконтактных терминалов и умных смартфонов вполне возможно, что через несколько лет один смартфон будет заменять пользователю целый ряд устройств и приспособлений.

### **Список литературы**

[1]. NFC – что это? URL: pay-nfc.ru (дата обращения: 04.10.2018)

[2]. Near Field Communication. Дата обновления: 07.08.2018. URL: https://ru.wikipedia.org/wiki/Near Field Communication (дата обращения: 04.10.2018)

[3]. Близкий контакт: на что ваш смартфон способен с NFC. URL: https://habr.com/company/gearbest/blog/399695/ (дата обращения: 04.10.2018)

**Родионов Андрей Викторович** – канд. техн. наук, доцент кафедры "Информационные системы и сети" КФ МГТУ им. Н.Э. Баумана. E-mail: andviro@gmail.com

**Анохина Евгения Станиславовна** – студент КФ МГТУ им. Н.Э. Баумана. E-mail: gallaktine@mail.ru

С.В. Рыбкин, А.А. Артемова

# **ОСОБЕННОСТИ ПРИМЕНЕНИЯ ПРОГРАММНОГО КОМПЛЕКСА СКАТТ ДЛЯ АНАЛИЗА ТРЕНИРОВОК СПОРТСМЕНОВ-ПУЛЕВИКОВ**

КФ МГТУ им. Н.Э. Баумана, Калуга, 248000, Россия

Каждый тренажёр компании СКАТТ состоит из программного обеспечения, прикрепляемого к оружию координатно-чувствительного даатчка и электронной мишени, принцип работы которых базируется на использовании источника (мишень) и приёмника (датчик) инфракрасного излучения.

Уже первая версия программы позволяла не только отображать достоинство и расположение пробоины при попадании стрелка, но и видеть траекторию прицеливания до совершения выстрела и после. Её цвет по умолчанию неоднородный. Пусть  $t_0$  – количество времени, затрачиваемое на производство выстрела,  $t_1$  и  $t_2$  – установленные параметры максимального времени запоминания траектории до и после производства выстрела соответственно, тогда t<sub>3</sub> временной отрезок, равный от  $1 - \text{\textit{do}}\ 0.2 \text{ c}$  до выстрела,  $t_4$  – от 0,2 до момента выстрела [1]. Тогда при отсутствии изменений в параметрах системы отображаемая траектория прицеливания будет выделена цветами, указанными на рис. 1.

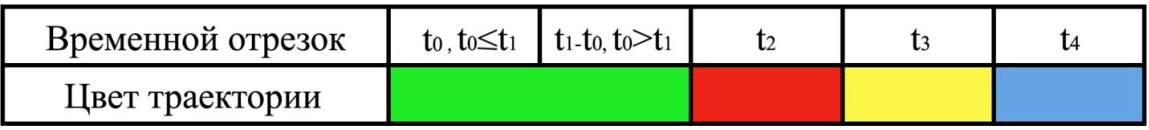

Рис. 1. Зависимость отображения цвета отрезка траектории от времени

При желании есть возможность выбора наиболее комфортных цветов отображения различных частей траектории, что, например, необходимо людям, страдающим дальтонизмом. Однако большинство спортсменов пользуются настройками по умолчанию.

Отображение траектории прицеливания позволяет визуализировать процесс выполнения выстрела, а использование её разделения на различные временные отрезки, выделяющиеся цветом, помогает в наиболее точном выявлении совершаемых спортсменом ошибок в технике и исправлении их. К таким ошибкам относятся, например, неточность прицеливания [1], смещение прицельных приспособлений, переключение внимания в момент выстрела и другие. Программа SKATT за счёт работы координатно-чувствительного датчика позволяет вычислять параметр L, численно равный длине траектории, которую проводит ствол оружия в зоне рамки мишени, вычисляется по формуле:

L= $\begin{cases} t_0, & \text{cclm } t_0 \leq t_1; \\ t_1, & \text{cclm } t_0 > t_1. \end{cases}$ 

Значение L также называют параметром устойчивости оружия, но эта зависимость является обратно пропорциональной. Чем меньше длина траектории, тем лучше устойчивость оружия до выполнения выстрела и попадание в область прицеливания становится наиболее возможным. Величина параметра L уменьшается в зависимости от уровня тренированности спортсмена.

Регистрация выстрела при тренировке "вхолостую" производится за счёт вибрации при спуске затвора. Чувствительность к ней датчика настраивается в зависимости от модели оружия, а также от окружающей обстановки вокруг. Вторым фактором не стоит пренебрегать, если тренировка на СКАТТе проходит на малокалиберном стрелковом рубеже, иначе есть вероятность срабатывания фиксации выстрела датчиком за счёт вибрации от произведённого патроном выстрела другого спортсмена. Если такая ситуация произошла, то необходимо удалить зафиксированный программой выстрел и увеличить чувствительность к спуску в настройках.

На точное попадание пули в мишень в реальной жизни влияет большое количество факторов, одним из которых является техническая кучность ствола [2]. Подбор пуль под конкретное оружие значительно снижает разброс, однако в большинстве случаев невозможно добиться 100 % точности. Наилучшую кучность ствола можно увидеть в техническом паспорте оружия, а также модель пуль, которыми были произведены выстрелы. Программа SKATT позволяет задавать параметр "Разброс", тем самым моделируя ситуации, при которых на результат попадания влияет техническая кучность ствола используемого оружия.

Одной из важных функций, реализованных в программе, является возможность отображения смещения попадания пули при учёте имеющихся колебаний системы стрелок-оружие. Для её подключения необходимо установить значение баллистического коэффициента F в настройках программы, который подбирается экспериментально, исходя из величины скорости полёта пули и дистанции. Это означает, что на положение пробоины в мишени будут влиять колебания оружия не только непосредственно в момент выстрела, но и в течение нескольких долей секунд после нажатия на спусковой крючок. При стрельбе на большие дистанции данная функция позволяет моделировать реально возможное сильное отклонение пули или патрона.

Для каждого выстрела рассчитывается параметр F, показывающий расстояние между центром пробоины и средней точкой прицеливания. В ходе анализа численного значения этого параметра совместно с положением линии траектории за время t<sub>4</sub> было выявлено, что высоким и стабильным результатам попадания соответствует F(промежуток) позволяет выявить ошибки, связанные с переключением внимания во время обработки спуска.

На рис. 2 видно, что более точному попаданию в зону прицеливания соответствует выстрел с наименьшим параметром F и расположенной внутри зоны пробоины голубой линией. Это означает, что спортсмен совершил ошибку за время t<sup>4</sup> до выстрела, од.

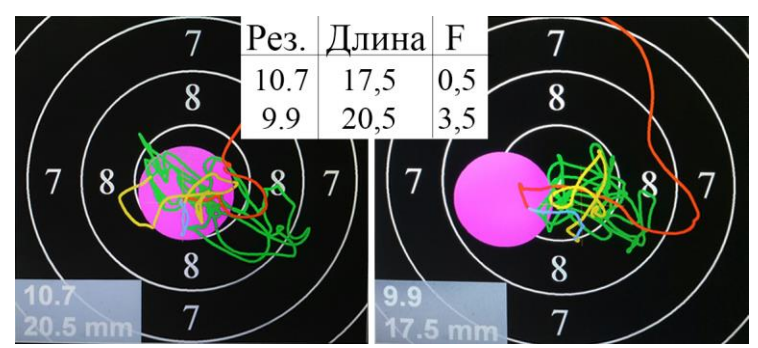

Рис. 2. Правильный и ошибочный выстрелы, совершённые на тренажёре

Одной из особенностей программы является возможность её использования при тренировке спортсменов, имеющих проблемы со зрением, из-за которых они не могут чётко видеть просвет между мушкой и мишенью. Стрельба в таких случаях производится при ориентировке на издаваемый программой звук с определённой частотой, усиливающийся при приближении прицеливания к области "10", достоинство произведённого выстрела озвучивается.

Для того, чтобы начать тренировку на тренажёре СКАТТ, необходимо после выбора необходимого типа оружия и упражнения провести калибровку датчика: сделать выстрел в мишень. При этом датчик фиксирует положение центра пробоины и помещает в него точку начала координат, положение которой впоследствии можно корректировать, нажав на последний произведённый выстрел и переместив его контур в необходимую область на мишени. Достоинство дальнейших попаданий рассчитывается исходя из их координат относительно выбранной системы отсчёта. Этот принцип лежит в основе функции "Смещение", реализующейся в виде вкладки с расположенной внутри системой координат. На оси Ox отмечено время от 1с до момента выстрела с шагом 0,1 с, на оси Oy – результат с наиболее подходящим шагом (программа выбирает исходя из количества сделанных выстрелов и общего результата). На данной координатной плоскости строится график, показывающий возможную сумму результатов зачётных выстрелов, которые могли быть получены при раннем нажатии на спусковой крючок.

Таким образом, анализируя находящиеся во вкладке "Смещение" данные, можно выявить ошибки, связанные с необоснованно долгим прицеливанием и неверной обработкой спускового крючка [3]. По аналогичному принципу строится анализ результатов во вкладке "Координация". Единственным отличием является то, что данная функция позволяет просмотреть возможные попадания только одного выбранного выстрела, а не их суммы.

Вкладка "Скорость", также содержит систему координат, подобную вышеописанной, однако программа отображает на оси Oy изменения значений скорости движения ствола (мм/с). График представляет собой кривую линию, анализ данных которой позволяет выявить наиболее благоприятное время на нажатия на спусковой крючок.

Программа СКАТТ позволяет производить сравнение сохранённых зачётных выстрелов по всем имеющимся параметрам. Таким образом, при загрузке файлов, хранящих результаты тренировок одного и того же человека, произведённых в разное время, можно визуально оценить произошедшие улучшения или найти причину появившейся ошибки. А сравнение параметров выстрелов двух различных спортсменов поможет в поиске и выявлении произведённых ошибок. Базовые настройки программы содержат файлы примеров тренировок Артёма Хаджибекова, Олимпийского чемпиона, одного из разработчиков СКАТТа, которые можно использовать для сравнения.

Таким образом, для выявляения ошибок и получения наиболее точных основывающихся на результатах работы программы данных о процессе выполнения выстрелов, необходимо понимать принцип работы не только системы СКАТТ в целом, но и её компонентов в частности.

#### **Список литературы**

[1]. Длина траектории [Электронный ресурс] // Спортивные стрелковые тренажёры "SCATT стрелковые тренажёры": сайт – Режим доступа: https://www.scatt.ru/article-l-factor (Дата обращения 04.10.2018)

[2]. Кучность ствола и патронов [Электронный ресурс] // Спортивные стрелковые тренажёры "SCATT стрелковые тренажёры": сайт – Режим доступа: https://www.scatt.ru/article-ammunition-accuracy (Дата обращения 15.10.2018)

[3]. О собственном опыте применения тренажера СКАТТ [Электронный ресурс] // Стрелковый портал Украины "Shooting- UA": сайт – Режим доступа: http://www.shooting-ua.com/books/book\_476.htm (Дата обращения 15.10.2018)

**Рыбкин Сергей Владимирович** – канд. физ.-мат. наук, доцент кафедры "Программное обеспечение ЭВМ, информационные технологии" КФ МГТУ им. Н.Э. Баумана. E-mail: ribkinsv@kaluga.ru

**Артемова Анна Александровна** – студент КФ МГТУ им. Н.Э. Баумана. E-mail: AnArtAl@mail.ru
# И.В. Винокуров, М.И. Калупин

# ОСОБЕННОСТИ РАЗРАБОТКИ ВЕБ-КОМПОНЕНТОВ **HA VUE.JS**

КФ МГТУ им. Н.Э. Баумана, Калуга, 248000, Россия

Vuejs это JavaScript фреймворк для создания веб-интерфейсов с использованием шаблона архитектуры MVVM (Model-View-ViewModel). Применяется в большей степени SPA-приложений. Однако он имеет возможность использовать его как обычную библиотеку, что позволяет применять его в любом проекте [1].

Особенностью является использование реактивного рендеринга объектов DOM дерева. Что позволяет создавать веб компоненты используя один лишь JavaScript, в отличии от классических методов разработки, которые объединяют html и JavaScript код. Данный метод позволяет выполнять связывание данных на странице с минимальными потерями в скорости работы.

Модели во VueJs представляют собой простые JavaScript-объекты. По мере их изменения обновляется и представление данных, благодаря чему управление состоянием приложения становится простым и очевидным.

Для инициализации требуется объявить глобальную переменную Vue. Когда экземпляр Vue создан, он добавляет все свойства, найденные в опции data, в систему реактивности. Поэтому представление будет «реагировать» на их изменения, обновляясь в соответствии с новыми значениями. Когда значения изменяются, представление будет переотрисовано.

Структура базового компонента показана на рисунке 1.

```
\overline{var \text{vm}} = new Vue({
        е!: // имя
        template: //шаблон
        data: { //данные
       ₹.
        methods: \frac{1}{2} //функции
       \},
        computed: { //вычисляемые значения
       \},filters: {// фильтры
       \}\{ \}
```
Рис. 1. Структура базового компонента VueJS

Базовый компонент должен состоять из нескольких обязательных элементов:

- названия элемента "el" - для каждого компонента оно должно быть уникальным, так как ссылается на атрибут id;

- шаблон "template" содержит html код, который будет вставлен в DOM дерево при монтировании компонента. Сюда можно так же вставлять данные из самого объекта просто указав их имя в двойных фигурных скобках;
- данные "data" содержат всю информацию о данных приложения;
- методы "methods" это основная логика программы, тут находятся основные функции, которые связываются с данными приложения и благодаря которым меняется его состояние;
- вычисляемые значения "computed" методы, которые выполняются при монтировании объекта в DOM дерево. Особенностью является то, что при обращении к данным они не выполняются каждый раз заново, а кэшируют последнее значение до тех пор, пока связанные с методом данные не будут изменены. Здесь так же используется система реактивности;
- фильтры "filters" используются для фильтрации данных во время вывода на экран. Функции получают входным параметром данные, которые выводятся на экран, и возвращают их измененную, согласно заданному алгоритму, версию.

Код данного компонента добавит на страницу элемент с html кодом, заданным в шаблоне, которые реактивно связывает все свои элементы [2].

Главным плюсом данного метода разработки является существенное упрощение написания сложных приложений, благодаря связыванию данных и системе реактивности. При этом потерь в скорости работы приложения не будет.

## **Список литературы**

[1]. Rohit Rai. Socket.IO Real-time Web Application Development. – BIR-MINGHAM - MUMBAI: Pactk Publishing, 2013. – 243 с.

[2]. Хэррон Д. «Разработка серверных веб-приложений в JavaScript». – М.: ДМК Пресс, 2012. – 144 с.

**Калупин Максим Игоревич** – студент КФ МГТУ им. Н.Э. Баумана. E-mail: maksim.kalupin@gmail.com

**Винокуров Игорь Викторович** – канд. техн. наук, доцент кафедры "Информационные системы и сети" КФ МГТУ им. Н.Э. Баумана. E-mail: vinokurov\_iv@mail.ru

# Н.А. Борсук, А.Д. Минина

# **ПРАВОВЫЕ АСПЕКТЫ И ПРЕИМУЩЕСТВА ИСПОЛЬЗОВАНИЯ ЭЛЕКТРОННОЙ ЦИФРОВОЙ ПОДПИСИ НА ПРЕДПРИЯТИИ**

КФ МГТУ им. Н.Э. Баумана, Калуга, 248000, Россия

С приходом современных технологий на предприятиях начинаются радикальные изменения: станки становятся автоматизированными, роботы частично или полностью заменяют рабочих, на место бумажных чертежей приходят электронные, выполненные в CAD системах. Кроме того, на рынке появляются системы, способные автоматизировать различные производственные процессы: система управления инженерными данными, система оперативного управления производством, система электронного документооборота, система бухгалтерского учета и др. Все эти системы образуют единое информационное пространство (ЕИП) на предприятии. ЕИП позволяет автоматизировать и компьютеризировать практически все процессы, связанные с документами. Однако, такие системы влекут за собой некоторые неудобства:

- документы, используемые в пределах предприятия, печатаются на бумажных носителях, что приводит к большим объемам затрат на бумагу и обслуживание оргтехники;
- некоторые документы, такие как извещение об изменении, «проходят» большой путь от лица, разработавшего документ, до лица, утвердившего документ. Вследствие этого увеличивается срок утверждения таких документов и происходит порча бумажного носителя (заломы, помятость, разрывы, выцветание, потеря);
- бумажные документы могут быть изменены/испорчены без возможности удостоверения лица, совершившего нарушение.

Устранить все эти сложности можно путем применения электронной подписи. Но существует много вопросов касательно ее применения на предприятии: достаточно ли она безопасна, на каких документах она может быть использована и какие полномочия она дает владельцу - все эти вопросы будут рассмотрены в данной статье.

**Правовые аспекты ЭП.** Первым законом в России, регулирующим использование электронной подписи, являлся Федеральный закон от 10.01.2002 г. № 1-ФЗ "Об электронной цифровой подписи" [1]. С учетом исследований вопросов применения электронной подписи и уточнения юридических вопросов в 2011 году вышел Федеральный закон от 06.04.2011 г. № 63-ФЗ "Об электронной подписи", в котором содержится следующая формулировка: «электронная подпись – информация в электронной форме, ко-

торая присоединена к другой информации в электронной форме (подписываемой информации) или иным образом связана с такой информацией и которая используется для определения лица, подписывающего информацию» [2]. Данный закон определяет правовое регулирование отношений, связанных с подписанием электронных документов. Определение электронной подписи в действующем законе несколько отличается от того, которое приведено в утратившим силу законе. Однако, при вступлении в силу нового закона, было принято решение принять равнозначными понятия «Электронная цифровая подпись» и «Электронная подпись».

Согласно действующему закону, электронная подпись может быть использована при совершении юридически значимых действий. Закон об электронной цифровой подписи содержит в себе 20 статей, которые в полной мере описывают юридические особенности применения ЭП. Кроме того, данный закон дает общее представление о том, что такое электронная подпись и для чего она нужна.

С юридической точки зрения, ЭП может быть использована как физическим лицом, так и юридическим. Закон не подразумевает ограничения в сферах ее применения, за исключением правил и регламентов, принятых в планируемой области применения.

Для использования ЭП, в том числе на предприятии, кроме закона, необходимо также обратиться к стандартам, в частности, к стандартам защиты информации. Например, ГОСТ Р 34.10-2012 описывает алгоритмы формирования и проверки электронной цифровой подписи [3], а ГОСТ Р 34.11-2012 определяет алгоритм и процедуру вычисления хеш-функции для электронной подписи [4]. Данные документы также важны для изучения вопроса применения электронной подписи.

Особенности применения ЭП на предприятии. Если ЭП предполагается применять на предприятии, то необходимо учесть множество особенностей:

- 1. Выбор схемы построения электронной подписи:
- алгоритм симметричного шифрования;
- алгоритм ассиметричного шифрования.

Но, стоит отметить, что Федеральный закон №1-ФЗ вынуждает использовать только ассиметричный способ шифрования на территории РФ [5].

- 2. Выбор вида электронной подписи:
- простая электронная подпись;
- усиленная неквалифицированная электронная подпись;
- усиленная квалифицированная электронная подпись.

Простая электронная подпись заключается в использовании комбинации «логин + пароль». В зарубежных странах авторизация на сайте в некоторых случаях уже является простой электронной подписью. Такая подпись позволяет проверить лишь факт утверждения (подписания) документа.

Усиленная неквалифицированная подпись строится сложнее простой подписи, ее получают в результате криптографического преобразования информации с использованием закрытого ключа. Такая подпись позволяет вычислить владельца и определить внесенные после подписания изменения.

Усиленная квалифицированная подпись содержит в себе все параметры усиленной неквалифицированной подписи, но, в отличии от предыдущей, средства криптозащиты должны быть сертифицированы ФСБ. Такая подпись выдается исключительно в аккредитованном удостоверяющем центре. [6].

- 3. Способ применения:
- простая авторизация в программе или ПК. Может быть применена только при использовании простой электронной подписи;
- ключ-карта, используемая для прохода на территорию предприятия. Данный способ требует закупки дополнительных считывателей на каждый ПК;
- флеш-накопитель с закрытым ключом;
- smart-карта с закрытым ключом;
- ключи Touch-memory.

Как можно заметить, использование любого способа авторизации требует дополнительных затрат. Однако, следует учитывать, что такое вложение денежных средств вполне окупаемо, особенно в масштабах производства.

- 4. Выбор алгоритма шифрования (только ассиметричные):
- RSA (Rivest-Shamir-Adleman);
- DSA (Digital Signature Algorithm);
- Elgamal (Шифросистема Эль-Гамаля);
- Diffie-Hellman (Обмен ключами Диффи Хелмана);
- ECDSA (Elliptic Curve Digital Signature Algorithm);
- $\Gamma$ OCT P 34.10-2012;
- $-$  Rabin:
- $-$  Luc;
- McEliece;
- Криптосистема Уильямса [7].

Таким образом, можно комбинировать приведенные выше пункты так, как этого требует то или иное производство. Подбор критериев может зависеть от следующих факторов: квалификации специалистов по защите информации, объемов производства, финансовых возможностей и др.

Выбор и его обоснование для конкретного предприятия может выглядеть следующим образом:

1. Алгоритм ассиметричного шифрования выбирается согласно федеральному закону РФ;

2. На предприятии целесообразнее всего использовать усиленную неквалифицированную подпись, так как, в отличии от простой подписи, она позволяет определить владельца и просмотреть изменения после подписания, но не требует сертификации ФСБ;

3. Выбор ключ-карты может быть обоснован использованием таковых сотрудниками для прохода на территорию предприятия, а значит, уже существует база данных сотрудников, и финансовая составляющая заключается в закупке считывающих устройств, которые необходимы только лицам, уполномоченным подписывать документы;

4. Выбор в качестве алгоритма шифрования ГОСТ Р 34.10-2012 объясняется тем, что предприятие отечественное и следует отечественным стандартам. Кроме этого, криптостойкость описанного в стандарте алгоритма достаточно хороша для электронной подписи в рамках предприятия.

Стоит отметить, что это всего лишь пример обоснования выбора того или иного параметра для какого-либо предприятия. Выбор для схожих по производству заводов может полностью различаться. Как правило, окончательное решение в выборе параметров стоит за руководством предприятия.

Для внедрения технологии электронной подписи на предприятии важно также решить юридические вопросы с персоналом. Для этого, необходимо разработать регламент применения электронной подписи на предприятии, в котором указать основные определения, цель использования, функции, ответственность владельца ЭП и нормативные документы, на основе которых этот регламент был создан. Таким образом, персонал будет проинформирован об ответственности и правилах применения ЭП. Кроме того, если до этого на предприятии не применялась ЭП или подобные решения, то необходимо создать дополнительное соглашение с сотрудниками, которые будут использовать ЭП. В случае подписания доп. соглашения, сотрудник берет на себя ответственность хранить свои ключи, не передавать их другим лицам и не использовать не по назначению.

Еще один аспект, который необходимо затронуть, это удостоверяющий центр. Как правило, для регистрации и получения электронной подписи человеку необходимо обратиться в удостоверяющий центр (УЦ), который уполномочен оформить договор, зарегистрировать пользователя, сгенерировать уникальный набор ключей (открытый и закрытый), выдать соответствующий инвентарь (флеш-накопитель, ключ Smart Touch, или иной), донести до владельца ответственность за нарушение правил пользования и т.д. В случае, если электронная подпись внедряется на предприятие, то удостоверяющий центр может быть организован в рамках этого предприятия. Это выгоднее, чем заключать договор с компанией, имеющей права удостоверяющего центра:

- экономически: содержать 2-3 рабочих места и работника выгоднее, чем оплачивать услуги сторонней фирмы;
- физически: регистрация, выдача ключей и последующее обслуживание происходит на территории предприятия, а значит, дополнительно никуда ходить не надо.

Однако, такой подход не может быть применен, если предприятие выбрало усиленную квалифицированную электронную подпись. В этом случае все же придется обращаться к сторонним компаниям, имеющим сертификацию ФСБ.

Таким образом, была доказана необходимость внедрения электронной подписи предприятия. Были рассмотрены юридические аспекты использования ЭП, а также выявлены возможные варианты ее применения.

# **Список литературы**

[1]. Федеральный закон от 10 января 2002 г. N 1-ФЗ "Об электронной цифровой подписи" [Электронный ресурс]. Режим доступа: http://base.garant.ru/184059/#ixzz5Tghc1JkE (Дата обращения: 06.10.18)

[2]. Федеральный закон от 06.04.2011 N 63-ФЗ (ред. от 23.06.2016) "Об электронной подписи" [Электронный ресурс]. Режим доступа: http://www.consultant.ru/cons/cgi/online.cgi?req=doc&base=LAW&n=220806 (Дата обращения: 06.10.18)

[3]. ГОСТ Р 34.10-2012 Информационная технология. Криптографическая защита информации. Процессы формирования и проверки электронной цифровой подписи. –М: Стандартинформ, 2013. – 24 с. [Электронный ресурс]. Режим доступа: https://allgosts.ru/35/040/gost\_r\_34.10-2012 (Дата обращения: 06.10.18)

[4]. ГОСТ Р 34.11-2012 Информационная технология. Криптографическая защита информации. Функция хэширования. –М: Стандартинформ, 2013. – 25 с. [Электронный ресурс]. Режим доступа:

http://meganorm.ru/Data/525/52502.pdf (Дата обращения: 06.10.18)

[5]. Рагимханова Д.А. Некоторые вопросы правового регулирования электронной подписи. Вестник Дагестанского государственного университета, 2013 год №6. – С.124–128. [Электронный ресурс]. Режим доступа: https://e.lanbook.com/reader/journalArticle/157122/#2 (Дата обращения: 05.10.18)

[6]. Аверин А.А., Левчук П.П. Электронная подпись как средство защиты электронного документооборота. Вестник научного общества студентов аспирантов и молодых ученых, 2015 год №3 – С.7–10. [Электронный ресурс]. Режим доступа: https://e.lanbook.com/reader/journalArticle/194543/#4 (Дата обращения: 08.10.18)

[7]. Саломаа А. Криптография с открытым ключом. – М.: Мир, 1995. – 318 с.

**Минина Александра Дмитриевна** – студент КФ МГТУ им. Н.Э. Баумана. E-mail: alex16071607@gmail.com

**Борсук Наталья Александровна** – канд. техн. наук, доцент кафедры "Информационные системы и сети" КФ МГТУ им. Н.Э. Баумана. E-mail: borsuk.65@yandex.ru

# **ПРЕДЕЛЫ АВТОМАТИЗАЦИИ МАЛЫХ ПРЕДПРИЯТИЙ**

КФ МГТУ им. Н.Э. Баумана, Калуга, 248000, Россия

Приступая к рассмотрению автоматизации малого предприятия, разберёмся сначала в том, что такое автоматизация вообще.

**Автоматизация.** *Автоматизация* – это процесс, при котором функции управления и контроля, ранее выполнявшиеся человеком, передаются приборам и автоматическим устройствам. Цель автоматизации заключается в повышении эффективности труда, улучшении качества выпускаемой продукции, в создании условий для оптимального использования всех ресурсов производства. Различают частичную, комплексную и полную автоматизацию.

*Частичная* автоматизация применяется для автоматизации отдельных операций, когда управление ими со стороны человека в силу сложности или скоротечности недоступно человеку и когда автоматические устройства эффективно заменяют его.

При *комплексной* автоматизации участок, цех, отдел функционируют, как единый взаимосвязанный комплекс. Она охватывает все основные производственные функции производства, хозяйства, службы. Такая автоматизация наиболее целесообразна при высоком уровне организации производства. Функции человека при этом ограничиваются общим контролем и управлением работой комплекса.

*Полная* автоматизация – высшая степень автоматизации, предусматривающая передачу всех функций управления и контроля автоматическим системам управления. Данная степень автоматизации оправдана при условии полной предсказуемости процесса или, когда альтернативы сопряжены с высокими рисками для человеческой жизни [1].

На современном историческом этапе автоматизация представлена такими трендами IT-индустрии как *искусственный интеллект* и *интернет вещей*. Эти два тренда взаимно дополняют друг друга, сопровождаются и подкрепляются такими тенденциями как *рост обмена информацией*, *большие данные, машинное обучение* и в конечном счёте ведут к тотальной роботизации, *полной автоматизации* всего. Из потока информации с датчиков формируются большие данные. На больших данных производится машинное обучение искусственного интеллекта. Интернет вещей формирует поток данных и даёт управление искусственному интеллекту. Что позволяет достигнуть полной автоматизации почти любого производства.

Этот процесс в первую очередь касается автоматизации крупных, сверхкрупных предприятий, инфраструктуры, широко тиражируемой продукции. Какое место в строящейся системе занимает малый бизнес? Какие выгоды он должен извлечь из этого процесса? Для этого обратим внимание на само малое предприятие.

**Природа малых предприятий.** Чтобы успешно конкурировать на рынке, поделённом между мировыми гигантами, нужно нечто большее, чем просто постоянная работа. Необходимо извлекать преимущества из своего малого размера, который к тому же означает недостаток ресурсов.

Здесь можно предложить две взаимодополняющие стратегии. Использование узких рыночных ниш, в которые крупной компании заходить себе дороже, и высокая гибкость организации, потому что малое сдвинуть с места проще, чем что-то большое.

В обеих стратегиях ключевым является человеческий фактор. Увлеченность делом, вера в особую миссию, готовность отклонятся от непосредственных обязанностей, работать на перспективу – всего этого проще добиться в узком кругу коллег переговорив с каждым лично, а ещё лучше подобрав людей специально для этой работы. Чем уже коллектив, тем более высокие качества можно ему прививать.

В условиях острой конкуренции, сплоченный коллектив – это ключевой фактор выживания предприятия.

**Проблемы автоматизации малых предприятий.** Из преимуществ малых предприятий вытекают проблемы автоматизации их деятельности. Высокая мобильность малого бизнеса делает невозможным рассмотрение сколь либо значительной автоматизации, как долгосрочного вложения. Специфичность рыночной ниши делает невозможным широкое тиражирование автоматизированной системы.

В итоге автоматизация становится слишком дорогой для малого предприятия. Предпосылки автоматизации противоречат ключевым преимуществам малых предприятий.

Если на уровне частичной автоматизации проблем практически нет и каждый работник может быть оснащён по последнему слову техники, то уже на уровне комплексной автоматизации возникают критические проблемы. Особенности межличностного общения не позволяют отразить в программном продукте отношения в коллективе «как есть», что ещё больше удорожает процесс автоматизации.

**Существующие средства автоматизации.** Тем не менее стоит упомянуть, что успешные примеры всё же есть.

Платформа «1С:Предприятие» и разрабатываемые на её основе продукты с успехом внедряются среди малых предприятий. Среди них: «1С:Бухгалтерия», «1С:Предприниматель», «1С:Зарплата и Управление Персоналом», «1С:Розница», «1С:Налогоплательщик», «1С:Договорчики», и т.д. [2].

Из вышеприведенного списка видно, что лучше всего поддаётся автоматизации универсальные, сильно формализованные области, связанные государственным контролем. Хотя в каждом отдельном случае такая автоматизация будет большим шагом вперёд для предприятия, но это позволит лишь удержать статус-кво на рынке. Чтобы получить преимущество, предприятие должно автоматизировать непосредственно свою деятельность по созданию продукта. Только совершенствование в рамках своей узкой ниши даст желаемое преимущество. Только последовательное внедрение лучших практик от самых тиражируемых до узкоспециальных может гарантировать выживание предприятия на рынке.

Возможные направления развития. Источник решения этой проблемы представляется легче всего искать в самой бурноразвивающейся отрасли, кишащей малыми бизнесами, в IT-индустрии.

IT-компании проникли во все сферы жизни, создали приложения под все виды задач, добились роста производительности на многие порядки. Их гибкость обеспечивается новизной отрасли и прямой разработкой средств, облегчающих работу. Решая свои узкоспециальные задачи, IT-сообщество разработало целую методологию, называемую AGILE метод. Для автоматизации работы были разработаны системы контроля версий и issue-трекинг. Именно последний представляет наибольший интерес, так как является системой отслеживания решений текущих задач. Представляется очевидным, что отслеживание и контроль решения абстрактных задач, функционал, который выходит далеко за пределы только IT-индустрии.

Перенос этой идеи в программный продукт, обобщенный и переработанный для широкого круга предприятий, и интеграция с существующими системами автоматизации и личными приложениями и устройствами обещает, если не полностью снять проблему автоматизации малых предприятий, то значительно выровнять ситуацию.

#### Список литературы

[1]. К.Н. Руднев. Большая Советская Энциклопедия. Автоматизация производства.

[2]. 1С: Предприятие 8. Цены и порядок поставки. URL: http://v8.1c.ru/ price/

Демидков Николай Алексеевич - студент КФ МГТУ им. Н.Э. Баумана. E-mail: demna2014@yandex.ru

Белов Юрий Сергеевич – канд. физ.-мат. наук, доцент кафедры "Программное обеспечение ЭВМ, информационные технологии" КФ МГТУ им. Н.Э. Баумана. E-mail: ybs82@mail.ru

Н.В. Юхименко, И.И. Ерохин

# **ПРИМЕНЕНИЕ АЛГОРИТМА МУРАВЬИНОЙ КОЛОНИИ ДЛЯ ГЕНЕРАЦИИ ТЕСТОВЫХ ПОСЛЕДОВАТЕЛЬНОСТЕЙ ПРИ ТЕСТИРОВАНИИ ПРОГРАММНОГО ОБЕСПЕЧЕНИЯ**

КФ МГТУ им. Н.Э. Баумана, Калуга, 248000, Россия

Тестирование программного обеспечения является важной составляющей процесса разработки ПО. Программные продукты должны быть надежными, корректными и масштабируемыми, и для обеспечения этих качеств необходимо протестировать программное обеспечение в различных условиях. Основная цель тестирования ПО заключается в обнаружении программных дефектов, чтобы они были исправлены до поставки программного обеспечения [1]. Из-за ограничений времени и бюджета практически невозможно полностью протестировать программное обеспечение и устранить все его дефекты.

Алгоритм муравьиной колонии (Ant Colony Optimization, ACO) является вероятностным методом решения вычислительных задач, и может быть использован для поиска подходящих путей через граф. В тестировании программного обеспечения данный алгоритм можно применять для генерации тестовых последовательностей.

Основной идеей муравьиного алгоритма является моделирование поведения муравьёв, связанного с их способностью быстро находить кратчайший путь от муравейника к источнику пищи и адаптироваться к изменяющимся условиям, находя новый кратчайший путь. При своём движении муравей помечает путь феромоном, и эта информация используется другими муравьями для выбора пути. Это правило поведения и определяет способность муравьёв находить новый путь, если старый оказывается недоступным [1].

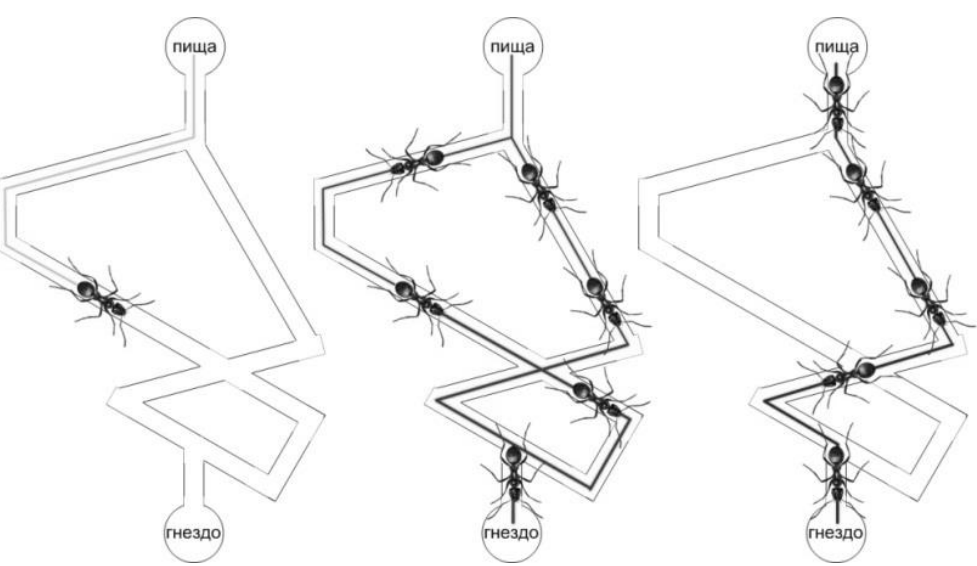

Рис. 1. Процесс поиска пищи муравьиной колонией

Для решения задачи генерации тестовых последовательностей, обеспечивающих максимальное покрытие системы тестами, применим оптимизированный алгоритм муравьиной колонии. Входные наборы данных представим в виде ориентированного графа, где число входных данных для конкретного программного модуля равно числу слоев в графе. Если программа имеет набор входных данных  $A = \{a_1, a_2, a_3, ... a_n\}$ , то граф будет содержать п слоев. В каждом слое будут выделены отдельные под-домены, которые будут покрывать общий домен конкретного входного значения. Предположим, что входное значение  $a_i$  является переменной конкретного программного модуля, где  $i \in \{1, 2, ..., n\}$ . Затем введём домен  $D_i = \{D_{i1}, D_{i2}, ... D_{ik}\}\$ . Домены поделены на несколько под-доменов и иерархично упорядочены.

На рис. 2 проиллю стрирована иерархическая модель для формирования входных данных [2]. В модели имеется *n* слоев, каждый из которых состоит из k доменов для входной переменной. Так как каждый домен может не иметь связи со всеми доменами следующего слоя, граф не является полным. Однако произвольный домен не может быть последней вершиной графа он должен иметь связь со следующим уровнем. Муравей начнет обход графа и выберет тестовый сценарий из каждого слоя. При достижении конца графа будет сгенерирован полный тестовый сценарий.

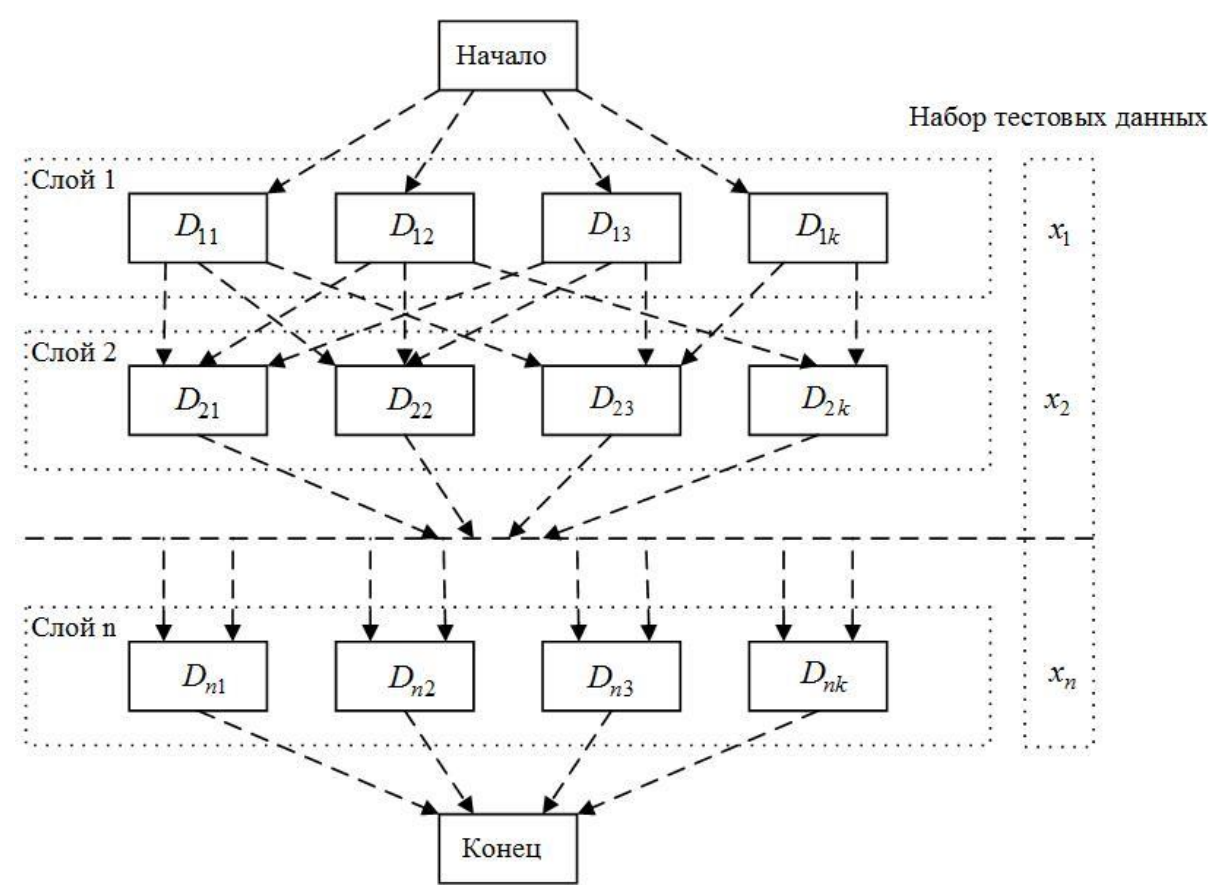

Рис. 2. Иерархическая модель для формирования входных данных

В данном алгоритме ряд муравьёв помещён в начальную вершину, и каждый из них пересекает граф друг за другом, чтобы выбрать по одному тестовому сценарию из каждого слоя. Затем каждый домен делится на поддомены. Муравьи выбирают вершины, основываясь на значении феромона, обновленного предыдущими муравьями. Правило обновления феромонов выражается следующими формулами:

$$
\tau_{ij} = (1 - \rho)\tau_{ij} + \sum_{m}^{k=1} \Delta \tau_{ij}^{k}
$$
\n
$$
\Delta \tau_{ij}^{k} = \begin{cases}\n\frac{Q}{L_k}, & (1) \\
0\n\end{cases}
$$

где: ρ – скорость испарения феромонов; Δ $\tau_{ij}^k$  – феромон на единицу длины, оставленный k-м муравьём; $L_{\!k}$  – представляет длину пути, пройденную k-м муравьём;  $\varrho$  – константа.

На первых шагах поиска муравьи выбирают вершины случайным образом. Затем выбираются вершины с более высоким значением феромона. Чтобы избежать частичного поиска, через определенные промежутки времени муравьи выбирают узлы с наименьшим количеством феромонов.

Преимущества данного алгоритма: 1) генерируемые комбинации входных значений являются более надежными; 2) рассматривается вся область данных; 3) избегается частичный поиск. Используя данный алгоритм, тестировщик сможет получить оптимальную тестовую последовательность на диаграмме состояний и переходов для тестируемого программного обеспечения.

## **Список литературы**

[1]. *Ian Sommerville*, Software Engineering, 8th Edition, Pearson Edition, 2009.

[2]. *Чураков М., Якушев А.* Муравьиные алгоритмы. URL: http://rain.ifmo.ru/cat/data/theory/unsorted/ant-algo-2006/article.pdf (дата обращения: 26.09.2018)

[3]. *A. Ghiduk*, A new software data-ow testing approach via ant colony algorithms, Universal Journal of Computer science and engineering Technology, vol. 1, no. 1, pp. 6472, 2010.

**Юхименко Наталья Вячеславовна** – студент КФ МГТУ им. Н.Э. Баумана. E-mail: natalia.yukhimenko@gmail.com

**Ерохин Илья Игоревич** – ассистент кафедры "Программное обеспечение ЭВМ, информационные технологии" КФ МГТУ им. Н.Э. Баумана. E-mail: drleiter@rambler.ru

## О.О. Козеева, И.В. Чухраев, А.В. Максимов

# **ПРИМЕНЕНИЕ ПРОГРАММЫ ПРОГНОЗИРОВАНИЯ СВОЙСТВ ОРГАНИЧЕСКИХ КРАСИТЕЛЕЙ**

КФ МГТУ им. Н.Э. Баумана, Калуга, 248000, Россия

**Введение.** В данной статье рассматриваются некоторые примеры применения программы прогнозирования спектральных характеристик химических соединений для получения веществ с необходимыми свойствами. Свойства органических красителей, такие как длина волны, фотостабильность и флуоресценция можно контролировать с помощью различных заместителей для применения в различных отраслях: медицине, фармакологии, электронике.

**Основная часть**. Разнообразные биохимические и фотофизические свойства органических красителей обуславливают возможности для использования их в различных отраслях. Достижение требуемых характеристик возможно за счет изменений в структуре соединения (хромофорного состава, связей). Изучение взаимосвязи структуры и функций красителей позволяет проводить разработку соединений с желаемыми свойствами для применения в микроскопии, для мечения белков и ДНК при проведении спектроскопических исследований модифицированной ДНК, для изучения фармакокинетики лекарственных препаратов, которые подвергаются воздействию различных условий в клеточной среде [1]. Органические красители широко применяются в хирургической практике в диагностике и оперативном лечении для мечения тканей-мишеней за пределами визуального спектра, от ультрафиолетового до ближнего инфракрасного [2].

Благодаря своим абсорбционным и эмиссионным свойствам органические хромофоры имеют потенциал для лечения онкологических заболеваний, например, при фотодинамической терапии или в изображении вырожденных состояний белков при болезни Альцгеймера [3].

Хромофорные соединения, используемые в медицине должны быть нетоксичными, стабильными, иметь минимальные риски неблагоприятного воздействия на организм, а также быть экономически доступными для применения в широкой практике.

Исследования по поглощению света на молекулярном уровне в реакциях, протекающих в процессе фотосинтеза, и свойств полупроводниковых оксидов привели к разработке методов интеграции хромофорно-каталитических составов с полупроводниковыми оксидами для преобразования и хранения солнечной энергии на основе фотоэлектрических ячеек с красителем [4]. Органические полупроводники (красители и пигменты, такие как метиленовый голубой, хлорофилл) обладают особенностями, которые определяются молекулярным характером их структуры, то есть присутствием сопряженных систем, которые имеют электронную или дырочную проводимости, то есть обладают свойствами полупроводников, и таким образом могут быть использованы для преобразования солнечной энергии.

Органические полупроводники используются при производстве гибких и тонких пленочных фотопанелей, состоящих из двух слоев: полупроводников с положительными и с отрицательными ионами, и проводящего покрытия, пропускающего свет [4]. Исследования по повышению эффективности органических полупроводников позволяют добиваться постепенного роста коэффициента фотоэлектрического преобразования. Кроме того, они обладают рядом преимуществ по сравнению с неорганическими фотоэлементами, например, являются более экологичными при производстве, эксплуатации и утилизации.

Прогнозирование свойств красителей также находит применение при производстве и обработке материалов, например, натуральной шерсти. В шерсти имеется несколько хромофоров, поглощающих свет в области между 250 и 320 нм, а также видимого спектра между 350-550 нм. Желтая окраска шерсти обусловлена наличием в волокне естественных желтых хромофоров, которые в свою очередь, изучены не достаточно хорошо, поэтому актуальными являются исследования, направленные на улучшение цвета шерсти с использованием химических подходов [5].

**Вывод.** Органические хромофоры как связующие природные биополимеры имеют значительный потенциал, и исследование их структуры с целью улучшения фотофизических и фотохимических свойств способствует их широкому применению в различных областях науки и техники - от электроники до молекулярных компьютеров.

#### **Список литературы**

[1]. *Hanczyc P.* Applications of Chromophores and Multiphoton Techniques to Study Structure and Interactions of Bio-macromolecules in Assembled State. – Chalmers University of Technology, 2013.

[2]. *Azzopardi E. A*. Chromophores in operative surgery: Current practice and rationalized development //Journal of Controlled Release. – 2017. – Т. 249. – С. 123-130.

[3]. *Chester A. N., Martellucci S., Scheggi A. M. V*. (ed.). Laser systems for photobiology and photomedicine. – Springer Science & Business Media, 2012. – Т. 252.

[4]. *Ashford D. L.* Molecular chromophore–catalyst assemblies for solar fuel applications //Chemical reviews. – 2015. – Т. 115. – №. 23. – С. 13006-13049.

[5]. *Millington K. R.* Improving the whiteness and photostability of wool //Advances in wool technology.  $-2009$ .  $- C. 217-247$ .

**Козеева Ольга Олеговна** – студент КФ МГТУ им. Н.Э. Баумана. E-mail: bluelectricat@gmail.com

**Чухраев Игорь Владимирович** – канд. техн. наук, заведующий кафедрой "Информационные системы и сети" КФ МГТУ им. Н.Э. Баумана. E-mail: igor.chukhraev@mail.ru

**Максимов Александр Викторович** – канд. техн. наук, доцент кафедры "Информационные системы и сети" КФ МГТУ им. Н.Э. Баумана. E $m$ ail: eiu2-kf@mail.ru

Каунг Мять Ньейн, К.А. Азаренко, С.А. Гинзгеймер

# **ПРИМЕНЕНИЕ СПЕКТРОГРАММ ПРИ ОБРАБОТКЕ АУДИО СИГНАЛА В НЕЙРОННЫХ СЕТЯХ**

КФ МГТУ им. Н.Э. Баумана, Калуга, 248000, Россия

### **Вычисление спектрограммы в виде одномерной свертки**

Спектр сигнала вычисляется путем взятия поэлементного произведения с различными функциями шаблона и суммирования каждого произведения во времени, т. е. путем вычисления точечного произведения между выдержкой и каждой функцией шаблона. Дополнительное умножение выдержки на функцию окна может быть абсорбировано шаблонами [1].

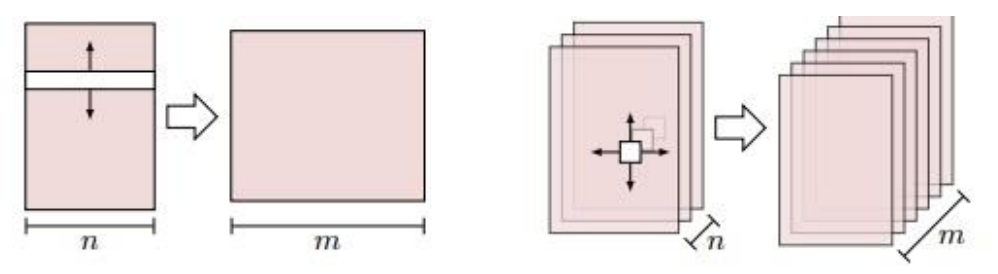

(а) 1D-свертка (б) 2D-свертка Рис. 1. Сравнение операций свертки 1D (a) и 2D (b), используемых в CNNs

Обе свертки изображенные на рисунке 1 вычисляют m выходов из n входов, сохраняя пространственную компоновку по размеру свертки и отбрасывая ее по размеру функции. Тензор фильтра (белый) для каждого выхода соответствует размерному входному тензору (тонированному), за исключением размеров линий свертки, для которых размер может быть выбран свободно. Чтобы получить спектрограмму сигнала, мы объединяем спектры нескольких фрагментов сигнала одинаковой длины с исходными точками, расположенными на расстоянии H образцов друг от друга.

В случае монофонического аудио сигнала вход представляет собой один временной ряд, поэтому сверточная единица будет выполнять одиночную 1D-свертку. Соответствующим образом с выбранным весовым вектором он может, создавать полосу частот спектрограммы, а 1D сверточный слой может создавать полную спектрограмму. На практике H >> 1, но это может быть реализовано как свернутая свертка, которая оценивает только каждый H-й шаг.

#### **Вычисление функции в виде одномерной свертки**

Мы рассмотрели функции, вычисленные из одиночных кадров спектрограмм. Если вычисление в виде рамки является линейным преобразованием, это можно выразить как одномерный сверточный слой: при ширине фильтра равной единицы, 1-я свертка деградирует до операции масштабирования,

поэтому при рассмотрении спектрограммы как массива из n временных рядов (по одному в частотный диапазон), 1D сверточная единица вычисляет взвешенную сумму n входов на шаг времени, а m таких единиц вычисляет линейное преобразование  $R^n \to R^m$  каждого кадра спектрограммы [2]. Таким образом, один одномерный сверточный слой мог бы реплицировать масштабирование по размеру, DCT при вычислении МFCC или базовое вычисление Chroma. Более сложные функции могут быть вычислены из нескольких одномерных сверток с нелинейностью между ними. Функции дельта и ускорения представляют собой взвешенные суммы двух или трех последовательных кадров и, воспроизводятся с 1D сверточным слоем, ширина фильтра которого равна 2 или 3.

## Сравнение 1D с 2D сверткой спектрограмм

Основываясь на предварительных вычислениях спектрограмм, мы все равно можем использовать архитектуру только 1D сверточных слоев [3], что было обусловлено тем, что это ограниченное пространство поиска включает в себя множество хорошо работающих функций, предназначенных для ручной работы. Заметим теперь, что в общем случае 1D сверточный слой сохраняет временную компоновку спектрограммы: он не обращает внимания на порядок n полос частот точно так же, как плотный слой не обращает внимания на порядок его входных сигналов, а также порядок его выходных характеристик m является произвольным. Это кажется бесполезным. Мел-фильтрация или вычисление соседей частоты - это линейные преобразования, воспроизводимые одним сверточным слоем, которые сохраняют пространственную взаимосвязь выходных характеристик из-за их разреженной связности: полосы Мел-фильтрация представляет собой взвешенные суммы соседних полос частот, а характеристики соседей частоты представляют собой взвешенные суммы частот, расположенных на некотором расстоянии друг от друга или более полных октав, с соседними полосами мелодии или характеристиками соседей частоты, вычисленными из соседних частотных диапазонов [4]. В качестве частного случая разреженной связности двумерные сверточные слои также сохраняют частотную компоновку спектрограммы путем вычисления выходов из соседних полос с дополнительным ограничением, что группы выходов используют те же фильтры, которые применяются при различных смещениях частоты. Таким образом, двумерный сверточный слой может создавать m 2D-карты с признаками из спектрограммы.

При разработке нейронной сети для обработки спектрограмм существуют аргументы как для одномерной, так и для двумерной свертки. 1Dсвертка включает факт, что в отличие от изображений два измерения в спектрограммах имеют совсем другое значение [5].

Сочетание только по времени изучает функции, учитывающие полный диапазон частот, которое могут возникать в любой момент во входном сигнале. 2D-свертка предполагает, что функции в спектрограммах не только локализованы и сдвига-инвариантны по времени, частоте или шаге, но и

сдвигаются по всему диапазону. В определенной степени, это справедливо, для линейно-частотных спектрограмм гармоники сложного тона на конкретном шаге расположены на одинаковом расстоянии в частотном диапазоне. Кроме того, на более локальном уровне спектрограммы, практически в любом месте демонстрируют мелкомасштабную структуру, такую как ориентированные ребра. Обратите внимание, что 1D и 2D сверточные слои не являются взаимоисключающими: мы можем создать сеть для двумерных сверток или локальных признаков, за которыми следуют 1D свертки для функций, охватывающих все частоты [6] (но не наоборот, так как 1D свертка отбрасывает порядок полос частот).

# **Список литературы**

[1]. T. Grill and J. Schlüter Music boundary detection using neural networks on spectrograms and self-similarity lag matrices // In Proceedings of the 23rd European Signal Processing Conference (EUSIPCO), Nice, France, Aug. 2015a.. URL http://jan-schlueter.de/pubs/2015\_eusipco.p.

[2]. K. Ullrich, J. Schlüter, and T. Grill Boundary detection in music structure analysis using convolutional neural networks // In Proceedings of the 15th International Society for Music Information Retrieval Conference (ISMIR), Taipei, Taiwan, Oct. 2014. URL http://jan-schlueter.de/pubs/2014\_ ismir.pdf

[3]. J. Schlüter and S. Böck Improved musical onset detection with convolutional neural networks // In Proceedings of the 39th IEEE International Conference on Acoustics, Speech, and Signal Processing (ICASSP). URL http://janschlueter.de/pubs/2014\_icassp.pd.Florence, Italy, May 2014. doi:10.1109/ICASSP.2014.6854953. С. 6979–6983.

[4]. J. Schlüter and C. Osendorfer Music similarity estimation with the meancovariance restricted Boltzmann machine // In Proceedings of the 10th International Conference on Machine Learning and Applications (ICMLA), Honolulu, HI, USA, Dec. 2011. URL: http://jan-schlueter.de/pubs/2011\_icmla.pdf

[5]. С.С. Гришунов, Ю.С. Белов Основные математические методы выделения речевых особенностей в системах распознавания диктора // Электронный журнал: наука, техника и образование. 2015. № 3 (3). С. 53-58.

[6]. С.С. Гришунов, А.Н. Молчанов, А.В. Бурмистров Проектирование модели системы верификации пользователя по голосу // Электронный журнал: наука, техника и образование. 2016. № 2 (6). С. 133-139.

**Азаренко Константин Александрович** – студент КФ МГТУ им. Н.Э. Баумана. E-mail: azarenko.k.a@yandex.ru

**Каунг Мять Ньейн** – студент КФ МГТУ им. Н.Э. Баумана. E-mail: kaungmyatnyein944@gmail.com

**Гинзгеймер Сергей Александрович** – канд. физ.-мат. наук, доцент кафедры "Программное обеспечение ЭВМ, информационные технологии" КФ МГТУ им. Н.Э. Баумана. E-mail: sagynzgaymer@mail.ru

#### А.В. Кузьминский, А.В. Родионов

# **РАЗРАБОТКА АЛГОРИТМА СТАТИЧЕСКОЙ ПРОВЕРКИ И ВЫВОДА ТИПОВ ДЛЯ КОМПИЛИРУЮЩЕГО ИНТЕРПРЕТАТОРА**

#### КФ МГТУ им. Н.Э. Баумана, Калуга, 248000, Россия

90-е годы XX века ознаменовались появлением большого количества динамически-типизированных языков программирования. Это произошло в связи со стихийным распространением веб-технологий по всему миру и растущей потребности в простых языках высокого уровня, с помощью которых стала бы возможной быстрая разработка клиент-серверных скриптов и приложений. Со временем, требования со стороны программистов сместились в сторону надёжности и масштабируемости разработок, в перспективе долгосрочной поддержки; так, в настоящее время наблюдается тенденция к оснащению языков механизмами статической типизации и сильным упором на тестируемость программного кода при их проектировании.

Тип – свойство сущности данных в программировании, определяющее интерфейсы взаимодействия с этими данными и между различными частями программы. Тип данных используется реализацией языка программирования не только как шаблон при аллокации данных в статической или динамической памяти, но и как средство контроля за правильной интерпретацией представляемого значения [1].

В силу своих особенностей, статическая типизация обладает характерными преимуществами и недостатками. Явность указания приводимых типов, с одной стороны, увеличивает количество текста для восприятия при чтении кода человеком, с другой – уменьшает количество требуемой для запоминания информации. Статический анализ типовой корректности программы может занять большое время, что критично при запуске интерпретируемых программ, поэтому требует детальной проработки и проведения мероприятий по оптимизации механизмов трансляции исходного кода.

Как любой другой этап трансляции (лексический / синтаксический анализ, компиляция АСД – абстрактного синтаксического дерева – в байт-код), анализ типов работает не только с исходным кодом на определённой стадии его обработки, но также вводит вспомогательные структуры данных для оптимизации поиска информации о типах [2]. Для класс-ориентированной объектной системы потребуется, по крайней мере, 2 дополнительные таблицы, ведение которых удобно осуществлять на этапе синтаксического анализа:

- таблица типов включает в себя информацию о зарегистрированных типах (имена конструкторов), их взаимосвязях и частные характеристики;
- таблица символов содержит информацию об объявленных переменных в совокупности с выведенными из инициализаторов типами.

На этапе синтаксического анализа (парсинга) исходный код представлен в виде АСД, узлы и листья которого ссылаются на лексемы (атомарные текстовые единицы: литералы, идентификаторы, символы операций и т.д.) и сопоставленные им первичные лексические типы [2].

Тип не всегда возможно вывести «на месте», если система типов поддерживает механизм обобщений (англ. generics). Обобщения позволяют описать функцию (или другой тип) в виде шаблона типов; анализ типов обобщений можно провести полностью только в их точке инстанцирования [3].

С учётом всего вышесказанного, сформулируем следующий алгоритм статической проверки и вывода типов:

1. Регистрация фундаментальных и встроенных типов в соответствуюшей таблине.

2. Если анализируемое выражение имеет литеральный тип или тип идентификатора, выражению назначается тип данных из зарегистрированных (см. п. 1).

3. Если выражение имеет тип оператора или функции, выполняется поиск по таблице символов соответствующей сигнатуры и её сопоставление с сигнатурой в точке вызова.

4. Если сигнатура имеет один или несколько типов-обобщений, не выведенных ранее, произвести повторную попытку инстанцирования с учётом типовой сигнатуры вызова. При найденной конкретизации обобщения дополнить тип обобщения выведенным конкретным типом (метка обобщения сохраняется для инстанцирования последующих вызовов функции или оператора).

5. Если тип обобщения не был выведен в п. 4, продолжить обход АСД с учётом обобщения.

6. Если обобщение конкретизировано, выполнить повторный обход поддеревьев для проверки выведенного типа (пп. 2-5).

7. Если декларируется новый идентификатор или тип, выполнить его регистрацию в соответствующей таблице.

Разработанный алгоритм анализа типов является простым и эффективным средством, способным выполнить сразу несколько взаимосвязанных задач, среди которых: проверка типовой корректности программы, вывод обобщённых типов и типов инициализаторов, оптимизация вычислительного процесса.

## Список литературы

динамическая типизация / [1]. Статическая  $\mathbf{M}$ Хабр. URL: https://habr.com/post/308484/ (дата обращения: 11.10.2018).

[2]. Ахо А.В., Лам М.С., Сети Р., Ульман Д.Д. Компиляторы: принципы, технологии и инструментарий, 2-е изд.: Пер. с англ. – М.: ООО «И.Д. Вильямс», 2008. - 1184 с.: ил.

[3]. Обобщённое программирование - язык программирования Rust. URL: https://kgv.gitbooks.io/rust\_book\_ru/content/src/generics.html (дата обращения: 12.10.2018).

Кузьминский Алексей Владимирович - студент КФ МГТУ им. Н.Э. Баумана. E-mail: alexqzminsky@gmail.com

Родионов Андрей Викторович - канд. техн. наук, доцент кафедры "Информационные системы и сети" КФ МГТУ им. Н.Э. Баумана. E-mail: andviro@gmail.com

# С.А. Гинзгеймер, Д.Ю. Бойков, Каунг Мьят Сан

# **СЕМАНТИЧЕСКАЯ СЕГМЕНТАЦИЯ**

КФ МГТУ им. Н.Э. Баумана, Калуга, 248000, Россия

В компьютерном зрении сегментацией изображений называют их разделение на некоторые области для упрощения последующего анализа. На практике это часто используется в медицине (обнаружение опухолей и различных патологий), для распознавания отпечатков пальцев, выделения объектов на спутниковых снимках и т.д. Отдельным видом сегментации изображений является семантическая сегментация, подразумевающая отнесение каждого пикселя к определённому классу (объекту). В данной статье рассматриваются две основные группы методов: методы, основанные на грамматике и графические методы на основе моделей. Приводятся их достоинства и недостатки. Также приводятся основные оценки точности семантической сегментации: попиксельная точность, поклассовая точность и средняя точность.

Ключевые слова: сегментация изображений, семантическая сегментация, сети Маркова, графические модели, точность сегментации.

Цель сегментации изображений состоит в том, чтобы разделить данное изображение на несколько областей (перекрывающихся или нет), которые считаются значимыми в соответствии с каким-то объективным критерием или однородностью в каком-либо пространстве признаков. Это определение зависит от выбора целевой функции и, в зависимости от этого критерия, цель сегментации может измениться [1].

Общим критерием было бы разделение изображений на разные объекты. Однако определение объектов само по себе является двусмысленным. Например, объект может относиться к предмету (например, к самолету, лошади, человеку и т.д.) или к материалу (объекты с аморфной пространственной протяжённостью, например, небо, дорога, трава и т.д.) [2].

Отсутствие универсального критерия привело к различным определениям сегментации в компьютерном зрении. Существуют следующие три различные проблемы сегментации: семантическая сегментация, генерация предложений объектов и обнаружение объектов с сегментами.

В данной статье подробно рассмотрена проблема семантической сегментации.

В семантической сегментации, также известной как маркировка сцены (мы будем использовать оба выражения), мы заинтересованы в маркировке каждого пикселя изображения (Рисунок 1). Каждый пиксель должен получать семантическую метку (например, «небо», «автомобиль», «человек») на основе своей окружающей информации (контекста). Двумя наиболее распространенными подходами к этой проблеме являются методы на основе грамматики, датированные с момента возникновения методов компьютерного зрения и графических моделей, которые основаны на методах сетей Маркова (Markov random field, MRF) или условных сетей (Conditional random field, CRF) [3].

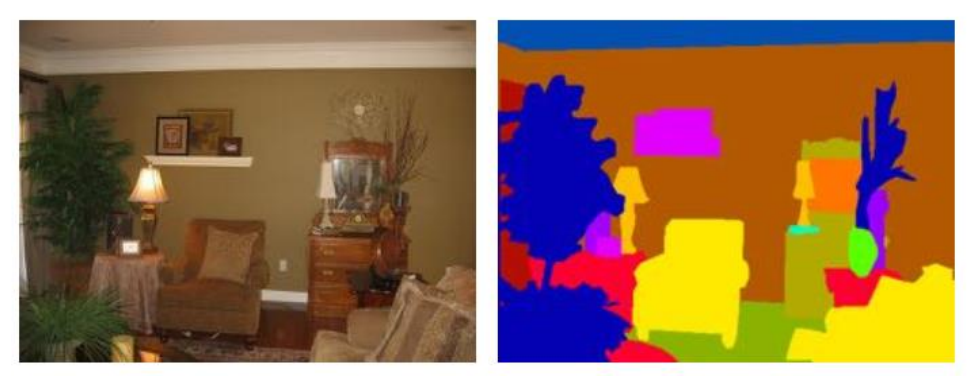

Рис 1. Иллюстрация семантической сегментации. Изображение (слева) сегментировано в области объектов (справа), представленных здесь различными цветами

Методы, основанные на грамматике. Первым подходом к семантической сегментации были методы, основанные на грамматике. Эта линия работы, известная как распознавание синтаксических образов, была активной областью исследований в 1970-х и 1980-х годах. Сегментирование в этом сценарии состояло в том, чтобы разбить изображение на регионы и связать эти регионы друг с другом с помощью формальной грамматики [4]. Создание надёжных предсказаний меток оказалось чрезвычайно сложным без применения мощных методов, таких как дескрипторы функций изображения или методы статистического машинного обучения. По этой причине эта линия работы почти прекратилась в середине 1980-х годов.

Графические методы на основе моделей. В 2000-х годах появилась ещё одна структура для семантической сегментации на основе графических моделей (в основном, MRF и CRF). Большинство систем работало следующим образом (Tighe, 2013) [5]:

1. Извлечь набор функций для каждого пикселя (или множества пикселей, называемых суперпикселями). Эти функции могут быть базовой статистикой изображения или мощными составленными вручную функциями (например, SIFT, HOG, SURF).

2. Обучить локальную модель обеспечивать совместимость между набором функций и точной аннотацией класса (локальный классификатор).

3. Использовать подготовленный выход классификатора как унарный термин MRF или CRF.

4. Определить бинарный член (сглаживание до предполагаемой согласованности маркировки) MRF/CRF (обычно граф, определенный над пикселями / суперпикселями), и обучить параметры случайного поля (глобальный классификатор).

5. Сделать предположение на основе сети.

Следуя этому алгоритму, можно расширить классификатор и включить как локальную, так и глобальную классификацию изображений. Также была предложена система синтаксического анализа, которая использует классификаторы случайного леса для представления локальной пространственной компоновки текстуры и использует CRF для сглаживания. Была представлена

идея (Gould и др., 2009) [6] использования двух разных типов меток (семантических и геометрических) для улучшения производительности маркировки (путём обеспечения согласованности обеих меток в одном регионе).

Контекст также может использоваться для улучшения семантической сегментации. Контекстные отношения между разными категориями (например, «автомобиль» обычно поддерживаются «дорогой», но не «небом»), как правило, изучаются из помеченного набора данных [7]. Контекстные отношения могут быть изучены с помощью простой статистики совпадений или нескольких форм контекста, таких как совпадения, местоположение и внешний вид.

.<br>Графические модели – это мощные методы моделирования глобальной пространственной согласованности изображений. Тем не менее, они обладают определенными ограничениями: (i) им требуются инженерные, специфичные для предметной области функции, (ii) вывод в целом медленный, поскольку они полагаются на поиск в огромном пространстве меток (и на практике только приблизительный вывод является вычислительно возможным), (iii) они не могут решить проблемы синтаксического анализа более чем с несколькими десятками классов, а редкие классы бросают вызов модели без переназначения [8].

Метрики оценки. В литературе по компьютерному зрению есть три важных показателя точности для оценки производительности семантической сегментации: попиксельная точность, поклассовая точность и средняя точность.

Попиксельная точность определяется просто соотношением правильно классифицированных пикселей и общим количеством пикселей в тестовом наборе:

$$
acc_{pxl} = \frac{N^p}{N},\tag{1}
$$

где N<sup>p</sup> – количество правильно классифицированных пикселей, а N - общее количество пикселей.

Однако во многих плотно помеченных наборах для семантической сегментации распределение пикселей по категориям сильно не уравновешено: некоторые категории, такие как «небо», как правило, покрывают гораздо больше пикселей, чем другие объекты, такие как «луна». Этот факт дополнительно усложняет семантическую сегментацию. В качестве альтернативной оценочной метрики также принято оценивать производительность модели, вычисляя точность каждого класса, определяемую следующим образом:

$$
acc_{class} = \frac{1}{C} \sum_{c \in C} \frac{N_c^{\ p}}{N_c},\tag{2}
$$

где С – общее количество категорий в наборе данных,  $N_c^p$  – общее количество правильно классифицированных пикселей класса  $c \in 2\{1, \dots, C\}$  и  $N_c$  общее количество пикселей класса с.

В случае редко размеченных наборов данных семантической сегментации, таких как Pascal VOC, наиболее распространенной метрикой является средняя точность (Average Precision, AP). Средняя точность для класса оценивается с использованием метрики пересечения по объединению, определяемой как количество правильно помеченных пикселей этого класса, делённое

на количество пикселей, помеченных этим классом, либо в точной маркировке, либо в предполагаемой маркировке. То есть для данной категории c:

$$
AP_c = \frac{true\ positives}{(3)}
$$
 (3)

$$
c
$$
 true positives + false positives + false negatives

**Выводы.** Таким образом, семантическая сегментация представляет собой маркировку каждого пикселя сцены, т.е. каждый пиксель изображения должен быть отнесён к какому-либо классу. Существует два основных подхода для решения этой задачи: методы на основе грамматики и графические методы на основе моделей, основывающиеся как правило на методах сетей Маркова или условных сетей.

## **Список литературы**

[1] Бацева Д.А., Черепков Е.А., Белов Ю.С. Определение характерных точек лица для построения объемной модели головы человека // Электронный журнал: наука, техника и образование. 2018. № 1 (17). С. 70-75.

[2] Гуров С.Г., Фролов П.В., Белов Ю.С. Перспективы использования упрощенных гистограмм направленных градиентов в задаче детектирования пешеходов // Электронный журнал: наука, техника и образование. 2017.  $\mathbb{N}^{\circ}$  2 (12). C. 162-167.

[3] Гришанов К.М., Белов Ю.С. Модель сверточной нейронной сети в задачах машинного зрения // Электронный журнал: наука, техника и образование. 2017. № СВ1 (11). С. 100-106.

[4] Казичкина П.С., Белов Ю.С. Разработка системы классификации движения человека на основе сети Джордана // Электронный журнал: наука, техника и образование. 2017. № СВ1 (11). С. 125-132.

[5] *Joseph P. Tighe. Towards Open-Universe Image Parsing with Broad Coverage.* PhD thesis, University of North Carolina at Chapel Hill, 2013.

[6] *Stephen Gould, Richard Fulton, and Daphne Koller.* Decomposing a scene into geometric and semantically consistent regions // In *International Conference on Computer Vision, (ICCV)*, 2009.

[7] Гришанов К.М., Рыбкин С.В. Тестирование сверточной нейронной сети в задачах машинного зрения // Электронный журнал: наука, техника и образование. 2017. № 2 (12). С. 186-193.

[8] Гуркина Е.Д., Кручинин И.И. Поиск полностью размытых изображений, полученных в результате движения камеры // Электронный журнал: наука, техника и образование. 2018. № 1 (17). С. 83-88.

**Гинзгеймер Сергей Александрович** – канд. физ.-мат. наук, доцент кафедры "Программное обеспечение ЭВМ, информационные технологии" КФ МГТУ им. Н.Э. Баумана. E-mail: sagynzgaymer@mail.ru

**Бойков Дмитрий Юрьевич** – студент КФ МГТУ им. Н.Э. Баумана. E-mail: dmitriy.boykov2014@yandex.ru

**Каунг Мьят Сан** – студент КФ МГТУ им. Н.Э. Баумана. E-mail: 56kaungmyatsan@gmail.com

# **СИСТЕМЫ КОНТРОЛЯ И УПРАВЛЕНИЯ ДОСТУПОМ**

КФ МГТУ им. Н.Э. Баумана, Калуга, 248000, Россия

Современные технологии автоматизации всё глубже проникают в современную жизнь. Сегодня безопасности и учёту на объектах различной направленности уделяется особое внимание. Наряду с традиционным штатом сотрудников охраны используются различные технические системы, расширяющие возможности и функциональность служб охраны. К таким системам относятся системы контроля и управления доступом.

Система контроля и управления доступом (СКУД) – совокупность программно-аппаратных технических средств безопасности, имеющих целью ограничение и регистрацию входа-выхода людей на заданной территории через точки прохода. Основная задача таких систем – управление доступом людей на территорию. К основным функциям таких систем относятся:

- идентификация лица, имеющего доступ на заданную территорию;
- разграничение доступа на территорию;
- учёт времени прохода на территорию и выхода с неё;
- ведение базы данных персонала (сотрудников, учащихся).
- В общем случае СКУД включает в себя следующие элементы:
- персональный идентификатор выдаётся каждому работнику (учащемуся) и служит для пропуска на территорию. Содержит уникальный код, позволяющий идентифицировать работника;
- считыватель отвечает за извлечение информации из идентификатора и передачу её контроллеру;
- контроллер главный элемент СКУД, управляющий её элементами. Производит программную обработку информации, считанной из идентификатора. Получив признак идентификации и сравнив его с данными из базы данных, выполняет определённые действия (пропускает работника, производит запись о его прибытии, и т. п.) [1].

Одной из важнейших характеристик СКУД является используемый идентификатор. Существует несколько наиболее распространённых типов идентификаторов. Ниже рассмотрены некоторые из них.

Штрих-код – представленная в графическом виде информация, наносимая на поверхность, предназначенная для считывания её техническими средствами. Обычно представляет собой последовательность чёрных и белых полос. Штрих код целесообразно использовать для разового посещения мероприятий, например, развлекательных; его можно нанести практически на любую поверхность, послать по электронной почте и предъявить на экране смартфона либо же распечатать самостоятельно. Основным же недостатком является незащищённость штрих-кодов от копирования и подделки, поэтому они как правило не используются на предприятиях или иных учреждениях в качестве персонального идентификатора [2].

RFID (англ. Radio Frequency Identification, радиочастотная идентификация) – способ автоматической идентификации объектов, в котором при помощи радиосигналов считываются или записываются данные, хранящиеся в так называемых RFID-метках. RFID-метка состоит из двух частей. Первая представляет собой интегральную схему, хранящую и обрабатывающую информацию и модулирующую и демодулирующую радиосигналы. Вторая является антенной, осуществляющей приём и передачу сигнала.

В RFID-метки записывается информация, извлекаемая и обрабатываемая при считывании. По типу используемой памяти различают:

- RO (Read Only) предназначены только для чтения, информация в них записывается только один раз при изготовлении метки. Как правило, используются только для идентификации.
- WORM (Write Once, Read Many) кроме уникального идентификатора такие метки содержат блок однократно записываемой памяти, которую в дальнейшем можно многократно читать.
- R/W (Read/Write) содержат идентификатор и блок памяти для записи/чтения информации. Данные в них могут перезаписываться многократно.

Сегодня RFID используют три частотных диапазона, которые различаются по сферам применения:

- Низкие частоты (125-150 кГц) применяются в системах контроля доступа, для идентификации животных.
- Высокие частоты (13,56 МГц) применяются в системах контроля доступа, для идентификации товаров в складских системах и книг в библиотечных системах.
- Сверхвысокие частоты (860-960 МГц, 2,4-5 ГГц) применяются в системах логистики и учёта движения товаров по цепочке поставок.

В целом, технология RFID обладает следующими достоинствами:

- большее расстояние чтения;
- возможность перезаписи;
- больший объём хранения данных;
- поддержка чтения нескольких меток одновременно;
- считывание данных метки при любом её положении;
- отсутствие необходимости прямой видимости;
- высокая степень безопасности [3].

NFC (англ. Near Field Communication, ближняя бесконтактная связь) – технология беспроводной передачи данных малого радиуса, которая даёт возможность обмена данными между устройствами, находящимися на расстоянии не более 10 сантиметров. NFC работает на частоте 13,56 МГц.

NFC всегда включает цель и инициатор. Инициатор активно генерирует радиочастотное поле, которое может влиять на пассивную цель. Идентификация и считывание данных производятся автоматически, для их выполнения достаточно, чтобы оба устройства попали в зону действия связи.

Устройства NFC могут работать в трёх режимах:

- эмуляция смарт-карты: NFC-устройство ведёт себя как обычная бесконтактная карта;
- режим чтения/записи: NFC-устройство записывает информацию информацию на смарт-карту или другое совместимое устройство или считывает её с этих устройств;
- режим взаимодействия двух устройств: два NFC устройства обмениваются информацией.

При этом одно и то же устройство может работать попеременно в разных режимах.

Данная технология может использоваться для идентификации, что даёт возможность использования смартфона вместо пропуска.

Существенное преимущество NFC – короткое время установления связи (не более 0,1 секунды). Максимальная скорость соединения NFC – 424 кбод.

Одним из главных плюсов работы с NFC является большая защищённость формата, связанная с малой дальностью считывания информации [4].

Применение описанных технологий позволяет автоматизировать работу персонала, осуществляющего контроль за прохождением на территорию предприятия сотрудников, повысить степень безопасности на оснащённых СКУД объектах, а также организовать сбор, формализацию и обработку статистики посещения персонала, что значительно упростит контроль за посещением и наличием сотрудников на рабочих местах.

#### **Список литературы**

[1]. Кин. Е. СКУД, день сегодняшний / Е. Кин // Алгоритм безопасности. – 2009. –  $N_2$ . – с. 52 – 53.

[2]. Златопольский Д. М. Штрих-код / Д. М. Златопольский // Вестник Московского Университета. – 2011. – №3. – с. 114 – 117.

[3]. Акинина Е. Е. Харченко С. А. Об особенностях RFID-меток / Е. Е. Акинина, С. А. Харченко // Вестник Воронежского Института высоких технологий. – 2016. – №4 (19). – с. 25 – 27.

[4]. Елисеев Н. Технология NFC – возможности и применения / Н. Елисеев // Электроника, наука, технология, бизнес. – 2011. – №6 (112). – С. 30–34.

**Погорелов Николай Константинович** – студент КФ МГТУ им. Н.Э. Баумана. E-mail: pogorelov-nk@yandex.ru

**Крысин Иван Александрович** – ассистент кафедры "Информационные системы и сети" КФ МГТУ им. Н.Э. Баумана. E-mail: imouse101@gmail.com

**Чухраев Игорь Владимирович** – канд. техн. наук, заведующий кафедрой "Информационные системы и сети" КФ МГТУ им. Н.Э. Баумана. E-mail: igor.chukhraev@mail.ru

Ю.С. Белов, А.Н. Яковлев

# **СОВРЕМЕННЫЕ МЕТОДЫ ОПРЕДЕЛЕНИЯ ЧАСТОТЫ ОСНОВНОГО ТОНА В МОНОФОНИЧЕСКОМ АУДИО МАТЕРИАЛЕ И РЕЧИ**

КФ МГТУ им. Н.Э. Баумана, Калуга, 248000, Россия

В настоящее время задача определения частоты основного тона (англ. Fundamental frequency или fundamental*)* аудио и речи (т.е. задача pitchtracking-a) является одной из ключевых для сферы обработки звука и находит множество применений. Таковыми являются распознавание речи и музыкального материала для последующего их анализа (в целях как улучшения качества звучания, так и, например, для выявления признаков заболевания Паркинсона), автоматическая транскрипция музыки, эффективное сжатие аудиофайлов, а также обучение игре на музыкальных инструментах [1, 2]. При этом определение этой частоты является нетривиальной проблемой, являющейся актуальной, и имеет большое количество интересных нюансов.

Цель данной работы – проведение исследования направления развития современных методов определения частоты основного тона аудио и речи.

Что же собой представляет частота основного тона (или F0)? Для речи – это частота вибрации голосовых связок, т.е. та частота, с которой они открываются и закрываются, более того, у каждого говорящего она индивидуальна, в силу особенностей строения гортани [2]. С музыкальной точки зрения, частота основного тона – это самый низкий звук натурального звукоряда, а это значит, что все остальные звуки натурального звукоряда являются образованными от частоты основного тона: частоты, кратные F0, называются гармониками (или гармоническими обертонами). Повышение частоты основного тона воспринимается слушателем как повышение высоты звука.

При определении F0 часто возникают ошибки, в виду сложности задачи. Так, на определение могут влиять устройства воспроизведения, качество записи, характер гармоник, а также степень усталости слушателя, его возраст и т.д. Это может привести к интересным эффектам, как в случае аудиоиллюзии Laurel/Yanny, где при прослушивании записи с качественным воспроизведением низких частот слышен первый вариант, а в противном случае – второй [2].

Аналитическое исследование показало, что в данный момент, с задачей определения частоты основного тона речи и монофонического аудио лучше всего справляются алгоритмы основанные на применении комбинации DSPpipeline и эвристики (например, pYIN). Такие алгоритмы дают в среднем хорошие, однако не всегда корректные результаты по сравнению с такой же задачей, поставленной перед специально обученным человеком. Существует и другой тип алгоритмов, основанный на свёрточных нейронных сетях (например, CREPE), который дает результаты, приближающиеся к определению на слух [3].

pYIN является одной из самых популярных модификаций алгоритма YIN – простого и достаточно эффективного метода для вычисления F0, представленного в 2001 году. Алгоритм разработан в 2014 году и согласно его описанию, действия над аудио материалом выполняются в два этапа: пофреймное нахождение так называемых кандидатов F0 с заданной вероятностью и определение частоты основного тона среди кандидатов с помощью трекера, основанного на скрытых марковских моделях [1,4].

На первом этапе (практически полностью повторяющем шаги алгоритма YIN) производится четыре действия:

- вычисление значения функции автокорреляции;
- вычисление значения периода основного тона, обратному F0, на основе результатов функции автокорреляции;
- вычисление функции суммарной средней нормализованной разницы (для отсеивания кандидатов в тех случаях, когда первая гармоника и F0 накладываются друг на друга);
- нахождение провалов функции, вычисленной на предыдущем шаге, для каждого фрейма в соответствии со значениями заданного распределения (обычно, бета-распределения). Этот шаг является отличием pYIN от YIN, использующего только одно пороговое значение на этом шаге.

Таким образом, выходными данными на первом шаге pYIN алгоритма является набор F0 вместе с их вероятностными значениями.

На втором этапе, полученные значения вероятностей помещаются в скрытую марковскую модель, которая затем декодируется с применением алгоритма Витерби. Результатом этого этапа является последовательность кандидатов частот основного тона в зависимости от времени.

Известно, что у рассмотренного алгоритма имеются определенные недостатки. Так, pYIN не способен производить корректное определение F0 в случаях полифонического аудио, аудио с эффектами эхо или ревербации, или для струнных инструментов (типа виолончели), где струна может продолжать вибрировать, в то время как мелодия исполняется на другой высоте [1].

Примером другого подхода к нахождению частот основного тона является алгоритм CREPE – A Convolutional REpresentation for Pitch Estimation, разработанный в 2018 году. Основой данного алгоритма является сверточная нейронная сеть, совершающая операции непосредственно над данными. Архитектура сети представлена на рис. 1.

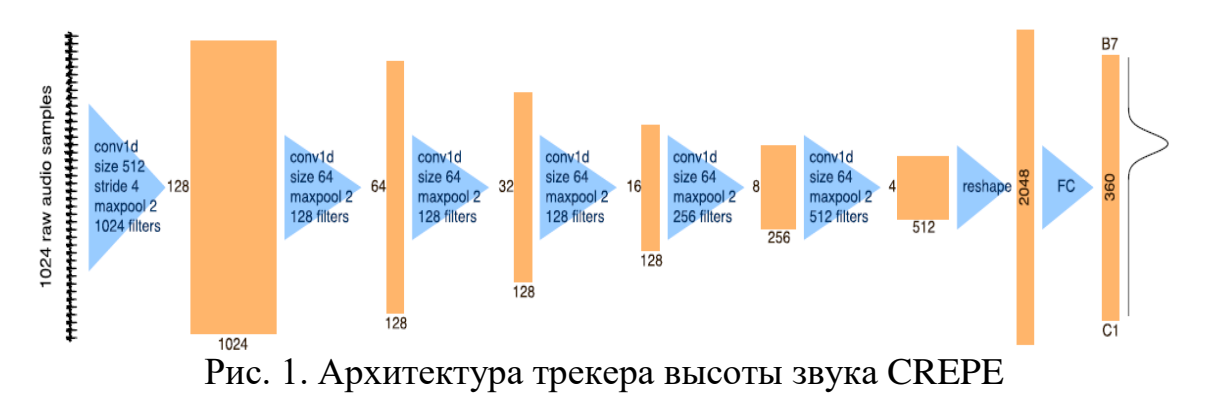

В качестве входных данных взяты 1024 выдержки из аудио сигналов, представленных в качестве примера и обрабатываемые посредством шести сверточных слоев. Выходными данными является скрытое представление в виде вектора размерностью 2048. Это представление тесно соединено с выходным слоем, с активирующей функцией-сигмоидой и представляющим собой 360-размерный вектор, каждый элемент которого - особая величина высоты звука, называемая центом. Цент - единица частотного интервала, равная сотой части полутона или 1/1200 части октавы (поскольку в октаве 12 полутонов) [3]. После этого, приближение высоты звука, а значит и основная частота тона, вычисляется детерменировано.

На основании проведенного исследования можно сделать вывод о том, что на современном этапе для нахождения частот основного тона используются алгоритмы yPIN и CREPE. Стоит отметить, что использование алгоритма CREPE является более эффективным и дает более точные результаты по сравнению с алгоритмом рYIN. Однако реализация CREPE на практике является сложной задачей (в виду особенностей архитектуры алгоритма).

Целью дальнейшей работы в области определения частоты основного тона в монофоническом аудио материале и речи станет более детальное изучение алгоритма CREPE с последующей его реализацией на практике.

#### Список литературы

[1]. Matthias Mauch, Simon Dixon, pYIN: a fundamental frequency estimator using probabilistic threshold distributions, Queen Mary University of London, Centre for Digital Music, Mile End Road, London, 2014. URL: http://matthiasmauch.de/ pdf/mauch pyin 2014.pdf (дата обращения 14.10.2018).

[2]. Pitch-tracking, или определение частоты основного тона в речи на примерах алгоритмов Praat, YAAPT и YIN / [Электронный ресурс]. https://habr.com/company/neurodatalab/blog/416441/

[3]. Jong Wook Kim, Justin Salamon, Peter Li, Juan Pablo Bello, CREPE: a convolutional representation for pitch estimation, Music and Audio Research Laboratory, New York University, Center for Urban Science and Progress, New York University, 2018. URL: https://arxiv.org/pdf/1802.06182.pdf (дата обращения 18.10.2018).

[4]. Alain de Cheveigne, Hideki Kawahara, YIN, a fundamental frequency estimator for speech and music, Ircam-CNRS, Wakayama University, 2002. URL: http://recherche.ircam.fr/equipes/pcm/cheveign/ps/2002\_JASA\_YIN\_proof.pdf (дата обращения 15.10.2018).

Белов Юрий Сергеевич - канд. физ.-мат. наук, доцент кафедры "Программное обеспечение ЭВМ, информационные технологии" КФ МГТУ им. Н.Э. Баумана. E-mail: ybs82@mail.ru

Яковлев Александр Николаевич - студент КФ МГТУ им. Н.Э. Баумана. E-mail: m1raz3nt@gmail.com

# СРАВНЕНИЕ ПЛАТФОРМЫ ЈАУА И .NET

КФ МГТУ им. Н.Э. Баумана, Калуга, 248000, Россия

### Ввеление

Јауа намного старше, чем платформа .NET. Однако это не говорит о том, что Java менее производительна. .NET сочетает в себе два основных языка: VB.NET и C#. С# был специально разработан для конкуренции с Java, так как на то время она была, бесспорно, самым востребованным языком.

На языках создаются десктопные и серверные приложения. Јаvа является основным языком разработки под Android. Совсем недавно Kotlin стал официальным языком под Android, он хорошо работает вместе с Java.

## **Јаvа или .NET-что лучше?**

Много языков программирования появилось в мире для разработки и расширения крупномасштабных приложений. Java и .NET одни из них; они ориентированы на создание десктопных и серверных приложений. Теперь возникает вопрос, что лучше выбрать или что идеально подходит разработчикам в 2018 году? Конечно Java и .NET отличаются друг от друга; кроме того, языки имеют собственный стиль программирования, поэтому сложно определить, что лучше адаптировать к конкретному проекту. Далее представлено сравнение языков

#### Техническое сравнение Java и .NET. Java:

- веб сервер устанавливается отдельно, в основном используют TomCat:
- Java использует JUnit (библиотека для модульного тестирования программного обеспечения) для модульного тестирования и JSF (спецификация для построения компонентно-ориентированных пользовательских интерфейсов для веб-приложений) для скриптов на сайте;
- доступ к базе данных в Java осуществляется при помощи JDBC (платформенно-независимый промышленный стандарт взаимодействия Java-приложений с различными СУБД, реализованный в виде пакета java.sql);
- Јауа совместима с любой операционной системой:
- самый популярный фреймворк для веб приложений в Java это Spring;
- Java запускается на JVM, которая переводит Java байт-код в инструкции для конкретной операционной системы;
- строгая типизация. Она позволяет уменьшить количество ошибок и облегчает поддержку кода.

.Net:

- .Net поддерживает  $C#$ , VB.NET,  $C++$ , PHP, Ruby, Python и другие языки:

- веб сервер встроенный;
- для модульного тестирования используется Microsoft Unit Testing Framework (система тестирования, встроенная в Visual studio), NUnit (открытая среда для юнит-тестирования приложений) для серверной части - .NET development services;
- .NET для доступа к базе данных использует ADO.NET (технология, предоставляющая доступ и управление данными, хранящимся в базе данных) & OLeDB (набор СОМ-интерфейсов, которые позволяют приложениям унифицировано работать с данными разных источников и хранилищ информации);
- приложения разрабатываются и запускаются в основном на Window. однако бывают исключения;
- фреймворки для веб приложений ASP.NET MVC и Spring.NET;
- Net работает на CLR, это исполняющая среда для байт-кода;
- у класса можно реализовать свойства, они предоставляют удобный доступ к полям класса, скрывая при этом их реализацию;
- поддержка "?? Operator", который предоставляет простой синтаксис для получения значения ссылочного типа.

# Функциональные сходства и различия. Далее рассмотрим сходства и различия языков

# Сходства

- ООП: существует возможность использовать принципы ООП, например, наследование, полиморфизм, инкапсуляция использования этих принципов поможет сделать код более гибким и читабельным.
- Целевые платформы: оба языка используются для написания веб, десктоп и мобильных приложений. Java является очень популярным решением при разработке под Android.
- Модульность: и .NET, и Java поддерживают загрузку внешних зависимостей от других языков. Есть возможность использовать уже написанные классы в новых проектах.
- Работы с динамическими типами и сборщик мусора: языки схоже работают с динамическими типами данных. Во время выполнения отслеживается наличие ссылок на переменные. Объекты, у которых нет ссылок постепенно удаляются сборщиком мусора.

## Различия

- Интерпретатор и компилятор: .NET проект выполняется в той же операционной системе, на которой был скомпилирован, тогда как Јауа код не превращается сразу в машинный язык, благодаря этому программу можно запустить на другой системе.
- Объявление типов данных: для объявления типов данных в языках используются разные ключевые слова; например, Boolean для Java и bool для .NET.
- LINQ: представляет простой и удобный язык запросов к источнику данных для .NET, в Java не предусмотрено такой возможности.
- Оператор switch и строки: в C# всегда была возможность использовать строковые переменные в качестве параметра для switch. В Java такая функция появилась в 7 версии.
- Обобщенный тип данных: у С# есть встроенная поддержка такого типа. В Java они реализованы не полностью и работают хуже.

Далее представлены прочие различия между Java и .NET:

- Количество устройств, которые поддерживают программы на Java больше чем на .NET.
- Јауа является свободно распространяемой, а для .NET нужна лицензия Window.
- Microsoft не поддерживает облачный сервис, Интернет вещей и технологии обработки больших данных, в Java реализован этот функционал.
- Јауа используется для разработки нативных приложений (прикладная программа, которая была разработана для использования на специфической платформе или устройстве). .NET приложение - это решение для серверной части платформы.

Вывод. Јауа и .NET имеют свои достоинства и недостатки. Для каждого проекта нужно отдельно выбрать язык, который более подходит для решения конкретных проблем. Также нужно помнить, что информационные технологии быстро развиваются и кроме рассмотренных решений существует много других, которые не уступают Java и .NET, а некоторые и превосходят их в некоторых вопросах.

#### Список литературы

[1]. Виссер, Д. Разработка обслуживаемых программ на языке Java [Электронный ресурс] / Д. Виссер; пер. с англ. Р. Н. Рагимова. - Электрон. дан. – Москва: ДМК Пресс, 2017. – 182 с. – Режим доступа: https://e.lanbook.com/book/105834. - Загл. с экрана.

[2]. Крищенко, В.А. Поддержка разработки распределенных приложений в Microsoft .NET Framework [Электронный ресурс]: учебное пособие / В.А. Крищенко, С.В. Горин. - Электрон. дан. - Москва: 2016. - 249 с. - Режим доступа: https://e.lanbook.com/book/100367. - Загл. с экрана.

[3]. Дудецкий, В.Н. Объектно-ориентированные языки программирования. В 3 ч. Ч. II [Электронный ресурс]: учебное пособие / В.Н. Дудецкий. -Электрон. дан. - Москва: ФЛИНТА, 2016. - 40 с. - Режим доступа: https://e.lanbook.com/book/103110. - Загл. с экрана.

Козлов Дмитрий Михайлович - студент КФ МГТУ им. Н.Э. Баумана. E-mail: Dmitry.Kozlov97@yandex.ru

Кручинин Илья Игоревич - канд. техн. наук, доцент кафедры "Программное обеспечение ЭВМ, информационные технологии" КФ МГТУ им. Н.Э. Баумана. E-mail: fn1-kf@mail.ru

А.В. Меркель, Ю.С. Белов

# **СРАВНИТЕЛЬНАЯ ХАРАКТЕРИСТИКА JAVA И KOTLIN В ПРОГРАММИРОВАНИИ ДЛЯ ANDROID**

КФ МГТУ им. Н.Э. Баумана, Калуга, 248000, Россия

Java – объектно-ориентированный язык программирования, созданный компанией Sun Microsystems в 1995 году [1]. Основной принцип Java – напиши один раз, используй везде. Java работает практически на любом устройстве современного мира. Будь то компьютер, либо часы. Область применения языка действительно обширна. Он охватывает все сферы IT. Суперкомпьютеры, нейросети, игры, операционные системы, приложения, web-сайты – Java повсюду. Так же Java является основным языком разработки для платформы Android, а это самая популярная мобильная ОС. Java постоянно развивается и число разработчиков, выбирающих эту технологию, растет с каждым часом.

Kotlin – язык программирования, разрабатываемый компаний JetBrains. Позиционируется как язык, способный заменить Java [2]. Отличается более простым синтаксисом. Однако, полностью совместим с Java. Компилируется в JVM-байт код. Используется многими крупными компаниями, например: Uber, Pinterest, Atlassian. Kotlin появился, чтобы разработчики тратили меньше времени на написание кода и при этом получали больше удовольствия. Язык имеет много приятных синтаксических и семантических особенностей. Kotlin – молодой язык, но его популярность растет с каждым днем. Многие исследователи называют его одним из самых перспективных языков программирования.

**Размер приложения.** Так как Java является стандартом для платформы Android [3, 4], то размер приложений на этом языке можно принять за единицу. Но Java не единственная технология. Существуют другие языки и технологии, которые предлагают, например, кроссплатформенную разработку. Такие компании как Microsoft, Facebook понимают, что основным устройством сегодня является телефон. Они предлагают разработчикам, которые не хотят использовать Java такие технологии как Xamarin и React Native. Они не имеют ничего общего с Java, поэтому добавляют достаточно большой "оверхэд" по памяти. Kotlin же совместим с Java и размер приложений, написанных на нем не на много больше.

Также следует заметить, что есть такая технология как Flutter, которая разрабатывается компанией Google, но она еще слишком молода.

**Производительность.** Производительность Kotlin практически не отличается от производительности Java. Язык генерирует очень похожий байт-код. Однако, в некоторых моментах Kotlin может быть даже быстрее, например, встроенные функции filter и map могут быть скомпилированы в

простой байт-код с циклом, без использования объектов и виртуальных вызовов(в отличие от Java). Таким образом, нет смысла беспокоиться о производительности Kotlin. Если Java вас устраивает, то Kotlin не разочарует.

Синтаксис. Синтаксис Java по праву считается громоздким. Несмотря на то, что это С-подобный язык, его выражения порой бывают сложными и непонятными.

Синтаксис Kotlin, наоборот, является простым и лаконичным. Он содержит в себе немалое количество синтаксического сахара, который улучшает как чтение, так и написание кода. Порой конструкции, занимающие  $50+$  строк на Java, занимают 5+ строк на Kotlin. Это является его несомненным преимуществом.

Итог. Јаvа является одним из самых популярных языков в мире, и популярность этого языка вполне заслужена. Несмотря на многие недостатки, такие как: объемный код, много неиспользуемых методов и функций, которые находятся в языке только для совместимости, Java является "Швейцарским ножом", который может решить любую проблему. И именно эта популярность должна помочь Kotlin, поскольку он полностью совместим с Java, из него можно обращаться к Java-библиотекам, даже можно использовать с Јаvа в одном пакете. Зачем писать много кода, когда это можно делать намного быстрее, приятнее и увлекательнее? Именно по этой причине и появился Kotlin. И он все больше набирает популярность, Google сделала его официальным языком для Android. Так что можно считать Kotlin обновленной версией Java, из которой убрано все лишнее и добавлено все необходи-Moe.

## Список литературы

**JAVA [Электронный** pecypcl.  $[1]$ . Режим лоступа: https://www.java.com/ru/about/whatis\_java.jsp - Заглавие с экрана. - (Дата обрашения: 14.10.2018).

KotlinLang **[Электронный** pecypc].  $\lceil 2 \rceil$ . Режим доступа:  $\overline{\phantom{0}}$ http://kotlinlang.org/ – Заглавие с экрана. – (Дата обращения: 14.10.2018).

**[Электронный** pecypc]. Android Режим  $[3]$ . доступа: https://developer.android.com/ - Заглавие с экрана. - (Дата обращения: 14.10.2018).

[4]. AndroidAuthority [Электронный ресурс]. - Режим доступа: https://www.androidauthority.com/kotlin-vs-java-783187/ - Заглавие с экрана.  $-(\text{Qara}\text{ of}$ ращения: 14.10.2018).

Меркель Альберт Валентинович - студент КФ МГТУ им. Н.Э. Баумана. E-mail: merkel.albert1997@gmail.com

Белов Юрий Сергеевич - канд. физ.-мат. наук, доцент кафедры "Программное обеспечение ЭВМ, информационные технологии" КФ МГТУ им. Н.Э. Баумана. E-mail: ybs82@mail.ru

### А.А. Артемова, И.И. Кручинин

# **СРАВНИТЕЛЬНЫЙ АНАЛИЗ КОМПЬЮТЕРНЫХ ТРЕНАЖЁРОВ ДЛЯ ПУЛЕВОЙ СТРЕЛЬБЫ**

КФ МГТУ им. Н.Э. Баумана, Калуга, 248000, Россия

Для достижения наивысших результатов в различных видах спорта в течение уже длительного времени применяются на тренировках и соревнованиях всевозможные электронные устройства, снижающие «человеческий фактор». В пулевой стрельбе наиболее известными и распространёнными являются тренажёры, функционал которых направлен на помощь в обнаружении совершаемых при производстве выстрела ошибок и их последующем исправлении. В рамках данной статьи будут описаны наиболее популярные системы стрелковых тренажёров: СКАТТ (SСATT), Noptel и Trace. Рассмотрим принцип работы, необходимые требования и базовый функционал каждой.

Стрелковые тренажёры Российской компании СКАТТ представляют собой систему, состоящую из трёх компонентов, первый из которых - электронная мишень, устанавливаемая от линии огня на расстоянии 4 - 10 метров и подключаемая посредством USB кабеля к компьютеру. В её корпусе расположены устройства, генерирующие тепло и являющиеся, тем самым, излучателями невидимого для человеческого глаза инфракрасного света. Вторым компонентом тренажёра СКАТТ, принцип подключения которого к компьютеру аналогичен первому, является регистрирующий параметры излучения закрепляемый на оружии координатно-чувствительный датчик. Третьим компонентом, являющимся посредником между двумя предыдущими, является обрабатывающее передаваемые данные программное обеспечение. Именно его данные доступны для анализа спортсменам и тренерам. СКАТТ используют на тренировках сотрудники различных служб и министерств России.

Одним из наиболее ранних разработанных стрелковых тренажёров является Noptel, производство которого ведётся в Финляндии c 1984 года. Его комплект состоит из 4 компонентов: мишень, оптический блок, программное обеспечение и переходник. На мишень, которая используется для работы на тренажёре, нанесена светоотражающая область, расположенная вне прицельной зоны. В крепящемся к винтовке оптическом блоке находятся одновременно и источник, роль которого выполняют светодиоды, и приёмник световых лучей, отразящихся от специальной зоны на мишени. Оптический блок подсоединяется к идущему в комплекте USB переходнику, который, в свою очередь, подключается к компьютеру, где получаемые данные обрабатывает программное обеспечение Noptel.
Стрелковая система Trace, разработку которой ведут в Латвии, содержит наименьшее число компонентов: датчик и программное обеспечение. В корпусе первого расположен необходимый для установки до начала тренировки параметр, численно равный длине дистанции до зоны стрельбы. После того, как данный параметр задан, датчик автоматически находит мишень при калибровке. Производство корпуса датчика стрелковой системы Trace осуществляется при помощи 3D принтера.

Каждый из рассматриваемых тренажёров отображает цветами различные временные отрезки траектории для более точного анализа техники выполнения выстрела, а также позволяет сохранять и воспроизводить произведённые ранее тренировки. На выбор наиболее подходящего по функционалу тренажёра могут влиять факторы, приведённые в таблице 1.

*Таблица 1*

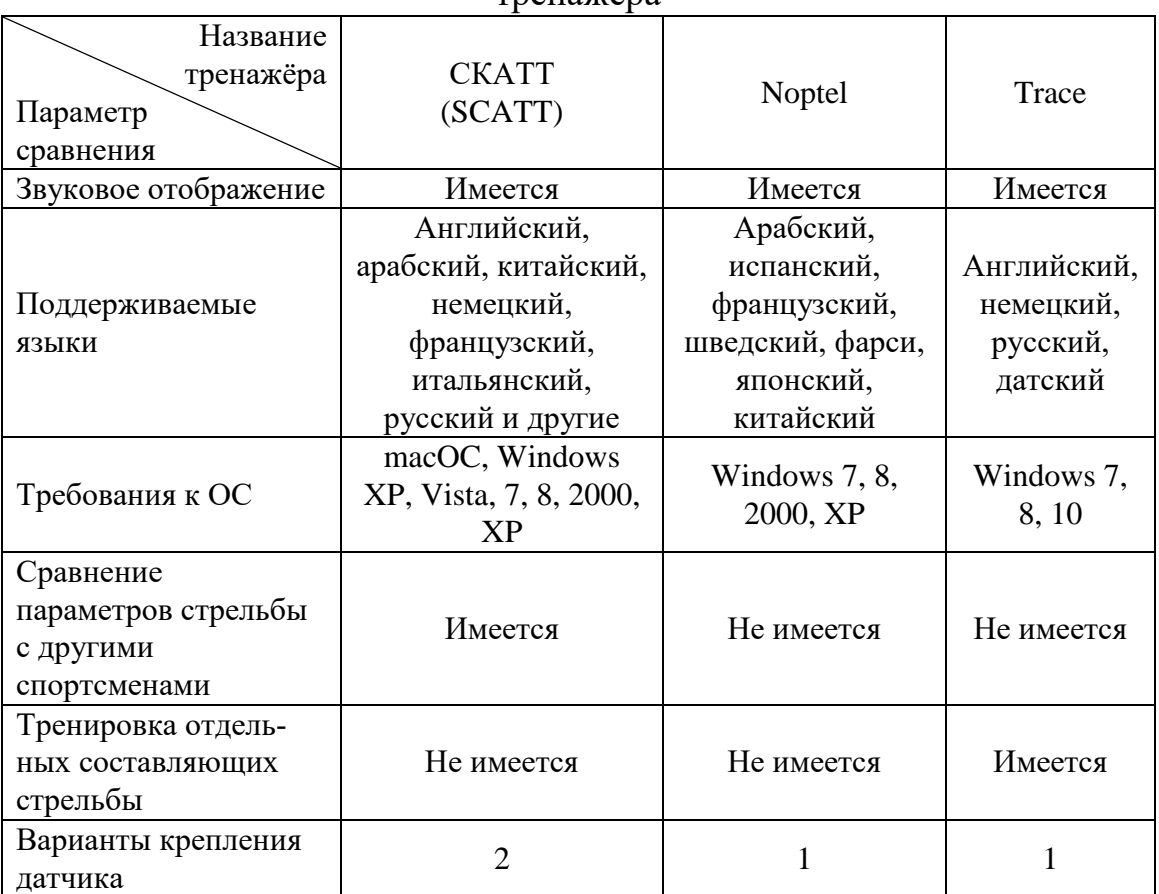

Сравнение полезных факторов, влияющих на выбор стрелкового тренажёра

Стоит отметить, что программное обеспечение системы Trace содержит комплекс тренировок, направленных на улучшение координации и устойчивости спортсмена, а то время как СКАТТ содержит большее количество возможно тренируемых упражнений (например, стрельба из гранатомёта) и несколько видов крепления датчика к оружию, поэтому выбор.

#### **Список литературы**

[1]. Noptel Sport II 50 [Электронный ресурс] // Спортивные стрелковые тренажёры "Noptel – Sport Shooting Training": сайт – Режим доступа: http://www.noptel.fi/eng2/Sport/index.php?doc=2\_products/3\_sportii50 (Дата обращения 04.10.2018)

[2]. Устройство SCATT MX-02 [Электронный ресурс] // Спортивные стрелковые тренажёры "SCATT стрелковые тренажёры": сайт – Режим доступа: https://www.scatt.ru/scatt-mx-02 (Дата обращения 04.10.2018)

[3]. Часто задаваемые вопросы [Электронный ресурс] // Спортивные стрелковые тренажёры "Trace": сайт – Режим доступа: https://www.traceshooting.com/faq (Дата обращения 04.10.2018)

**Артемова Анна Александровна** – студент КФ МГТУ им. Н.Э. Баумана. E-mail: AnArtAl@mail.ru

**Кручинин Илья Игоревич** – канд. техн. наук, доцент кафедры "Программное обеспечение ЭВМ, информационные технологии" КФ МГТУ им. Н.Э. Баумана. E-mail: ikruchi@gmail.ru

#### Т.А. Онуфриева, А.С. Сухова, С.А. Грос

### **ФОРМУЛИРОВАНИЕ ТРЕБОВАНИЙ К РАЗРАБОТКЕ ТИФЛОФЛЕШПЛЕЙЕРА С МИНИМАЛЬНО НЕОБХОДИМЫМ НАБОРОМ ФУНКЦИЙ**

КФ МГТУ им. Н.Э. Баумана, Калуга, 248000, Россия

В настоящее время стремительно развиваются инновационные информационные технологии, которые находят свое применение в таких сферах, как медицина, образование, социальная сфера и многих других. Постановлением Правительства РФ от 1 декабря 2015 г. N 1297 утверждена государственная программа "Доступная среда" на 2011 - 2020 годы, которая предполагает создание условий, способствующих повышению уровня жизни людей с ограниченными возможностями. А для людей с ограничениями по зрению звуковая информация является одним из самых необходимых условий. И именно для передачи им данной информации создаются устройства, называемые тифлофлешплейерами.

Тифлофлешплейер представляет собой устройство, основной функцией которого является воспроизведение «говорящих» книг для слепых и слабовидящих людей. Наиболее распространенными форматами таких книг являются MP3, специальный криптозащищенный формат LKF, а также международный формат DAISY.

Выпускаемые в настоящее время устройства "Тифлофлешплейеры" обладают избыточностью функций (большая часть из которых не используется пользователями), сложны в настройках для людей с ограничениями по зрению, имеют высокую стоимость (от 13 000 руб. и выше), а также часто инструкции к ним представлены в плоскопечатном виде.

К формулировке требований к разрабатываемому устройству были привлечены читатели Областной специальной библиотеки для слепых им. Н. Островского г. Калуги. Было определено, что устройство должно обладать минимальным функционалом, а также озвучено пожелание снабдить устройство возможностью удаленного управления. Для последней цели предполагается использование bluetooth-браслета. Также одной из важных задач при создании данного тифлофлешплейера является снижение стоимости конечного продукта. Ее достижение планируется за счет реализации в устройстве минимально необходимого функционала. Таким образом, в разрабатываемом устройстве не будет избыточных функций, а значит, не будут требоваться ресурсы для их реализации.

В качестве аналогов были рассмотрены российские тифлофлешплейеры СОЛО-1, Тифломаг-001 [1]. Они обладают избыточностью функций (возможность записи радиовещания, многофункциональный диктофон, функция блокировки клавиатуры и т.д.), многие из которых не используются пользователями из-за сложности освоения или за ненадобностью.

Также существующие аналоги обладают высокой стоимостью. Особенностью предлагаемого к разработке устройства является его невысокая стоимость, минимально необходимое количество функций (считывание, перемотка, регулировка громкости), определенное читателями Областной специальной библиотеки для слепых им. Н. Островского г. Калуги, тактильная клавиатура и инструкция, выполненная рельефным обозначением по Брайлю. Предполагается включить в устройство дополнительный блок для дистанционного управления с помощью bluetooth-браслета.

Сравнение существующих моделей тифлофлешплейеров и предлагаемого к разработке устройства представлено в

Таблина

Таблица 1

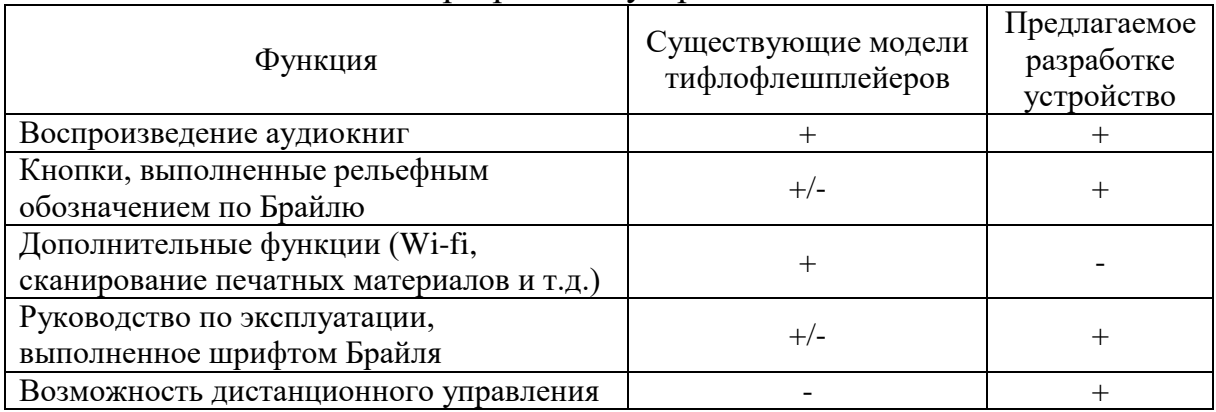

<span id="page-183-0"></span>Сравнение существующих моделей тифлофлешплейеров и предлагаемого к разработке устройства

Как видно из представленной таблицы, известные аналоги разрабатываемого устройства "Тифлофлешплейер" обладают избыточностью функций. Создание же устройства с минимальным набором функций дает возможность существенно снизить затраты на реализацию прибора.

Предлагаемое к разработке устройство «Тифлофлешплейер», предназначенное для людей с ограничениями по зрению, должно соответствовать следующим требованиям:

- Возможность воспроизведения «говорящих» книг, записанных на SDкартах в форматах МРЗ и специальном защищенном формате LKF.
- Все кнопки должны иметь рельефно-графическое обозначение по Брайлю и удобное расположение на корпусе устройства.

Схема предлагаемого устройства представлена на Рис. 1.

Предполагается, что устройство будет изготовлено в виде плейера в эргономичном пластиковом корпусе, с кнопками, выполненными рельефным обозначением по Брайлю, в расширенном комплекте поставляется bluetoothбраслет для осуществления удаленного управления тифлофлешплейером. В качестве основы разрабатываемого тифлофлешплейера будет использоваться микроконтроллер Arduino [2]. Предполагается разработка программного

обеспечения на базе Arduino, которое позволит считывать информацию, записанную в специальном защищенном формате LKF на флешкартах, проигрывать аудиокниги как в формате LKF, так и MP3, выбирать аудиокнигу с флешкарты, останавливать и запускать воспроизведение, изменять уровень громкости звука, а также дистанционно управлять основными функциями разрабатываемого устройства с помощью беспроводного bluetooth-браслета [3]. Для комфортного использования размер устройства предполагается сделать не более размера мобильного телефона. Минимальный набор функций изделия повышает надежность эксплуатации устройства.

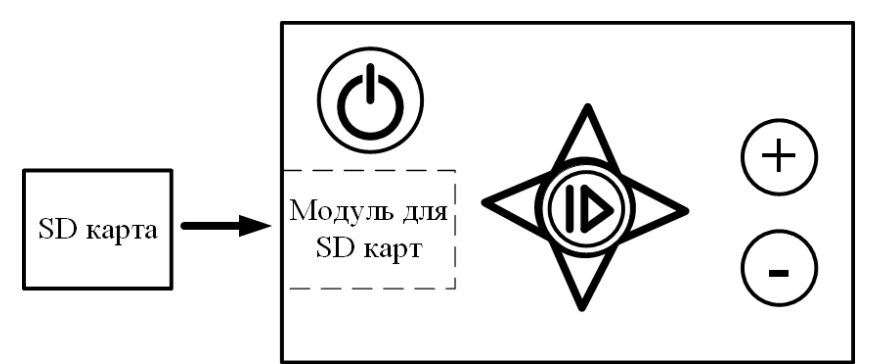

<span id="page-184-0"></span>Рис. 1. Схема предлагаемого к разработке устройства «Тифлофлешплейер»

Таким образом, разрабатываемое устройство будет предназначено для чтения "говорящих" книг людьми с ограничениями по зрению. Особенностью устройства является невысокая стоимость, минимальное количество функций (считывание, перемотка, регулировка громкости, удаленное управление). Предполагается использование устройства людьми с ограничениями по зрению, в том числе читателями Областной специальной библиотеки для слепых им. Н. Островского г. Калуги.

#### **Список литературы**

[1]. Аудиотехника. Устройства для чтения говорящих книг и тифлоплееры [Электронный ресурс] – Режим доступа: http://krust-rus.com/catalog/ audiotechnika/ (дата обращения: 13.10.2018)

[2]. Блум Дж. Изучаем Arduino. Инструменты и методы технического волшебства. – Спб.: БХВ-Петербург, 2015 – 336 с.

[3]. Монк С. Программируем Arduino. Профессиональная работа со скетчами. – Спб.: Питер, 2017 – 272 с.

**Онуфриева Татьяна Александровна** – канд. техн. наук, доцент кафедры "Информационные системы и сети" КФ МГТУ им. Н.Э. Баумана. E-mail: onufrievata@mail.ru

**Грос Сергей Анатольевич** – студент КФ МГТУ им. Н.Э. Баумана. E-mail: sergey.gros@gmail.com

**Сухова Анастасия Сергеевна** – студент КФ МГТУ им. Н.Э. Баумана. E-mail: nastenochka1999@gmail.com

### **ЭВОЛЮЦИЯ РАЗВИТИЯ ЗВУКОВЫХ КАРТ**

КФ МГТУ им. Н.Э. Баумана, Калуга, 248000, Россия

Звуковая карта – это плата или интегрированный чипсет для генерации звука на компьютере, будь то ввод или вывод, который можно услышать через устройства вывода, или записать с помощью микрофона.

Звуки и звуковые данные кардинально различаются, их делят на аналоговые и цифровые. Аналоговые – это волны, распространяемые в средах, таких как воздух или вода. Эти звуки слышны людям и животным, так как они заставляют вибрировать барабанные перепонки. Компьютер, в свою очередь, принимает и отдает информацию в цифровом виде, с помощью электрических импульсов, таких как логический ноль и единица. Звуковая карта преобразует поступающую аналоговую информацию в цифровую и наоборот.

Звуковая карта содержит в себе 4 основных компонента:

- аналого-цифровой преобразователь (АЦП);
- цифро-аналоговый преобразователь (ЦАП);
- разъем интерфейса ISA (устаревший), PCI или PCI Express (самый современный) для подключения карты к материнской плате (МП);
- вход и выход для соединения с микрофоном и звуковыми колонками.

На рисунке 1 представлен пример функционирования звуковой карты.

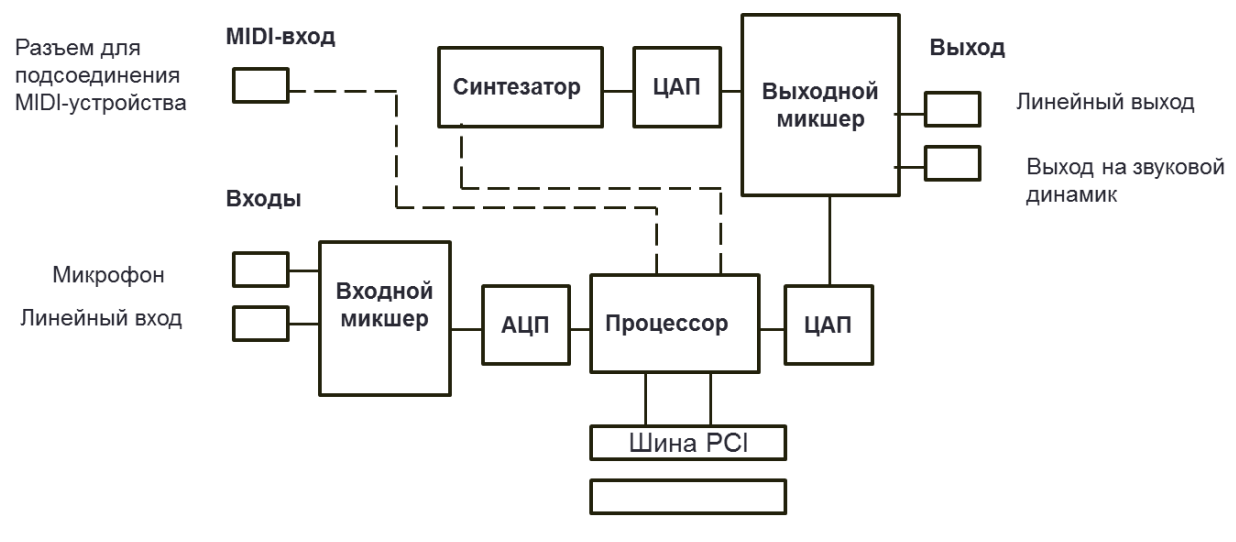

Разъем материнской платы

Рис. 1. Схема функционирования звуковой карты [3]

Некоторые звуковые карты используют больше модулей ЦАП для выполнения нескольких одновременных функций.

Кроме того, некоторые звуковые карты используют кодек – микросхему, совмещающую в себе АЦП и ЦАП [1].

Для преобразования звука АЦП измеряет волны на постоянных интервалах. Номер измерений в секунду называют частотой дискретизации и измеряют в килогерцах. Таким образом, чем быстрее частота дискретизации, тем лучше звук будет звучать после преобразования в аналоговый (рис.2).

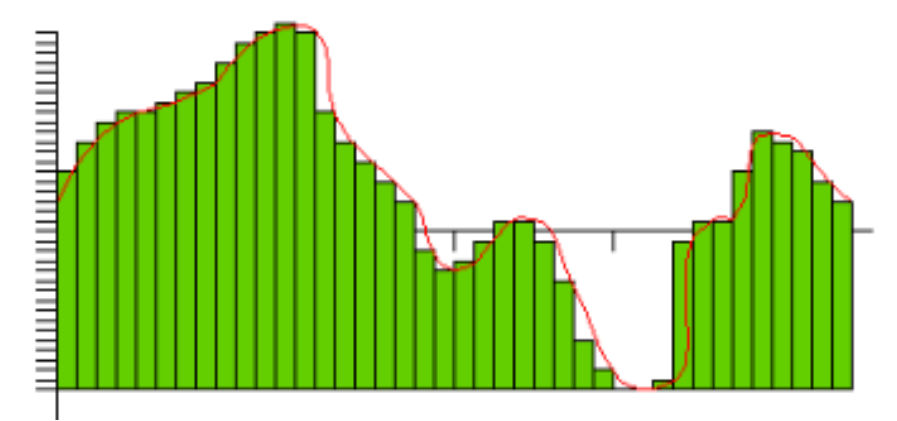

Рис. 2. Измерение звуковых волн на определенных интервалах [1]

При процессе воспроизведения звука через устройства вывода, ЦАП повторяет те же операции в обратном порядке. При достаточно быстрой частоте дискретизации и надлежащем сохранении на компьютере, аналоговый сигнал может быть восстановлен практически идентично оригинальной звуковой волне, но даже при быстрой частоте дискретизации наблюдается ухудшение качества, называемое искажением.

Современные звуковые карты практически достигли пика своего развития и на данный момент производители добавляют в звуковые карты дополнительные элементы, улучшающие качество звука, ускоряющие частоту дискретизации и снижающие нагрузку на главный процессор. Одним из таких элементов является цифровой сигнальный процессор, уменьшающий нагрузку на ЦП, просчитывая преобразования звука самостоятельно. Дополнительная память, встроенная в звуковую карту, обеспечивает ускоренную обработку данных, сохраняя на себе необходимую информацию.

До изобретения звуковых карт компьютеры издавали только писк, обычно являвшийся звуком предупреждения. Вскоре разработчики первых видеоигр стали использовать писк разной длинны и частоты для создания звуковых эффектов и простейших мелодий. Одной из первых звуковых карт был SID - чип, использовавшийся в компьютерах Commodore и ставший прорывом в технологиях того времени. Данный чип комбинировал в себе аналоговые и цифровые сигналы, которые даже сейчас невозможно воссоздать со 100% точностью и плавностью. Одной из первых распрострененых звуковых карт стала Sound Blaster 1.0, CT1310, CT1320A, CT1320B, выпущенная в 1989 году. В ней была использована микросхема FM-синтеза Yamaha YM3812(OPL2). Он мог проигрывать монофонический цифровой

звук с частотой дискретизации до 22 кГц, а также записывать с частотой 12 кГц. Для сравнения: Sound Blaster ZxR – одна из последних звуковых карт семейства Z вышедших в 2012 году, имеет стерео-интерфейс с частотой дискретизации 192 кГц и записью с точностью 24 бита и частотой 96 кГц.

Современные звуковые карты применяют технологию трехмерного звука, которая использует колонки для отражения звуковых волн от стен, создавая таким образом эффект объёмного звучания. Данная технология нашла применение в кинематографе, создавая эффект объёмности происходящего на экране. Трехмерный звук изменяется в зависимости от положения игрока в пространстве в видеоиграх, позволяя таким образом получать больше информации о мире, например слышать звуки шагов или голоса людей в городах.

Звуковые карты производимые компанией Creative используют новейшую технологию X-FI(Xtreme Fidelity, в переводе «Экстремальная точность воспроизведения), позволяющая воспроизводить объёмный звук X-Fi CMSS-3D через наушники с поддержкой ускорения Direct X, OpenAL и EAX 5.0 в играх с поддержкой высокого качества звучания [2]. Данная технология преобразует обычный звук в звук стереоформата 5.1 или 7.1. Большинство моделей звуковых карт данной компании имеет аудиочип EMU20K1, произведённый по 130 нм техпроцессу, работающий на частоте 400 МГц и имеющий 51 миллион транзисторов. Вычислительная мощность процессора, то есть его производительность достигает 10,000 MIPS (миллионов инструкций в секунду), что приблизительно в 2.4 раза больше, чем производительность процессоров других фирм. Вся мощь этого процессора может быть использована лишь в ПО, поставляемом самой Creative. Программное обеспечение в комплекте позволяет настроить звучание под отдельные процессы позволяя, например смотреть фильмы с поддержкой объёмного звучания через колонки, а в видеоиграх подключать наушники и переводить объёмный звук в них.

Так же, как и графическим картам, звуковым картам необходимо программное обеспечение для сообщения с другими приложениями и компьютером в целом. Такими программами являются драйверы, позволяющие взаимодействовать с операционной системой, программные интерфейсы приложения, позволяющие программам проще взаимодействовать с звуковой картой. Такими приложениями являются:

- Microsoft: DirectSound;
- Creative: Environmental Audio Extensions (EAX) and Open AL;
- Sensaura: MacroFX;
- QSound Labs: QSo.

Существует огромное количество приложений, помогающих пользователю настраивать звук так, как ему необходимо. Обычно у каждого производителя звуковых карт существует свое собственное программное обеспечение, позволяющее настроить определённые модели карт под систему. Другие приложения позволяют записывать музыку с музыкальных инструментов, подключенных через специальный разъем midi или же создавать музыку с нуля на самом компьютере. Такие приложения используют сэмплы, заранее записанные звуки или мелодии, которые можно настраивать или комбинировать, или генерировать звуки с нуля.

Звуковые карты делятся на несколько видов: встроенные в материнскую плату, внешние, и подключаемые через USB.

Не в каждом компьютере есть звуковая карта, но большинство производителей старается интегрировать звуковые карты в материнскую плату, однако качество звука на порядок хуже, чем у внешних. Внешние звуковые карты отличаются самой лучшей производительностью и качеством звука и чаще всего используют более передовые технологии. Звуковые карты, подключаемые через порт USB, обычно используются в ноутбуках, в которых нет возможности установить хорошую звуковую карту из-за размеров и отсутствия подобающей системы охлаждения.

Современные звуковые карты проделали долгий путь развития от простейшего писка до новейших технологий объёмного звука. Некоторые звуковые карты многие годы выпускаются специально для записи звука. В данный момент они достигли пика в своем технологическом развитии, теперь производителям осталось лишь увеличить количество звукообрабатывающих ядер и уменьшить размер.

#### **Список литературы**

[1] TRACY V. WILSON How sound cards work [Электронный ресурс] URL: https://computer.howstuffworks.com/sound-card.htm (дата обращения 9.10.2018)

[2] Creative. Sound Blaster X-FI [Электронный ресурс] URL: http://ru.creative.com/p/sound-blaster/sound-blaster-x-fi-xtremegamer# (дата обращения 10.10.2018)

[3] Архітектура персонального компютера [Электронный ресурс] URL: https://elearning.sumdu.edu.ua/free\_content/lectured:1a259358378153792bb864 5df287e86d790fc40d/20160903092057/44909/index.html (дата обращения 10.10.2018)

**Гагарин Юрий Евгеньевич** – канд. техн. наук, заведующий кафедрой "Программное обеспечение ЭВМ, информационные технологии" КФ МГТУ им. Н.Э. Баумана. E-mail: Yriigagarin@yandex.ru

**Ямпольский Андрей Дмитриевич** – студент КФ МГТУ им. Н.Э. Баумана. E-mail: 1ghostalen1@gmail.com

СЕКЦИЯ 13.

# МЕХАТРОНИКА И РОБОТОТЕХНИКА

#### В.М. Масюк, Ю.Г. Васюнина

#### **К ВОПРОСУ ОПРЕДЕЛЕНИЯ ОРИЕНТАЦИИ МАНИПУЛЯТОРА С ИСПОЛЬЗОВАНИЕМ ИНЕРЦИАЛЬНЫХ ДАТЧИКОВ**

КФ МГТУ им. Н.Э. Баумана, Калуга, 248000, Россия

**Введение**. В настоящее время активно развивается область мехатроники, автоматизации и встраиваемых систем, в связи с чем появилась возможность строить различные исследовательские проекты на стыке различных областей науки, таких как роботостроение [1], медицинская техника [2], телекоммуникации, летательные аппараты [3]. Исследования, представленные в данной статье связаны с тематикой кафедральной работы, посвященной исследованию манипуляторов последовательной структуры [4].

Последовательные манипуляторы представляют собой ряд звеньев, соединенных между собой шарнирами. Чаще всего приводы располагаются на шарнирах или согласованы с ними. Все звенья, основание и исполнительное звено составляют кинематическую цепь манипулятора [5]. Особенностью последовательных манипуляторов является большая рабочая зона, что при умеренных массогабаритных показателях позволяет работать с крупными деталями.

С теоретической точки зрения, решение задач кинематики и динамики для подобных механизмов не представляет особых трудностей, однако при создании лабораторных образцов возникает ряд проблем. Попробуем выделить основные из них:

- малая жесткость лабораторных образцов;
- неидеальность шарниров;
- люфты привода и редукторов сервоприводов;
- зоны нечувствительности,
- зазоры и неидеальность крепежа.

Данные факторы приводят к статическим и динамическим ошибкам позиционирования. Дополняется проблема исследования тем фактом, что в своем большинстве, механизмы последовательной кинематики управляются по модели, данные для обратных связей берутся с энкодеров двигателей, размещенных консольно, а решение обратной задачи о положении на основе этих экспериментальных данных усложняется указанными выше проблемами.

В данной работе исследуется возможность применения инерциальных датчиков для определения углов ориентации рабочего органа манипулятора, определении его скорости и независимая оценка положения. На первом этапе рассмотрим теоретические аспекты применения датчиков, фильтрации данных и обработки результатов.

Исследования приходились на манипуляционном механизме последовательной структуры, модель которого представлена на Рис. 1.

Для разработанной модели введем системы координат и определим параметры перехода (табл. 1).

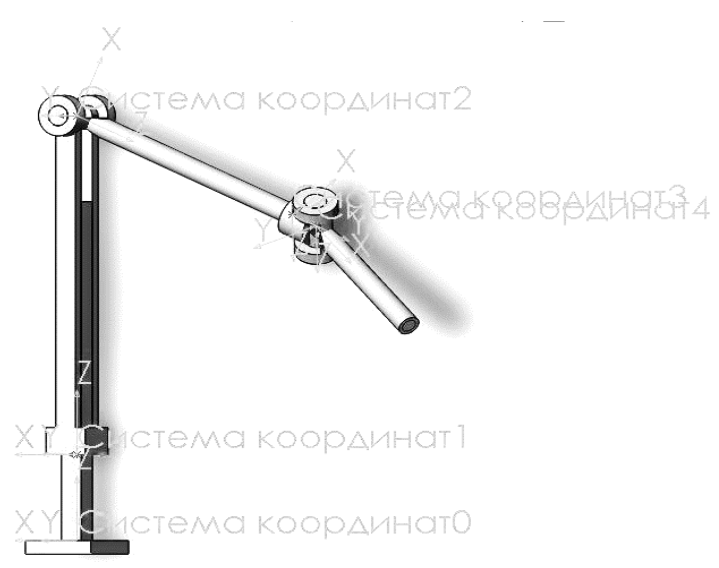

Рисунок 1 - модель манипулятора последовательной структуры

Таблица 1

| $N_{2}$ | Угол в сочле-<br>нении $\theta_i$ ,<br>градусы. | Угол скручи-<br>вания звена<br>$\alpha_i$ , градусы. | Длина звена<br>$a_i$ , MM. | Звенное<br>расстояние<br>$d_i$ , MM. | Пределы измене-<br>ния обобщенной<br>координаты |
|---------|-------------------------------------------------|------------------------------------------------------|----------------------------|--------------------------------------|-------------------------------------------------|
|         |                                                 | 90                                                   |                            | $\bm{u}$                             | [0 460]                                         |
|         | $\sigma_{\gamma}$                               | 90                                                   | 500                        |                                      | [0225 45]                                       |
|         |                                                 | 90                                                   |                            | 400                                  | [0, 360]                                        |
| 4       |                                                 |                                                      | 40                         |                                      | $[-135 135]$                                    |

Присоединенные параметры и переменные манипулятора

Для данной модели приведем ее математическое описание в матричном виде; однородные матрицы преобразования, описывающие переходы между соседними звеньями имеют следующий вид:

$$
A_i = \begin{pmatrix} \cos \theta_i & -\sin \theta_i \cos \alpha_i & \sin \theta_i \sin \alpha_i & \alpha_i \cos \theta_i \\ \sin \theta_i & \cos \theta_i \cos \alpha_i & -\cos \theta_i \sin \alpha_i & \alpha_i \sin \theta_i \\ 0 & \sin \alpha_i & \cos \alpha_i & d_i \\ 0 & 0 & 0 & 1 \end{pmatrix}
$$

Откуда получаем необходимые матрицы:

$$
A_1 = \begin{pmatrix} 1 & 0 & 0 & 0 \\ 0 & 0 & -1 & 0 \\ 0 & 1 & 0 & d_2 \\ 0 & 0 & 0 & 1 \end{pmatrix}, A_2 = \begin{pmatrix} \cos \theta_2 & 0 & \sin \theta_2 & 500 \cos \theta_2 \\ \sin \theta_2 & 0 & -\cos \theta_2 & 500 \sin \theta_2 \\ 0 & 1 & 0 & 0 \\ 0 & 0 & 0 & 1 \end{pmatrix},
$$

$$
A_3 = \begin{pmatrix} \cos \theta_3 & 0 & \sin \theta_3 & 0 \\ \sin \theta_3 & 0 & -\cos \theta_3 & 0 \\ 0 & 1 & 0 & 400 \\ 0 & 0 & 0 & 1 \end{pmatrix},
$$
  
\n
$$
A_4 = \begin{pmatrix} \cos \theta_4 & -\sin \theta_4 & 0 & 40 \cos \theta_4 \\ \sin \theta_4 & \cos \theta_4 & 0 & 40 \sin \theta_4 \\ 0 & 0 & 1 & 0 \\ 0 & 0 & 0 & 1 \end{pmatrix}.
$$

Поставим глобальную задачу: дооснастить схват манипулятора (а впоследствии, возможно и каждое звено) независимым датчиком. По анализу характеристик и доступности, а также с учетом массогабаритных характеристик воспользуемся инерциальными датчиками: акселерометром и гороскопом. Использовались типовые датчики МЕ гироскоп, MS акселерометр: MPU6050 и более современный MPU9250 [6, 7].

Произведем первоначальную оценку применимости датчиков. Из обзора литературы [8] можно сделать некоторые выводы об их применимости. Данный тип датчиков имеет некоторые особенности применения:

- акселерометр это прибор, измеряющий проекцию кажущегося ускорения. Типичный акселерометр состоит из трех взаимно перпендикулярных измерительных осей, регистрирующих гравитационное и линейные ускорения. С помощью измерений трехосного акселерометра можно определить его ориентацию относительно опорного вектора, которым в данном случае является гравитационное ускорение. Тогда, однако, ориентация будет разрешена не полностью останется неопределенность относительно угла поворота вокруг оси, параллельной направлению ускорения свободного падения;
- гироскоп позволяет измерить скорость вращения устройства, соответственно для того, чтобы привести скорость к углу поворота мы должны её интегрировать. С этим положением связана основная проблема ориентации только при помощи гироскопа - из-за постоянного интегрирования не совсем точных измерений угловых скоростей, вызванных смещением нуля или температурными эффектами, мы получим дрейф ориентации, или, другими словами, она будет "уплывать" от истинного значения:
- в принципе, можно использовать для более точной оценки и встроенный магнитометр, однако его показания сильно зависят от окружающей среды, а в промышленных и лабораторных цехах большие массы металла могут вносить существенные искажения.

Несмотря на указанные возможности, известны различные подходы к организации инерциальных измерительных систем [9], так, например, в экзоскелетах [10], инерциальных системах позиционирования [11].

Рассмотрим типовые подходы к оценке данных получаемых с датчиков:

- цифровая фильтрация данных. Данных подход максимально прост, дает хорошие результаты в системах с медленно меняющимися процессами и достаточно инерционными, не имеющих шумов в высокочастотной области. Однако в робототехнических системах данные требования, как правило, невыполнимы и результаты получаются неудовлетворительными [9];
- использование фильтрации с наблюдателем. Как правило, это разнообразные вариации на тему фильтра Калмана. Достоинство подхода - компенсация практически всех внешних воздействий в заданной полосе частот, недостаток - сложность, как математическая, так и алгоритмическая, для работы с микроконтроллером обработки данных;
- имеет смысл остановиться на частных случаях адаптивной фильтрации, которые хорошо описаны в литературе и имеют практическую реализацию, например, фильтр Маджвика [12], фильтр Махони и другие.

Анализ исследований в данной области показывает, что благодаря измерениям гироскопа становится возможной одновременное подавление скачков ориентации с сохранением реактивности фильтра, фактически мы получаем аналог низкочастотного фильтра без существенной задержки. Подобные фильтры можно использовать и для объединения измерений пар датчиков. Становится возможным включение в вектор состояния системы параметров датчиков: таких как смещение нуля акселерометра и гироскопа. Используемые фильтры, построенные на базе комплементарных или фильтра Калмана, постепенно сходятся к истинному значению смещения нуля датчика.

Выводы. На данном этапе проведено исследование по возможности оценки углового положения схвата, используя датчики: гироскоп и акселерометр, изучены теоретические оценки точности как с использованием технической документации на доступные коммерческие датчики, так и их использование в реальных проектах. На текущем этапе рассмотрена математическая модель манипулятора, рассчитаны конструктивные характеристики, оценены точки фиксации датчиков на макете.

Сделан вывод, что что существуют методы измерения, которые дают хорошую точность и удовлетворяют по быстродействию для заданного типа манипулятора, что позволяет оценить как статические, так и динамические характеристики. Данные, получаемые с датчиков могут использоваться в организации обратных связей при синтезе системы управления приводами.

В дальнейшем планируется рассмотрение вопроса построения экспериментального стенда, снятие реальных данных, их оценка и анализ, разработка микроконтроллерной системы и разработка необходимого программного обеспечения.

#### Список литературы

[1]. Коллаборатитные роботы. Обзор ведущих производителей [Электронный ресурс]. – Режим доступа: http://robotforum.ru/novosti-texnogologij/obzorvzglyad-na-sovremennyie-kollaboratitnyie-robotyi.html (дата обращения 20.10.2018).

[2]. Медицинские роботы. [Электронный ресурс]. – Режим доступа: https://robroy.ru/mediczinskie-robotyi (дата обращения 20.10.2018)

[3]. Днищенко В.А. Дистанционное управление моделями. Санкт-Петербург, Наука и техника, 2007, 464 с.

[4]. Зенкевич С.Л., Ющенко А.С. Основы управления манипуляционными роботами: Учебник для вузов. – 2-е изд., исправ. и доп. М.: Изд-во МГТУ им. Н. Э. Баумана, 2004. – 424 с.: ил.

[5]. М. Шахинпур Курс Робототехники: учебник для вузов, 1990. – 527с.

[6]. Техническая документация на датчик MPU 6050 [Электронный ресурс]. – Режим доступа: https://www.datasheetspdf.com/pdf-file/735134/ InvenSense/MPU6050/1 (дата обращения 20.10.2018).

[7]. Техническая документация на датчик MPU 9250 [Электронный ресурс]. – Режим доступа: https://www.invensense.com/products/motiontracking/9-axis/mpu-9250/ (дата обращения 20.10.2018)

[8]. Инерциальные датчики: рецепты приготовления для систем позиционирования. Глобальные системы позиционирования, Блог компании ГК «РТЛ Сервис». [Электронный ресурс]. – Режим доступа: https://habr.com/ company/rtl-service/blog/302650/ (дата обращения 20.10.2018).

[9]. Похвалитова А.А., Васин П.А. Масюк В.М. Исследование применимости MEMS-датчиков в мобильных робототехнических системах. Вибрационные технологии, мехатроника и управляемые машины сборник научных статей по материалам XII международной научно-технической конференции: в 2 частях. 2016.

[10]. С.Ф. Яцун Цифровая система обработки сигналов в робототехническом экзоскелете. Вибрационные технологии, мехатроника и управляемые машины сборник научных статей по материалам XII международной научно-технической конференции: в 2 частях. 2016.

[11]. С.Ф. Яцун, О.В. Емельянова, К.Г. Казарян, С.П. Стуканева Алгоритм управления движением конвертоплана с центральным управляемым вектором тяги. Вибрационные технологии, мехатроника и управляемые машины сборник научных статей по материалам XII международной научнотехнической конференции: в 2 частях. 2016.

[12]. Коммерческий сайт High-performance IMU with USB, Wi-Fi, serial, SD card logging [Электронный ресурс]. – Режим доступа: http://x-io.co.uk/res/ doc/madgwick\_internal\_report.pdf (дата обращения 20.10.2018).

**Масюк Владимир Михайлович** – канд. физ.-мат. наук, доцент кафедры "Мехатроника и робототехнические системы" КФ МГТУ им. Н.Э. Баумана. E-mail: masyuk77@gmail.com

**Васюнина Юлия Геннадиевна** – студент КФ МГТУ им. Н.Э. Баумана. E-mail: vasuninayuliya@gmail.com

В.М. Масюк, В.А. Богатенков

#### **КОНЦЕПЦИЯ СТЕНДА НА ГУСЕНИЧНОМ ХОДУ И ИССЛЕДОВАНИЕ ЕГО ПРЕИМУЩЕСТВ И НЕДОСТАТКОВ**

КФ МГТУ им. Н.Э. Баумана, Калуга, 248000, Россия

**Введение.** Ходовое оборудование предназначено для обеспечения движения. Нагрузки при передвижении должны быть равномерными и могут быть пассивными или активными. Активный ход может использоваться самоходными машинами. Пассивными могут быть машины, передвигающие на буксировке [2].

Одной из целей нашей научной работы является создание платформы с активным ходом и большой грузоподъёмностью, при сравнительно не больших масса-габаритных параметрах. Следовательно, перед нами появилась задача – выбор типа ходовой платформы, а именно гусеничный или колесный. Данная статья предназначена для анализа преимуществ и недостатков различных систем.

**Исследовательская часть.** Основные преимущества гусеничной системы по сравнению с колесной:

1. Большое сцепление с грунтом. Место работы техники может быть различным: снег, песок, грязь, грунт и т.п.

2. Обеспечена большая поверхность сцепления, что дает более высокую маневренность и снижает энергозатраты.

3. Уверенное прохождение по мокрым грунтам и склонам и маневренность на холмистых зонах.

4. Гусеничный транспорт создает меньшее давление на почву, сохраняя её свойства.

5. Высокая тяга.

6. При использовании специального оборудования эффективны на прохождении в заснеженной и влажных поверхностях.

7. Не требует дополнительной балансировки [3].

Далее рассмотрим факторы преимущества колесной техники:

1. Скорость движения во много больше, чем у гусеничных. Могут передвигаться на дорогах, не портя дорожное покрытие.

2. Так же комфорт в движении и плавность, шумоизоляция.

3. Подходящий клиренс для передвижения по полям.

4. Низкая стоимость деталей и обслуживания.

Для сравнения можно отметить ряд преимуществ. В процентной доле соотношения гусениц пятно полотна составляет 50%, а колеса в данном случае составляют всего лишь 10-15% сцепления, которые используют шины. Из данного следует, что потери на мощность в 5 раз меньше это показывает хороший результат, чем колеса [1].

Существует гусеница с разнесенными звеньями, ее масса в 3 раза меньше обычной гусеницы, а сцепление больше. В ходе испытаний было

установлено, что при вспашке трактором на таких звеньях процент расхода топлива в 2 раза был больше чем у обычных гусениц [3].

Недостатки гусеничной ходовой части в сравнение с колесным:

1. Повышенный вес транспорта, при передвижении на каком-либо препятствием техника может сломать иные вещи

2. Высокая стоимость техники.

3. При передвижении составляют большие потери [4].

Проанализировав основной ряд преимуществ и недостатков различных типов ходовой тяги, было принято решение спроектировать ходовую часть, совмещающую в себе легкость и простоту колёсных приводов, и увеличенную площадь сцепления гусениц. Предварительная трехмерная модель представлена на рисунках 1 и 2.

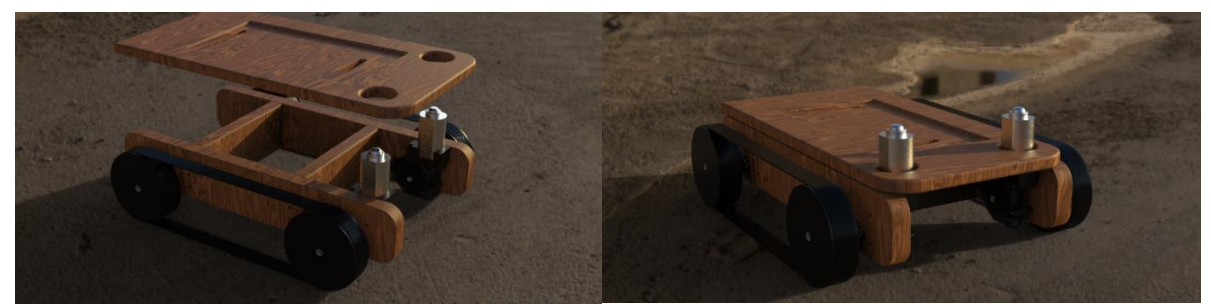

Рис.  $1 - 3d$  модель Рис.  $2 - 3d$  модель

В данный момент ведется активная разработка первого рабочего прототипа платформы, для дальнейшего изучения её возможностей в реальных условиях.

#### **Список литературы:**

[1]. Соловьев А. Н. *Справочник инженера предприятия технологического транспорта и спецтехники*. Т. 1. М.: Инфра-Инженерия, 2010. 672 с.

[2]. Леонов А.А. *Гусеничный транспорт* // СТТ. 2015. №2. С. 15-16.

[3]. Ходовое оборудование URL: megaobuchalka.ru/7/47129.html (дата обращения: 15.10.2018).

[4]. Достоинства и недостатки URL: studopedia.ru/3\_49206\_dostoinstvai-nedostatki.html (дата обращения: 15.10.2018).

[5]. Общая классификация строительных машин. Производительность машины и ее категория URL: pandia.ru/text/77/475/9540-3.php (дата обращения: 15.10.2018).

**Масюк Владимир Михайлович** – канд. физ.-мат. наук, доцент кафедры "Мехатроника и робототехнические системы" КФ МГТУ им. Н.Э. Баумана. E-mail: masyuk77@gmail.com

**Богатенков Владислав Андреевич** – студент КФ МГТУ им. Н.Э. Баумана. E-mail: vlad\_bogat@me.com

**СЕКЦИЯ 14.** 

# **ИННОВАЦИОННАЯ ДЕЯТЕЛЬНОСТЬ И НАУЧНО-МЕТОДИЧЕСКИЕ ВОПРОСЫ ВНЕДРЕНИЯ РЕЗУЛЬТАТОВ НИР В УЧЕБНЫЙ ПРОЦЕСС**

#### Л.С. Беккель, М.В. Цымбалюк

#### **ВОЗМОЖНОСТИ РАБОТЫ UNITY С ОБЪЕКТАМИ, СОЗДАННЫМИ В СПЕЦИАЛИЗИРОВАННЫХ ГРАФИЧЕСКИХ РЕДАКТОРАХ**

КФ МГТУ им. Н.Э. Баумана, Калуга, 248000, Россия

Приложение Unity представляет собой профессиональный игровой движок, который используется при создании видеоигр для различных платформ [1]. Этот инструмент подходит как для разработки крупных проектов опытными разработчиками крупных компаний, так и для обучения новичков, желающих попробовать себя в программировании игр.

Несмотря на то, что Unity предоставляет инструментарий для создания всех компонентов видеоигры, некоторые этапы удобнее выполнять с помощью узкоспециализированного программного обеспечения. Наиболее часто таким этапом становится моделирование и создание анимации трехмерных объектов, производящееся в таких средах как Maya, 3ds Max, Blender, Cinema4D, SketchUp и других.

Для использования объектов, созданных внешними программами, в проекте Unity необходимо произвести импорт моделей. Возможны два подхода к решению этой задачи: подключение к проекту файлов собственного формата 3D приложений (таких как .Max для 3D Studio Max или .Blend для Blender) или файлов, предварительно экспортированных в более универсальные форматы (.FBX или .OBJ). Первый подход кажется проще и позволяет быстрее вносить изменения в модель – достаточно сохранить изменения в графическом редакторе и окажется импортированной в проект уже новая версия объекта, но файл графического редактора может иметь лишние для Unity данные, замедляющие процесс работы над проектом и его сохранение (в том числе выполняемое автоматически), а также требуется установка дополнительного ПО на компьютерах разработчиков. Использование универсальных форматов позволяет импортировать модели из графических редакторов, не поддерживаемых Unity напрямую, а также получать файлы меньшего размера за счёт выбора только необходимых данных, но при каждом внесении изменений в модель потребуется экспортирование из редактора и импортирование в проект новой версии файла [2].

Кроме полигональной сетки, представляющей собой 3D модель персонажа или другого объекта сцены, файл модели может содержать данные анимации не только для данной модели, но и для других. Эти файлы размещаются в папке Assets внутри проекта Unity, их также называют ассетами [1]. Если в дизайне 3D модели применялись текстуры, их необходимо сохранить в папке Textures рядом с файлом, содержащим полигональную сетку.

Настройки импорта для модели можно найти на вкладке Model инспектора FBX импортера (Рис. 1) [2]. Параметр Scale Factor определяет масштаб и используется для компенсации разницы в единицах измерения между Unity, чья единица измерения по умолчанию равняется метру, и инструментом 3D моделирования. Mesh Compression позволяет уменьшить размер файла, что необходимо для оптимизации проекта. Опция Optimize Mesh определяет порядок перечисления вершин треугольников, составляющих полигональную сетку. Опция Generate Colliders создает сетки столкновений для предметов окружения, но не подходит для объектов, которые будут перемещаться. Normals и Tangents определяют необходимость вычисления нормалей и касательных и способ проведения этой процедуры.

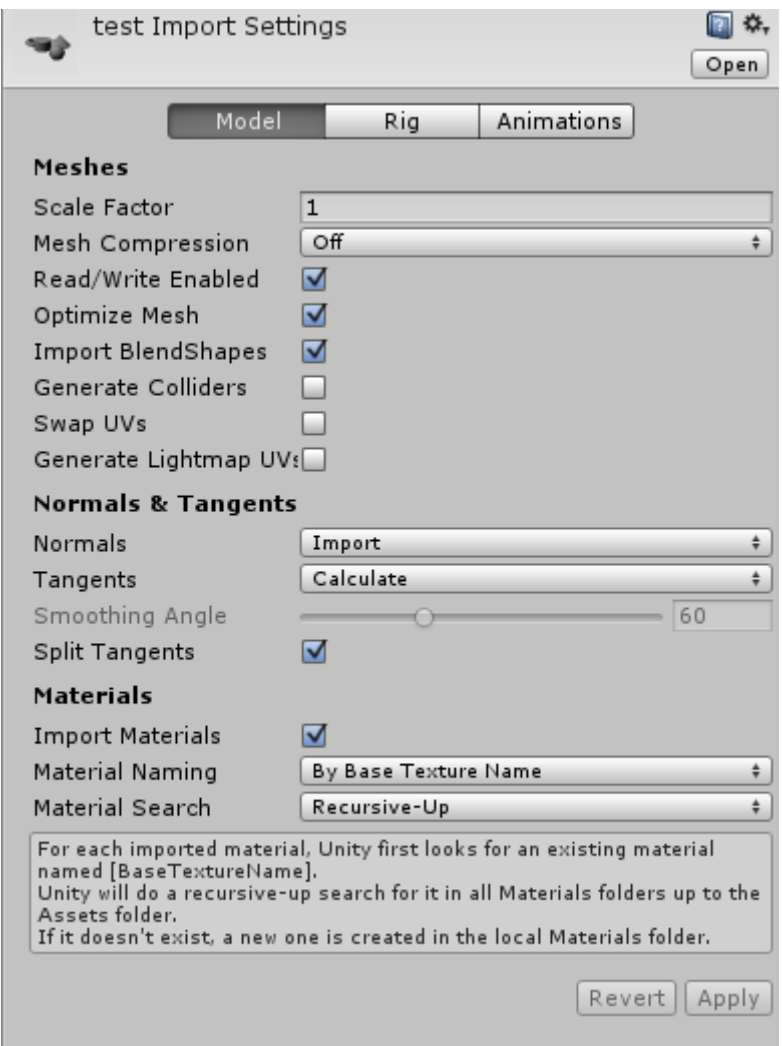

Рис. 1 Вкладка Model инспектора FBX импортера

Импорт моделей и анимаций непосредственно из файлов графических редакторов зачастую не требует дополнительных настроек, но необходимо учитывать, что Unity сумеет так импортировать. Рассмотрим импорт из трех популярных систем: Maya, 3ds Max и Blender.

Программа для 3D-анимации, моделирования и визуализации Maya представляет мощный интегрированный инструментарий, который можно использовать для создания анимации, сред, графики движения, виртуальной реальности и персонажей [3]. Unity по умолчанию умеет импортировать файлы Maya. Для этого достаточно разместить файл с расширением **.mb** или **.ma** в папке Assets Unity проекта. При переключении обратно в Unity, сцена автоматически импортируется и отображается в окне Project. Из программного продукта Maya приложение Unity произведет импортирование:

- всех узлов с положением, вращением и масштабом (центры вращения и имена также импортируются);
- мешей с вершинными цветами, нормалями, UV разверток (две);
- анимаций FK&IK (инверсная кинематика);
- анимаций, основанных на костях (Bone-based);
- фигур морфинга (BlendShapes) [2].

Программа 3ds Max для 3D-моделирования и визуализации помогает создавать масштабные миры компьютерных игр, впечатляющие сцены для визуализации проектов и увлекательную виртуальную реальность [4]. Для импорта из 3ds Max достаточно разместить файл с расширением **.max** в папке Assets Unity проекта. Таким образом происходит импортирование:

- всех узлов с положением, вращением и масштабом;
- мешей с вершинными цветами, нормалями, UV разверток;
- анимаций, в том числе основанных на костях;
- материалов с diffuse цветом и текстурой, множественных материалов для одного меша [2].

Blender – это бесплатный пакет для создания 3D-изображений с открытым исходным кодом. Он помогает решать практически весь спектр задач графического конвейера: моделирование, анимацию, рендеринг, отслеживание движения, а также редактирование видео и создание игр [5]. Для обеспечения импортирования из пакета Blender требуется сохранение файла .blend в папке Assets внутри проекта. Unity произведет импортирование:

- всех узлов с положением, вращением и масштабом;
- мешей с вершинами, полигонами, треугольниками, нормалями, UV;
- анимаций;
- костей;
- Skinned мешей с привязкой к костям [2].

Таким образом, использование новых разработок приложения Unity позволяет создавать высококачественные проекты с помощью импортирования необходимых элементов из специализированных графических редакторов.

#### **Список литературы**

[1]. *Хокинг Дж.* Unity в действии. Мультиплатформенная разработка на C# / Пер. с англ. И. Рузмайкиной. – СПб.: Питер, 2016. – 336 с.: ил.

[2]. [Электронный ресурс] Руководство Unity. Режим доступа: https://docs.unity3d.com/ru/current/Manual/GraphicsHowTos.html (дата обращения 30.09.2018)

[3]. [Электронный ресурс] Maya/ Программа для компьютерной анимации. Режим доступа: https://www.autodesk.ru/products/autodesk-maya/overview (дата обращения 30.09.2018)

[4]. [Электронный ресурс]. 3ds max/ Программный продукт для 3d моделирования. Режим доступа: https://www.autodesk.ru/products/autodesk-3dsmax/overview (дата обращения 30.09.2018)

[5]. [Электронный ресурс]. Blender.org – Home of the Blender project. Режим доступа: https://www.blender.org (дата обращения 30.09.2018)

**Беккель Людмила Сергеевна** – ассистент кафедры "Инструментальная техника и инженерная графика" КФ МГТУ им. Н.Э. Баумана. E-mail: milla2606@rambler.ru

**Цымбалюк Мария Владимировна** – студент КФ МГТУ им. Н.Э. Баумана. E-mail: masha\_cymbalyuk@mail.ru

# **ПРОВЕРКА УЧЕБНЫХ ЧЕРТЕЖЕЙ В СИСТЕМЕ AUTOCAD**

КФ МГТУ им. Н.Э. Баумана, Калуга, 248000, Россия

В КФ МГТУ имени Н.Э. Баумана все студенты конструкторско-механических специальностей и направлений обучения в курсах дисциплин «Инженерная графика» и «Инженерная и компьютерная графика» изучают способы разработки конструкторско-технической документации в среде САПР AutoCAD. Принцип изучения системы AutoCAD заключается в последовательном выполнении комплекса обучающих упражнений под руководством преподавателя и контрольных индивидуальных работ (рис. 1).

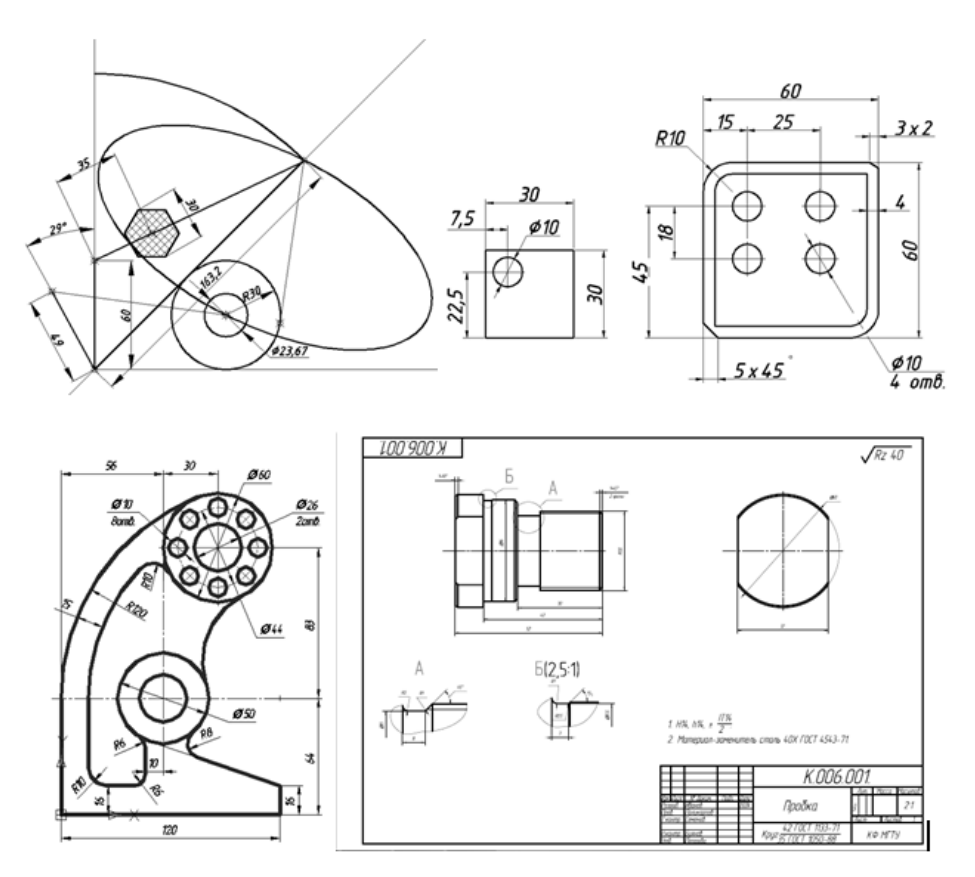

Рис. 1. Пример контрольных фрагментов и чертежей

Все работы должны быть выполнены в соответствии со стандартами ГОСТ ЕСКД (шрифт, типы линий, простановка размеров и др.). Практика проверки индивидуальных контрольных работ показывает, что 70% обучающихся допускают ошибки в оформлении чертежей: применяют нестандартные типы и толщину линий, размерный шрифт, текстовые надписи и др.

Автор статьи предлагает внедрить в учебный процесс на лабораторных работах в системе AutoCAD автоматизированную проверку соблюдения

стандартов оформления фрагментов и чертежей с помощью утилиты пакетного нормоконтроля.

Для этого необходимо создать шаблон, на который система будет опираться при проверке работы. Проверяются следующие параметры: стиль текста, стиль размеров, разновидность линий, слои.

Предлагается настроить следующие параметры в шаблоне для проверки работ:

1) слои: вспомогательные построения (стиль линии – сплошная, вес линий – 0,05 мм), невидимый контур (стиль линий – невидимая, вес линий – 0,05 мм), размеры (стиль линии – сплошная, вес линий – 0,05 мм), оси (стиль линии – осевая, вес линий – 0,05 мм), обводка (стиль линии – сплошная, вес линий  $-1$  мм);

2) стиль текста: GOST type B, высота 3,5 мм, угол наклона 15°;

3) стиль размеров: выносные линии (удлинение за размерные – 3 мм, отступ от объекта 0), размеры и стрелки (размер стрелки 2,5 мм), текст (текстовый стиль – Standard (соответствует стилю текста), размещение текста по вертикали – над линией, по горизонтали – по центру, отступ от размерной линии  $-1$  мм).

Принцип работы утилиты будет заключаться в определении несовпадений параметров, установленных в шаблоне и проверяемом документе. Результат проверки будет содержать подробный отчет о несоответствии текущих и стандартных значений свойств объектов (линий, текста, размеров и др.) [1].

Система последовательно будет отображать ошибки (например, рис. 2). В диалоговом режиме обучающиеся сравнивает значения параметров и исправляет их в ручном режиме.

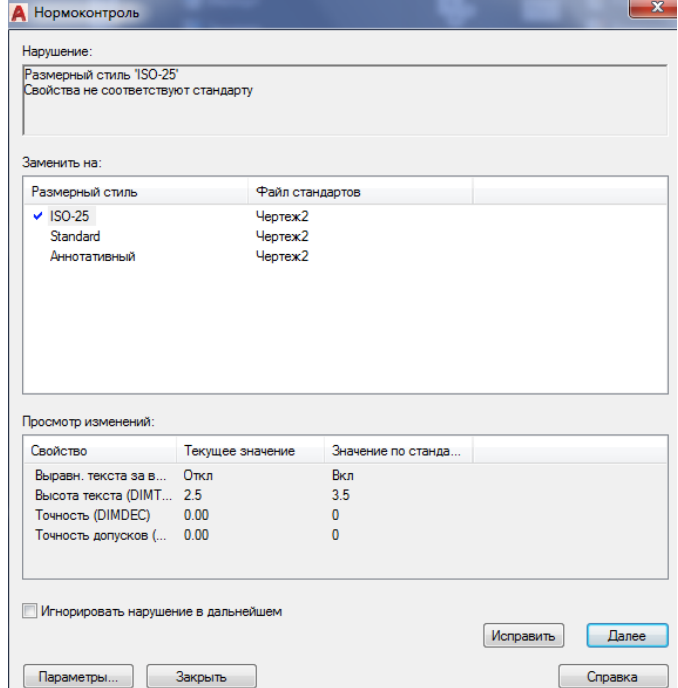

Рис. 2. Пример отчета проверки учебного чертежа

После завершения процесса проверки студент исправляет ошибки и сдает работу преподавателю.

Автоматизированная проверка оформления фрагментов и чертежей в системе AutoCAD позволит акцентировать внимание обучающегося на грамотность выполнения работы и точность построения изображений на чертеже, а также интенсифицировать процесс проверки контрольных индивидуальных работ.

#### **Список литературы**

[1]. Пакетный нормированный контроль документации программного средства AutoCad. [Электронный ресурс]. – Режим доступа: https://archicadautocad.com/uroki-autocad/urok-19-paketniy-normirovanniy-kontrol-

dokumentatsii-programmnogo-sredstva-autocad.html (дата обращения 13.10.2018).

**Сулина Ольга Владимировна** – канд. техн. наук, доцент кафедры "Инструментальная техника и инженерная графика" КФ МГТУ им. Н.Э. Баумана. E-mail: sulina.olga@yandex.ru

А.А. Котов, Н.И. Максимушкин, А.В. Пронин, Н.В. Ефремов, А.Н. Галущенко

# **РАЗВИТИЕ ТВОРЧЕСКОЙ ПОЗНАВАТЕЛЬНОЙ САМОСТОЯТЕЛЬНОСТИ СТУДЕНТОВ ВОЕННОГО ИНСТИТУТА В ПРОЦЕССЕ ИЗУЧЕНИЯ ОБЩЕВОЕННЫХ ДИСЦИПЛИН**

КФ МГТУ им. Н.Э. Баумана, Калуга, 248000, Россия

## **Вступление.**

На современном этапе развития высшего образования в России одним из приоритетных ее заданий является подготовка специалиста с развитыми творческими способностями к самостоятельной постановке проблем и их решения. Готовность к творчеству и самостоятельности является основой профессионального мастерства, его можно сформировать лишь при условии развития у будущего офицера творческой познавательной самостоятельности еще во время учебы в высшем учебном заведении (ВУЗ).

На необходимость развития творческой познавательной самостоятельности будущих специалистов связи обращают внимание в ходе всего процесса обучения.

При изучении общевоенных дисциплин (общевоинские уставы, огневая подготовка, строевая подготовка, радиационно-химическая и биологическая защита) на практических занятиях и тренировках помимо общепринятых методов обучения применяются учебно-тренировочные карты, мнемонические схемы и тестовые задания для углубленного качественного усвоения учебного материала.

**1.1 Анализ проблемы творческой познавательной самостоятельности и практики подготовки военных специалистов.** 

Профессорско-преподавательским составом кафедры проведены исследования, которые позволили установить основные закономерности в характере усвоения знаний и его развития в зависимости от видов организации учебно-познавательной деятельности. Определены требования к организации самостоятельной работы, что способствуют большей ее эффективности, установлена взаимосвязь и взаимозависимость формирования у студентов интереса к учебе через активность и самостоятельность.

В свою очередь появление новых педагогических приемов и методов, новых средств обучения дает возможность реализовать ряд педагогических идей, направленных на совершенствование процесса учебы, интенсификацию познавательной деятельности субъектов учебы и деятельности научнопедагогического состава.

Исследование проведено в рамках перспективного и текущего планов Военного института МГТУ имени Н.Э. Баумана в интересах дальнейшего усовершенствования процесса подготовки офицеров связистов для Министерства обороны Российской Федерации и повышения квалификации преподавательского состава Военного института.

## **1.2 Современное состояние развития самостоятельности студентов высших учебных заведений.**

Методы исследования:

*– теоретические:* анализ философской, психолого-педагогической и методической литературы, учебных программ, учебно-методических пособий, материалов и публикаций периодических изданий; изучение и обобщение педагогического опыта преподавателей ВУЗа (планирование учебного процесса и познавательной деятельности субъектов учебы, отбора и сочетания методов учебы, соотношения самостоятельных занятий и занятий под руководством преподавателя в системе аудиторных занятий, моделирования учебного процесса) с целью изучения состояния исследованности проблемы и перспектив ее развития;

*– эмпирические:* анкетирование, тестирование, хронометрирование с целью выяснения отношения субъектов учебы к предложенным системам обучения; определение и учёт индивидуальных особенностей студентов, уровня подготовленности к творческой познавательной деятельности, формированию способов умственных операций и приемов самостоятельной работы; педагогический эксперимент с применением программ тестировнаия, комплекса учебно-тренировочных средств для определения реального состояния уровня обучения и проверке эффективности предложенных условий исследования;

*– математические статистики* применялись для обработки данных тестирования в целях результатов исследования комплексом тренировочных средств.

**1.3 Определение факторов влияния социальной среды на развитие творческой познавательности и самостоятельности будущих офицеров.**

Научная новизна полученных результатов.

Впервые разработана модель развития творческой познавательной самостоятельности студентов в процессе изучения общевоенных дисциплин, компонентами которой являются:

– цель, содержание, этапы, основные требования к содержанию, формам и методам формирования творческой познавательной самостоятельности студентов, планы учебных дисциплин "Огневая подготовка", "Строевая подготовка", "Уставы Вооруженных Сил Российской Федерации", "Радиационная, химическая и биологическая защита подразделений", внедрение в учебный процесс **программы тестирования и комплекса учебно-тренировочных средств**.

Усовершенствовано определение сущности и содержания творческой познавательной самостоятельности студентов в процессе изучения общевоенных дисциплин, дающих конкретные результаты тестирования и улучшения качества усвоения учебного материала.

Детали дальнейшего развития: требования формирования содержания подготовки к творческой познавательной самостоятельности (создание условий для осознанного познавательного процесса;

- освоение методов интеллектуальной деятельности (использования межпредметных связей, алгоритмизация подготовки, модульная конструкция учебного материала);

- требования к методам учебы (предусматривать степень и меру раскрытия личных качеств студентов, удовлетворять потребности в получении новой информации, способствовать коммуникативной адаптации, обеспечивать самовыражение студентов).

Практическая значимость исследования заключается в разработке и внедрении:

- методики развития творческой познавательной самостоятельности студентов в процессе изучения общевоенных дисциплин;

- создание педагогических ситуаций, которые повышают качество и эффективность учебного процесса при изучении общевоенных дисциплин в BY3e.

Проведение педагогического эксперимента по внедрению в учебный процесс модели развития творческой познавательной самостоятельности студентов в процессе изучения общевоенных дисциплин показало улучшение уровня и качества знаний, что вызывает повышенный интерес к познанию со стороны студентов. Полученные результаты могут быть использованы при создании методических пособий по военной педагогике.

#### ОБЩИЕ ВЫВОДЫ

1. Теоретический анализ проблемы развития самостоятельности выявил, что он находится в центре внимания педагогической науки.

Творческий подход к проблемам в сфере военного обучения диктуется зависимостью форм и способов ведения боевых действий от развития вооружения и техники связи, степени моральной стойкости и подготовки личного состава.

2. Творческая познавательная самостоятельность студентов ВУЗа - это систематические познания студента - будущего офицера связиста с целью образования его нового качественного состояния, с использованием влияний извне, самопознание, основанное на рациональном использовании умственных возможностей в пределах определенного времени, которые связаны с развитием способностей к самопознанию, саморегуляции, самоконтролю, самоорганизации, с использованием средств, благодаря которым реализуется активное отношение к своей деятельности.

Творческая познавательная самостоятельность ориентирована на развитие творческих способностей студентов и включает такие взаимозависимые компоненты:

- мотивационно-ценностный;
- познавательно-операционный;
- контрольно-оценочной (программы тестирования, комплекс учебнотренировочных средств).

Определены социальные, психологические, педагогические факторы, которые влияют на развитие творческой познавательной самостоятельности будущих офицеров.

3. Разработана модель развития творческой познавательной самостоятельности студентов в процессе изучения общевойсковых дисциплин, компонентами которой являются:

- цель, содержание, этапы, основные требования к содержанию;
- формы и методы формирования творческой познавательной самостоятельности студентов;
- планы учебных дисциплин "Огневая подготовка", "Строевая подготовка", "Уставы Вооруженных сил РФ" и их выполнение, "Радиационная, химическая и биологическая защита подразделений";
- методика реализации модели, уровня творческой познавательной самостоятельности.

Разработанная модель является динамической, отвечает логике научного познания, учитывает механизмы усвоения знаний, развитие творческой познавательной деятельности на каждом этапе учебы.

Выделены основные требования к содержанию, формам и методам формирования творческой познавательной самостоятельности студентов.

Для самостоятельной работы:

- соответствие дидактичной цели творческой познавательной самостоятельности:
- содействие решению профессиональных заданий;
- обеспечение самореализации, самодисциплины, самоконтроля;
- средство управления деятельностью студентов.

4. Проведенное исследование подтвердило правомерность выдвинутой гипотезы и довело эффективность модели развития творческой познавательной самостоятельности студентов в процессе изучения общевоенных дисциплин и методики ее реализации.

В настоящей статье рассмотрены некоторые проблемы в разработке и освоении методик преподавания «Общевоенных дисциплин» на военной кафедре с учётом решения задач адаптации студентов в ходе учебного про-IIecca.

#### **Список литературы**

[1]. *Андреев Ю.В.* Формирование творческого стиля деятельности командира-воспитателя в условиях реформирования вооруженных сил. –  $M.:1994. - 190c.$ 

[2]. *Апакидзе В.В., Дуков Р.Г.* Строевая подготовка: Учебное пособие. – М.:1987. – 335 с.

[3]. *Иванов В.П.* Формирование личности офицера. – М.:1986. – 160 с.

[4]. *Леонтьев А.Н.* Деятельность, сознание, личность. – М.: Политиздат, 1975. – 304 с.

[5]. *Лернер И.Я.* Поисковые задачи в обучении как средство развития творческих спсобностей. – М.: Наука. 1969. – 415 с.

**Котов Александр Алексеевич** – ст. преп. кафедры военной кафедры «Связи» КФ МГТУ им. Н.Э. Баумана. E-mail: kotov@mil.bmstu.ru

**Максимушкин Николай Иванович** – ст. преп. КФ МГТУ им. Н.Э. Баумана. E-mail: aleksandr170377@mail.ru

**Пронин Андрей Владимирович** – канд. техн. наук, доцент кафедры "Инструментальная техника и инженерная графика" КФ МГТУ им. Н.Э. Баумана. E-mail: aleksandr170377@mail.ru

**Ефремов Николай Викторович** – канд. техн. наук, доцент кафедры "Инструментальная техника и инженерная графика" КФ МГТУ им. Н.Э. Баумана. E-mail: aleksandr170377@mail.ru

**Галущенко Александр Николаевич** – канд. техн. наук, доцент кафедры "Инструментальная техника и инженерная графика" КФ МГТУ им. Н.Э. Баумана. E-mail: aleksandr170377@mail.ru

# **РОЛЬ САМОСТОЯТЕЛЬНОЙ РАБОТЫ СТУДЕНТОВ**

КФ МГТУ им. Н.Э. Баумана, Калуга, 248000, Россия

Самостоятельная работа студентов - необходимое условие для успешного освоения инженерной графики и начертательной геометрии в образовательных программах подготовки инженеров.

К сожалению, в средней школе преподавание черчения свелось к минимуму, а часто вообще не преподается. В связи с этим абитуриенты, которые планируют поступать в технические вузы, не имеют необходимых базовых знаний и навыков для усвоения инженерной графики. Это приводит к тому, что большинство студентов испытывают определенные трудности при усвоении программ инженерной графики и начертательной геометрии. Изучение инженерной графики в вузе начинается с азов (шрифт, типы линий, правила выполнения чертежей), но ввиду ограниченного количества учебных часов, большую часть работы студенты должны выполнять самостоятельно. Как и изучение ГОСТов. Преподаватель, как правило, проводит вводные лекции по выполнению домашнего задания по учебным модулям. На практических занятиях преподаватель лишь проверяет и консультирует студентов. Оттого, как правильно организует студент свою самостоятельную работу, зависит качество его знаний и в конечном итоге сформированность соответствующих умений, необходимых для профессиональной деятельности.

Самостоятельные работы делятся на аудиторные и внеаудиторные. Самостоятельная аудиторная работа по дисциплине выполняется на учебных занятиях под непосредственным руководством преподавателя и по его заданию. В этом случае обучающиеся обеспечиваются преподавателем необходимой учебной литературой, дидактическим материалом, в т. ч. методическими пособиями и методическими разработками.

Самостоятельная внеаудиторная работа выполняется обучающимся по заданию преподавателя, но без его непосредственного участия. Выделяются следующие виды самостоятельной внеаудиторной работы обучающегося:

Для овладения знаниями – работа по составлению конспектов и изучение нормативных документов;

Для закрепления знаний - выполнение упражнений с применением нормативных документов.

Для формирования умений - выполнение графических работ.

Выполнение заданий для самостоятельной работы определяет необходимые действия студентов, получивших задание:

- трансформация целей задания в собственный внутренний план;
- сбор необходимой информации;
- получение специальной литературы, методических рекомендаций по выполнению заданий;
- выполнение в полном объёме самостоятельной работы, согласно полученным заданиям;
- подготовка к контролю или защите работы.

Успешность самостоятельной работы зависит и от учебно-методического обеспечения самостоятельной работы.

Методическими материалами, направляющими самостоятельную работу студентов на рассматриваемых дисциплинах являются:

- нормативные документы и материалы;
- учебно-информационные материалы (учебники, пособия, задачники, стандарты ЕСКД, ЕСТД);
- учебно-методический комплекс по дисциплине;
- практикумы; рабочие тетради по дисциплине;
- методические указания по выполнению практических работ;
- методические указания для студентов по организации самостоятельной работы.

Методические указания для студентов являются обязательной частью учебно-методического комплекса. Цель методических указаний - обратить внимание студента на главное, существенное в изучаемой дисциплине, научить связывать теоретические положения с практикой, научить конкретным методам и приемам выполнения графических заданий, написания конспектов.

Самостоятельная работа студентов при подготовке к занятиям по изучению нормативных документов позволяет расширить объем информации, углубить теоретические знания, приобрести практические навыки. Чтение учебной литературы и нормативных документов является одним из методов углубления правовых знаний. В процессе чтения решаются следующие задачи:

- уяснение, усвоение прочитанного материала;
- обдумывание прочитанного материала; выписки из прочитанного, которые необходимы для памяти;

– самоотчёт, что нового узнал при работе с нормативными документами.

Процесс освоения инженерной графики и начертательной геометрии заканчивается контролем знаний и умений. Контроль и проверку знаний студентов как результат самостоятельной работы, осуществляет преподаватель Самостоятельная работа студентов может также завершаться и самоили взаимоконтролем, Вопросы само- и взаимоконтроля студент формирует с помощью преподавателя.

Независимо от вида контроля контрольные вопросы, время, критерии оценки студент должен знать заранее.

Самостоятельная работа напрямую влияет на конечный результат обучающегося. В техническом вузе при изучении инженерной графики и начертательной геометрии самостоятельная работа играет решающую роль в формировании навыков и знаний у студентов.

**Сахаров Владимир Валентинович** – ст. преп. кафедры "Инструментальная техника и инженерная графика" КФ МГТУ им. Н.Э. Баумана. E-mail: vlad.saharov2011@yandex.ru

СЕКЦИЯ 15.

# СОЦИАЛЬНО-ЭКОНОМИЧЕСКИЕ АСПЕКТЫ ЭКОНОМИКИ

К.К. Таирова, Е.В. Ерохина

#### **ИННОВАЦИИ КАК СРЕДСТВО ДОСТИЖЕНИЯ КОНКУРЕНТНОГО ПРЕИМУЩЕСТВА ПРЕДПРИЯТИЯ В АГРОПРОМЫШЛЕННОМ КОМПЛЕКСЕ**

КФ МГТУ им. Н.Э. Баумана, Калуга, 248000, Россия

Инновационный потенциал агропромышленного комплекса (АПК) является движущей силой развития сельскохозяйственной отрасли как внутри отдельного региона, так и по всей России.

В настоящий момент времени приоритетом развития в сфере АПК является инновационная активность региона, а именно инновации, способствующие заполнению внутреннего рынка дешевыми качественными продуктами питания отечественного производства.

Одним из ярких примеров положительной динамики применения инновационных разработок в сельском хозяйстве является ООО «Агро-Инвест» – крупнейший и высокотехнологичный тепличного комплекса по выращиванию экологически чистых сельскохозяйственных продуктов. Производство находится в экологически чистом районе Калужской области: на территории особой экономической зоны «Людиново» [1].

Важным достижением ООО «Агро-Инвест» в сфере АПК стало применение инновационных методов ухода и опыления растений, которые сейчас являются новыми на рынке и совершенно безопасными. Защита растений осуществляется биологическим методом, при помощи специальных насекомых - макролофусов, которые контролируют популяцию вредителей. Это насекомые-хищники, которые уничтожают многих вредителей овощных культур. Для полива растений используется дождевая вода, собираемая в специальные бассейны с кровли теплиц. Опыление растений осуществляется настоящими земляными шмелями, что обеспечивает прирост урожая на 20-50%, а сами плоды имеют лучшие вкусовые характеристики, становятся более плотными, ровными и сочными [3].

Еще одной особенностью инновационной базы ООО «Агро-Инвест» является применение систем инновационных полузакрытых теплиц пятого поколения с прецизионным контролем климата и экономичным энергопотреблением. Они представляют собой конструкции с ограниченным воздухообменом внутреннего воздуха с наружным.

Теплицы созданы по технологии UltraClima, которая позволяет контролировать весь процесс выращивания растений. При этом управление микроклиматом в теплице автоматизировано и в любое время года осуществляется с исключительной точностью. Происходит это за счет воздушного потока, который подается через перфорированные рукава, расположенные под гряд-

ками. Процесс осуществляется следующим образом: система придает воздушному потоку необходимую температуру, регулирует влажность, добавляет CO<sub>2</sub>, после чего доставляет его индивидуально каждому растению.

Ни у кого не вызывает сомнений, что инновации, применяемые при производстве какой-либо продукции, дают явные конкурентные преимущества предприятию перед другими производителями в одной и той же сфере. Именно это условие является основой для обеспечения конкурентоспособности предприятия на различных иерархических уровнях. Конкурентоспособность становится определяющим фактором обеспечения экономической безопасности хозяйственной системы и её устойчивого развития. Она отражает эффективность функционирования предприятия, продуктивность использования всех видов ресурсов [2].

Конкурентоспособность в сельском хозяйстве дает большой толчок для развития предприятий, расширения их продовольственной базы и увеличения качества выпускаемой ими продукции. Тем более, сектор АПК является одним из важнейших секторов экономики нашей страны.

Конкурентами ООО «Агро-Инвест» являются как отечественные, так и иностранные производители. Основным рынком сбыта тепличной продукции Проекта, прежде всего, является Калужская область и Центральный Федеральный Округ.

К основным факторам, обеспечивающим конкурентоспособность тепличного комплекса ООО «Агро-Инвест», относятся:

- использование современных тепличных конструкций и оборудования, повышающих урожайность и минимизирующих себестоимость;
- круглогодичное производство с применением технологии электродосвечивания растений: комплекс обеспечивает круглогодичные стабильные поставки продукции (важно для удержания торговых партнеров), а также теплицы с электродосвечиваением имеют возможность продавать продукцию в сезон дефицита и высоких цен;
- географическое расположение:
- уровень цен на продукцию;
- качество продукции.

ООО «Агро-Инвест» имеет следующие конкурентные преимущества:

1) В Проекте используются современные тепличные конструкции и оборудование (малообъемная гидропоника, капельный полив, подвесные лотки, системы ассимиляционного освещения, системы туманообразования, автоматическое управление микроклиматом и пр.) при том, что большинстве отечественных теплиц используются устаревшие конструкции и оборудование. Данное технологическое преимущество обеспечивает Проекту более высокую урожайность по сравнению с большей частью теплиц в РФ;

2) В Проекте налажено круглогодичное производство с применением электродосвечивания при том, что в большинстве отечественных теплиц

электродосвечивание отсутствует. Партнеры по сбыту, особенно, сетевой ритейл, высоко ценят стабильность поставки продукции от производителя, поэтому технологическая возможность непрерывного производства станет важным конкурентным преимуществом при сбыте;

3) Для снижения затрат на энергоносители используется собственная генерация тепла и электрической энергии;

4) Опыт в отрасли и квалификация персонала;

5) В отношении качества продукции Проект имеет существенные преимущества перед основной массой импортной продукции:

- для обеспечения длительных сроков транспортировки (не менее 7 дней) импортные дешевые томаты из Марокко, Ирана (основные конкуренты) собираются еще не до конца созревшими и дозревают (краснеют) не на ветке, а в дороге (в рефрижераторе). Такой «ранний» сбор урожая, уже сам по себе, обеспечивает томатам низкое качество вкуса. Отечественные производители могут собирать томаты более высокой зрелости, такие томаты будут более вкусными, а, следовательно, и более дорогими на прилавке. Кроме того, иностранные производители для повышения легкости используют специальные сорта томатов, которые имеют более длительный срок хранения, но уступают по вкусовым качествам. Также импортеры применяют специальную химическую обработку, замедляющую процессы гниения. Все это значительно ухудшает качество импортных томатов;
- слабый фитосанитарный контроль импортной продукции не гарантирует покупателям экологичность и безопасность импортной продукции.

6) Предпочтение потребителями фирменной продукции местного (локального) производства иностранной;

7) Собственная торговая марка/бренд.

Проведем сравнительный анализ конкурентов проекта. Лидером Центрального Федерального Округа по производству овощей защищенного грунта являлся Агрохолдинг «Московский». Его доля в валовом сборе в Центральном Федеральном Округе достигала 20%. Второе место у Совхоза «Тепличный» из Ивановской области с долей 10%, однако в конце 2014 года предприятие было признано банкротом и по итогам 2015 года сократило свои объемы.

Главным конкурентным недостатком каждого из работающих тепличных комплексов в Центральном Федеральном Округе является незначительная доля современных теплиц в общей эксплуатируемой площади, вследствие чего существует риск прекращения деятельности некоторых тепличных комплексов с устаревшими технологиями, конструкциями и оборудованием.
Таким образом, в ходе исследования были выявлены и проанализированы конкурентные преимущества ООО «Агро-Инвест» перед другими производителями данной продукции в Центральном Федеральном Округе. Именно благодаря инновациям, реализованным на теплицах ООО «Агро-Инвест», исследуемому предприятию удалось достичь высокой конкурентоспособности, расширения продовольственной базы и увеличения качества выпускаемой ими продукции.

#### **Список литературы:**

[1]. "Агентство развития агропромышленного комплекса Калужской области". [Электронный ресурс]. Режим доступа: http://admoblkaluga.ru/sub/ selhoz/podvedomstvennye\_org/agentstvo/

[2]. Министерство сельского хозяйства. Официальный портал органов Калужской области. [Электронный ресурс]. Режим доступа: http://admoblkaluga.ru/sub/selhoz/

[3]. Ишханов А. В., Линкевич Е. Ф., Кононов Д.Е. - Конкурентоспособность аграрно-промышленного комплекса через призму национальной продовольственной безопасности [Электронный ресурс]. Режим доступа: https://e.lanbook.com/reader/journalArticle/9946/#

**Таирова Ксения Константиновна** – студент КФ МГТУ им. Н.Э. Баумана. E-mail: TairovaE@yandex.ru

**Ерохина Елена Вячеславовна** – д-р экон. наук, профессор кафедры "Организация и управление производством" КФ МГТУ им. Н.Э. Баумана. E-mail: eev\_bmstu@rambler.ru

# **КЛАСТЕРНАЯ ПОЛИТИКА КАЛУЖСКОЙ ОБЛАСТИ**

КФ МГТУ им. Н.Э. Баумана, Калуга, 248000, Россия

Правительство Российской Федерации в своем решении от 17 ноября 2008 года N 1662-р предлагает создание ряда территориально-производственных кластеров, направленных как на высокотехнологичные производства в отраслях, находящихся в приоритете, так и на переработку сырья и производство энергии, в которую входит использование новых технологий, реализующих конкурентный потенциал территорий, образование ряда инновационных высокотехнологичных кластеров в европейской и азиатской части России.

Главной целью осуществления кластерной политики становится создание высоких темпов экономического роста и диверсификации экономики за счет повышения конкурентоспособности предприятий, комплектующих, специализированных производственных, поставщиков оборудования, и сервисных услуг, научно-исследовательских и образовательных организаций, создающих территориально-производственные кластеры. Таким образом, за последние 10 лет кластерная политика оказалась важнейшим направлением по развитию экономики в стране.

Ведущими направлениями кластерной политики является помощь институциональному развитию кластеров, которая предполагает инициирование и поддержку создания специализированной организации развития кластера, а также деятельности по стратегическому планированию развития кластера, установлению эффективного информационного взаимодействия между участниками кластера и стимулирование укрепления сотрудничества между ними.

Калужская область входит в число регионов, которые одними из первых выбрали конкретно эту модель развития. В соответствии с данным принципом удачно развивается целый ряд отраслевых кластеров: автомобильный кластер, кластеры авиационно-космических технологий композитных материалов, биотехнологий и фармацевтики, информационных технологий.

Принципы развития кластеров Калужской области:

- Центрами кристаллизации инновационных проектов являются малые и средние предприятия кластера.
- Широкая сетевая кооперация с институтами РАН и университетами, в том числе в форме создания научно – образовательных центров (НОЦ), занимаемых высокотехнологичными лабораториями, возглавляемыми ведущими учеными страны.
- Накопление высококвалифицированного кадрового потенциала.
- Тесное взаимодействие с индустриальными партнерами и институтами развития.
- Создание технологических цепочек в области создания лекарств.

**Кластер «Фармацевтика, биотехнологии и биомедицина».** Кластер «Фармацевтика, биотехнологии и биомедицина» был образован в 2011 году, в настоящее время фармацевтический кластер считается одним из крупнейших фармацевтических кластеров в России. К ним относят международные и российские фармацевтические концерны, средние и малые инновационные фирмы, основные научно-исследовательские и образовательные центры.

Развитие фармацевтического кластера происходит в соответствии с тенденциями и параллельно с учетом потребностей российского фармацевтического рынка. Фармацевтическая промышленность Калуги демонстрирует наилучшую динамику в Российской Федерации. За годы своего существования фармацевтический кластер добился серьезных результатов. Объем промышленного производства за это время вырос в пять раз. На данный момент он объединяет ключевые звенья производственной цепочки начиная с доклинических и клинических исследований, с разработок, исследования и производства фармацевтических субстанций, промышленного выпуска готовых лекарственных средств и заканчивая производством фармацевтической упаковки и утилизации отходов. По итогам 2017 года индекс промышленного производства в отрасли составил 167%. Объем произведенной предприятиями фармацевтического кластера продукции достиг 35 млрд руб. – это наилучшая динамика развития в формате всего отечественного рынка лекарственных средств.

В привлечении фармацевтических производств в регион Калужская область достигла значительных успехов. У участников кластера есть стратегия развития фарминдустрии к Калужской области на ближайшие два года, выполнение которой позволит привлечь до 2020 года более 5,9 млрд. рублей инвестиций. задачей 2020 года является достижение общей доли на Российском фармацевтическом рынке не менее 10%.

**Автомобильный кластер.** На ряду с фармацевтическим кластером в России успешно развивается автомобильный кластер, входящий в тройку автомобильных центров России по объемам производства. В составе данного кластера объединены как российские, так и иностранные предприятия. В составе ядра кластера находится три OEM-производителя: «Фольксваген Групп Рус», «Пежо-Ситроен Митсубиши Автомобильный мотив» и российские предприятия концерна «Вольво», 27 производителей автомобильных компонентов и Центр по подготовке кадров для автомобильных производств. Калужские заводы достигли 60% уровня локализации по самым популярным моделям, что позволяет меньше зависеть от поставок, комплектующих из-за границы. С 2007 года было произведено более 1,5 млн авто-

мобилей. Автомобильный кластер входит в ТОП-3 автопроизводителей России. Как раз с автомобилестроения, а если быть точнее, с открытия завода «Фольксваген» началась история новой экономики области, изменившая структуру промышленного комплекса. В течении 6 лет на территории региона было произведено свыше одного миллиона автомобилей. Лишь только за 2014 год к региональному автомобильному кластеру добавилось шесть новых предприятий. Ими стали заводы группы Continental: «КонтиТех» и «Континентал Аутомотив Системс Рус». В мае был открыт завод по производству коммунальной техники «Меркатор Калуга». В индустриальном парке «Ворсино» был построен большой производственноскладской комплекс ООО «МАЛЕ РУС». В ноябре произошло открытие завода по производству кабин для грузовиков Volvo и Renault (для шведского концерна это уже пятый проект в Калужской области). В Людинове на арендованных площадях АО «Агрегатный завод» компания AIS Automotive Interior Systems GmbH наладила производство автомобильных компонентов из пластика. В 2015 году начинает свою деятельность предприятие ООО «СМК» по производству топливных баков для грузовых автомобилей. Проект предложен итальянской компанией «Челлино С.р.л.» и реализован на площадях знаменитого завода «Калужский двигатель». Этот же завод прошел самый серьезный аудит и получил статус официального поставщика Volvo. Последний проект является примером того, что региональные предприятия интегрируются в международную деятельность производителей. Вот еще ряд примеров: Обнинская компания «Растр-Технология» изготавливает продукцию для Magna, калужский завод «Элмат» давно сотрудничает с Sherdel и Faaurecia, а завод телеграфной аппаратуры в настоящее время рассматривает возможность изготовления телематического модуля, разработанного компанией Clarion. На сегодняшний день некоторые модели, Которые собираются на наших автомобильных заводах, более чем на 40% состоят из деталей, произведенных в России. Это позволяет автомобильному кластеру оставаться в тройке крупнейших российских автопроизводителей.

**Косметический кластер.** В Калужской области созданы все условия для развития не только крупных, но и малых и средних производств. По мнению инвесторов, которые размешают свои производства на территории региона, признают, что инвестиционная политика Калужской области отвечает лучшим мировым стандартам. Законодательная и нормативная базы региона гарантируют безопасность капиталовложений.

15 марта 2016 года кампания L'Oréal объявила о расширении завода группы в Российской Федерации в пределах территории индустриального парка Ворсино в Калужской области. Завод способствует удовлетворению растущего спроса на продукцию L'Oréal. L'Oréal является ведущей компанией на косметическом рынке в России. Компания L'Oréal инвестировала в расширение завода более 2,5 миллиардов рублей.

Расширение завода демонстрирует стремление обеспечить российский рынок продукцией не только по доступной цене, но и высокого качества. Открытие завода L'Oréal в России на территории индустриального парка Ворсино в Калужской области состоялось в 2010 году. Его площадь составляет 10 тысяч квадратных метров. В производство завода входят средства по уходу за волосами (шампуни, ополаскиватели) и краски для волос марок L'Oréal, Paris и Garnier.

В дальнейшем развитии завода предусмотрено расширение производства, в рамках которой L'Oréal планирует создать новые площади в 13 тысяч 700 квадратных метров, что позволит увеличить производительность практически в два раза, а также применять в работе новые уникальные технологии.

Завод L'Oréal в Ворсино соблюдает высочайшие стандарты качества, безопасности и защиты окружающей среды. Являясь социально и экологически ответственной компанией, L'Oréal активно работает над снижением воздействия на окружающую среду, повышает эффективность производственных процессов, принимает меры для повышения эффективности использования энергии и улучшения теплоизоляции зданий.

#### **Список литературы**

[1]. Письмо Министерства экономического развития Российской Федерации Департамент стратегического управления (программ) и бюджетирования от 26 декабря 2008 года N 20615-АК/Д19 «О реализации кластерной политики в Российской Федерации».

[2]. Издание министерства экономического развития Калужской области «Вестник», апрель. − 2018. – С.16 – 46.

[3]. Кластерная политика калужской области [nsrus.ru›](http://nsrus.ru/)files/20MO/ppt/ 2dec/Sotnikov.pdf

**Квашина Вера Владимировна** – ст. преп. кафедры "Организация и управление производством" КФ МГТУ им. Н.Э. Баумана. E-mail: vek74@inbox.ru

**Воробьева Мария Владимировна** – студент КФ МГТУ им. Н.Э. Баумана. E-mail: vorobeva1999m@yandex.ru

# **КРИПТОВАЛЮТА КАК ИННОВАЦИЯ В ИНФОРМАЦИОННОЙ ЭКОНОМИКЕ**

КФ МГТУ им. Н.Э. Баумана, Калуга, 248000, Россия

В статье рассматривается история возникновения криптовалюты, ее положительные и отрицательные стороны, правовой статус, приводится оценка перспектив ее использования, а также исследуются возможности получения криптовалюты, механизм проведения операций и ее влияние на развитие теневой экономики.

Развитие мировых торговых систем, глобализация и возрастающее внимание к научно-исследовательским и опытно-конструкторским работам закономерно привели к появлению нового инструмента, позволяющего значительно упростить процесс проведения платежей за товары и услуги, а также снизить валютные риски крупных корпораций.

Таким инструментом стали криптовалюты – децентрализованные конвертируемые цифровые валюты, основанные на математических принципах, которые защищены с помощью криптографических методов.

Помимо цифровой природы и использования алгоритмов шифрования данных, характерными чертами криптовалют являются децентрализованное функционирование, анонимность, конвертируемость и необратимость сделок.

Впервые криптография для защиты конфиденциальности платежей была использована в 1990 году в системе DigiCash, создателем которой является Дэвид Чом. Несмотря на то, что его компания в 1998 году стала банкротом, именно он стал основоположником использования подобных методов защиты данных.

На сегодняшний день в мире существует более 500 видов криптовалют, общая капитализация которых на 1 октября 2014 года составляла 5,4 млрд. долл. США [1]. Тем не менее, наибольшее распространение получили лишь Bitcoin и Litecoin.

Термин «криптовалюта» же появился с реализацией пиринговой платежной системы под названием Bitcoin.

Считается что создателем данной системы является СатошиНакамото, однако многие считают, что, несмотря на японское имя, он является европейцем, так как в процессе работы он показал прекрасное знание британской экономики.

СатошиНакамото создал специальную программу, отражающую на компьютере электронный кошелек пользователя. Данный механизм стали использовать другие, и вскоре появились такие валюты как Litecoin, Dogecoin, NXT, Darkcoin, Peercoin, YaCoin, Blackcoin и т. п. Однако в настоящей работе будет рассмотрена только криптовалюта Bitcoin, как одна из наиболее популярныхкриптовалют в мире.

На текущий момент не существует эмиссионного центра криптовалют. Основной способ их получения майнинг – процесс добычи электронных денег с помощью решения компьютером определенных криптографических алгоритмов, расшифровка которых позволяет зачислить на электронный счет пользователя биткоины [2].

Отрицательная сторона данного метода состоит в том, что майнинг – достаточно длительный процесс и мощности среднего компьютера может не хватить для осуществления необходимой операции. Помимо этого, требуются колоссальные затраты электроэнергии. Стоит заметить, что с каждым новым участником платежной системы возрастает сложность алгоритма, поэтому о включении суперкомпьютера в процесс майнинга сразу узнают все участники. Помимо майнинга, получить криптовалюту можно за счет обмена ее с другими пользователями в качестве оплаты товаров или услуг, либо купить за обычную валюту, использующуюся в стране.

Скорость добычи криптовалюты предопределена, она совпадает с мировой скоростью добычи золота. Максимальное количество ограничивается двадцатью одним миллионом Bitcoin. Ввиду отсутствия единого центра регуляции обращения криптовалют отсутствует возможность внесения изменений в заложенный алгоритм, что обусловливает отсутствие инфляции. В отношении данного вопроса стоит признать, что криптовалюта на текущий момент является более надежной единицей, чем золото. Криптовалюты работают внутри пиринговой сети, в которой отсутствует центральный сервер. Операции осуществляются за счет многих тысяч распределительных серверов, называемых «добытчиками». Любое вмешательство в работу данной системы является достаточно трудным, т. к. расчеты распределения информации требуют колоссальных вычислительных возможностей. Однако существуют и недостатки, которые ограничивают мировое распространение криптовалют:

- возможность развития теневой экономики за счет криптовалюты;
- возможность сокрытия части своих доходов, что позволяет развивать систему уклонения от налогов;
- возможность совершения нелегальных анонимных операций;
- высокая зависимость от освещения в СМИ;
- невозможность заморозки счетов;
- трудозатраты на адаптацию.

Правовой статус Bitcoin пока также однозначно не определен, что является слабым местом данной системы. Например, операции с Bitcoin были официально запрещены Народным банком Китая, а во Франции криптовалюта была названа спекулятивным инструментом, который подвержен высокой волатильности, однако единой правовой базы для регулирования обращения Bitcoinпока не существует.

В 2015 г. главой ЦБ РФ было заявлено, что Банк России продолжит внимательно следить за рынком Bitcoin и при необходимости станет регулировать его [3].

В середине 2016 г. Минфин РФ заявил о готовности приравнять криптовалюту к иностранной валюте. В августе того же года в Москве открылся первый Bitcoin-обменник. Но вскоре, после хакерской атаки на гонконгской бирже, заявление Минфина о криптовалютах было отозвано, хотя технологию блокчейн планируется внедрять, как и предполагается внесение в Государственную Думу законопроекта о криптовалютах [4].

Заметим, что в российском законодательстве на текущий момент существует уголовный запрет на выпуск денежных суррогатов, что ставит вопрос о правовом статусе криптовалют. Bitcoin принципиальным образом отличается от любых платежных систем, давно завоевавших популярность в сети Интернет (PayPal, webmoney, интернет-банкинг с помощью дебетовых или кредитных карт). В отличие от платежных систем, которые представляют собой просто электронную версию реальных денег, Bitcoin не связан ни с какими традиционными (банки) или с аккредитованными на официальном уровне финансовыми институтами и, соответственно, он не представляет собой объект централизованного регулирования, не является ничьим долговым обязательством. Инновационная природа такого способа платежа решает многие проблемы, связанные с валютными рисками и конвертацией валют, что делает ее привлекательной для многих субъектов экономики. На данный момент сложно сказать, получит ли дальнейшее распространение криптовалюта ввиду высоких рисков развития преступности за счет анонимности платежей, однако криптовалюта обладает большим количеством положительных черт, что заставляет говорить о ней все чаще и чаще.

Как правило, криптовалютой занимаются крупные бизнесмены, большие корпорации, биржи банки и инвесторы.Скачки курса криптовалюты широко освещались СМИ. За новостями пристально следила аудитория телеканалов, сайтов и изданий. А что качается простого населения?

Исследовательский холдинг Ромир решил выяснить, насколько значима тема криптовалют для россиян в целом, и провёл опрос, репрезентирующий интерес всего населения страны к этой сфере. Впервые в подобном исследовании участвовали респонденты из разных возрастных групп и с разным уровнем доходов из всех федеральных округов. В результате выяснилось, что несмотря на повышенное внимание к проблематике, какое-то представление о криптовалютах имеют менее половины россиян – 44%. При этом большая часть опрошенных – 56% – заявили, что не знают, что это [5].

31% респондентов ответили, что примерно представляют, что такое криптовалюты, но точного и ясного понимания у них нет. Этот ответ чаще давали участники опроса из группы с низкими доходами (менее 10 тыс. рублей на члена семьи) – 38%. Любопытно, что в группе с высокими доходами

(от 25 тыс. рублей и выше на члена семьи) доля тех, кто имеет представление о криптовалюте, оказалась даже ниже среднестатистического показателя – 26%.

Только 13% сообщили, что хорошо знают и понимают принципы работы криптовалют. В основном, это молодые люди – в группе от 18 до 24 лет доля составила 27%, в группе 25-31 – 21%. Среди тех, кто хорошо осведомлён о цифровых деньгах, мужчин оказалось в 2 раза больше, чем женщин – 18% против 9%.

При этом из тех, кто представляет себе - точно или примерно – что такое цифровые деньги, 87% приобретать их не планируют. Вложиться не прочь лишь 11%. О том, что криптовалюта у них есть, заявили только 2% опрошенных.

Три четверти – 76% – тех, кто приобретал криптовалюту, подтвердили, что покупали её с целью заработка. При этом более половины из них отметили, что достигли поставленных финансовых целей.

24% заявили, что помимо стремления заработать, ими двигало желание следовать моде. 16% отметили, что приобрели цифровые деньги, так как собираются оплачивать ими товары и услуги. 15% сообщили, что вложились в криптовалюту из-за повышенного внимания к теме СМИ и рекламы.

#### **Список литературы:**

[1]. Crypto-Curancy Market Capitalizations [Электронный ресурс] – Режим доступа – URL: http://coinmarketcap.com/ (дата обращения  $01.10.2014$ )

[2]. Интернет-газета VESTI.RU [Электронный ресурс]. – Режим доступа: http://hitech.vesti.ru/news/view/id/3771

[3]. Международная информационная группа Интерфакс [Электронный ресурс]. – Режим доступа:<http://www.interfax.ru/business/448140>

[4]. Портал Известия.ру [Электронный ресурс]. – Режим доступа: http://izvestia.ru/news/625341

[5]. Исследовательский холдинг Romir. [Электронный ресурс]. – Режим доступа: http://romir.ru/studies/chto-takoe-kriptovalyuty-znayut-meneepoloviny-rossiyan

**Таирова Ксения Константиновна** – студент КФ МГТУ им. Н.Э. Баумана. E-mail: TairovaE@yandex.ru

**Квашина Вера Владимировна** – ст. преп. кафедры "Организация и управление производством" КФ МГТУ им. Н.Э. Баумана. E-mail: vek74@inbox.ru

#### **МАРКЕТИНГОВАЯ СТРАТЕГИЯ В СТРАХОВЫХ КОМПАНИЯХ**

КФ МГТУ им. Н.Э. Баумана, Калуга, 248000, Россия

В современных условиях ведения бизнеса появляется все больше предпосылок для усиления конкуренции. Это обусловлено ростом компаний, расширением долей занимаемого рынка, где интересы пересекаются с новыми игроками. Для обеспечения выживаемости требуется разработка эффективной маркетинговой стратегии, включающей развернутый план ведения и организации рабочего процесса. Следует разрабатывать жесткую, рациональную тактику вхождения на незнакомые рынки ради беспроигрышной конкурентной борьбы [1-4].

Маркетинговая стратегия обязана содержать в себе:

- планирование жизненного цикла страховых услуг;
- позиционирование страховых услуг компании;
- мониторинг прогрессивной части рынка, которой компания может овладеть;
- формирование сбытовой политики и стимулирования продаж страховой продукции.

Маркетинг в страховании – есть управленческий и социальный процесс, который направлен на удовлетворение нужд и потребностей как физических, так и юридических лиц, посредством предложения и создания страховых услуг.

Роль маркетинга в сфере страхования заключается в определении степени удовлетворения рыночных потребностей и стимулировании предложений возможных услуг. Кроме того, маркетинг разрабатывает программу роста рыночного спроса на новые страховые услуги, что приведет к снижению себестоимости, и, как следствие привлечение новых групп клиентов [6].

Следовательно, разработка маркетинговой стратегии является необходимым условием для обеспечения конкурентоспособности, расширения рынка присутствия и устойчивости страховой компании.

Маркетинговая стратегия предприятия по максимуму должна использовать все имеющиеся возможности, связанные с защитой от угроз. Разработка новой стратегии должна соответствовать имеющемуся потенциалу предприятия для использования в привлечении новых сфер бизнеса.

Существуют некоторые принципы, на которые опирается практический маркетинг страховщика [7]:

- быстрое реагирование на запросы страхователей;
- изучение конъюнктуры страхового рынка;
- осуществление инноваций.

Задачи маркетинга в страховой компании плавно вытекают из принципов. К ним можно отнести: обеспечение рентабельной работы в постоянно изменяющихся условиях, обеспечение конкурентоспособности компании в целях соблюдения интересов клиентов, поддержания общественного имиджа страховщика, максимальное удовлетворение запросов клиентов.

Опираясь на приведенные задачи, можно сделать вывод о том, что страховой маркетинг ориентируется на достижение высоких социальных, качественный и количественных показателей.

Целями страхового маркетинга являются предоставление обоснованности принимаемых управленческих решений, формирование и стимулирование спроса, а также расширение объемов предоставляемых услуг, рыночной доли и прибыли.

Практика применения маркетинга в деятельности страховых компаний показывает, что процесс маркетинга содержит в себе ряд действий, которые сводятся к двум основным функциям: удовлетворение страховых интересов и формирование спроса на страховые услуги.

На данный момент на развивающемся страховом рынке стремительно возрастает уровень конкурентоспособности. В связи с этим компаниям требуется регулярно повышать степень надежности и уровень качества предоставляемых услуг. Маркетинговая стратегия страховой компании позволяет провести комплексную оценку исходного материала по динамике и состоянию рынка, также выработать оптимальную систему рыночных действий компании. В частности, по данным опроса специалистов и руководителей страховых компаний, удалось определить главные направления маркетинговой тактики современного российского страховщика. Тактика содержит в себе [5]:

- развитие комплексных форм страхования;
- слияние страхования с иными финансовыми услугами;
- развитие коллективного и семейного страхования.

Несмотря на то, какую бы маркетинговую стратегию ни выбрал страховщик, она обязана воплощаться в маркетинговом планировании.

#### **Список литературы**

[1]. Ерохина Е.В., Ермольчева Д.П. Изучение маркетинговой стратегии организации // Перспективные направления развития современной науки / Сборник научных работ 37й Международной научной конференции Евразийского Научного Объединения (г. Москва, март 2018). – Москва: ЕНО, 2018. – 262 с.

[2]. Сапегина О.П. Региональная инновационная система: сущность и проблемы формирования // Фундаментальные исследования. 2016. № 12-5. С. 1145-1149.

[3]. Сапегина О.П. Кластеры как инициаторы инновационных процессов в экономике региона // Теория и практика общественного развития. 2014. № 4. С. 193-195.

[4]. Ерохина Е.В. Методология анализа и оценка эффективности инновационной деятельности в регионе // Известия Тульского государственного университета. Экономические и юридические науки. 2013. № 4-1. С. 3-17.

[5]. Калмыков В.В., Иевенко Л.А. Исследование взаимосвязи экономических показателей регионов России // Инженерный вестник. 2012. № 9. С. 4

[6]. Котлер Ф. Основы маркетинга. 5-е европейское изд / Ф. Котлер, А. Гари. - М.: Вильямс, 2015. - 752 c.

[7]. Вайсман А. Стратегия маркетинга: 10 шагов к успеху / А. Вайсман пер. с нем. – М.: АО "Интерэксперт", Экономика, 2015. – 344 с.

**Ерохина Елена Вячеславовна** – д-р экон. наук, профессор кафедры "Организация и управление производством" КФ МГТУ им. Н.Э. Баумана. E-mail: eev\_bmstu@rambler.ru

**Ермольчева Дарья Петровна** – студент КФ МГТУ им. Н.Э. Баумана. E-mail: darya.ermolcheva@yandex.ru

К.В. Митул, М.Ю. Красавина

# **ПОВЫШЕНИЕ ЭФФЕКТИВНОСТИ ИСПОЛЬЗОВАНИЯ ТРАНСПОРТНЫХ СРЕДСТВ ПУТЕМ ПЕРЕДАЧИ АВТОПАРКА ПРЕДПРИЯТИЯ АО «КАЛУГАПУТЬМАШ» НА АУТСОРСИНГ**

КФ МГТУ им. Н.Э. Баумана, Калуга, 248000, Россия

В условиях рыночной экономики для поддержания конкурентных позиций предприятиям необходимо ориентировать свою деятельность на формирование устойчивой системы управления по всем направлениям. В настоящее время предприятия для получения дополнительных конкурентных преимуществ внедряют и развивают систему логистики.

Согласно проведенным исследованиям, большая часть логистических затрат предприятия приходится на транспортную логистику и складское хозяйство. Поэтому проблемы, связанные с совершенствованием транспортной логистики, требуют внимания аппарата управления.

Транспортная логистика - это система по организации перемещения груза с минимальными временными затратами и оптимизацией расходов на доставку. В условиях стремительного роста рынка повышение эффективности использования транспортных средств является для предприятия актуальной проблемой.

Основным элементом транспортной логистики является автопарк предприятия. Опыт показывает, что приобретая транспорт в собственность компания увеличивает затратную составляющую, транспорт часто используется с недостаточной загрузкой, что влияет на экономическую эффективность предприятия в целом. АО «Калугапутьмаш» располагает крупным автопарком, в состав которого входят такие транспортные средства, как КАМАЗ 4308, Газель ГАЗ-3302, Соболь ГАЗ-2752 и 2217, ЗИЛ 5301, Хендай 41434 М, Волга ГАЗ-3102. Эксплуатация автотранспорта влечет за собой ряд проблем таких, как:

- 1. Средний износ собственного транспорта составляет 80% (означает низкую техническую готовность автомобильного парка).
- 2. Содержание собственного автотранспорта требует больших затрат.
- 3. Цикл доставки «собственным» транспортом длиннее, чем наемным.
- 4. Нерациональное планирование транспортных перевозок и неэффективное управление перевозками.

Таким образом, предприятию необходимо разработать мероприятия по оптимизации затрат на содержание автопарка предприятия, что позволит увеличить прибыль предприятия. Следовательно, тема исследования является актуальной для предприятия АО «Калугапутьмаш».

Для достижения данной цели предлагается провести ряд следующих мероприятий:

- 1. Оптимизация собственного автотранспорта. Продажа предприятием автомобилей, износ которых составляет более 80%, оставив минимальное количество автомобилей для нужд цехов, а также для мобильности.
- 2. Прием водителей на работу с личным транспортом по договору найма. Заключение договоров найма с компаниями территориально приближенными к предприятию АО «Калугапутьмаш» (в радиусе 500 км), тем самым оплата ближних и каждодневных поездок станет выгоднее.
- 3. Заключение новых договоров с компаниями, имеющими собственный автопарк. Предприятию АО «Калугапутьмаш» для экономии затрат, необходимо произвести мониторинг рынка, с целью выявления компаний, имеющих свой автопарк.
- 4. Регистрация на электронных площадках систем грузоперевозок. Данная система позволяет быстро и без посредников найти автотранспорт по всей России.

В условиях динамичного рынка и жесткой конкуренции предприятия стремятся сократить расходы и уменьшить материальную базу. Для большинства предприятий, использующих в своей деятельности автотранспорт, одним из наиболее рациональных способов повышения эффективности работы транспортных средств является передача автопарка на аутсорсинг.

Аутсорсинг – это выполнение сторонней организацией определенных задач или процессов, обычно не являющихся частью основной деятельностью компании, но необходимых для полноценного функционирования бизнеса [3].

Управление автопарком – это передача непрофильного вида деятельности и обременительных функций по содержанию и обслуживанию автопарка сторонней организацией, для которой этот вид деятельности является профильным [1].

Передача автопарка на аутсорсинг позволит:

- 1. Уменьшить затраты на обслуживание автопарка на 15 30%.
- 2. Снизить нагрузку на бухгалтерию и отдел снабжения.
- 3. Уменьшить расходы, связанные с ремонтом и техническим обслуживанием, страхованием, покупкой и продажей транспорта, сезонными работами по шиномонтажу и хранению шин.
- 4. Рассчитывать на более выгодные условия и цены от поставщиков услуг в сервисных центрах по обслуживанию автотранспорта, а также минимизировать риски при выполнении услуг недолжным образом.
- 5. Получать квалифицированные консультации по профильным вопросам, предоставляемые выделенным менеджером автопарка.
- 6. Уменьшить финансовые затраты на содержание транспортного отдела внутри предприятия.
- 7. Формировать статистические данные по показателям эксплуатации транспорта и расходам на автопарк [2].

Регистрация систем грузоперевозок АО «Калугапутьмаш» на электронных площадках позволит наиболее быстро найти транспортную компанию для передачи ей функций транспортной логистики предприятием АО «Калугапутьмаш». Это позволит предприятию сэкономить затраты времени на поиск посредника.

Таким образом, передача автопарка на аутсорсинг принесет АО «Калугапутьмаш» как значительный экономический эффект, так и другие виды эффектов. Предполагаемый эффект от передачи транспорта на аутсорсинг позволит предприятию АО «Калугапутьмаш» в будущем экономить в год около 3 млн. руб., а также оптимизировать время доставки груза.

#### **Список литературы**

[1]. Беляев В., Василевский А., Филиппова Н. Аутсорсинг автопарка как способ сократить издержки предприятия // Логистика. – 2017. -  $N_2$  9  $(130)$ . – c.  $48 - 50$ .

[2]. Бочко А. Как оптимизировать затраты на транспорт // Ваш партнерконсультант. – 2013. - № 42 (9458). – с. 33 – 37.

[3]. Передача транспортных услуг на аутсорсинг // ИД «Экономическая газета». Электронный ресурс: URL: https://www.eg-online.ru/article/53547/.

**Митул Ксения Васильевна** – студент КФ МГТУ им. Н.Э. Баумана. E-mail: mitul.xenia@yandex.ru

**Красавина Маргарита Юрьевна** – канд. экон. наук, доцент кафедры "Организация и управление производством" КФ МГТУ им. Н.Э. Баумана. E-mail: krasavina.margarita@mail.ru

#### Н.С. Алмазов, А.С. Птускин

# **ПРОБЛЕМЫ ВНЕДРЕНИЯ ИННОВАЦИЙ И МОДЕРНИЗАЦИИ ПРЕДПРИЯТИЙ**

КФ МГТУ им. Н.Э. Баумана, Калуга, 248000, Россия

Анализ современного состояния российской промышленности [1] свидетельствует о необходимости скорейшей модернизации техники и технологий на инновационной основе, что позволит не только сделать экономику конкурентоспособной, но и поддерживать это состояние в перспективе. Решить эту задачу можно только постоянной работой над улучшением производств, созданием новых продуктов, технологий, методик, применения новых организационных методик т.е. планомерной и постоянной модернизацией производств, поскольку застой и промедление в современных условиях подобен медленной смерти. Цели модернизации в современных условиях это:

- 1. выпуск новой продукции и/или продукции с улучшенными характеристиками;
- 2. повышение эффективности парка технологического оборудования;
- 3. сокращение трудоемкости производственных процессов;
- 4. оптимизация численности операционного персонала;
- 5. сокращение длительности производственного цикла изготовления продукции;
- 6. сокращение потерь (производительных и непроизводительных);
- 7. сокращение себестоимости изделия (за счет применения прогрессивных технологий, материалов, экономии энергетических и трудовых ресурсов).

Проблема заключается в том, как обеспечить постоянный процесс постепенной модернизации производства с сохранением существующих объемов и сделать его плановым и обычным явлением, т.е. создать условия для постоянного безболезненного внедрения инноваций. При этом в российской промышленности следует выделить ряд негативных факторов, опять же, тесно взаимосвязанных и взаимообусловленных, которые формируют масштабный системный кризис:

1. Деградация основных фондов (фактический возраст парка российского машиностроения превышает 20-25 лет).

2. России технологическое отставание от передовых стран, в первую очередь в станкостроительной и энер-гетической сферах (20-30 лет).

3. Низкое качество продукции, высокие производственные издержки (металлоемкость, энергозатраты, транспортировка), низкая рентабельность производства и, как следствие, недостаток оборотных и инвестици-онных средств для развития.

4. Острый дефицит квалифицированных кадров вследствие отно-сительно низкой заработной платы, падения престижа инженерно-технических и рабочих специальностей, обострения социальных проблем.

5. Слабость законодательной базы по государственной промыш-ленной политике, техническому регулированию, ценообразованию на про-дукцию машиностроения.

6. Несовершенство системы налогообложения, заметно сокраща-ющей оборотные средства предприятий.

7. Опережающий рост цен на продукцию и услуги естественных монополий (годовой индекс цен в электроэнергетике составляет около 128 %, в топливных отраслях – более 120 %, в то время как в машиностро-ении ниже 110 %).

8. Недостаточная урегулированность вопроса о правах собственности на земли, находящиеся под промышленными объектами.

9. Малоэффективное взаимодействие финансово-кредитных организаций и реального сектора экономики.

10. Риски несанкционированных действий со стороны третьих лиц: инициация банкротства, рейдерство, дискредитация на рынке и в обществе и т.п.

11. Отсутствие приведенных к международным требованиям стандартов выпускаемой продукции.

12. Ограниченная емкость вну-треннего рынка вследствие недоста-точно высоких темпов роста экономики страны.

13. Недостаточная структурированность ряда отраслей внутри самого машиностроительного комплекса.

14. Низкая конкурентоспособность российской машинострои-тельной продукции на внутреннем и внешнем рынке (в том числе, из-за субъективных условий неравной конкуренции) и, как следствие, низкая инвестиционная привлекательность отрасли [2].

Для решения этого пласта проблем и достижения задач, стоящих перед промышленностью требуется комплексный подход к модернизации с учетом совершенствования организации производства и оптимизации бизнес и производственных процессов, использование принципов бережливого производства, работа с кадрами, направленная на культуру постоянных изменений в компании [3].

# **Список литературы**

[1]. Параметры технологического развития экономики России Лукин Евгений Владимирович [Электронный ресурс] https://cyberleninka.ru/article/ n/parametry-tehnologicheskogo-razvitiya-ekonomiki-rossii

[2]. Половинкин В.Н. Модернизация машиностроения. Цифры. Тенденции. Вызовы. [Электронный ресурс] http://www.unionexpert.ru/index.php/news/item/264

[3]. Стратегии модернизации отечественной промышленности [Электронный pecypc] http://www.umpro.ru/index.php?art\_id\_1=347&group\_id\_4=62&page\_id=17

**Птускин Александр Соломонович** – д-р экон. наук, профессор кафедры "Организация и управление производством" КФ МГТУ им. Н.Э. Баумана. E-mail: aptuskin@mail.ru

**Алмазов Никита Сергеевич** – студент КФ МГТУ им. Н.Э. Баумана. E-mail: nikitaalmazov@yandex.ru

# Д.Б. Бобырев, А.А. Сухарева

# **ПРОБЛЕМЫ ПРИ ВНЕДРЕНИИ ТЕХНОЛОГИЧЕСКОГО ПРОЦЕССА ИННОВАЦИОННОГО ПРОДУКТА**

КФ МГТУ им. Н.Э. Баумана, Калуга, 248000, Россия

Создание рентабельного производства актуально в наше время. Для того, чтобы создать рентабельное производство необходимо иметь идею продукта, аналогов которому нет, либо существующий продукт, но с неизвестными ранее свойствами. Для успешного создания такого продукта нужно много времени, достаточное количество денежных средств для реализации и, конечно же, высококвалифицированные сотрудники. Для создания предприятия, специализирующегося на изготовлении изделий, применяемых в машиностроении, необходимо изучить рынок сбыта, наладить контакты с поставщиками основных материалов и комплектующих, изучить возможности оборудования и т.д. Изучив данные вопросы, необходимо написать технологический процесс изготовления продукта(детали). Вариантов технологических процессов может быть много, но необходимо выбрать такой вариант, который будет эффективным и экономически выгодным. Написав необходимый технологический процесс нужно заняться его внедрением на производство. При внедрении технологического процесса создания инновационного продукта могут возникнуть ряд проблем, которые необходимо решить. Основные проблемы при внедрении технологического процесса:

- 1. Проектирование технологического процесса происходит автоматизированным методом на основе баз шаблонов технологических процессов, режущего и вспомогательного инструмента, оснастки, приспособлений, оборудования;
- 2. Выполнение инженером-технологом слишком большого перечня задач по созданию, разработке и внедрению технологического процесса; В задачи инженера-технолога входят:
	- разработка технологического процесса;
	- разработка технологической документации для каждого технологического процесса;
	- согласование документации со смежными подразделениями;
	- внедрение в производство спроектированных технологических процессов;
	- вносить корректировки в технологический процесс и ставить в известность всех причастных к этому технологическому процессу;
	- вести наблюдение за качеством готовой детали [1].
- 3. Сжатые сроки технологической подготовки производства при мелкосерийном и серийном производстве;
- 4. Низкоэффективная работа системы менеджмента качества.

Решения этих проблем можно достичь различными способами, одними из которых являются обновление баз шаблонов технологических процессов и корректировка структуры служб по подготовке производства и изменение

структуры управления. Наиболее эффективным и экономически целесообразным решением является корректировка структуры управления. Стандартной структурой управления подготовкой производства и его внедрением является линейно-функциональная структура. Но при этой структуре возникают вышеперечисленные проблемы. Для устранения этих проблем вводится матричная структура управления [2].

Матричная структура является модернизированной линейно-функциональной структурой. В линейно-функциональную структуру включаются особые штабы, которые представляют из себя одно лицо или группу лиц, которые занимаются координацией горизонтальных связей по осуществлению заданного проекта. Вертикальное отношение, присущее данной структуре управления сохраняется. Работники, которые непосредственно занимаются производством продукта, подчиняются сразу двум руководителям, но эти руководители ответственны за разные виды вопросов. Эта структура позволяет разрабатывать технологию производства для нескольких видов товаров сразу. Матричная структура более гибкая, чем другие виды организационных структур. Матричная структура подразумевает чёткое разделение обязанностей по производству продукции. В этой структуре используется процессный подход в управлении. В этом подходе проблемный процесс и его участники передаются под управление выбранного ранее владельца процесса, а также передача ему всех полномочий по управлению за этим процессом. Ответственность за результативность процесса так же несет владелец процесса. Для оптимизации деятельности по осуществлению и внедрению процесса, а так же для снижения времени на разработку технологической документации целесообразно ввести бюро линейных технологов. Линейные технологи осуществляют разработку технологического процесса, подготавливают всю необходимую документацию, сопровождают его на производстве, а так же решают возникающие проблемы в производстве [3].

#### **Список литературы**

[1]. Костина Н. В. Организация технологической подготовки эффективного производства на АО «АВИААГРЕГАТ» // Молодой ученый. – 2015. – №22. –С.427-429.

[2]. Токликишвили А.Г., Рогулин А.Г., Колесникова О.В., Лелюхин В.Е. Организация технологической подготовки производства на производственных предприятиях // Современные проблемы науки и образования.  $-2015. - N_2 2-1.$ 

[3]. Илларионов А.В. Самоучитель топ-менеджера. / А.В. Илларионов, Э.Ю. Клименко, С.И. Неизвестный – М.: Альпина Паблишер, 2013. – 648 с.

**Бобырев Дмитрий Борисович** – канд. экон. наук, доцент кафедры "Организация и управление производством" КФ МГТУ им. Н.Э. Баумана. E-mail: dbbobyrev@gmail.com

**Сухарева Александра Алексеевна** – студент КФ МГТУ им. Н.Э. Баумана. E-mail: alexandra.sukhareva17@gmail.com

#### А.В. Нестерова, В.В. Квашина

#### **СОВЕРШЕНСТВОВАНИЕ ТЕХНОЛОГИЧЕСКОГО ПРОЦЕССА ПРОИЗВОДСТВА**

КФ МГТУ им. Н.Э. Баумана, Калуга, 248000, Россия

Для современного производства, которое основано на использовании сложных технологий, необходима четкая организация трудовых процессов и управления ими. На рынке потребителя любое предприятие должно работать для удовлетворения клиента, но успешность зависит от умения сочетать учет требований покупателя и грамотную организацию, которая будет подразумевать выпуск товаров надлежащего качества за наименьшие производственные затраты [1].

Совершенствование технологических процессов – это стержень, сердцевина всего развития современного производства. Совершенствование технологии производства было и остается одним из решающих направлений единой технической политики, материальным базисом технической реконструкции народного хозяйства.

Поскольку технология – способ превращения исходного предмета труда в готовый продукт, то от нее зависит соотношение между затратами и результатами. Ограниченность трудовых и топливно-сырьевых ресурсов означает, что технология должна стать более экономной, способствовать снижению затрат на единицу конечной продукции. При этом, чем ограниченнее тот или иной вид ресурсов, тем быстрее и в больших масштабах совершенствование технологии должно обеспечить их экономию [3].

Производственный процесс на машиностроительном предприятии с точки зрения организации производства подразделяется на:

- основной (технологический);
- вспомогательный;
- обслуживающий.

Технологи́ческий проце́сс (сокращенно ТП) - это упорядоченная последовательность взаимосвязанных действий, выполняющихся с момента возникновения исходных данных до получения требуемого результата.

«Технологический процесс» – это часть производственного процесса, содержащая целенаправленные действия по изменению и (или) определению состояния предмета труда. К предметам труда относят заготовки и изделия – [ГОСТ](https://ru.wikipedia.org/wiki/%D0%93%D0%9E%D0%A1%D0%A2) 3.1109-82 [2].

Совершенствование технологического процесса производства требует создания высокоэффективного оборудования для контроля на всех его этапах, начиная от проверки качества исходных материалов и комплектующих изделий и заканчивая проверкой готовой продукции.

В условиях современной экономической ситуации приоритетной задачей для любого производства является укрепление своих позиций на рынках сбыта. Практика показывает, что с каждым месяцем продажи продукции падают, а производственные издержки, наоборот, неуклонно растут. Наиболее эффективным способом сокращения производственных издержек является внедрение инновационных инструментов и технологий, которые смогут объединить в себе сразу несколько операций.

Одним из наиболее эффективных путей совершенствования технологического процесса является замена старого оборудования более новым, современным.

В наше время существует множество модернизированного оборудования, применение которого ведет к своим положительным результатам. Например, станки с ЧПУ.

Что такое ЧПУ и как расшифровать эту аббревиатуру? Это сокращенное обозначение Числового Программного Управления – компьютеризованной системы, которая контролирует работу исполнительных органов (суппорта, шпинделя, поворотного стола) на производственных станках.

Приводы, получив команду от [системы ЧПУ,](http://vseochpu.ru/sistema-chpu/) начинают перемещать рабочий орган по траектории описанной в управляющей программе (УП) станочного оборудования. УП это, по сути, набор команд в виде G и М-кодов – языке программирования ЧПУ. УП остается в памяти системы, и оператор (обученный токарь или механик) всегда может ее отредактировать, скопировать, или составить новую из блоков.

Металлорежущие станки с ЧПУ способны выполнить практически неограниченное число различных согласованных перемещений рабочих органов с определенной точностью и за известное время по заранее заданным командам. Все это создает новые технологические возможности и расширяет их применение, совершенствует производство на новой основе. Оборудование с ЧПУ – это техника, которой принадлежит будущее.

Область применения данного вида станков широка. Но их основное назначение – это, конечно же, металлообработка.

В основе исследования – технический процесс изготовления детали типа «Промежуточный вал шестерня НМБ.050.001.1» [4].

Проведем изменения в технологическом процессе изготовления детали «Промежуточный вал шестерня» для снижения себестоимости изделия.

Основные затраты в составе базового варианта технологического процесса приходятся на расходы на содержание и эксплуатацию оборудования, которые включают в себя: затраты на технологическую энергию; амортизацию оборудования; затраты на текущий ремонт, на смазочно-обтирочные материалы; заработную плату вспомогательных рабочих. Для того, чтобы снизить РСО необходимо уменьшить первоначальные затраты на оборудование.

С внедрением новейшего оборудования – Токарный станок JTL-1118CNC, – имеющего большую производительность и срок службы, а также меньшие затраты на технологическую энергию, можно снизить трудоемкость операций 001 и 207, выполняя их на одном станке. В результате того, что токарный станок JTL-1118CNC имеет большее количество оборотов в минуту, произойдет сокращение длительности производственного процесса изготовления детали.

# *Таблица 1*

#### Технологический процесс изготовления детали типа «Промежуточный вал шестерня» [4]

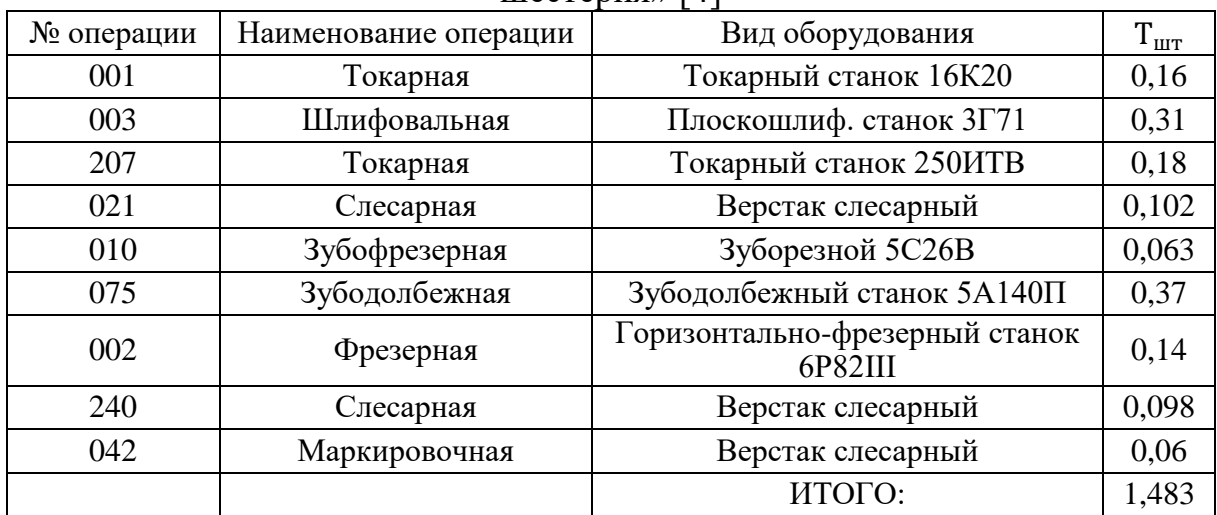

# *Таблица 2*

# Усовершенствованный технологический процесс изготовления детали типа «Промежуточный вал шестерня»

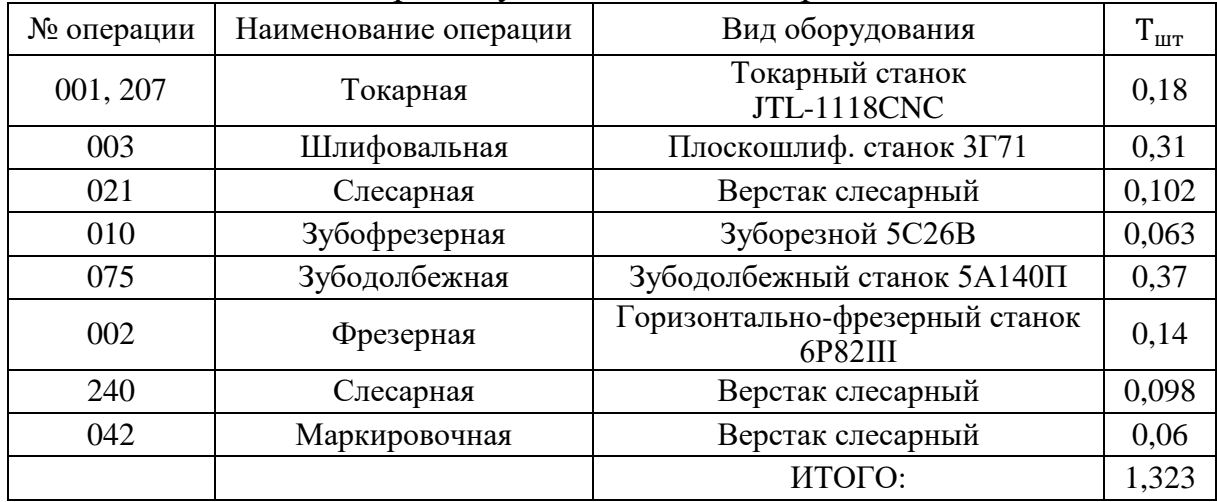

Проведя необходимые расчеты по базовому и проектному техническим процессам, сравним полученные результаты:

*Таблица 3*

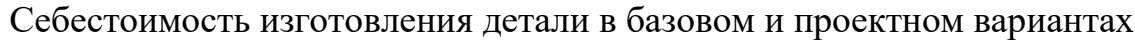

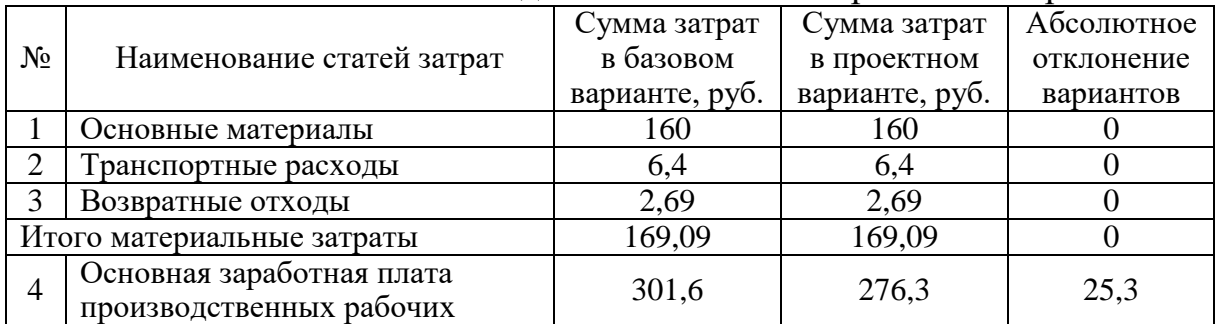

|                               | Дополнительная заработная      | 45,24  | 41,5  | 3,74  |
|-------------------------------|--------------------------------|--------|-------|-------|
|                               | плата производственных рабочих |        |       |       |
|                               | Страховые взносы               | 104    | 95,4  | 8,6   |
| Итого затраты на оплату труда |                                | 450,84 | 413,2 | 37,64 |
| производственных рабочих      |                                |        |       |       |
|                               | Расходы на содержание          | 503,7  | 467   | 36,7  |
|                               | и эксплуатацию оборудования    |        |       |       |
| Технологическая себестоимость |                                | 1124   | 1049  | 75    |

*Продолжение таблицы 3*

Преимущественное изменение показателей в результате замены оборудования на станок с ЧПУ:

- 1. Затраты на оплату труда производственных рабочих снизились на 37,64 руб., а именно на 8,35 %.
- 2. Расходы на содержание и эксплуатацию оборудования сократились на 36,7 руб., а именно на 7,3 %.
- 3. Технологическая себестоимость в целом уменьшилась на 75 руб., а именно на 6,75 %.

Таким образом, можно сделать вывод о том, что выбранный метод совершенствования технологического процесса изготовления детали типа «Промежуточный вал шестерня» позволяет снизить технологическую себестоимость и получить экономический эффект. Современное машиностроение значительно отличается от машиностроения пяти - десятилетней давности. В настоящее время данная отрасль основывается на наукоемких, компьютерных технологиях. Именно в этом и состоит основное отличие – развитие и процветание отрасли зависит не только от количества и качества электроэнергии и ресурсов, но и от применяемых технологий.

#### **Список литературы**

[1]. Агарков А.П., Голов Р.С., Голиков А.М. Теория организации. Организация производства: учебник – Дашков и К – 272 с. – [Электронный ресурс] – Режим доступа. – URL: www.iqlib.ru

[2]. Кондратьева Е. И. Технология и организация производства продукции: учебное пособие. – Казань: Издательство КНИТУ, 2013.

[3]. Логвинов С.И., Логвинов С.С., Переверзев М.П. Организация производства на промышленных предприятиях: учебное пособие – М.: Инфра-М, 2013.

[4]. Официальный сайт предприятия ОАО «Калужский двигатель» [Электронный ресурс] – Режим доступа. – URL: http://www.kadvi.ru/

**Нестерова Алевтина Владимировна** – студент КФ МГТУ им. Н.Э. Баумана. E-mail: alevtinis@yandex.ru

**Квашина Вера Владимировна** – ст. преп. кафедры "Организация и управление производством" КФ МГТУ им. Н.Э. Баумана. E-mail: vek74@inbox.ru

**СЕКЦИЯ 16.** 

# **ОБЩЕСТВЕННО-ПОЛИТИЧЕСКИЕ И ФИЛОСОФСКИЕ ВОПРОСЫ РАЗВИТИЯ ОБЩЕСТВА**

#### А.А. Артемова, Т.В. Шафигуллина

#### **АКТУАЛЬНЫЕ ВОПРОСЫ ЗАЩИТЫ ПРАВ РОССИЙСКИХ ТУРИСТОВ ЗА РУБЕЖОМ**

КФ МГТУ им. Н.Э. Баумана, Калуга, 248000, Россия

Реализуя конституционное право на отдых [1], граждане России одним из приоритетных направлений выбирают отдых за границей. Этому способствуют удовлетворение духовных потребностей, познавательный интерес, рост благосостояния населения страны. Количество выездных туристских поездок россиян в зарубежные страны за 2017 г. составило почти 31 млн, что на 21% больше по сравнению с 2016 годом. Турция «вернула» себе роль лидера и возглавляет десятку стран, где предпочитают отдыхать россияне. Число поездок россиян по данному маршруту - более 3,9 млн, что в 8 раз больше, чем в 2016 году [2]. Широчайший выбор семейных гостиничных комплексов, работающих по системе «все включено», хорошие пляжи, длительный сезон, безвизовый въезд, изобилие вариантов перелетов – все это приводит к тому, что россияне стабильно выбирают для летнего отдыха именно эту страну.

Вместе с тем возрастает количество нарушений прав соотечественников в сфере туризма. По данным российской газеты «Аргументы и Факты», ежегодно за рубежом погибают около 500 российских туристов [3].

Сложившаяся ситуация свидетельствует об актуальности защиты прав российских туристов за рубежом. Защита российских туристов за рубежом является одним из важнейших государственных приоритетов, что следует из ст. 2 Конституции РФ, согласно которой, человек, его права и свободы признаются высшей ценностью, их соблюдение и защита - обязанность государства.

В соответствии со ст. 61 Конституции РФ, гражданам РФ, находящихся за ее пределами, предоставляются защита и покровительство Российской Федерации [1]. Федеральный закон от 31.05.2002 № 62-ФЗ «О гражданстве Российской Федерации» (ст. 7), также указывает на защиту прав и охраняемых законом интересов россиян, пребывающих за пределами России.

Одним из ключевых федеральных актов, регламентирующих охрану и защиту прав туристов, является Федеральный закон «Об основах туристской деятельности в Российской Федерации» [4]. Закон принят вследствие увеличения потока туристов, выезжающих за границу, и адекватной необходимости в регулировании туристской деятельности как отдельного направления. Сущность данного нормативного правового акта сводится к защите прав туристов и обеспечению их безопасности. В законе раскрыты отношения между потребителями и производителями туристических услуг, перечислены основные права и обязанности сторон, указана ответственность, которую несет производитель продукта за несоблюдение своих обязанностей.

Предусмотренные ст. 6 Федерального закона [4] права туристов можно классифицировать как:

- личные (право на личную безопасность, свободу передвижения, право на компенсацию морального вреда);
- имущественные (право на сохранность имущества, потребительские права);
- социальные (право на информацию, беспрепятственное получение медицинской помощи, доступ к средствам связи, содействие органов власти страны (места) временного пребывания в получении правовой и иных видов неотложной помощи);
- культурные (право на отдых, свободный доступ к туристским ресурсам).

В соответствии с частью 1 ст. 14 Закона об основах туристской деятельности «под безопасностью туризма понимаются безопасность туристов (экскурсантов), сохранность их имущества, а также ненанесение ущерба при совершении путешествий окружающей среде, материальным и духовным ценностям общества, безопасности государства» [4].

В России имущественные и личные неимущественные права туристов как потребителей туристских услуг регулируются Законом РФ от 07.02.1992 № 2300-1 «О защите прав потребителей». Данный закон направлен на защиту потребителей услуг от оказания ненадлежащих по качеству услуг.

Граждане Российской Федерации, выезжающие за рубеж, особенно в сезон отпусков, попадают в зону риска нарушения их прав. Практика свидетельствует о многочисленных нарушениях прав туристов, сложностях в их защите на территории зарубежных стран. Рассмотрим наиболее типичные нарушения прав туристов.

Острой проблемой в туристском бизнесе остается нарушение прав туристов на личную безопасность. Сохраняющиеся угрозы жизни и здоровью туристов во время отдыха – серьезная проблема не только для национального государства, но и для государства – места пребывания туриста [5]. Резонансные дела, связанные с гибелью туристов, потерей здоровья, негативно влияют на потребительский спрос граждан, отказывающихся от выезда в страну, где сохраняется угроза жизни и здоровью.

Из-за отсутствия полной информации о ситуации в стране пребывания турист подвергает свою жизнь опасности. К таким факторам относятся: уровень преступности, военное положение, эпидемии, хранение и распространение наркотических средств, ВИЧ-инфекции и др. [5]

Туристы подвергают свою жизнь угрозе и при участии в экскурсионных турах. Зачастую водители автотранспорта не имеют водительских удостоверений, работают на износ, что приводит к невнимательности и замедлению реакции, – все это, а также несоответствие экскурсионных автобусов техническим нормам, оборачивается дорожно-транспортными происшествиями, влекущими увечья или гибель людей. К числу стран, где отмечены указанные факты, относятся: Египет, Кипр, Индия, Таиланд, Турция [5].

Проблемы с медицинским обслуживанием туристов за рубежом весьма распространенное явление. 70 % всех страховых случаев приходится на вирусные инфекции и простудные заболевания. К самым распространенным страховым случаям относятся гастроэнтериты, отравления и травмы. Около 80 % обращений к страховщику за рубежом связано с заболеваниями детей. До 90 % травм российские туристы получают в состоянии алкогольного опьянения, травмы туристы зачастую получают по собственной невнимательности, некоторой рассеянности, возможно, от избытка впечатлений, а порой – ненужного лихачества. Cтатистика страховых случаев в выездном туризме из года в год одна и та же. При этом показатели в абсолютных числах не снижаются. С русскими отдыхающими за границей случается одно и то же уже много лет подряд – тенденции в поведении россиян на отдыхе очень устойчивы [6].

Наиболее распространенные правонарушения связаны с услугами по перевозке, которые, как правило, включены в предмет договора об оказании туристских услуг и опосредуют необходимость турагентства и туроператора нести ответственность за неисполнение или ненадлежащее исполнение услуг по перевозке туристов.

К наиболее популярным видам сообщения, а порой и единственно возможным, относится воздушное сообщение - услуги авиаперевозок. Частым явлением при авиаперелетах остается несвоевременный вылет туристов по вине авиакомпании, перенос вылета на неопределенный срок, в итоге - сокращение времени пребывания туриста на отдыхе.

Ответственность за указанные нарушения несет турагентство и туроператор, обязанные компенсировать заказчику туристских услуг неиспользованное не по вине туриста время отдыха [4, 7].

Известны случаи отправления багажа отдыхающего по ошибке другим рейсом или и вовсе его потери. В указанных случаях ответственность несет также туроператор и турагентство. Доля таких проблем, в зависимости от страны, колеблется от 15% до 70% [7]. Турбизнес – достаточно сложное дело, в формировании даже простой заграничной поездки принимают участие много сторон, множество факторов может повлиять на любой из этапов путешествия, поэтому сбои и накладки неизбежны даже у очень опытных игроков рынка.

Типичным нарушением имущественных прав туристов являются воровство, обсчет, обвес, кражи. Ситуация с правонарушениями, совершенными в отношении туристов, вызывает опасение. Анализ правонарушений в странах с наиболее высоким уровнем преступности позволил сделать вывод о том, что почти каждый пятый из трехсот туристов подвергается ограблению. Лидерами в этом списке являются Мексика, Коста-Рика, Венгрия, Чехия, Бразилия (Сан-Паулу), Египет, ЮАР, Марокко, США (Нью-Йорк), Израиль и Италия [5].

Следующая группа проблем - вопросы размещения туристов. Правонарушения в этой области в основном обусловлены неисполнением обязанности турагентства по предоставлению полной или достоверной информации о размещении туриста. Так, зафиксированы случаи, когда туристов размещали в отелях, которые не введены в эксплуатацию, где не в полной мере функционирует инфраструктура, уровень сервиса не соответствует заявленному.

Некачественное обслуживание туристов со стороны турагентств и туроператоров прослеживается в сфере сервиса. Некомпетентность сотрудников турагентств и туроператоров, поверхностный уровень подготовки и знаний в сфере туризма, в свою очередь, способствует выбору небезопасных и непроверенных туров.

Существенным фактором, предпосылкой возникновения проблем у российских граждан за рубежом, является то, что наши соотечественники, как правило, имеют весьма смутные представления о своих правах человека, гражданина, да и потребителя туристических услуг. То есть, недостаточный уровень правовой культуры, правовая неграмотность и здесь выступают в качестве решающего условия. Приходится констатировать, что основная масса туристов едет за рубеж, не зная о своем правовом статусе. Многие россияне сталкиваются за границей с проблемами из-за собственной юридической некомпетентности и незнания конкретной специфики страны посещения.

Помощь нашим согражданам должны оказывать не только государственные органы (например, консульские службы Министерства иностранных дел Российской Федерации), но и туристические компании.

В целях минимизации рисков причинения вреда жизни, здоровью или имуществу, связанных с нахождением на территории иностранного государства в период совершения турпоездки, следует ответственно подходить не только к выбору туроператора (турагента) как стороны по соответствующему договору, но и к формированию самого туристского продукта.

Необходимо способствовать усилению режима защиты прав туристов.

Анализ деятельности туристской отрасли, результаты обсуждения проблемы органами государственной власти, Общественной Палаты Российской Федерации [8], позволяет выделить следующие основные задачи совершенствования защиты российских туристов за рубежом:

- создание условий для снижения риска правонарушений в отношении российских туристов и граждан, находящихся в странах временного пребывания;
- обеспечение доступности оперативной юридической помощи российским гражданам непосредственно в странах временного пребывания;
- содействие обеспечению путей взаимодействия государственных структур, общественных организаций, страховых компаний, туроператоров, представителей турбизнеса в целях развития устойчивого туризма с минимальным риском нарушения прав российских граждан за рубежом;
- разработка механизма страховой защиты по покрытию расходов, связанных с оказанием неотложной правовой (юридической) и организационно-консультационной помощи для выезжающих за рубеж российских граждан;
- внесение соответствующих изменений в Федеральный закон «Об основах туристской деятельности», в другие нормативно-правовые акты, регулирующие вопросы защиты прав российских граждан за рубежом, а также вопросы страхования выезжающих за рубеж, с целью обеспечения своевременной и качественной правовой (юридической) защиты;
- усиление пропаганды правовых знаний, необходимых россиянам, собирающимся отдохнуть за границей.

Представляется, что скорейшее решение данных задач позволит обеспечить должный уровень защиты прав наших сограждан, реализующих право на отдых за пределами нашей Родины.

#### **Список литературы**

[1]. Конституция Российской Федерации (принята всенародным голосованием 12.12.1993) // СЗ РФ, 26.01.2009, № 4, ст. 445.

[2]. Итоги туристического сезона в РФ. Экспертное мнение. URL: https://ria.ru/ny2018\_resume/20171220/1511315777.html

[3]. Опасный туризм. Ежегодно за рубежом погибают около 500 россиян. URL: http://www.spb.aif.ru

[4]. Федеральный закон от 24.11.1996 № 132-ФЗ «Об основах туристской деятельности в Российской Федерации» // СЗ РФ, 02.12.1996, № 49, ст. 5491.

[5]. *Писаревский Е.Л*. Правовое обеспечение личной безопасности туристов // Журнал российского права. – 2011. – № 5. С. 24-31.

[6]. Страховые случаи: самые распространенные и самые необычные. http:/[/hotline.travel](https://www.hotline.travel/)[›obzory-i-analitika](https://www.hotline.travel/obzory-i-analitika/strakhovye-sluchai-samye-rasprostranennye-i-samye-neobychnye/)

[7]. *Сирик Н.В*. Права туриста в соответствии с законодательством РФ. URL: http://library.shu.ru/pdf/sirik10.pdf

[8]. Материалы круглого стола на тему «Законодательное обеспечение безопасности российских туристов в РФ и российских туристов за рубежом» 15 декабря 2010 г. Совет Федерации ФС РФ// http://www.rmat.ru/runews/?r67\_id=616

**Артемова Анна Александровна** – студент КФ МГТУ им. Н.Э. Баумана. E-mail: AnArtAl@mail.ru

**Шафигуллина Татьяна Владимировна** – канд. ист. наук, доцент кафедры "Общественные науки" КФ МГТУ им. Н.Э. Баумана. E-mail: tania56\_09@mail.ru

#### А.А. Артемова, Т.В. Шафигуллина

#### **ПРОЕКТЫ ГОСУДАРСТВЕННЫХ ПРЕОБРАЗОВАНИЙ М.М. СПЕРАНСКОГО**

КФ МГТУ им. Н.Э. Баумана, Калуга, 248000, Россия

История реформаторства в России принадлежит к числу наиболее актуальных проблем исторической науки. Начало XIX века для России было периодом острых социальных и политических столкновений, послуживших основанием для проведения реформ государственно-общественного порядка. Необходимость государственных преобразований осознавалась всеми социальными группами населения. В первую очередь требовался пересмотр аграрно-крестьянского законодательства, ограничение произвола верховной власти, изменение сословных взаимоотношений, реорганизация суда.

Это в известной мере совпадало со стремлениями вступившего на престол молодого императора Александра I, намеревавшегося осуществить в России либеральные реформы. Разработка реформаторских проектов была поручена талантливому представителю бюрократической элиты Михаилу Михайловичу Сперанскому.

Взгляды М.М. Сперанского по основным вопросам государства и права сформировались в конце XVIII - начале XIX вв., т. е. в период, когда в странах Западной Европы и Америки происходили политические, социальные и экономические преобразования, связанные с отменой феодально-абсолютистских и постепенным установлением либеральных конституционных порядков [1].

В это время в России широкое распространение получили идеи Просвещения; с воцарением Александра I в стране изменился политический режим. Либерализация социально-политического курса и общая обстановка способствовали появлению реформаторских настроений и проектов у прогрессивной и образованной части российского населения.

В своих политических ориентирах Сперанский был сторонником либеральных взглядов [2].

Одной из основных конституционно-правовых идей в проектах государственных преобразований М. М. Сперанского было разделение властей, точнее – разграничение сфер государственной власти, действовавшей в трех «порядках» - законодательном, исполнительном и «судном».

Наиболее полно взгляды нового реформатора М. М. Сперанского отражены в записке 1809 года – «Введение к уложению государственных законов».

Верховная власть. Сперанский не посягал на монархическое государственное устройство. Императору принадлежала вся полнота власти. В «Проекте Уложения государственных законов» он очертил прерогативы монарха: «По праву державной власти и в порядке, для нее установленном,

император есть верховный законодатель, без коего никакой закон совершится не может. Он есть верховный охранитель правосудия… Он есть верховное начало силы исполнительной. От него проистекают все почести и награды в воздаяние заслуг, законом определенные» [3].

Вместе с тем в проекте М. М. Сперанского были четко определены пределы самодержавной власти. Никакой закон не мог вступить в действие без одобрения реформированных и вновь созданных государственных органов. В основу реформы Сперанский предлагал положить традиционный принцип разделения властей [4]. Он не уставал повторять, что нельзя основать правление на законе, если одна державная власть будет и составлять законы, и их исполнять.

Связующим звеном между монархом и различными ветвями власти, по замыслу Сперанского, должен был стать Государственный совет: «В порядке государственных установлений Совет представляет сословие, в коем все действия части законодательной, судной и исполнительной в главных их отношениях соединяются и чрез него восходят к державной власти и от нее изливаются».

Государственный совет был создан в 1810 г., но не имел реального влияния на государственные дела. Его главой был назначен сам Михаил Сперанский. Он предлагал начать преобразования с придания Совету большего объема полномочий: «...все законы, уставы и учреждения в первообразных их начертаниях предлагаются и рассматриваются в Государственном совете и потом действием державной власти поступают к предназначенному им совершению» [3]. Государственный совет составлялся «из особ, высочайшею доверенностью в сословие сие призываемых». Министры являлись членами Государственного совета по своему званию. Председательствовал в Совете император лично или назначаемый им член Совета. Важнейшие дела обсуждались в общем собрании Государственного совета, другие дела - в департаментах Государственного совета.

Законодательная власть, или «Порядок законодательный», по мысли Сперанского, должна была состоять из выборных учреждений [4]. В его проекте, не шла речь о всеобщем избирательном праве. Участие в выборах могли принимать только владельцы недвижимой собственности, при этом выборы были четырехступенчатыми [1]. Тем не менее, проект представлял огромный шаг вперед по сравнению с российской действительностью. План преобразований состоял в том, чтобы привлечь население (на основе имущественного ценза) к участию в исполнительной, законодательной и судебной власти посредством системы выборов.

Первую – низшую степень представляли Волостные думы, которые созывались каждые три года в волостных селениях или волостных городах. Волостные думы выбирали волостные правления, утверждали отчет в сборах и употреблении сумм, вверенных правлениям, и выбирали депутатов в Окружные думы, которые в свою очередь избирали депутатов в Губернские

думы. «Из депутатов, представленных от губернской думы, – писал Сперанский, – составляется законодательное сословие, под именем Государственной думы» [3]. Государственная дума должна была собираться ежегодно в сентябре месяце, а срок ее работы определялся количеством дел, предлагаемых ей для рассмотрения.

Судебная власть, или «Порядок судный» был представлен системой учреждений, строго соответствовавших учреждениям законодательным. Судом первой степени являлся Волостной суд, в ведение которого находилось разбирательство гражданских дел и взыскание за маловажные полицейские проступки [1]. Следующая инстанция – окружной суд делился на два отделения: гражданское и уголовное. Председатель Окружного суда избирался из «20-ти отличнейших обывателей округа» и утверждался министром юстиции. Губернский суд составлялся на тех же началах, что и окружной. Председатель избирался министром юстиции из списка 20-ти «отличнейших обывателей», представленный Губернской думой и утверждался Государственным советом [4].

В проекте Сперанского предусматривалось введение суда присяжных: «Закон определяет случаи, в коих председатель, особливо в отделении уголовном, обязан требовать депутатов из окружного совета для составления суда присяжных» [2]. В данном случае проект Сперанского значительно опередил свое время, так как суд присяжных появился в России только более чем полвека спустя.

Высшей судебной инстанцией, по проекту Сперанского, был Сенат, созданный Петром I, как высшее государственное учреждение. К началу XIX столетия Сенат превратился в громоздкий, плохо управляемый орган, состоявший из девяти департаментов, работа которых строилась по территориальному принципу. С 1802 г. должность генерал-прокурора, возглавлявшего Сенат, была соединена с должностью министра юстиции. Высший судебный орган империи оказался в подчинении одного из министров, представителя исполнительной власти [1].

Сперанский подчеркивал: «Сенат есть верховное судилище для всей империи». Однако, по его замыслу, функции Сенаты не должны были ограничиваться только судебными дел. В сущности, Сперанский, развивая идеи, изложенные им за шесть лет до этого в «Записке об устройстве судебных и правительственных учреждений», проектировал создать под именем Сената два органа: Правительствующий и Судебный [3]. По замыслу Сперанского в компетенцию Правительствующего сената должны были входить три категории дел:

1. Не подлежащие ни одному из министров (обнародование законов).

2. Дела, в соответствии с законодательством принадлежащие только Сенату (заключение договоров и размещение подрядов на «важные» суммы, назначение на ответственные должности).

3. Дела, которые должны докладываться императору.

Таким образом, на Сенат возлагался, с одной стороны, надзор за центральной властью, с другой – непосредственное управление, т. е. два рода деятельности, взаимно исключающие друг друга.

Из многочисленных писем, записок и заметок Сперанского можно заключить, что он сам чувствовал недостатки нового управления, которое назвал «полуустройством» [2].

Что же касается Судебного сената, то он, по мнению Сперанского, должен являться высшей судебной инстанцией и формироваться из сенаторов, назначенных от короны и избранных дворян, причем тех и других должно быть поровну. Предлагалось, что решения должны быть окончательными и обжалованию не подлежать.

Предполагалось приблизить Судебный сенат к населению и разместить по четырем округам: в Петербурге, Москве, Казани и Киеве. Каждое сенатское присутствие должно было состоять из четырех департаментов по рассмотрению казенных дел, по частным делам, уголовным и межевым (временно).

Исполнительная власть, или порядок исполнительный, волостное управление во главе с начальником, окружное управление во главе с окружным начальником, губернское управление во главе с губернатором. Сперанский предлагал значительно расширить власть губернаторов [1]. Для координации действий различных ведомств в губерниях он предлагал создать губернское правительство, подразделявшееся на три «експедиции»: полицейскую, народной промышленности, казенную.

Губернские и окружные управления, по выражению Сперанского, составлялись на тех же самых правилах, но только в меньшем виде, что и министерства. Сперанский сам принимал участие в создании министерств.

Однако Сперанский лучше кого-либо видел недостатки существующей министерской системы. Он обращал внимание на отсутствие надлежащей ответственности министров.

Ответственность министра состоит в том, что он должен четко выполнять действующий закон, но поскольку трудно исполнять законы, которые не находят понимания в обществе, то министрам ничего не оставалось как или уклоняться от их исполнения, или «с горечью и молчанием переносить тяжесть своего положения» [3]. Сперанский отмечал также некоторую неточность и несоразмерность в разделении дел, а также недостаток точных правил или учреждений, на основе которых должно действовать министерство.

Работу по усовершенствованию государственной машины предлагалось осуществлять на протяжении нескольких десятилетий. Конечным итогом должно было стать упразднение крепостного права и превращение России в конституционную монархию.

Либеральные проекты М.М. Сперанского имели не только сторонников, но и встречали острую критику.

Критиковать Сперанского начали еще в 1809 году после публикации «Введения к уложению государственных законов». Александр I воспринимал критику Сперанского как свою личную. Поскольку реформы Сперанского были основаны во многом на идеях Французского Просвещения, его критиковали за попытку «заигрывать» с Наполеоном. В результате в Российской империи сформировалась группа влиятельного консервативно настроенного дворянства, которая критиковала императора за попытку «разрушить исторические основы» Российского государства. Один из самых известных критиков Сперанского, его современник, известный историк Н.М. Карамзин.

Преобразовательные планы Сперанского оказали сильное влияние на всю последующую реформаторскую деятельность в России. Они во многом послужили отправной точкой для реформ 60-х гг. XIX в. и начала XX в. История реформаторства начала XIX в. актуальна и для современной России, находящейся в процессе осуществления кардинальных политических и социально-экономических реформ.

#### **Список литературы**

[1]. Великие россияне: писатели, художники, учёные, полководцы, гос., церковные и общественные деятели: Сборник. – М.: Олма-Пресс, 2003. – 637 с.

[2]. *Ключевский В. О.* Исторические портреты. Деятели исторической мысли. – М.: Правда, 1991. – 622 с.

[3]. *Соловьёв С. М.* Император Александр I: Политика. Дипломатия. М.: Мысль, 1995. – 637 с.

[4]. *Томсинов В. А.* Светило российской бюрократии: Исторический портрет М. М. Сперанского. – М.: Зерцало-М, 2012. – 476 с.

**Артемова Анна Александровна** – студент КФ МГТУ им. Н.Э. Баумана. E-mail: AnArtAl@mail.ru

**Шафигуллина Татьяна Владимировна** – канд. ист. наук, доцент кафедры "Общественные науки" КФ МГТУ им. Н.Э. Баумана. E-mail: tania56\_09@mail.ru

# **СОДЕРЖАНИЕ**

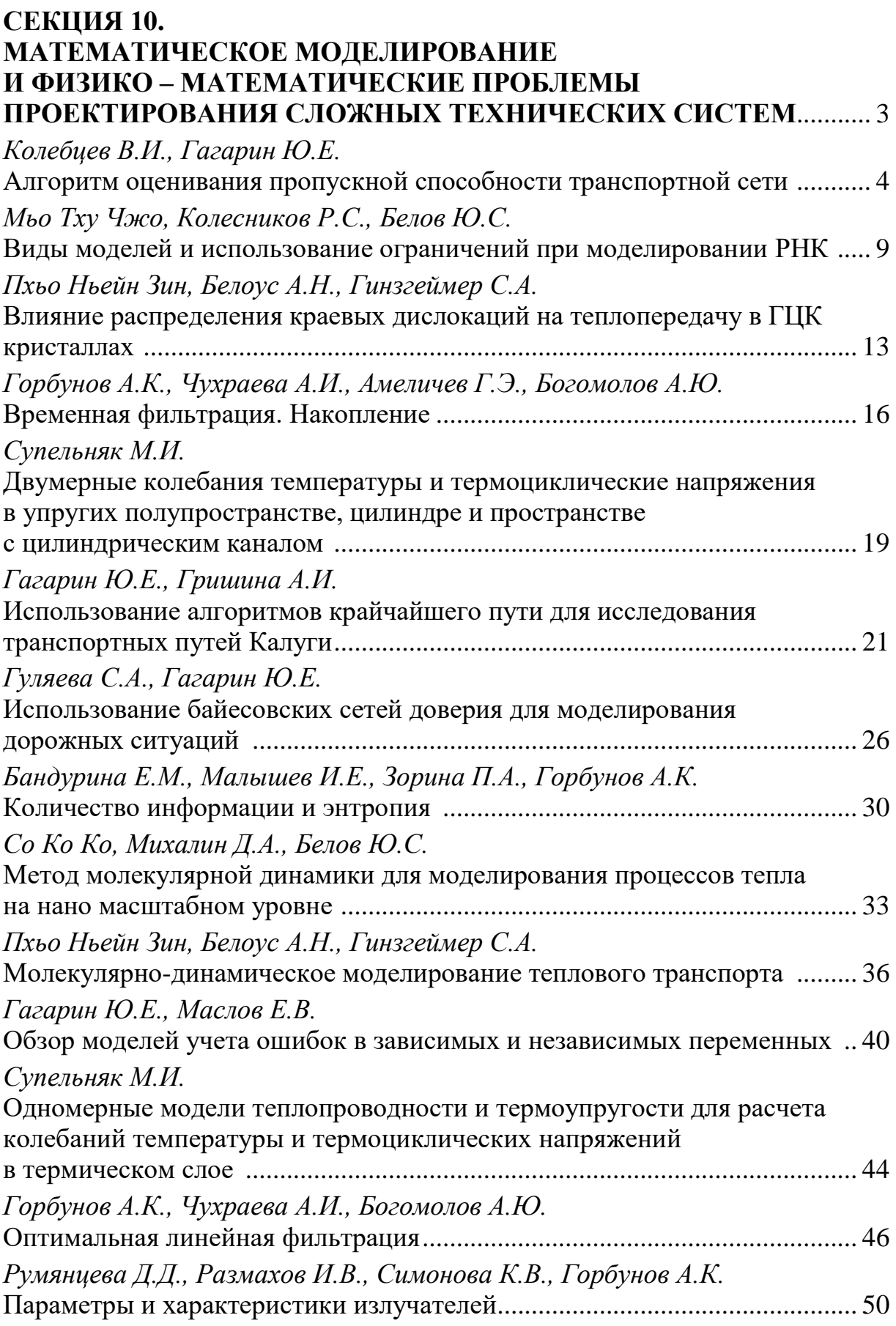

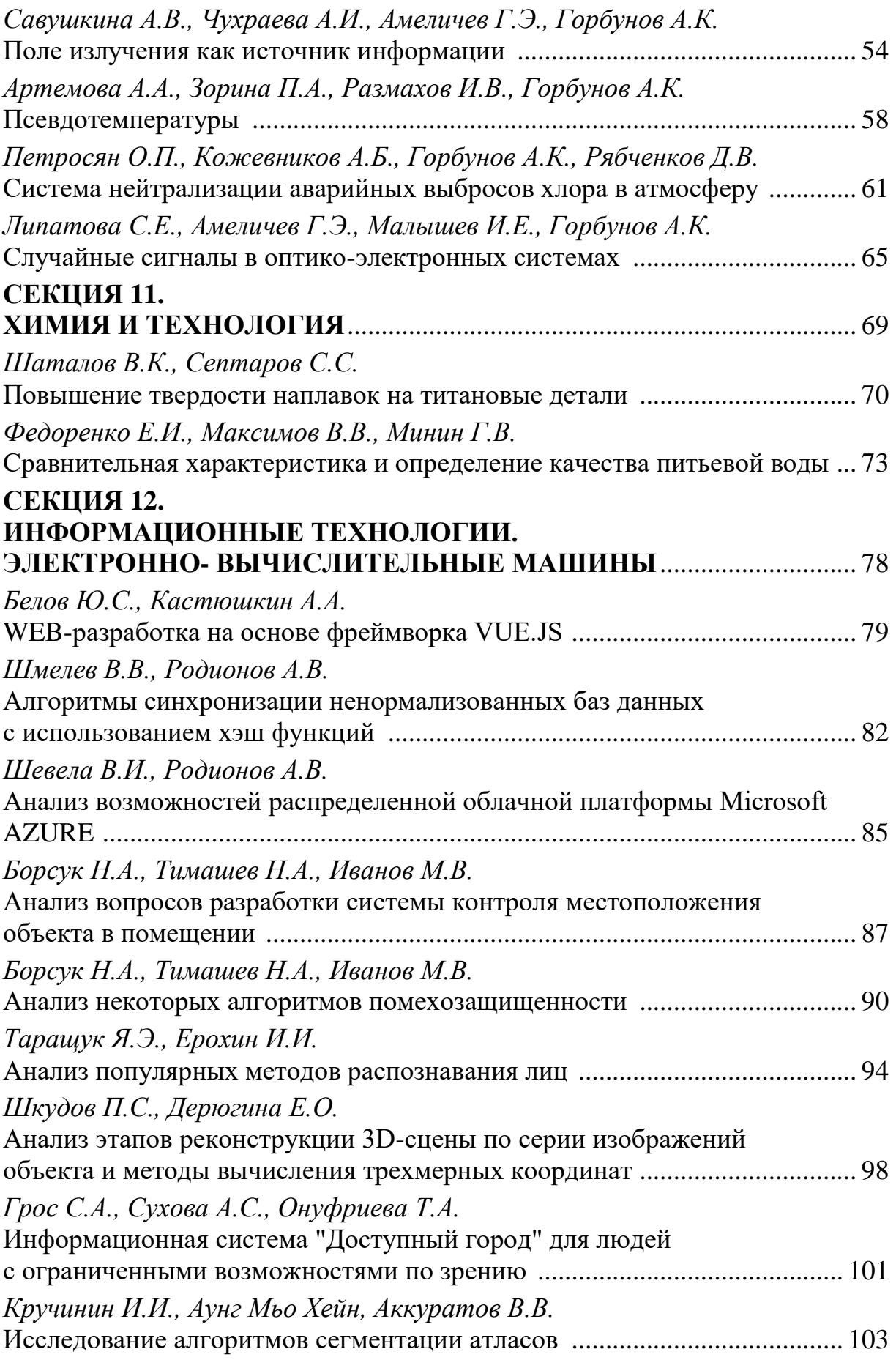
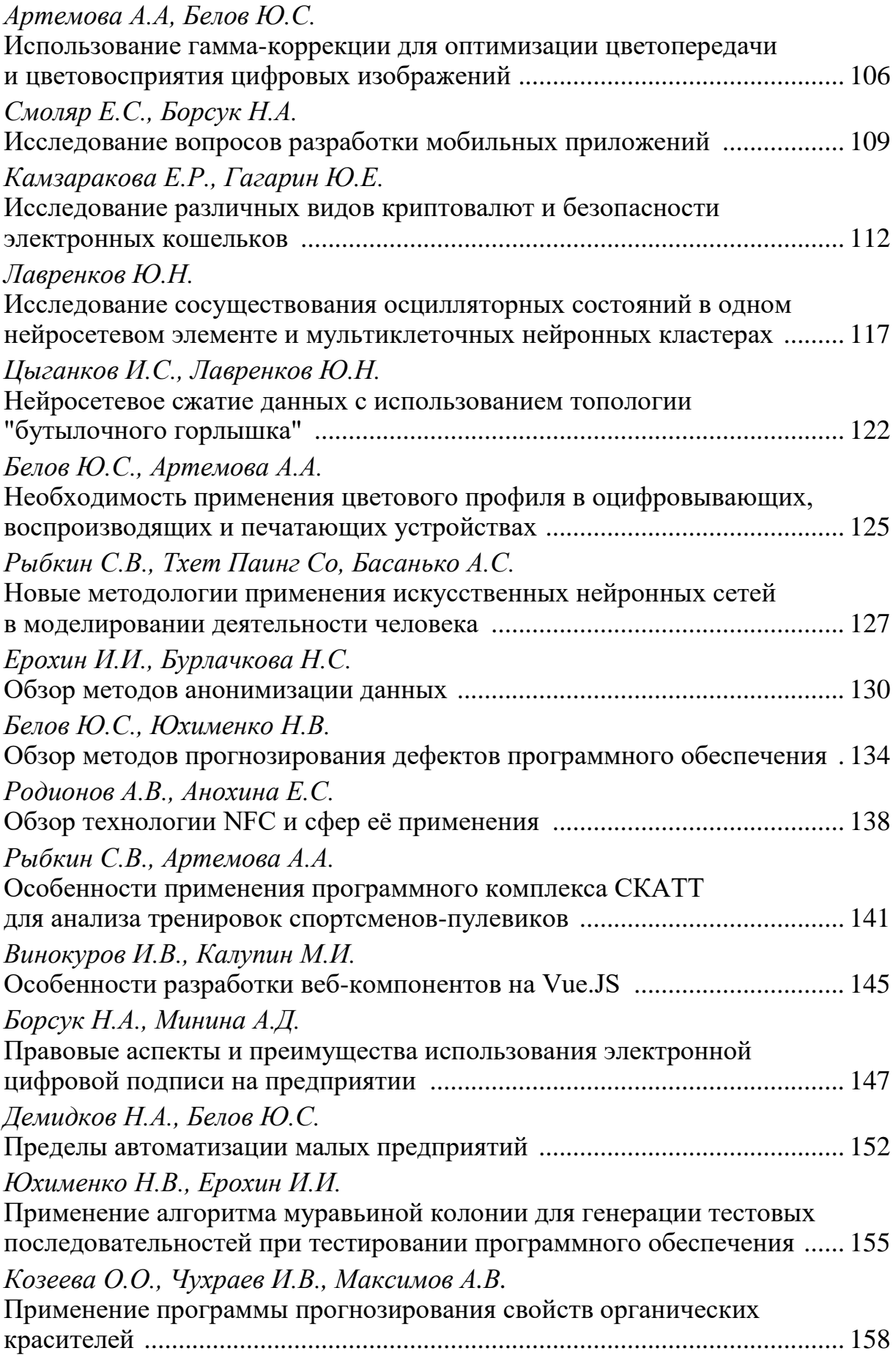

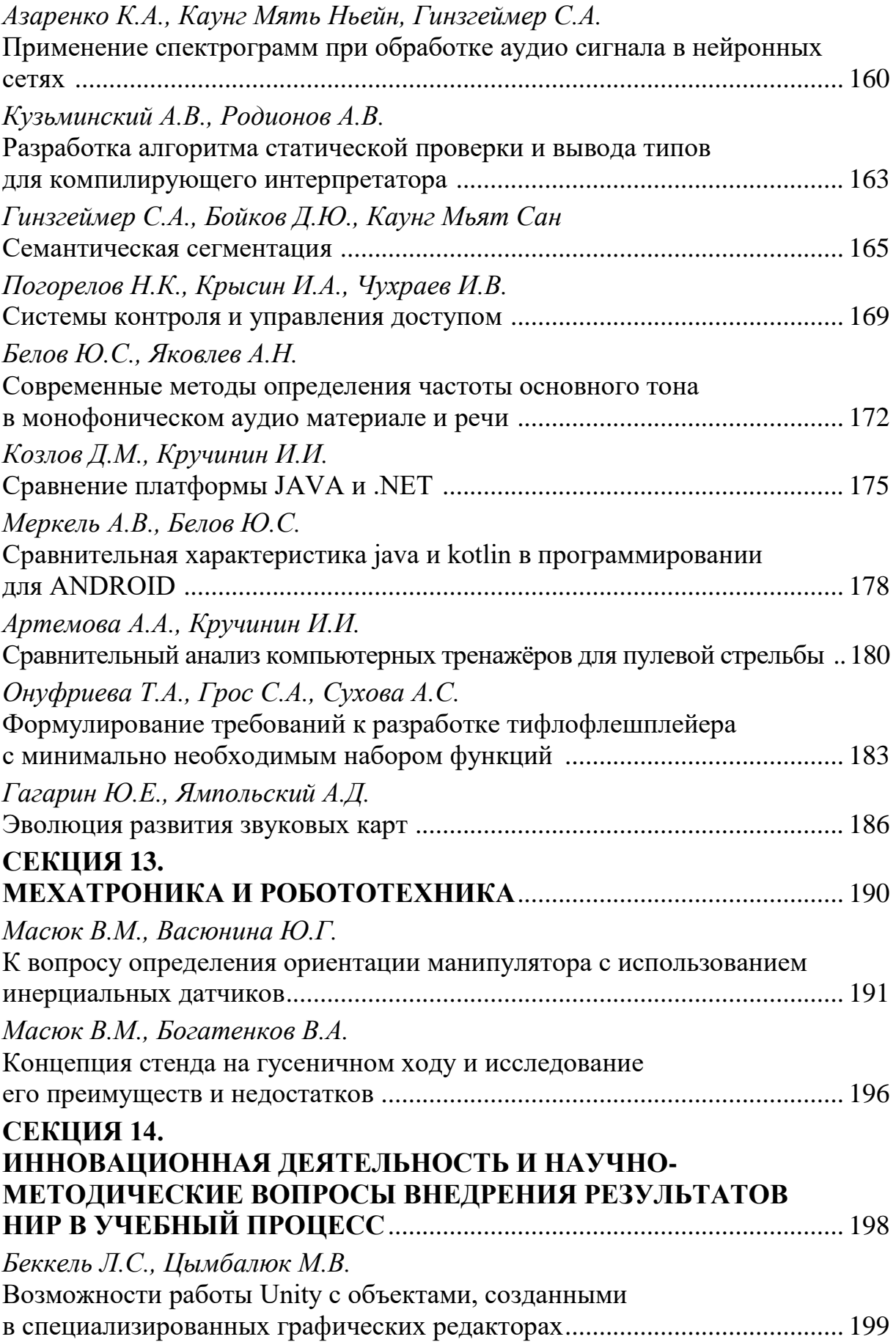

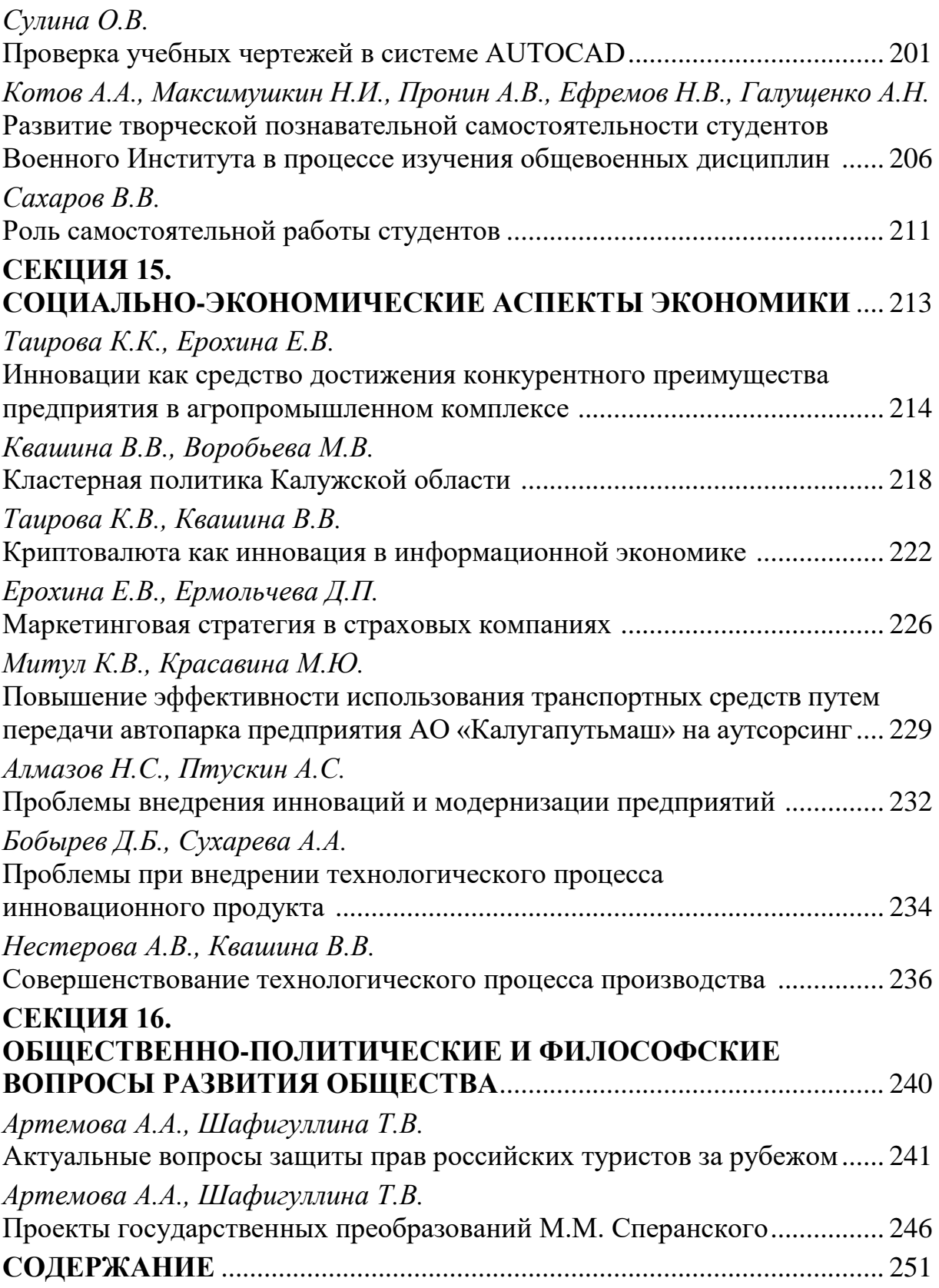

## **НАУКОЕМКИЕ ТЕХНОЛОГИИ В ПРИБОРО - И МАШИНОСТРОЕНИИ И РАЗВИТИЕ ИННОВАЦИОННОЙ ДЕЯТЕЛЬНОСТИ В ВУЗЕ**

## **Материалы Всероссийской научно-технической конференции**

## **Том 3**

## *Научное издание*

Все работы публикуются в авторской редакции. Авторы несут ответственность за подбор и точность приведенных фактов, цитат, статистических данных и прочих сведений

Подписано в печать 20.11.2018. Формат 60x90/16. Печать офсетная. Бумага офсетная. Гарнитура «Таймс». Печ. л. 16. Усл. п. л. 14,88. Тираж 50 экз. Заказ № 43

> Издательство МГТУ им. Н.Э. Баумана 107005, Москва, 2-я Бауманская, 5

Оригинал-макет подготовлен и отпечатан в Редакционно-издательском отделе КФ МГТУ им. Н.Э. Баумана 248000, г. Калуга, ул. Баженова, 2, тел. 57-31-87